# **ESCUELA POLITÉCNICA NACIONAL**

## **FACULTAD DE INGENIERÍA QUÍMICA Y AGROINDUSTRIA**

### **DISEÑO DE UNA PLANTA PARA LA PRODUCCIÓN DE PELLETS DE BIOCARBÓN A PARTIR DE LA TORREFACCIÓN EN ATMÓSFERA INERTE DE RESIDUOS DE MADERA DE BALSA POR LECHO FLUIDIZADO**

### **PROYECTO PREVIO A LA OBTENCIÓN DEL TÍTULO DE INGENIERO QUÍMICO**

### **RODRIGO FERNANDO VINUEZA GARCÍA**

**DIRECTOR: ING. MARCELO FERNANDO SALVADOR QUIÑONES MSc.** 

**Quito, septiembre 2022** 

**©** Escuela Politécnica Nacional (2022) Reservados todos los derechos de reproducción

### **DECLARACIÓN**

Yo, Rodrigo Fernando Vinueza García, declaro que el trabajo aquí descrito es de mi autoría; que no ha sido previamente presentado para ningún grado o calificación profesional; y, que he consultado las referencias bibliográficas que se incluyen en este documento.

La Escuela Politécnica Nacional puede hacer uso de los derechos correspondientes a este trabajo, según lo establecido por la Ley de Propiedad Intelectual, por su Reglamento y por la normativa institucional vigente.

> \_\_\_\_\_\_\_\_\_\_\_\_\_\_\_\_\_\_\_\_\_\_\_\_\_\_\_\_\_\_\_\_ Rodrigo Fernando Vinueza García

### **CERTIFICACIÓN**

Certifico que el presente trabajo fue desarrollado por el señor Rodrigo Fernando Vinueza García

> Ing. Marcelo Fernando Salvador Quiñones MSc. **DIRECTOR DE PROYECTO**

\_\_\_\_\_\_\_\_\_\_\_\_\_\_\_\_\_\_\_\_\_\_\_\_\_\_\_

### **AGRADECIMIENTOS**

Agradezco en primer lugar a mi madre Fernanda por ser mi apoyo incondicional, por siempre dar todo de ella y sacrificarse para que mis hermanas y yo podamos llegar lejos.

A mis hermanas Cinthya y Yessenia por darme un excelente ejemplo de esfuerzo y perseverancia, y de nunca rendirse a pesar de las circunstancias; a mi padre Rodrigo por siempre estar orgulloso de todos los logros que he conseguido.

A mi tía Silvana por haberse convertido en una persona indispensable en mi vida, por sus consejos y su confianza; a mis abuelos Mariana y Rafael, tíos Carlos y Paola, y primos cercanos por ser mi apoyo durante mi vida estudiantil y profesional.

A Adriana y Diana por su amistad incondicional, por estar conmigo en mis mejores y peores momentos, y por hacer de la universidad una de las mejores etapas de mi vida.

A mis mejores amigos Santiago, María José, Esteban, Mike, Matías, Julio, Erick, Rodrigo, Sebastián y José Julián por siempre creer en mí, por nunca darme la espalda y ayudarme en los momentos más difíciles de mi vida.

A Marcelo Salvador por su paciencia, compartir sus conocimientos, experiencias y consejos; y por su amistad.

Y finalmente a ti Dios, gracias por estar conmigo siempre y escucharme cuando más te he necesitado.

### **DEDICATORIA**

A mis hermanas Cinthya y Yessenia, y mis padres Fernanda y Rodrigo

# **ÍNDICE DE CONTENIDO**

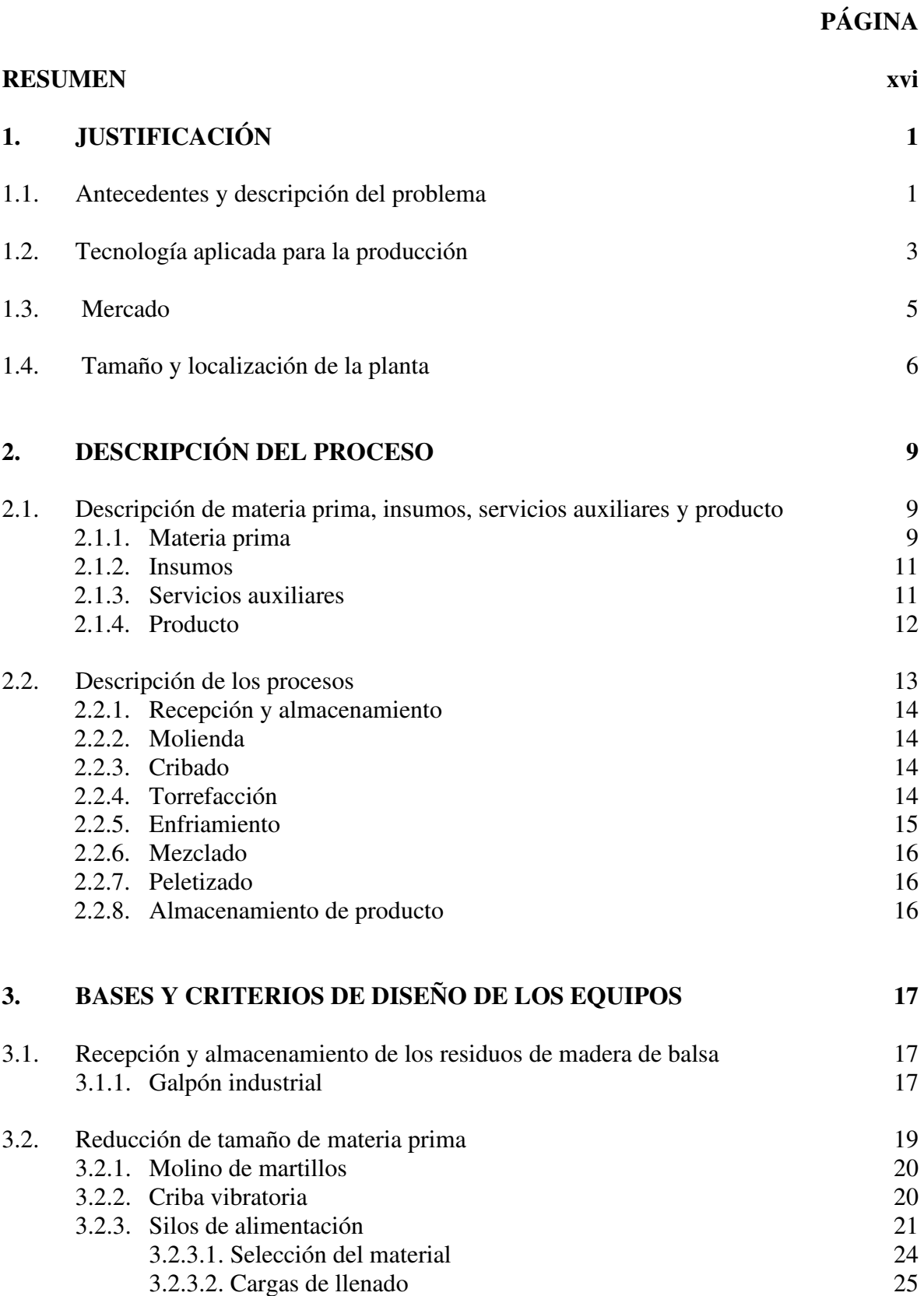

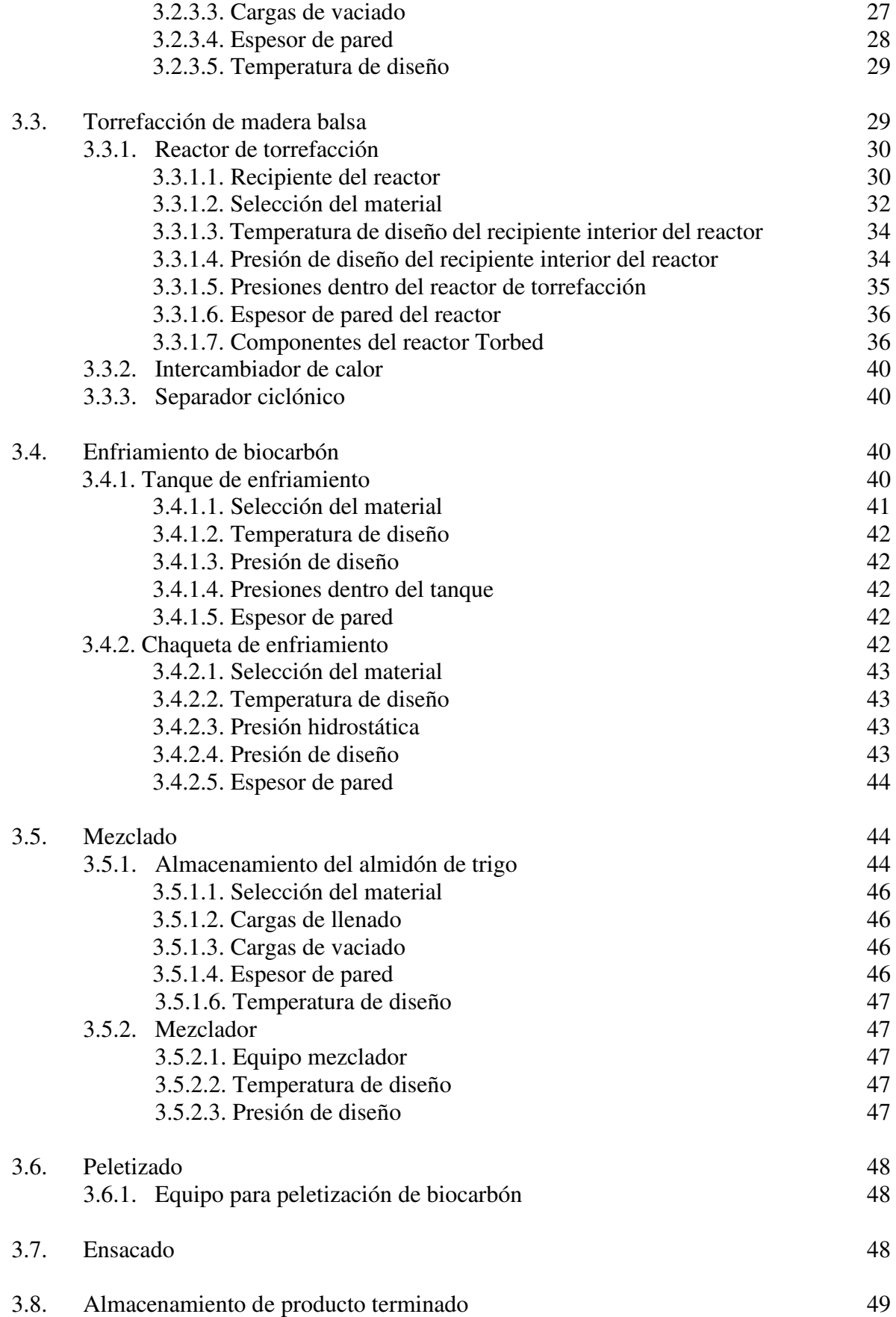

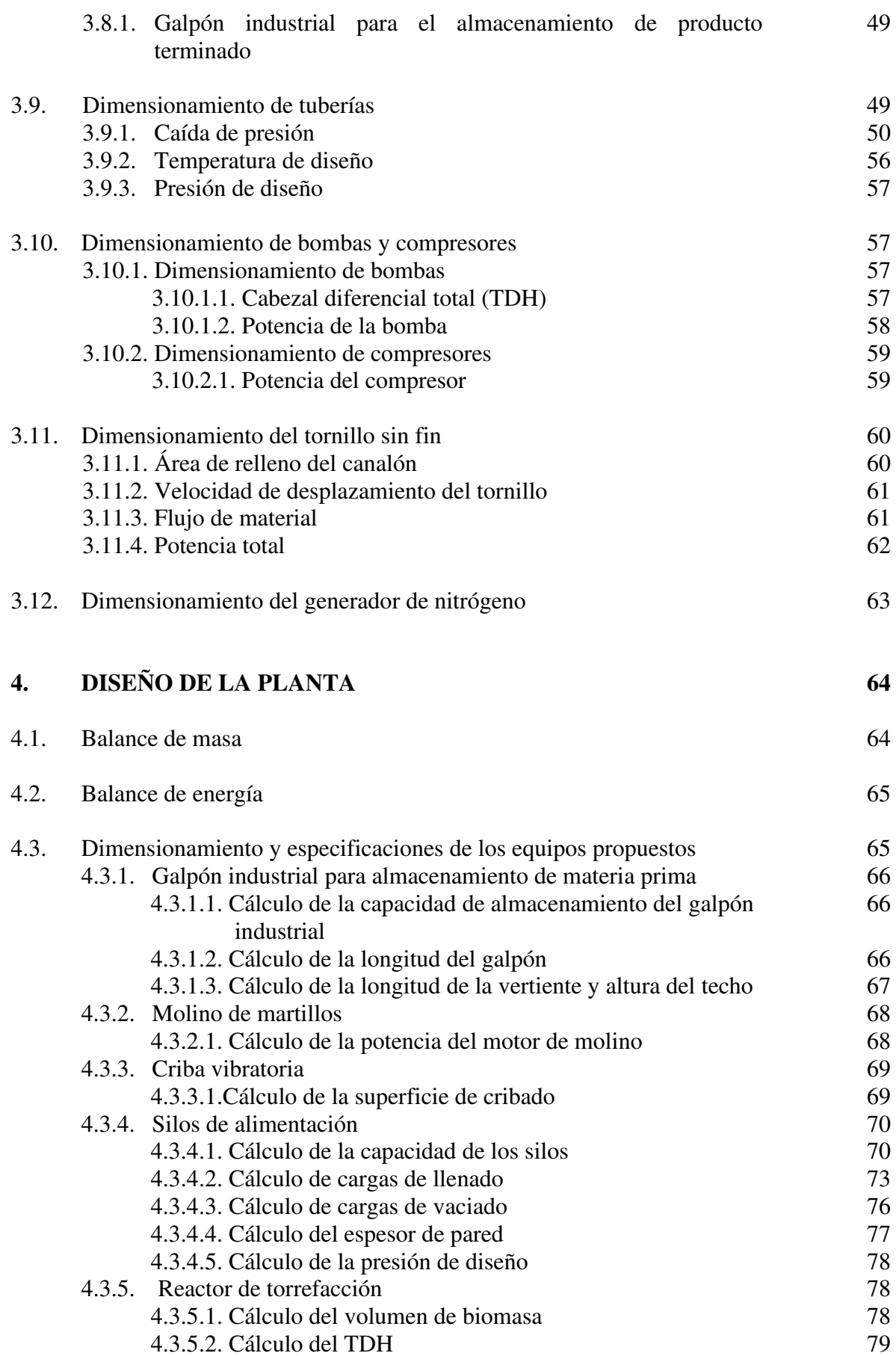

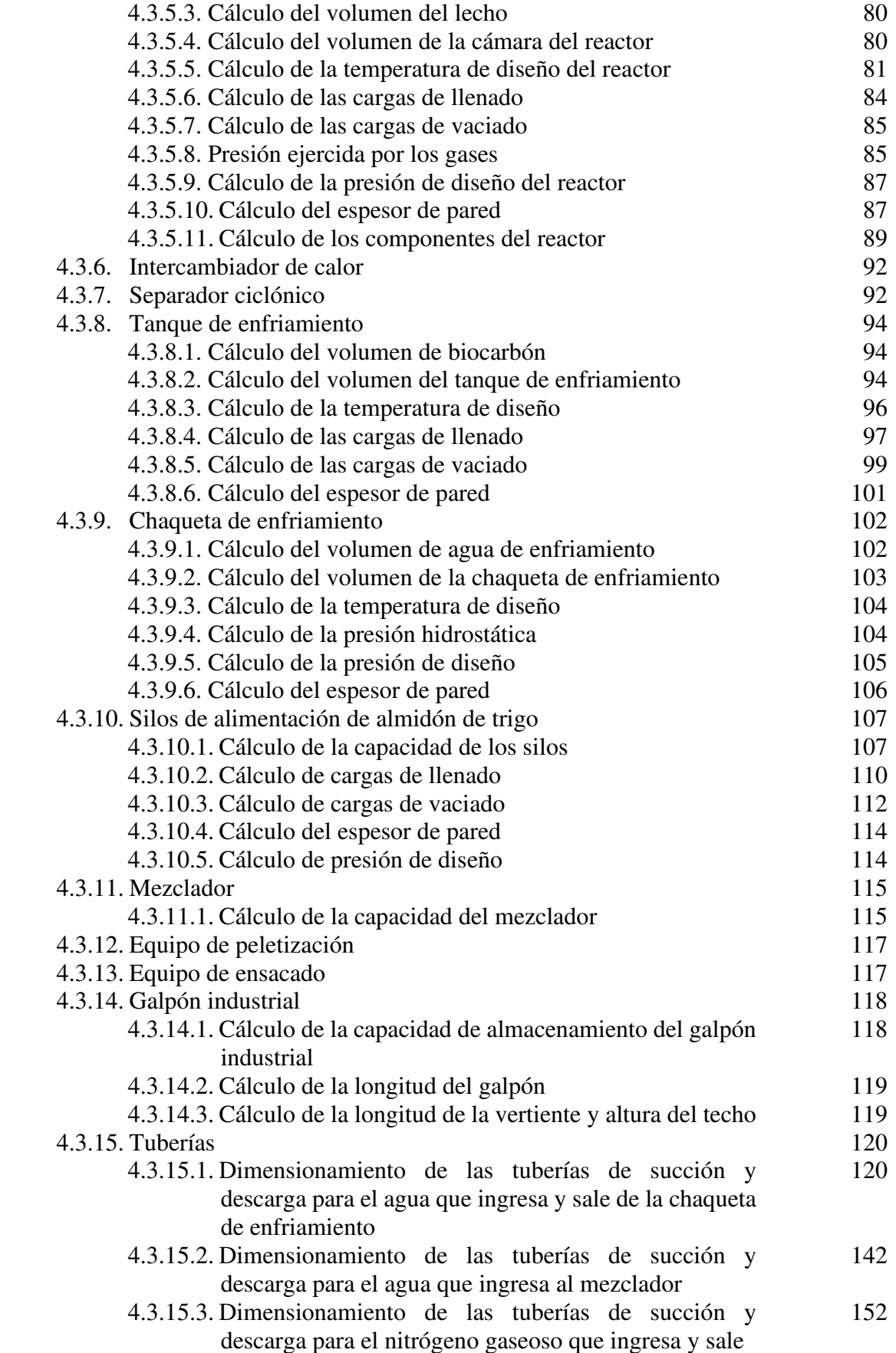

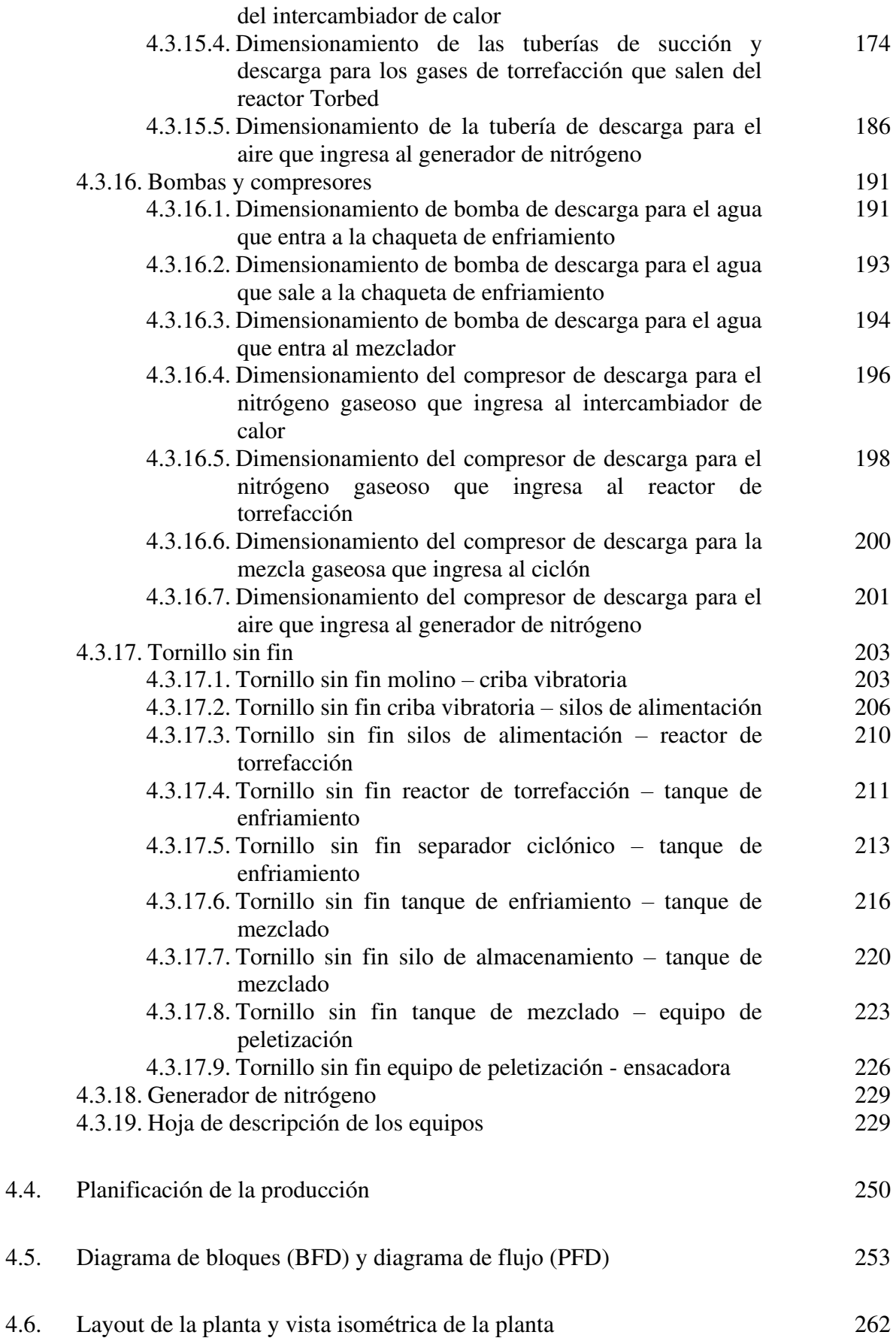

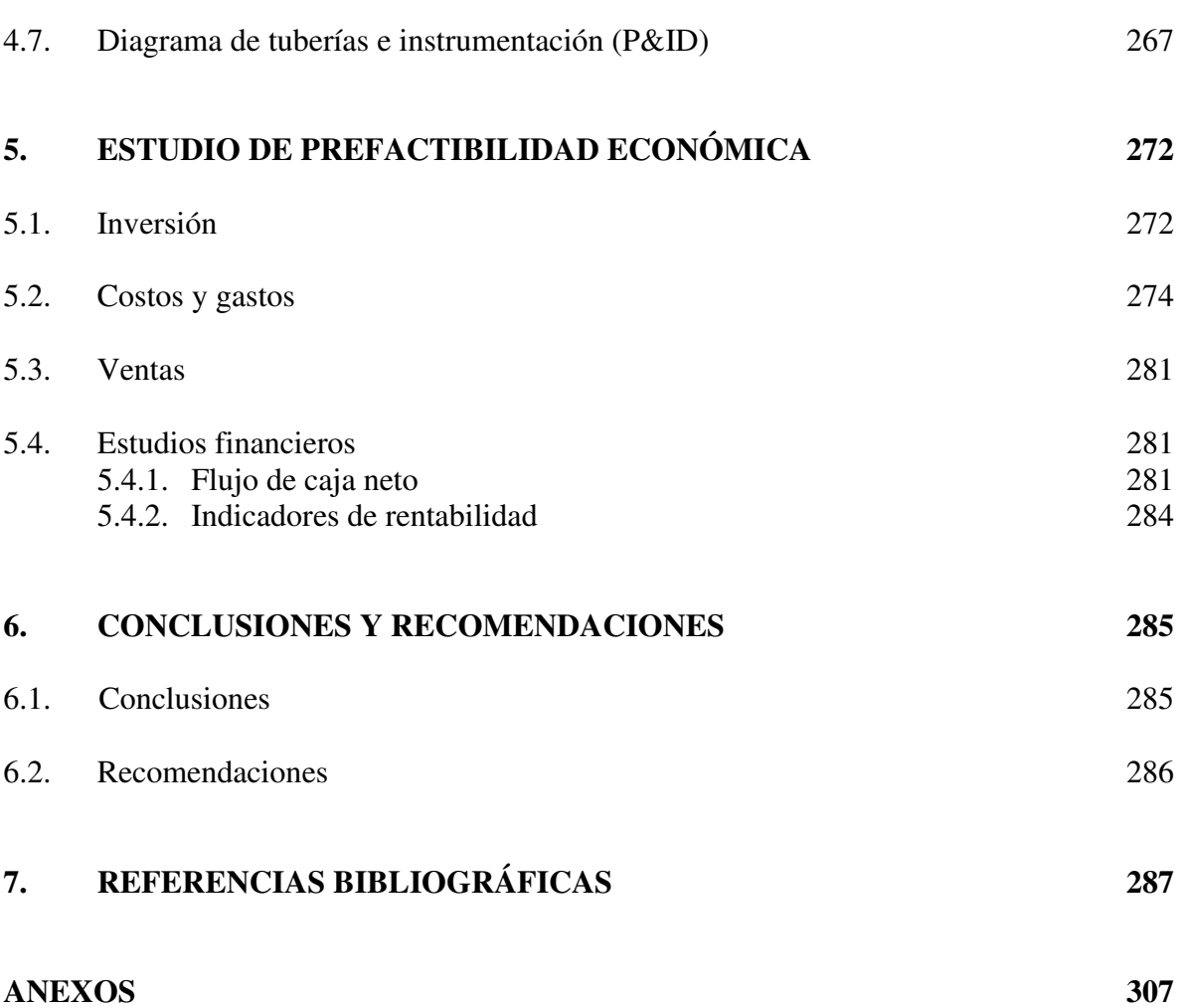

### **ÍNDICE DE TABLAS**

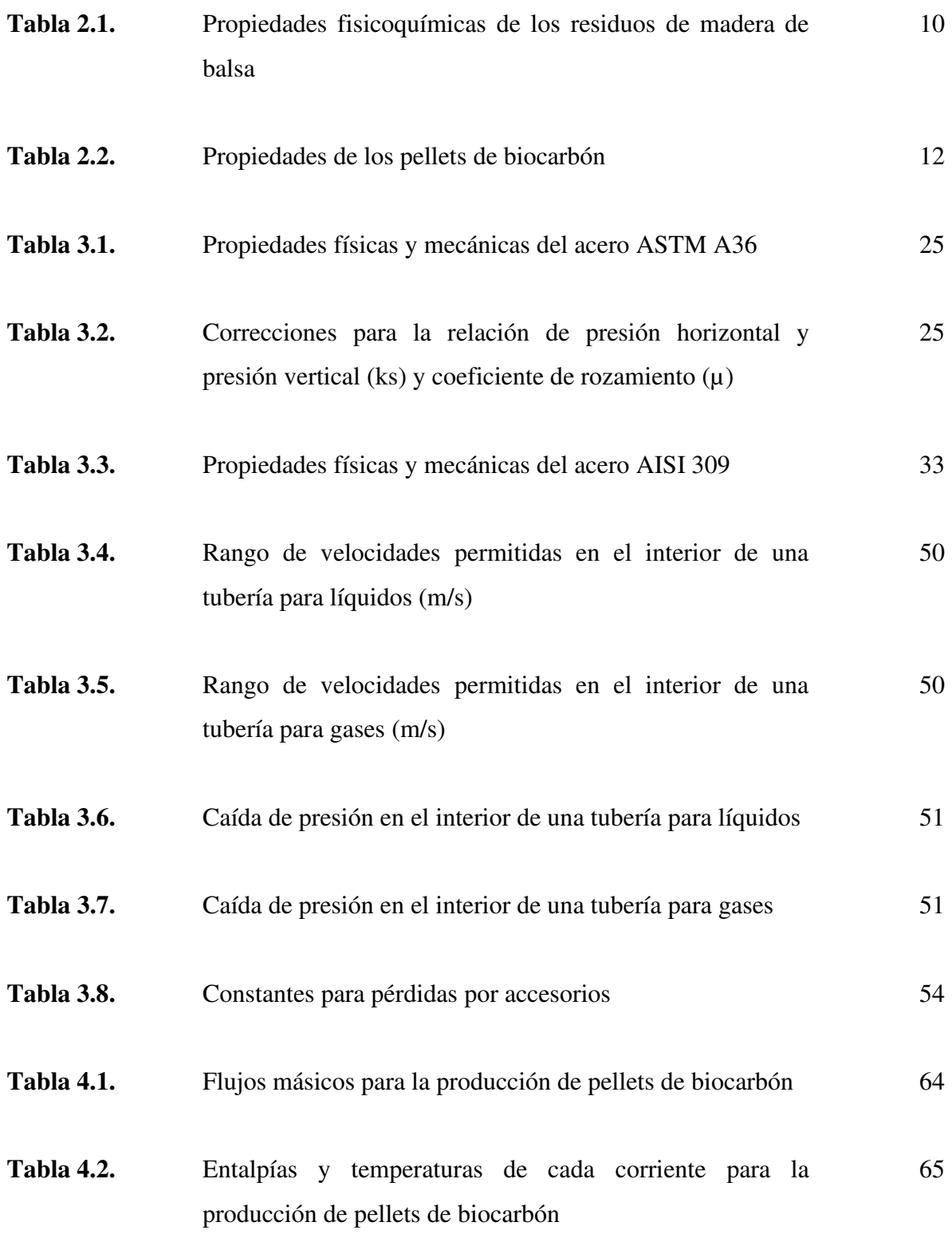

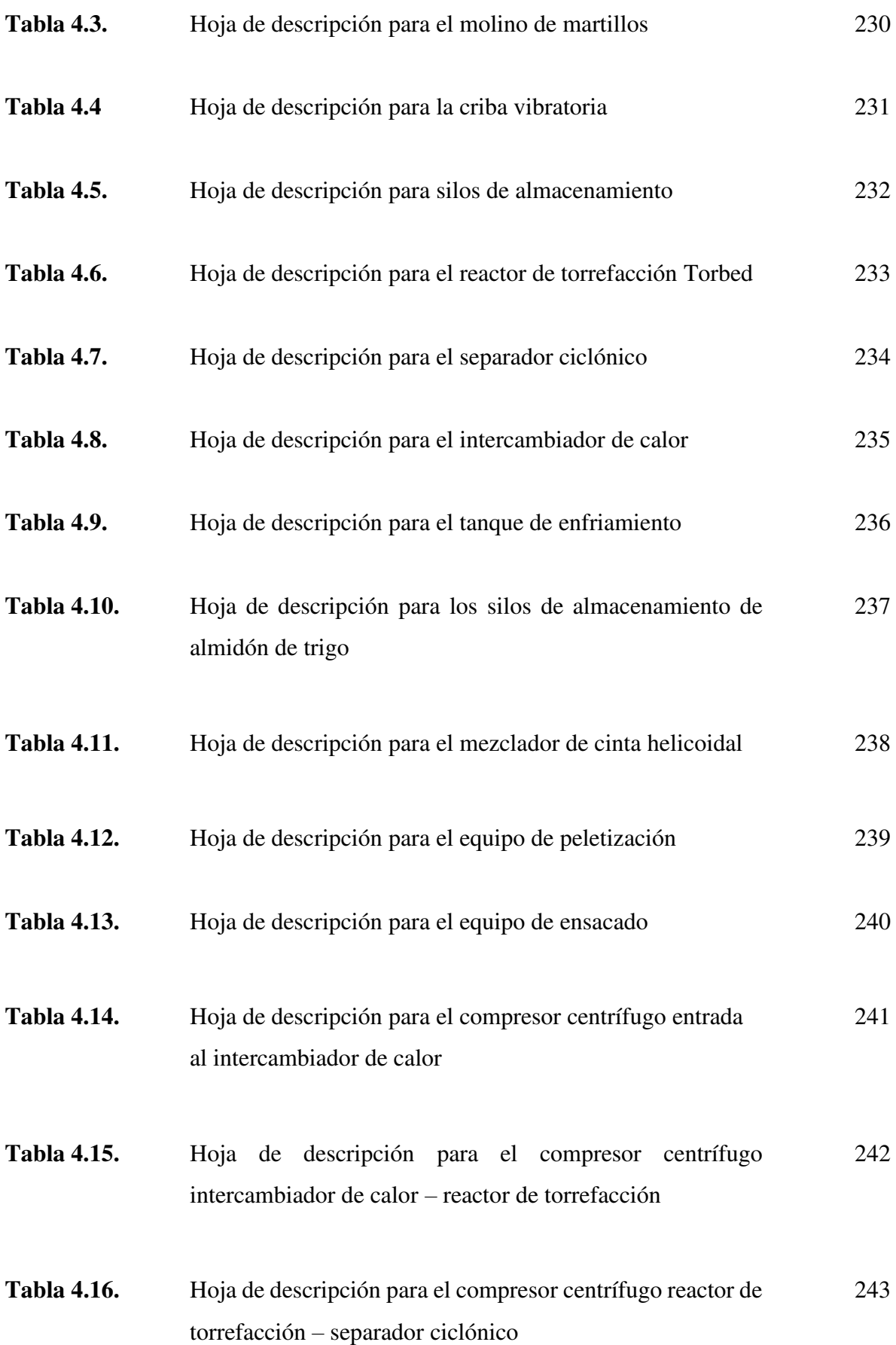

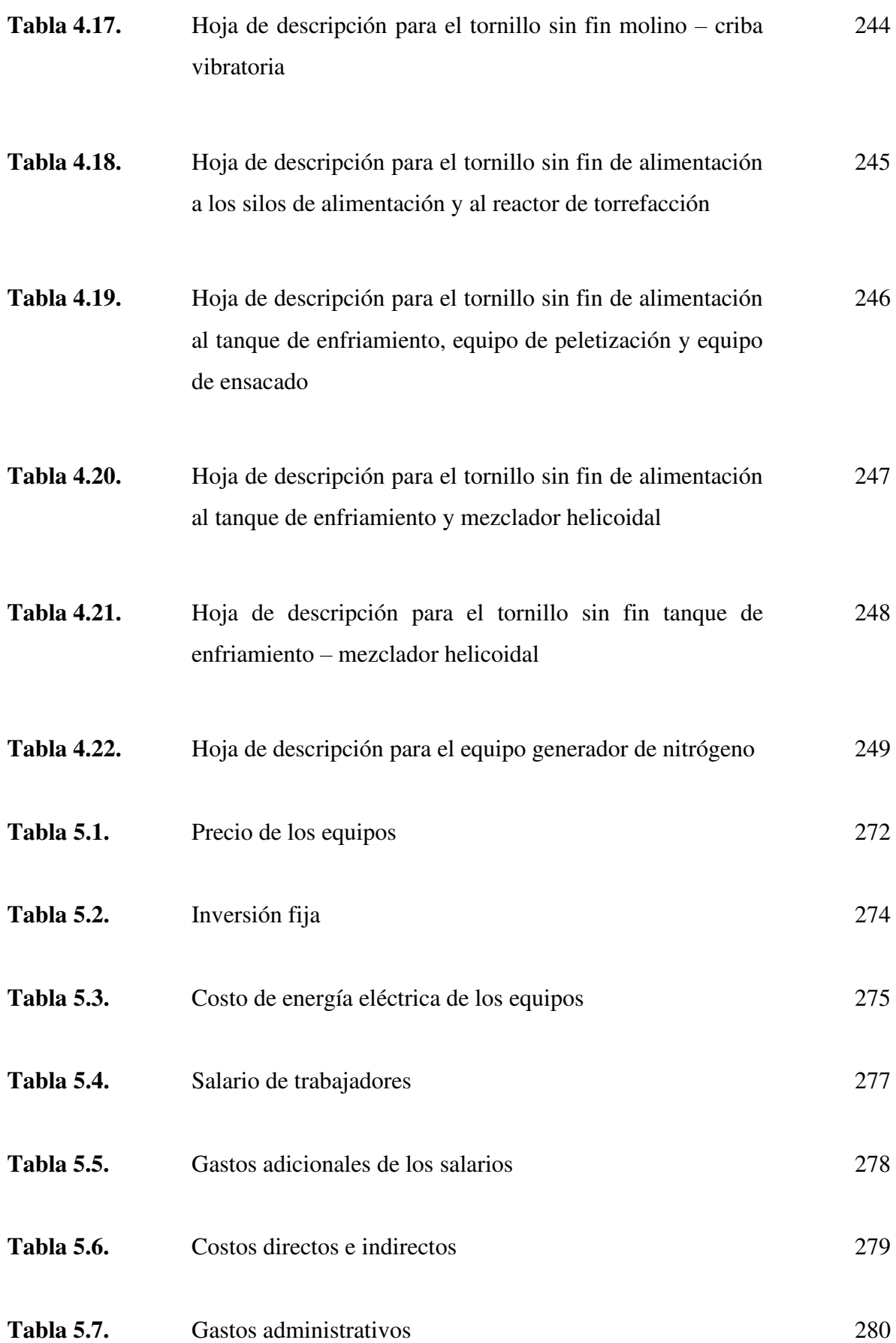

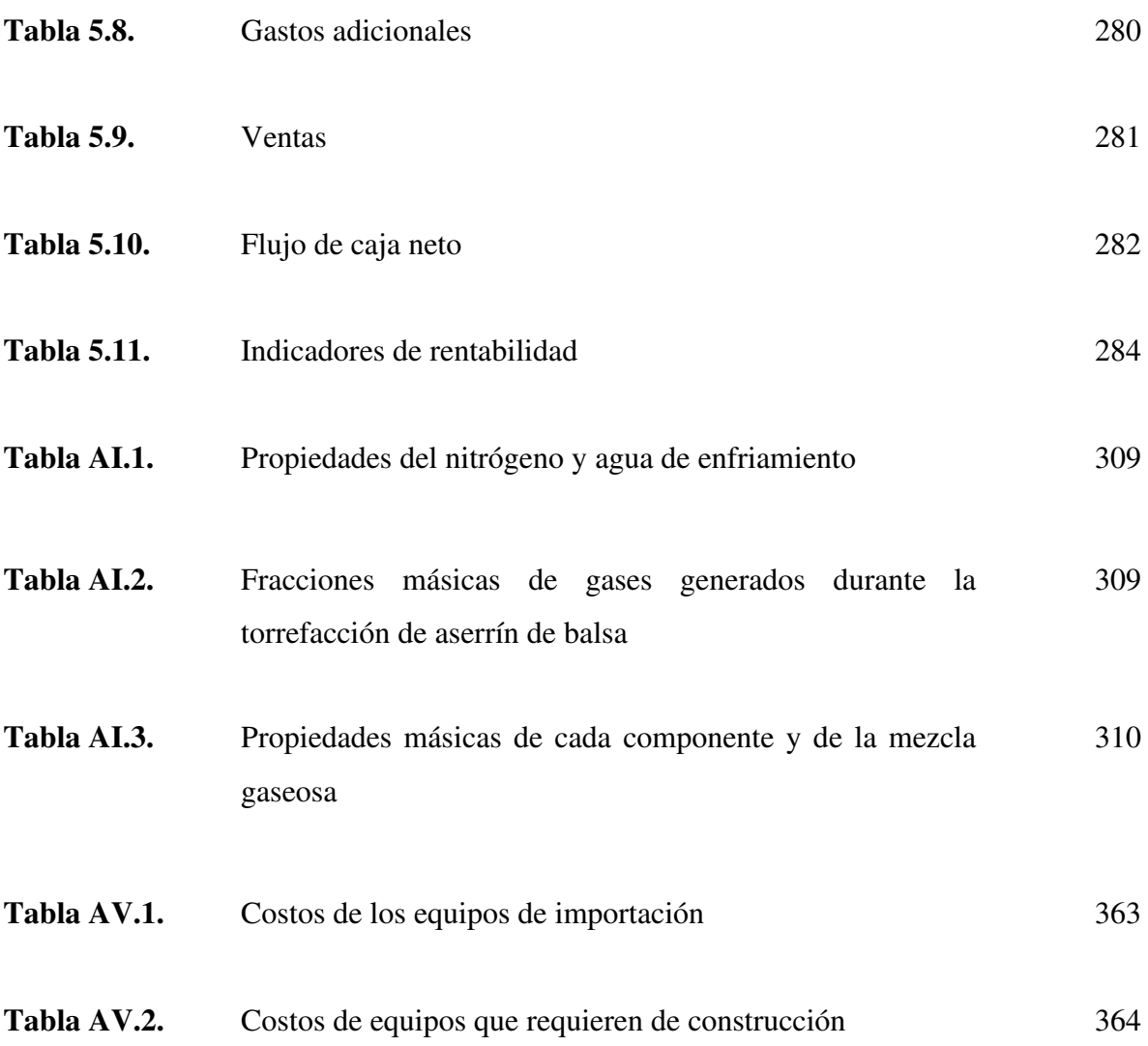

# **ÍNDICE DE FIGURAS**

### **PÁGINA**

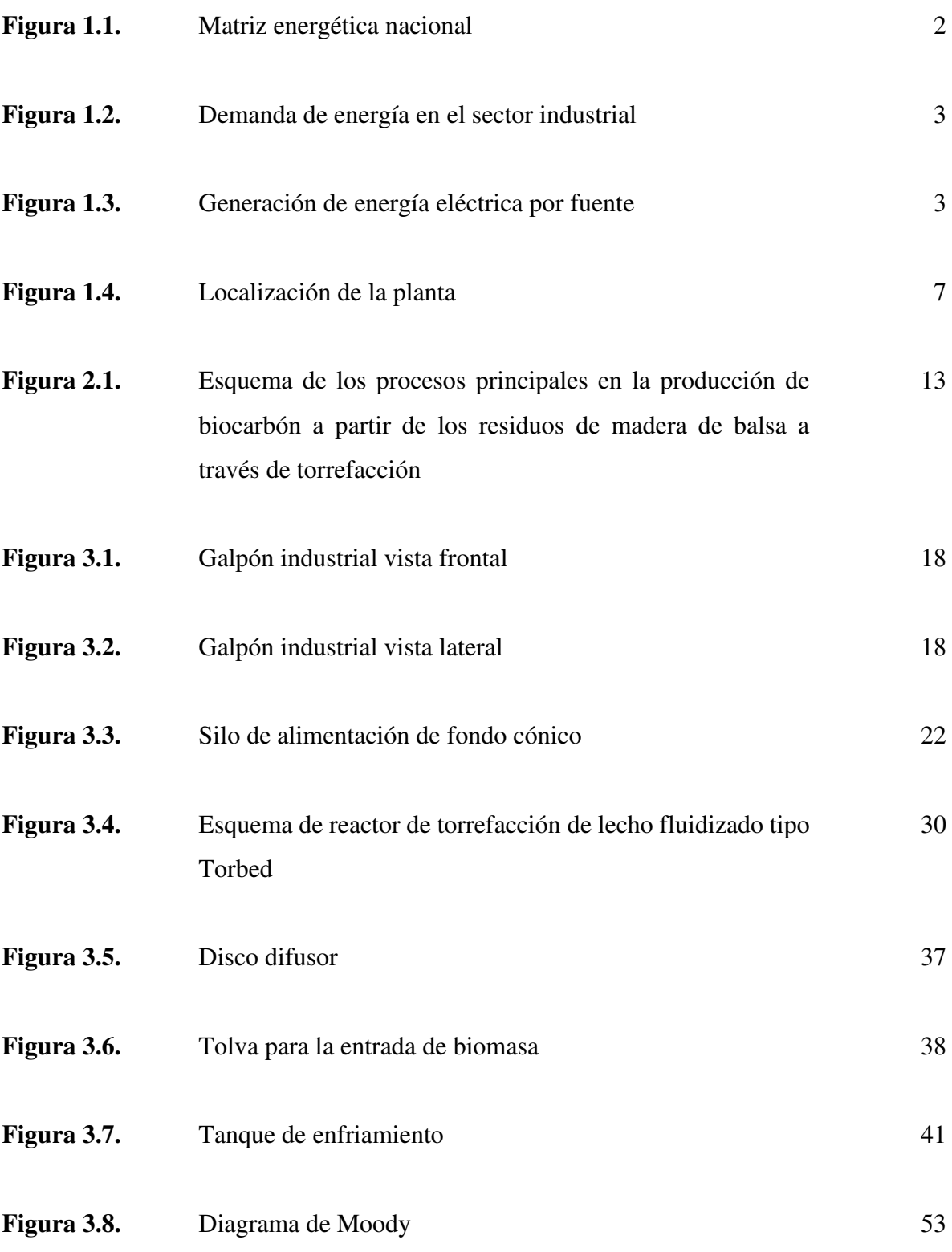

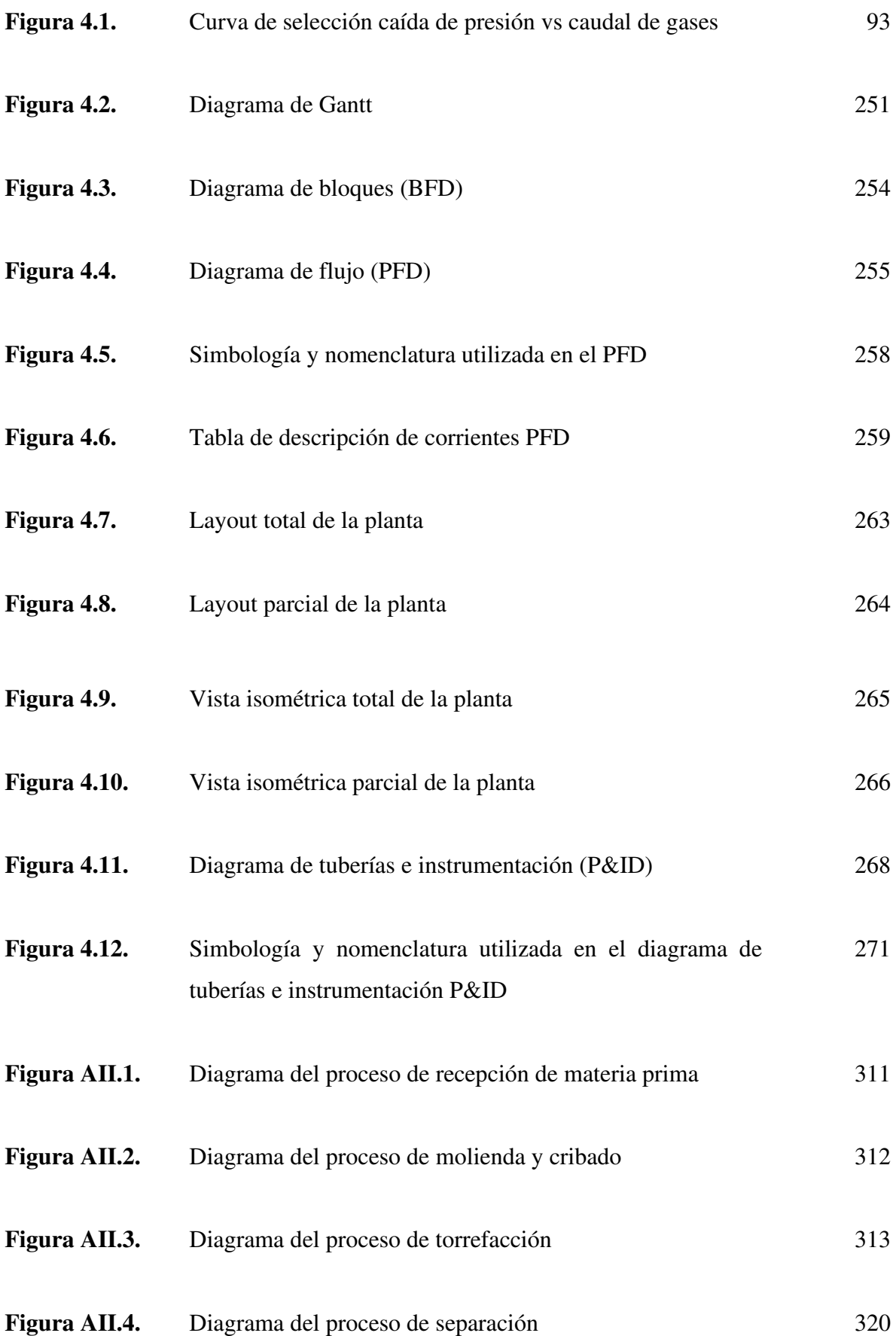

#### xviii

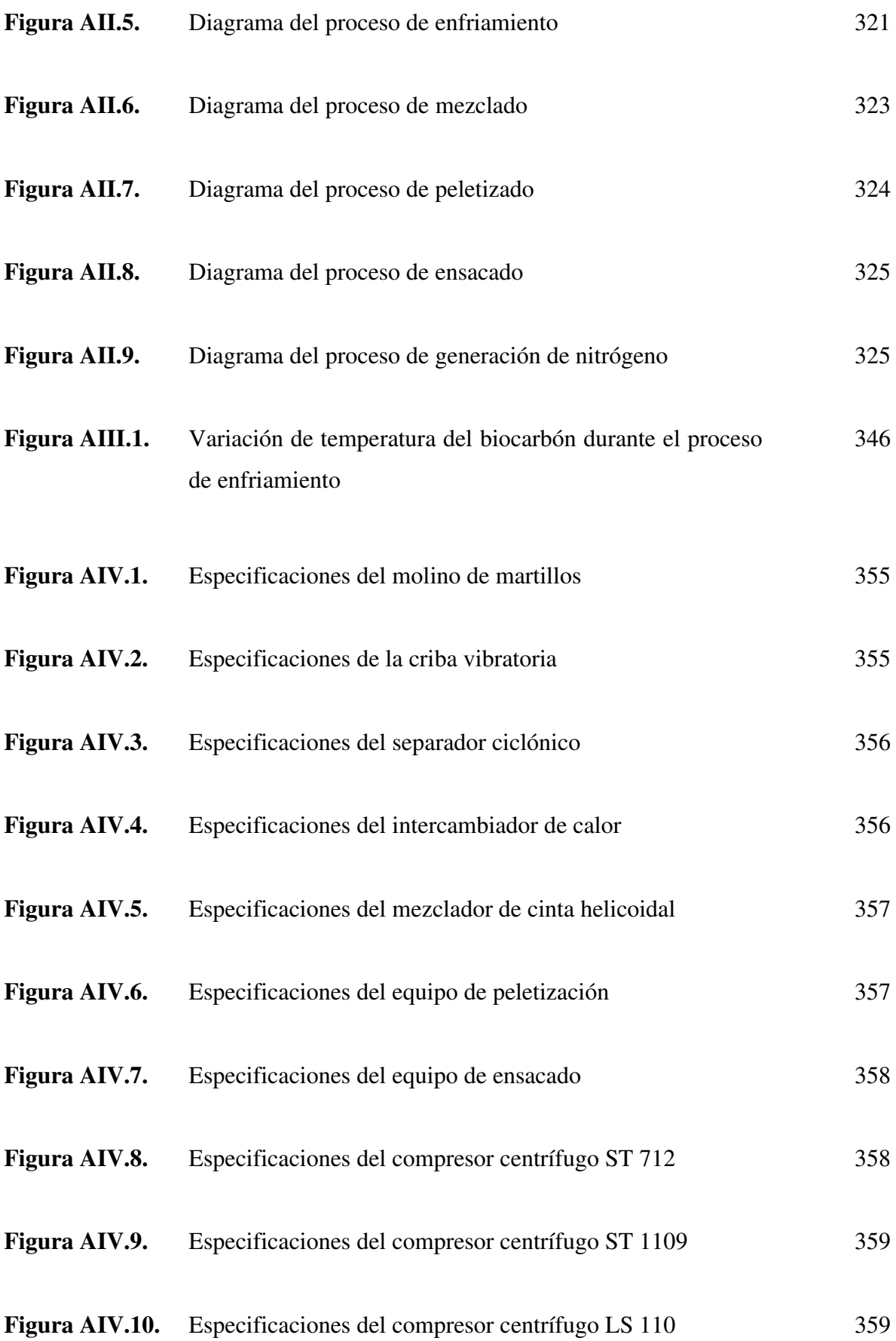

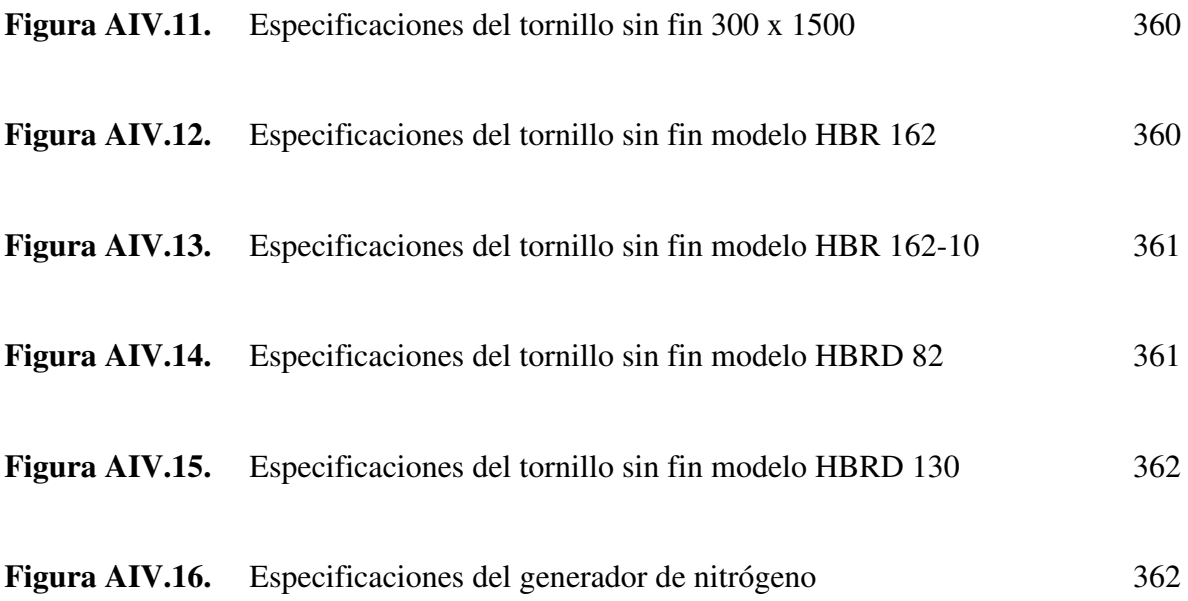

#### **RESUMEN**

El presente trabajo tuvo la finalidad de realizar el diseño de una planta de producción de pellets de biocarbón a partir de la torrefacción de residuos de madera de balsa por lecho fluidizado. La planta cuenta con una capacidad anual estimada de producción de pellets de 15 866,5 t distribuidos en sacos de 50 kg, la misma que se consigue partiendo de 82,8 t/d de residuos de madera de balsa. La localización seleccionada de la planta es la provincia de Guayas en la ciudad de Guayaquil, debido a la disponibilidad de la materia prima, puesto que gran número de empresas madereras de balsa se sitúan en aquella provincia.

El proceso de producción definido para pellets de biocarbón implica las siguientes operaciones unitarias: molienda, cribado y almacenamiento de materia prima, almidón de trigo y producto terminado; generación y calentamiento de nitrógeno, torrefacción, separación ciclónica, enfriamiento, mezclado, peletizado y ensacado. Dentro de estas operaciones unitarias planteadas, la torrefacción es el proceso con mayor relevancia puesto que en aquella operación se realiza la transformación termoquímica de los residuos de la madera de balsa, para ello se emplea un reactor de lecho fluidizado tipo Torbed, por el cual es alimentado nitrógeno gaseoso el mismo que será el encargado de producir el lecho fluidizado y torrefactar la biomasa a una temperatura de 220 °C durante 15 minutos.

De la ejecución de estudio de prefactibilidad se realizó la evaluación del proyecto en un periodo de 10 años, en donde se logró determinar el valor actual neto (VAN) y la tasa interna de retorno (TIR), cuyos valores son 3 414 216,43 USD y 50,78 % respectivamente, lo cual permitió predecir que la recuperación del capital será en un periodo de 3 años, y por consiguiente, se comprobó que la implementación de la planta de biocarbón a partir de madera de balsa sería rentable y factible.

### **1. JUSTIFICACIÓN**

En la presente sección se detallan los antecedentes con los que se realizó el diseño de la planta de biocarbón mediante residuos de madera de balsa, además se señala la problemática respecto a la escasez en el área de biocombustibles. Así mismo se describe el mercado el cual va dirigido los pellets de biocarbón, el tamaño y localización de la planta; y la tecnología que fue empleada para el proceso.

### **1.1 ANTECEDENTES Y DESCRIPCIÓN DEL PROBLEMA**

En el año de 2020, entre los meses de enero y noviembre, las exportaciones de la industria forestal y maderera en Ecuador fueron de 784 millones USD, siendo el producto principal la madera de balsa. A su vez, el 70 % de las exportaciones de esta madera fueron dirigidas hacia la energía eólica de China; en donde se convirtió en el tercer producto que se exporta a este país, después del banano y el camarón (Bravo et al., 2021, p.41). Al presente, el Ecuador abarca el 90 % de madera de balsa en el mercado internacional, por lo que es considerado como el principal exportador de este producto (El Universo, 2020a).

De igual manera, en el año 2020, el Ecuador contaba con alrededor de 15 000 ha de plantaciones de balsa localizadas en su mayoría en la región costa. Muchos de estos terrenos son propiedad de empresas como Plantabal, Gurit Balsa, Balsasud, Diab Composites y Sino composites, de los cuales cuentan con áreas productivas superiores a 100 ha, destinadas primordialmente para exportación (Bravo et al., 2021, p.43).

Sin embargo, un factor que se debe tener en consideración es que de toda la estructura de cada árbol que se utiliza en la producción maderera, el 20 % es aprovechada comercialmente, 40 % corresponde a residuos como ramas y raíces, y el 40 % restante son residuos del proceso de aserrado que están en forma de corteza, astillas y aserrín (Ministerio de Electricidad y Energía Renovable, 2014, p.8). Por lo que, si no se realiza la adecuada eliminación de estos residuos pueden generar impactos negativos al medio ambiente como incendios, contaminación a cuerpos de agua e incluso problemas respiratorios y cutáneos en los seres vivos cercanos, debido a los sólidos suspendidos que se transportan fácilmente con el viento (Medrano y Pallasco, 2015, p.11; Sucoshañay, 2009, p.1). Por otro lado, según datos recopilados del último Balance Energético Nacional, el Ecuador depende principalmente en su matriz energética de combustibles fósiles y electricidad (MERNNR, 2020, p.28), tal como se lo puede apreciar en la Figura 1.1.

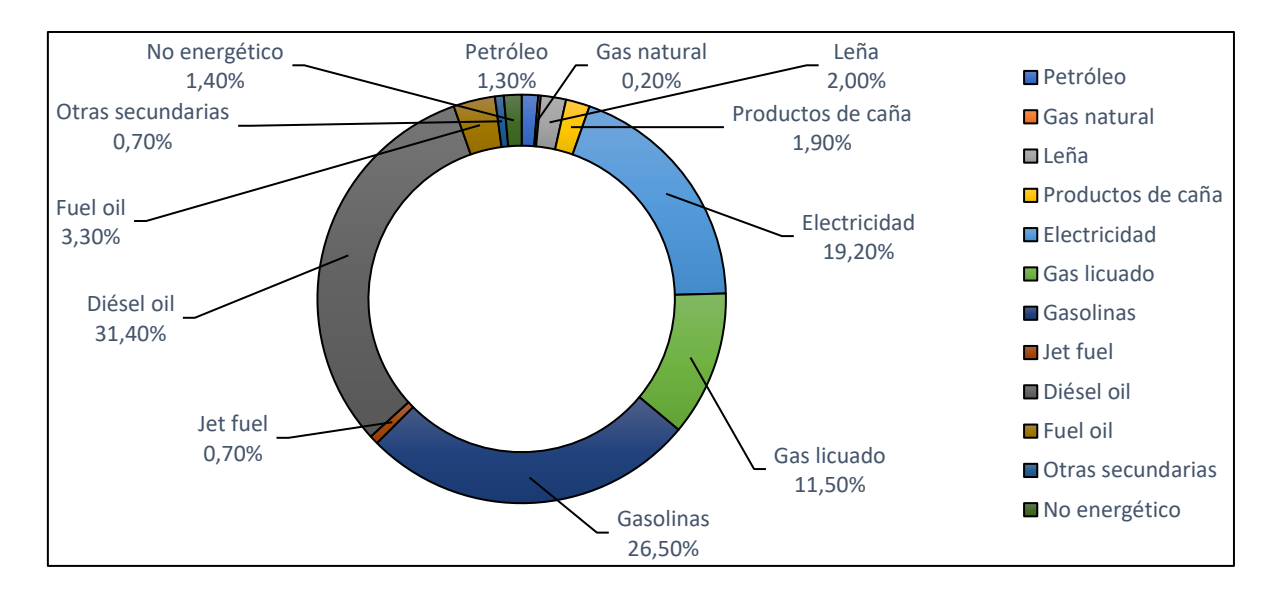

**Figura 1.1.** Matriz Energética Nacional (MERNNR, 2020, p.28)

De igual manera, la demanda energética en el sector industrial está comprendida por 43,2 % de derivados de petróleo y por un 43,5 % de electricidad, (MERNNR, 2020, p.30), tal como se indica en la Figura 1.2. Adicionalmente, en la generación de energía eléctrica a nivel nacional se realiza de manera hidráulica (hidroeléctricas) en un valor de 77,3 %; seguido de fuentes térmicas con un valor de 20,1 % y el resto se realiza mediante otras fuentes como biomasa, biogás, eólica y solar (MERNNR, 2020, p.40); como se presenta en la Figura 1.3. De esta manera se puede observar que estas fuentes de energía renovables aportan ínfimamente a la matriz energética del país, y por esta razón, se deben buscar nuevas tecnologías que permitan incrementar la contribución de fuentes renovables.

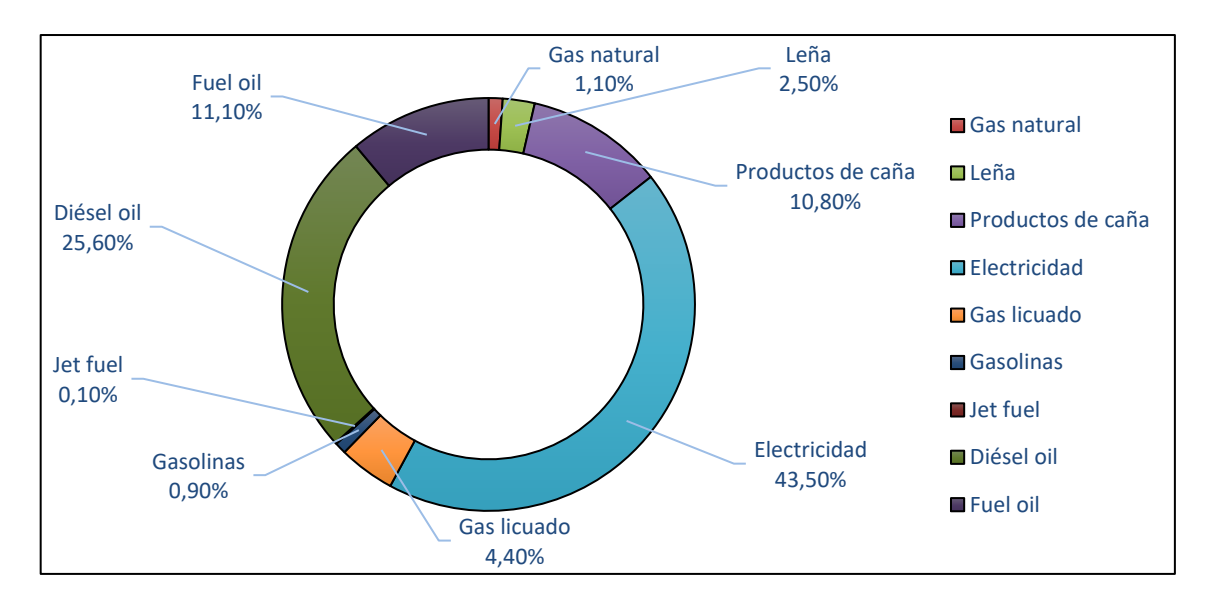

**Figura 1.2.** Demanda de energía en el sector industrial (MERNNR, 2020, p.30)

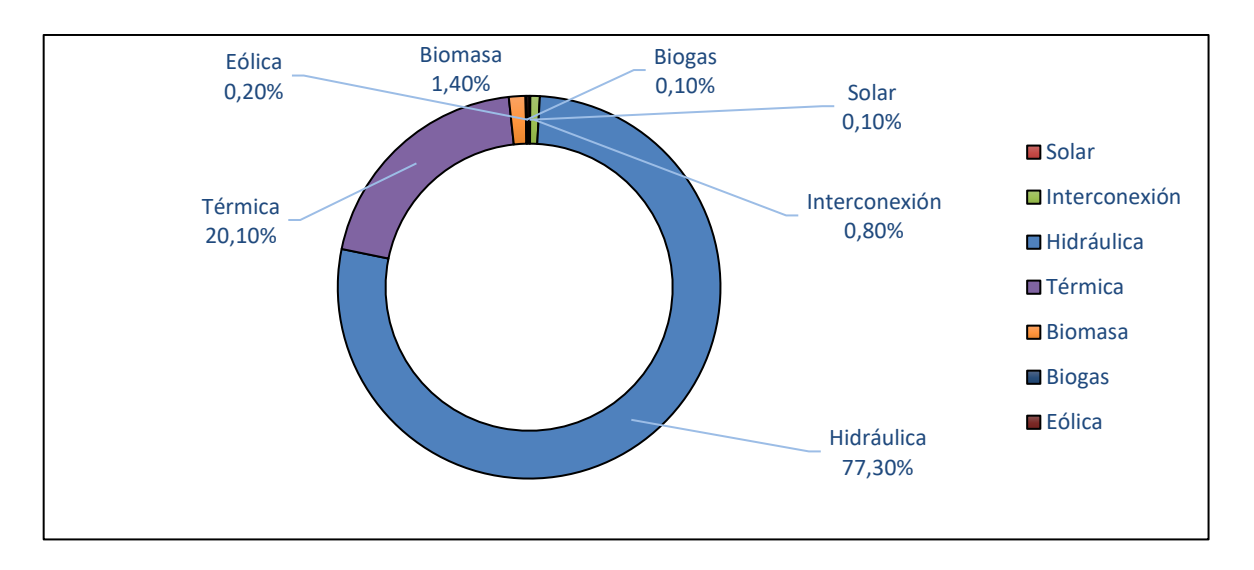

**Figura 1.3.** Generación de energía eléctrica por fuente (MERNNR, 2020, p.40)

### **1.2 TECNOLOGÍA APLICADA A LA PRODUCCIÓN**

Se ha realizado diversos estudios acerca de la obtención de biocarbón a partir de diferentes materiales, ya sea mediante pirólisis, gasificación o torrefacción, tal es el caso del estudio de Arteaga et al., (2015), en donde se estableció la comparación entre la torrefacción seca y húmeda del pino de California con el fin de encontrar un material que se pueda emplear como combustible y sustituir el carbón mineral. Uno de los parámetros críticos en este estudio es la temperatura, puesto que en la torrefacción seca parte de un rango de 220 a 280 °C donde se obtiene un rendimiento energético de 90 %, mientras que para la torrefacción húmeda el rango de temperatura comienza desde 218 hasta 300 °C en donde se adquirió un poder calórico de 26,3 MJ/kg que se compara con el carbón mineral el cual presenta un valor de 29,3 MJ/kg (Arteaga et al., 2015, p.10).

La torrefacción depende en gran medida de la biomasa que se ocupa, puesto que la composición de celulosa, hemicelulosa y lignina es diferente para cada especie. Dentro de la reacción de torrefacción, la disminución de peso del material se debe a la liberación del agua y dióxido de carbono cuando el proceso alcanza la temperatura de 100 °C y también se debe a que la hemicelulosa se degrada a temperatura superiores a 200 °C. Posteriormente, conforme va incrementando la temperatura se van formando gases tales como el CO (monóxido de carbono), H<sup>2</sup> (hidrógeno), CO2 (dióxido de carbono) y compuestos orgánicos reestructurados. En consecuencia, el poder calórico tenderá a aumentar y de igual manera las otras propiedades del material variarán puesto que se remueve mayor cantidad de masa que de energía (Chicaiza y Palacios, 2020, p.47).

Por otro lado, la torrefacción se puede realizar mediante lecho fluidizado, en este proceso un fluido atraviesa un lecho de partículas que se encuentra suspendido y en equilibrio. En este estado el proceso adquiere varias ventajas tales como mayor eficiencia de transferencia de calor, mayor capacidad de mezcla entre partículas sólidas y estabilidad térmica con respecto al lecho fijo y lecho móvil (Domínguez, 2015, p.163).

Uno de los reactores que se utiliza en la torrefacción es el reactor de lecho fluidizado tipo Torbed, este tipo de reactor es empleado debido a su geometría especial debido a que, permite que el fluido gaseoso ingrese por la parte inferior y ascienda hasta la región anular del equipo, y de esta manera se genere el lecho en la cámara de reacción. Por consiguiente, se produce una cama de partículas de biomasa que reaccionan conforme giren dentro del reactor, por lo que al estar el material en contacto directo con el fluido gaseoso permite disminuir el tiempo de residencia de este en el reactor durante la torrefacción (Trasobares, 2011, p.32).

#### **1.3 MERCADO**

A nivel global, la demanda actual de energía primaria está correspondida principalmente por combustibles fósiles en un valor de alrededor de 80 %; mientras que, a nivel nacional, los combustibles fósiles y la electricidad corresponden la mayor parte de la demanda actual de energía con valores aproximados de 75,0 y 20,0 % respectivamente (Foster y Elzinga, 2021; MERNNR, 2020, p.28).

Uno de los combustibles fósiles empleados en el Ecuador es el coque, el cual es utilizado primordialmente en los altos hornos de las industrias cementeras durante la producción (MTOP, 2018). Esto se ve reflejado en las importaciones del año 2019 y 2020 de coque, en donde las importaciones de este combustible fueron de 305 589 y 261 839 t respectivamente (Trade Map, 2019; Trade Map, 2020a).

Las cementeras como UCEM, UNACEM y Holcim en sus procesos de producción de cemento emplean comúnmente coque como combustible, sin embargo, estas empresas cementeras suelen mezclar este combustible con biomasa con el fin de disminuir el consumo de combustibles fósiles y por consiguiente disminuir las emisiones de carbono (Holcim, 2017; UCEM, 2016; UNACEM, 2019).

No obstante, el uso de biomasa no aporta de manera significativa en los procesos de producción con respecto a los combustibles fósiles debido a su ineficiencia energética y bajo poder calórico, por lo que se convierte en un problema para el desarrollo sostenible (Foster y Elzinga, 2021). De esta manera, el biocarbón proveniente de la torrefacción de residuos de madera de balsa podría ser una alternativa de combustible factible en los procesos de producción, debido a que al ser residuos tienen costos relativamente bajos, emiten menos compuestos con

azufre y nitrógeno y ofrece un poder calórico similar con relación a los combustibles fósiles indicados con anterioridad.

### **1.4 TAMAÑO Y LOCALIZACIÓN DE LA PLANTA**

La mayoría de las compañías madereras de balsa se encuentran ubicadas en la región Costa del Ecuador, principalmente en la provincia del Guayas, empresas como: Agroinbal S.A., Cobalsa, Indumad S.A., Balmanta S.A., Balplant S.A., Plantabal S.A., INMAIA S.A., Prodebalsa S.A, Balsasud S.A., Diab Composites S.A., las mismas que en su gran parte cuentan con áreas de producción de 100 ha; cuyo tiempo de cultivo para los árboles de balsa se encuentra entre los 4 a 6 años, en donde los picos de producción se realizan en los meses de agosto, septiembre y octubre (Bravo et al., 2021, p.43; Cuadros, 2013, p.10).

De esta manera, al tomar en cuenta los datos de exportación del año 2019 de la madera de balsa, se tiene que se exportó 402 145 t (Trade Map, 2020b), por lo que se puede obtener un valor cercano de la biomasa residual que se generó durante el proceso de producción, puesto que la madera que se comercializa en el mercado es aproximadamente el 50,00 % con relación a la biomasa originada durante el aserrado (Arteaga et al., 2012, p.91). Por ello, la cantidad de biomasa residual de madera de balsa fue de aproximadamente 804 290 t/año.

Por este motivo, se plantea implementar una planta de producción de biocarbón mediante torrefacción que pueda tratar 19 872 t/año de residuos de madera de balsa que corresponde alrededor del 2,5 % del total de los residuos generados. Sin embargo, se debe tener en consideración que este porcentaje varía con respecto a la producción anual de madera de balsa en el Ecuador. Para determinar la producción anual de pellets de biocarbón es necesario tomar en cuenta el rendimiento másico de la torrefacción de balsa, el cual es 56,58 % a la temperatura de 220 °C y tiempo de reacción de 15 min; así también se debe considerar la adición del aglutinante de trigo el cual se añade 2 mL de este por 5 g de biocarbón producido. De esta manera se puede predecir que la producción de pellets de biocarbón es de aproximadamente 15 866,5 t/ año (Bermeo, 2018, p.74).

Para determinar la cantidad diaria de biomasa residual con la que se trabajará se consideró que el mes de producción tiene 4 semanas promedio, las mismas que cuentan con 5 días laborables, mientras que los fines de semana se destinará a la recepción de materia prima y limpieza de equipos con el fin de que puedan operar adecuadamente. Por lo que cantidad de residuos de balsa se calculó de la siguiente manera:

19 872 
$$
\frac{t}{a\tilde{p}o} \times \frac{1 a\tilde{p}o}{12 m} \times \frac{1 mes}{4 semanas} \times \frac{1 semana}{5 d} = 82,80 \frac{t}{d}
$$

Por otro lado, para la selección de la localización de la planta se tomó en cuenta la provincia del Guayas, debido a que es una de las provincias en la que más se produce madera de balsa y sus residuos. A su vez, gran parte de las empresas madereras están situadas en los exteriores de la ciudad de Guayaquil, en el parque industrial vía Daule. Por esta razón se seleccionó esta localización, debido a la cercanía a dichas empresas, lo que representa una fácil accesibilidad y transporte de la materia prima. Tal como se indica en la Figura 1.4.

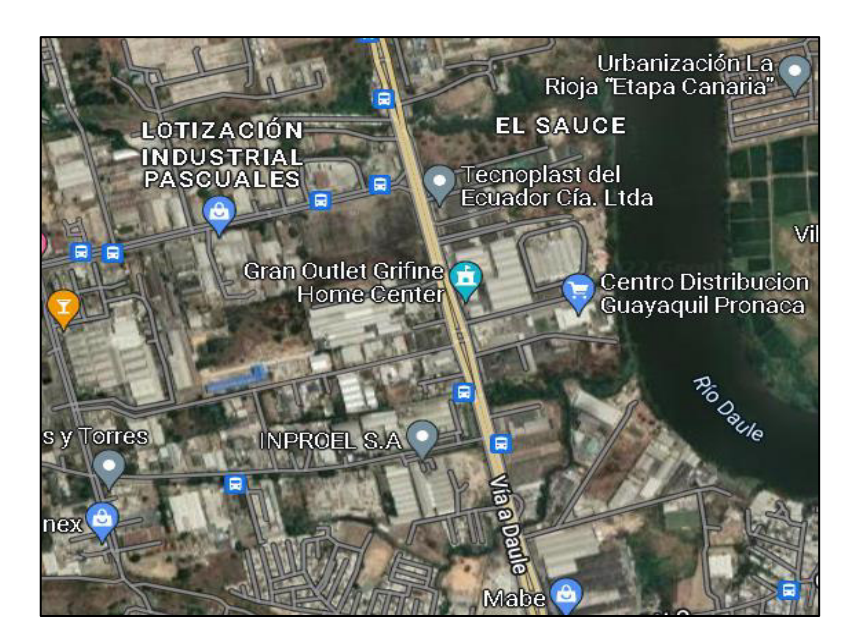

**Figura 1.4.** Localización de la planta

Sin embargo, se debe considerar otros factores como son el agua potable, servicio de alcantarillado, energía eléctrica y recolección de basura. En cuanto al agua potable y alcantarillado, en Guayaquil se cuenta con una cobertura de 95,62 % y 78,05 % respectivamente (Agencia de regulación y control del agua, 2019, p.39). Por otro lado, en cuanto se refiere al servicio de energía eléctrica, la ciudad tiene una cobertura de 98,89 % mientras que para el servicio de recolección de basura la cobertura es de 98,00 % (CNEL EP, 2018, p.4; El Universo, 2020b).

### **2. DESCRIPCIÓN DEL PROCESO**

En esta sección se describe tanto las características de la materia prima, insumos, los servicios auxiliares y producto, así como también los equipos correspondientes a los procesos que se emplean en la producción del biocarbón a partir de la torrefacción de residuos de madera de balsa.

### **2.1 DESCRIPCIÓN DE LA MATERIA PRIMA, LOS INSUMOS, SERVICIOS AUXILIARES Y PRODUCTO**

#### **2.1.1 MATERIA PRIMA**

La madera de balsa (Ochroma pyramidale) es una de las especies madereras con mayor valor comercial a nivel regional, debido a las propiedades y usos que esta presenta. Crece en lugares de climas frescos y húmedos de la selva ecuatoriana, así como también de países de Sudamérica y Centroamérica (Giler, 2021, p.8). Este tipo de árbol alcanza alturas de hasta 30 m y diámetros de 5 m, y su tala se realiza a los 3 o 4 años por motivo de su rápido crecimiento, por lo que no se encuentra en peligro de extinción (Galarza, 2009, p.8).

La balsa tiene una gran importancia comercial a nivel mundial, puesto que al ser una especie maderera liviana sus usos son variados desde productos de aislamiento térmico y auditivo, así como también productos como techos rasos, cubiertas para alimentos congelados, material dieléctrico libre de fuerzas electrostáticas en medios de transporte acuáticos; productos que flotan como artículos deportivos para la pesca, tablas de surf, esquíes, equipos salvavidas; artesanías, modelos a escala y pulpa para papel (Giler, 2021, p.10). Sin embargo, uno de los usos principales y que actualmente tiene mayor relevancia de la madera de balsa es en el empleo de esta en la transformación de energía limpia (eólica), puesto que países como China, Estados Unidos y algunos de la Unión Europea, se han dispuesto a diversificar su matriz energética (Parra, 2015, p.42).

La madera de balsa está constituida por tres componentes importantes los cuales son la celulosa, hemicelulosa y lignina. La primera es un polímero natural cuya estructura está definida por la unión de moléculas de ß-glucosa mediante los enlaces 1,4-ß glucosídicos; en ella se generan puentes de hidrógeno en los grupos hidroxilo de distintas cadenas de glucosa, lo que las hace que no sean solubles en agua, de esta manera generan fibras compactas que forman la pared celular de las células vegetales (Paz, 2008, p.11; Gañan, 2017, p.1).

Por otro lado, la hemicelulosa, también denominada poliosa es un heteropolímero de polisacáridos los cuales están conformados por pentosas (xilosa y arabinosa) y por hexosas (glucosa, galactosa y manosa) que crean cadenas ramificadas, y a su vez forman enlaces covalentes con la lignina y puentes de hidrógeno con la celulosa (Javier, 2021, p.15).

La lignina es un polímero natural heterogéneo cuya función principal es conectar la celulosa junto con la hemicelulosa con el fin de asegurar la protección contra la humedad, y agentes externos como la biodegradación por microorganismos, además de incrementar la resistencia mecánica, lo que le otorga la rigidez a la planta (Carlozama y Salas, 2017, p.7).

La composición de celulosa, hemicelulosa y lignina es la que proporciona las características de cada tipo de planta. Por lo que, las características físicas, químicas y térmicas de los residuos de balsa se indican en la Tabla 2.1.

| Propiedad                       | Valor   |
|---------------------------------|---------|
| Granulometría d $80 \, (\mu m)$ | 1440,00 |
| Carbón fijo $(\%)$              | 5,11    |
| Cenizas $(\% )$                 | 1,13    |
| Volátiles (%)                   | 84,51   |
| Humedad $(\%)$                  | 9,25    |
| Hemicelulosa $(\%)$             | 34,32   |

**Tabla 2.1.** Propiedades fisicoquímicas de los residuos de madera de balsa

| Propiedad              | Valor  |
|------------------------|--------|
| Celulosa $(\%)$        | 52,83  |
| Lignina $(\%)$         | 12,85  |
| Poder calórico (MJ/kg) | 17,58  |
| Densidad $(kg/m3)$     | 200,00 |

**Tabla 2.1.** Propiedades fisicoquímicas de los residuos de madera de balsa **(Continuación…)** 

Fuente: (\*Bermeo, 2018, p.74; Ortiz, 2018, p.14)

#### **2.1.2 INSUMOS**

El insumo que se empleó en el diseño de la planta es el almidón de trigo el cual es indispensable durante el proceso de mezclado y peletizado. Este es un polisacárido que está compuesto por amilosa y amilopectina los cuales están conformados por monómeros de glucosa, lo que permite su uso como aglutinante (Tojes, 2015, p.29).

Los aglutinantes son sustancias aglomerantes que juntan partículas de uno o varios materiales, en el caso del almidón de trigo permite que el biocarbón torrefactado se mantenga unido durante el prensado ya que el trigo tiene una distribución bimodal de gránulos grandes y pequeños los cuales tienen un tamaño de 2 a 15 µm, lo que genera una rápida gelatinización y facilita la peletización del material (AAF,2018).

Otro insumo importante en la producción del biocarbón es el nitrógeno gaseoso, debido a que este es indispensable en el proceso de torrefacción de lecho fluidizado ya que actúa como agente fluidizante y a su vez permite la saturación en el reactor, lo que genera una atmósfera inerte dentro de este (Trasobares, 2011, p.48).

#### **2.1.3 SERVICIOS AUXILIARES**

Para el diseño de la planta se consideró dos servicios auxiliares. El primero es el agua que es utilizado en el enfriamiento de biocarbón, y también en el mezclado de biocarbón con aglutinante de almidón de trigo. Por otro lado, el segundo es la electricidad que se emplea para el funcionamiento de los equipos de la planta.

#### **2.1.4 PRODUCTO**

El producto proveniente del diseño de la planta son los pellets de biocarbón mediante la torrefacción de residuos de madera de balsa, cuyo objetivo es otorgarle al material propiedades diferentes a su estado inicial que puedan ser aprovechadas de mejor manera tales como un incremento en la eficiencia energética, en el poder calórico, en la densidad y dureza lo que le hace aptas para su manipulación, transporte y almacenamiento (Bermeo, 2018, p.77).

El biocarbón es el resultado de la descomposición de la biomasa mediante el empleo de procesos termoquímicos con limitada cantidad o ausencia de oxígeno, entre los más comúnmente usados se tienen pirólisis, gasificación y torrefacción (Présiga et al., 2020, p.122). Este es un material amorfo y negruzco cuya estructura se compone por partículas de distintos tamaños, debido a la biomasa y el proceso termoquímico empleado (Rebolledo et al., 2016, p.369).

El aserrín de balsa torrefactado al mezclarse con el aglutinante (almidón de trigo) y pasar por el proceso de peletizado forma un material de diferentes propiedades con respecto al original, tales como se describe en la Tabla 2.2.

| Propiedad                   | <b>Unidad</b>     | Valor    |
|-----------------------------|-------------------|----------|
| Humedad                     | $\%$              | 2,26     |
| Durabilidad mecánica        | $\%$              | 76,25    |
| Resistencia al impacto      | $\%$              | 100      |
| Resistencia a la compresión | N                 | 4 876,67 |
| Poder calórico              | MJ/kg             | 24,83    |
| Densidad                    | kg/m <sup>3</sup> | 574,69   |

**Tabla 2.2.** Propiedades de los pellets de biocarbón

Fuente: (\*Bermeo, 2018, p.74)

### **2.2 DESCRIPCIÓN DE LOS PROCESOS**

En la Figura 2.1 se presenta los procesos principales para la producción de biocarbón a partir de los residuos de madera de balsa a través de torrefacción.

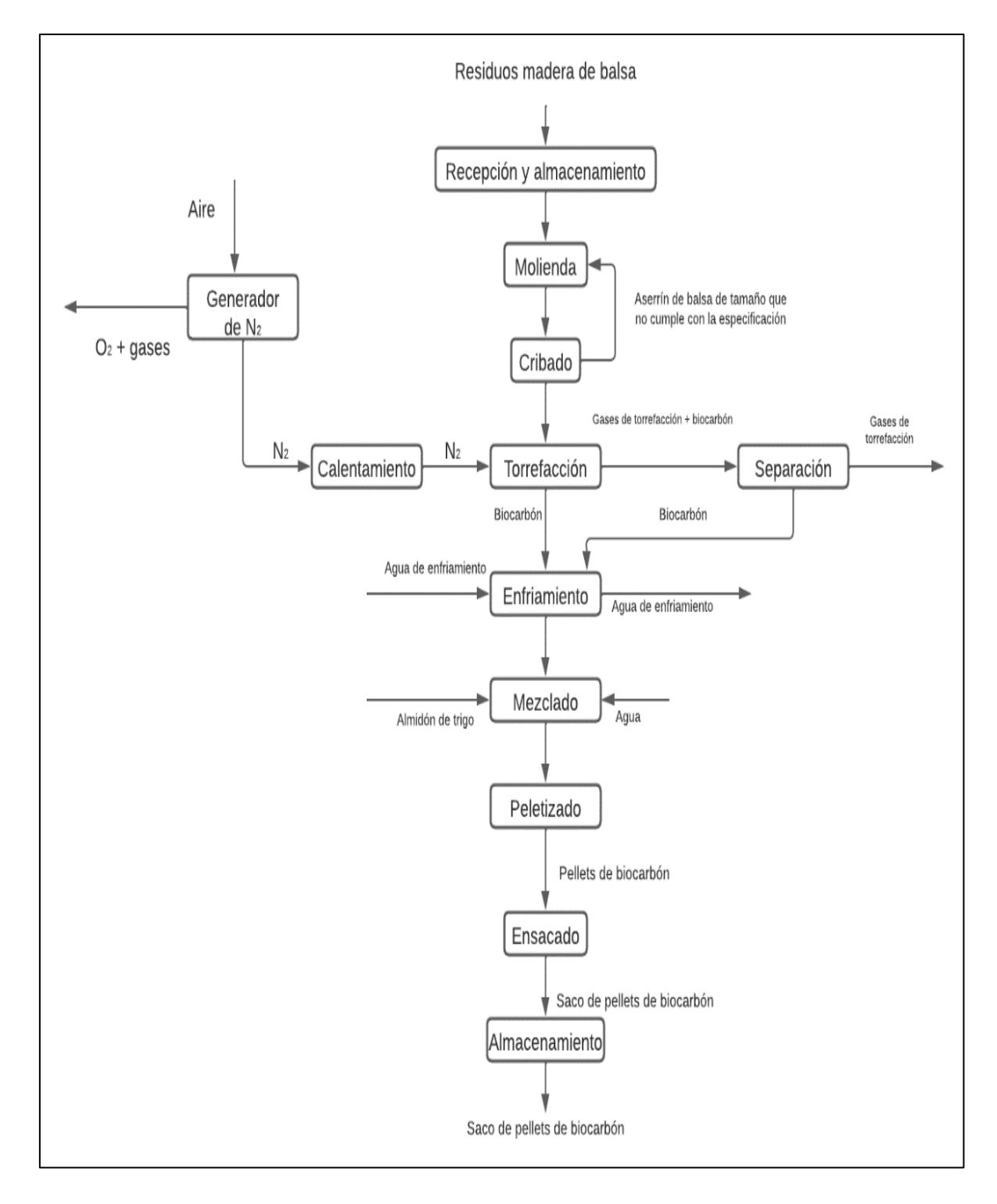

**Figura 2.1.** Esquema de los procesos principales en la producción de pellets de biocarbón

#### **2.2.1 RECEPCIÓN Y ALMACENAMIENTO**

El almacenamiento para los residuos de madera de balsa se realiza en un galpón, el cual debe tener la capacidad suficiente para la semana de producción de biocarbón; estos residuos ya tienen un pretratamiento puesto que se reciben en forma de astillas, aserrín y corteza del árbol de balsa y deben cumplir con varias características para su correcta recepción, tales como su densidad aparente y humedad (Ministerio de Electricidad y Energía Renovable, 2014, p.8).

#### **2.2.2 MOLIENDA**

La biomasa proveniente de empresas madereras dispone de un tamaño cercano a los 10 cm, por lo que esta operación consiste en reducir y tener un tamaño homogéneo de la biomasa, con el fin de obtener aserrín de balsa con tamaño de partícula que se acople a las condiciones de la torrefacción (Bermeo, 2018, p.33).

#### **2.2.3 CRIBADO**

Este proceso se encarga de asegurar que la materia prima se encuentre en las dimensiones requeridas previo a la torrefacción, y a su vez permite separar las partículas de mayor tamaño para su respectiva recirculación en el equipo, que corresponde al 10 % del flujo de alimentación (Arpi y Calderón, 2010, p.191).

#### **2.2.4 TORREFACCIÓN**

La torrefacción es un método de transformación termoquímica de la biomasa que se realiza en un rango de temperaturas de 200 a 300 °C en atmósfera inerte (Chicaiza y Palacios, 2020, p.46). Este es el proceso principal en la producción de biocarbón, puesto que en este se realiza el tratamiento termoquímico del aserrín de balsa, con el fin de obtener un material con mayor poder calórico, menor humedad, mayor densidad energética y biorresistente (Bermeo, 2018, p.12).

La torrefacción de madera de balsa se realiza mediante el uso del reactor de lecho fluidizado tipo Torbed, en donde se emplea nitrógeno gaseoso para saturar la cámara del reactor, generar una atmósfera inerte y realizar la torrefacción del material (Agresott y Durán, 2016, p.45). Este gas ingresa a la cámara del reactor a la temperatura de torrefacción y con el caudal requerido para generar el lecho fluidizado (Trasobares, 2011, p.41).

Las condiciones de operación en el reactor de lecho fluidizado Torbed es la temperatura de la cámara de 220 °C y el tiempo de retención de la biomasa durante la torrefacción de 15 minutos (Bermeo, 2018, p.60). Por otro lado, para el correcto diseño del equipo se debe tomar en cuenta la altura libre de lecho (TDH), la cual representa la altura donde las partículas del material presentan desaceleración debido al arrastre (Pujos, 2015, p.22). Para este cálculo se debe considerar la velocidad mínima de fluidización y porosidad de la biomasa (Delgadillo, 2013, p.45).

Para emplear el nitrógeno como agente fluidizante se utiliza un generador de nitrógeno el cual es alimentado por aire y este es separado en nitrógeno, oxígeno y otros gases. Por otro lado, para que el nitrógeno ingrese con la temperatura necesaria para torrefactar el aserrín de balsa es necesario utilizar un calentamiento previo mediante el empleo de un intercambiador de calor eléctrico debido a que el fluido se encuentra a temperatura ambiente. Así mismo, una operación adicional dentro de la torrefacción es la separación del biocarbón de los gases generados en el reactor de lecho fluidizado, para ello se emplea un ciclón que asegure la recuperación del producto.

#### **2.2.5 ENFRIAMIENTO**

Debido a que el biocarbón sale del reactor a una temperatura de 162 °C, el material requiere ser enfriado para su posterior mezclado con el aglutinante de
trigo. Por lo que se usa un tanque de enfriamiento, el mismo que está recubierto por una chaqueta de enfriamiento por donde circula agua a temperatura ambiente para obtener una disminución de temperatura de material de 60 °C.

### **2.2.6 MEZCLADO**

Este proceso consiste en mezclar el biocarbón enfriado junto al aglutinante de trigo en proporción de 2 mL de aglutinante por cada 5 g de biocarbón (Bermeo, 2018, p.29). Este proceso se realiza debido a que el aglutinante permite unir y compactar al material, además de endurecerlo y mejorar su resistencia mecánica durante el proceso de peletización (Chicaiza y Marcillo, 2021, p.36). Para ello se utiliza un mezclador horizontal de cinta helicoidal.

#### **2.2.7 PELETIZADO**

En este proceso se obtienen pellets de biocarbón, en donde la mezcla de biocarbón y aglutinante de trigo ingresa al equipo con el fin de densificar el material y mejorar sus propiedades como el poder calórico, la dureza, la durabilidad mecánica, la resistencia al impacto, entre otras (Aga y Rodríguez, 2021, p.54). Las condiciones de operación del equipo son 62,76 MPa y 160 ºC, para obtener pellets de 12 mm de longitud y 4 a 10 mm de diámetro (Bermeo, 2018, p.76, ENplus, 2013, p.14).

### **2.2.8 ALMACENAMIENTO DE PRODUCTO**

Los pellets de biocarbón se alimentan a una ensacadora en donde se obtiene sacos de 50 kg para facilitar su manejo, almacenamiento y su posterior transporte y comercialización. De la misma forma que el almacenamiento de materia prima, los sacos de pellets de biocarbón son enviados a un galpón industrial con la capacidad suficiente de almacenar el producto durante la semana de producción.

# **3. BASES Y CRITERIOS DE DISEÑO DE LOS EQUIPOS**

En este capítulo se detallarán las bases y criterios de diseño de construcciones, tuberías y equipos que se utilizarán durante la producción de pellets de biocarbón por medio de la torrefacción a partir de 82,8 t/d de residuos de madera de balsa.

# **3.1 RECEPCIÓN Y ALMACENAMIMENTO DE LOS RESIDUOS DE MADERA DE BALSA**

Durante este proceso se debe comprobar que la materia cumpla con las propiedades necesarias para la elaboración del biocarbón, las cuales están detalladas en la Tabla 2.1.

# **3.1.1 GALPÓN INDUSTRIAL PARA ALMACENAMIENTO DE MATERIA PRIMA**

El periodo de recepción de materia prima se realizará semanalmente, de manera de que el galpón debe tener la capacidad suficiente para almacenar los residuos de madera de balsa durante dicho tiempo.

Se pretende que el almacenamiento por día sea de 82,80 t de biomasa, durante la jornada de producción semanal de 5 días. Para lo cual, considerará la densidad de la biomasa de 200 kg/m<sup>3</sup> (Ortiz, 2018, p.14), el factor de sobredimensionamiento y el factor de reserva de almacenamiento de biomasa para determinar el volumen que ocupará el material en el galpón, para ello se empleará la Ecuación 3.1.

$$
V_{\text{biomasa}} = \frac{F_{\text{biomasa}}}{\delta_{\text{biomasa}}} \times N \times (1 + \text{fs}) \times (1 + \text{fr}) \tag{3.1}
$$

Donde:

Vbiomasa: Volumen que ocupa la biomasa (m<sup>3</sup>)

Fbiomasa: Flujo de alimentación de la biomasa (kg/d)

δbiomasa: Densidad de biomasa (kg/m<sup>3</sup> )

- N : Tiempo requerido durante el almacenamiento (d)
- fs : Factor de sobredimensionamiento, cuyo valor es 20 % (Bosch, 2016, p.4)
- fr : Factor de reserva, el cual tendrá un valor de 10 % (Bosch, 2016, p.53)

El galpón que se utilizará para el almacenamiento de los residuos de balsa será el galpón de techo a dos aguas simétricas, que se muestra en la Figuras 3.1 y 3.2, donde la relación de altura y luz entre apoyos para este tipo de galpón va desde un rango de 1/5 a 1/7; así mismo, el ángulo de la pendiente del techo tiene un rango de 30° a 45° (Arnal et al., 2014, p.7).

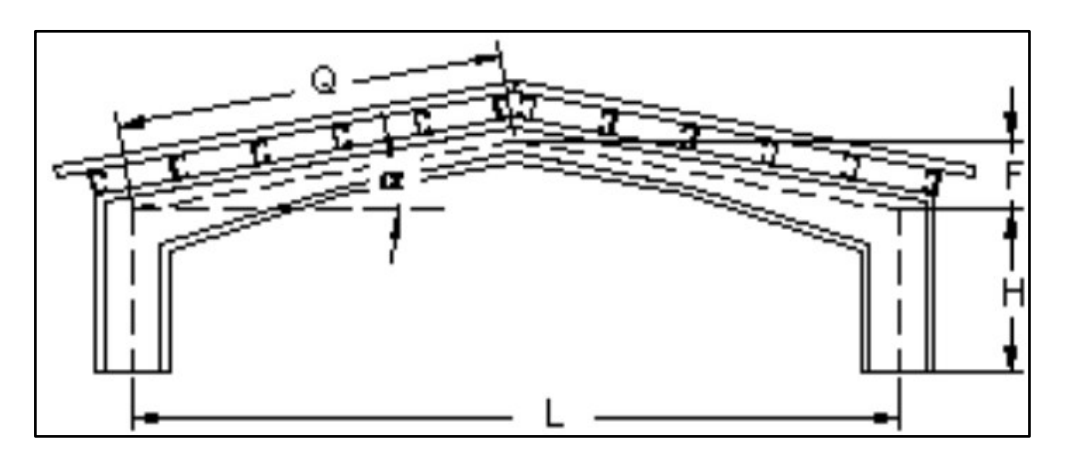

**Figura 3.1.** Galpón industrial vista frontal (Gálvez y García, 2003, p.50)

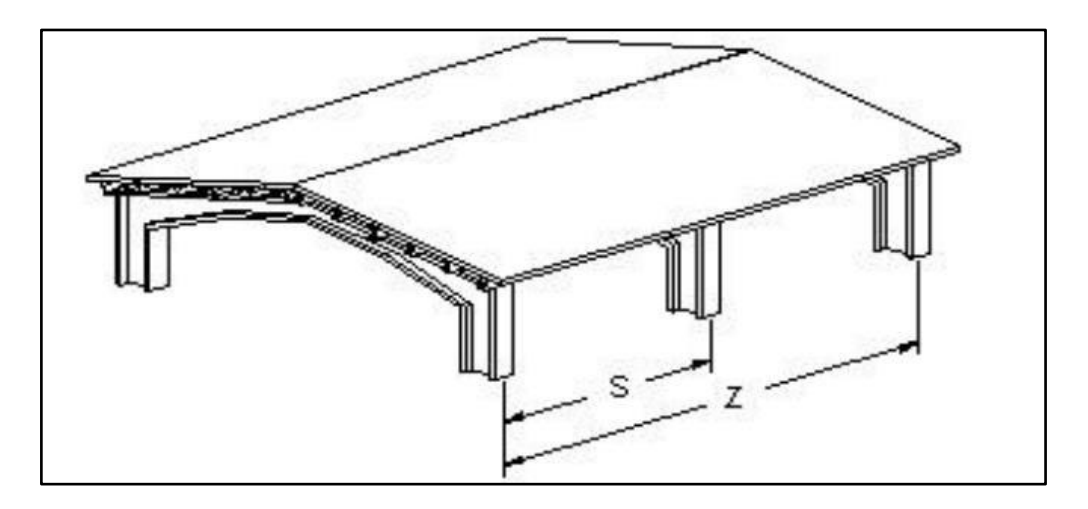

**Figura 3.2.** Galpón industrial vista lateral (Gálvez y García, 2003, p.50)

Para el dimensionamiento del galpón industrial se considerará la relación altura (H) y luz (L) mencionada con anterioridad y el volumen que ocupa la biomasa. De igual forma, para determinar la longitud del galpón (Z) se utiliza la Ecuación 3.2.

$$
V_{\text{galpón}} = H \times L \times Z \tag{3.2}
$$

Donde:

V<sub>galpón</sub>: Volumen del galpón (m<sup>3</sup>)

- H: Altura útil del galpón industrial (m)
- L: Luz o ancho del galpón industrial (m)
- Z: Longitud del galpón (m)

El dimensionamiento del techo del galpón se calcula con las Ecuaciones 3.3 y 3.4.

$$
Q = \frac{L}{2 \times \cos(\alpha)}\tag{3.3}
$$

$$
F = Q \times \sin(\alpha) \tag{3.4}
$$

Donde:

Q: Longitud de la vertiente del techo (m)

L: Luz o ancho del galpón (m)

α: Ángulo de la vertiente (°)

F: Altura del techo (m)

# **3.2 REDUCCIÓN DE TAMAÑO DE MATERIA PRIMA Y PROCESOS PREVIOS A LA TORREFACCIÓN**

Para proporcionar la materia prima (aserrín de balsa) al reactor de torrefacción es necesario incorporar los equipos previos tales como silos de alimentación, molinos de martillos, tamiz industrial y los sistemas de transporte de materia prima.

#### **3.2.1 MOLINO DE MARTILLOS**

El molino de martillos será el encargado de reducir el tamaño de los residuos de madera de balsa hasta las dimensionas idóneas para el proceso de torrefacción. Se seleccionó el molino de martillos debido a su versatilidad en la captación de materiales, a su amplio rango de trituración, a su bajo costo de mantenimiento y a su sencilla operación (Arpi y Calderón, 2010, p.85).

Para su selección es necesario calcular la potencia del motor de molino, para ello se debe conocer los valores del índice de trabajo de Bond para los residuos de madera de balsa, el tamaño de partícula del material a la entrada y salida del equipo. Por lo que en el cálculo de la potencia se utilizará la Ecuación 3.5 (Onofre, 2012, p.9; Blanco, 2014, p.43).

$$
Pot = 10 \times W_i \times \left(\frac{1}{\sqrt{d_{80}}} - \frac{1}{\sqrt{D_{80}}}\right) \times F_{\text{biomasa}} \times 1,3
$$
 [3.5]

Donde:

- Pot : Potencia del motor del molino de martillos (kW)
- $W_i$ : Índice de trabajo de Bond o workindex (kW-h/t). Para el caso de la biomasa el valor del workindex es 136 kW-h/t (Williams et al., 2015, p.383)
- d80 : Tamaño de malla por la que pasa el 80 % del producto (µm).
- D80 : Tamaño de malla por la que pasa el 80 % de la alimentación (μm). El cual debido a que son residuos madereros, tienen un tamaño de partícula de 100 mm (FAO,1991).

Fbiomasa: Flujo de alimentación de residuos de balsa (t/h)

### **3.2.2 CRIBA VIBRATORIA**

La criba vibratoria será empleada con el fin de obtener un tamaño homogéneo de materia prima, previo a ser alimentada al reactor de torrefacción. Para ello es necesario calcular la superficie de cribado para seleccionar la criba vibratoria correspondiente por lo que se utilizarán las Ecuaciones 3.6 y 3.7.

$$
Scr = \frac{F_{biomasa}}{B \times f_T} \tag{3.6}
$$

$$
f_T = f_e \times f_a \times f_m \tag{3.7}
$$

Donde:

Scr : Superficie de cribado  $(m^2)$ 

Fbiomsa: Flujo de alimentación de residuos de balsa (t/h)

- B : Capacidad básica  $(t/m<sup>2</sup>h)$ , debido a que la luz de malla a utilizar es 2 mm, el valor a utilizar de capacidad básica es 5,3 (Arpi y Calderón, 2010, p.382)
- fe : Factor de corrección de la eficiencia de cribado, cuyo valor es 90 % (Arpi y Calderón, 2010, p.191)
- $f_a$  : Factor de corrección de cribado en seco, cuyo valor para el aserrín es 1,5 (Arpi y Calderón, 2010, p.191)
- fm : Factor de corrección de apertura de la malla, cuyo factor de correlación es 0,8 (Arpi y Calderón, 2010, p.192)
- $f<sub>T</sub>$ : Factor de corrección final de la criba

### **3.2.3 SILOS DE ALIMENTACIÓN**

La capacidad de los silos de alimentación debe ser suficiente para almacenar 82,80 t de aserrín de balsa durante la jornada diaria de trabajo, para ello se utilizará 4 silos alimentación, en donde los residuos de madera de balsa provenientes de los procesos de molido y cribado serán distribuidos de manera uniforme. El silo de alimentación para el aserrín de balsa que se empleará es el modelo de fondo cónico, debido a que este proporcionará mayor facilidad de descarga del material al momento de alimentar la biomasa al siguiente equipo, tal como se muestra en la Figura 3.3.

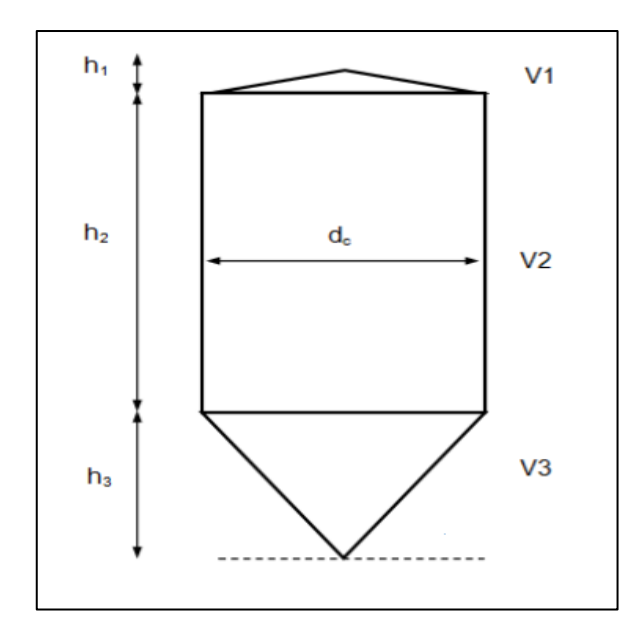

**Figura 3.3.** Silo de alimentación de fondo cónico (Carita, 2011, p.30)

En el dimensionamiento de los silos se considerará el factor de sobredimensionamiento de 20 %, con el objetivo de cumplir con las normativas de seguridad en almacenamiento en tanques (Bosch, 2016, p.4). Para determinar el volumen que ocupa la biomasa se utilizará la Ecuación 3.8.

$$
V_{b} = \frac{F_{\text{biomasa}}}{\delta_{\text{biomasa}}} \times N \times (1 + \text{fs})
$$
 [3.8]

Donde:

 $V<sub>b</sub>$  : Volumen necesario para almacenar la materia prima (m<sup>3</sup>)

Fbiomasa: Flujo de alimentación de la biomasa (t/d)

δbiomasa: Densidad de biomasa (kg/m<sup>3</sup> )

N : Tiempo requerido durante el almacenamiento (d)

Fs : Factor de sobredimensionamiento

Para determinar el volumen del silo se debe considerar una relación de altura de silo con respecto al diámetro del cuerpo (Hs/dcs) para silos esbeltos, esta relación presenta un valor mayor a 2. Además, se debe tener en cuenta el ángulo entre la pared del silo y la horizontal, y de igual manera el ángulo del techo, para ello se divide el silo en 3 secciones, la sección cilíndrica y las dos secciones cónicas que corresponden al techo y al fondo del silo (UNE - EN1991, 2011).

Primero se debe determinar el valor de las alturas para cada sección del silo. Así mismo se debe tener en consideración el diámetro de apertura para la alimentación y descarga del aserrín de balsa, que generalmente para el caso de los silos equivalen al 25 % del diámetro del cuerpo cilíndrico (AICE, 2015, p.35), por lo que se utilizarán las Ecuaciones 3.9 a 3.13.

$$
\frac{Hs}{dcs} > 2\tag{3.9}
$$

$$
hs1 = \frac{dcs \times \tan(\beta)}{2} \tag{3.10}
$$

$$
hs3 = \frac{dcs \times \tan(\theta)}{2} \tag{3.11}
$$

$$
hs2 = Hs - hs1 - hs3
$$
 [3.12]

$$
dap = 0.25 \times dcs \tag{3.13}
$$

Donde:

- Hs : Altura total del silo de alimentación (m)
- dcs: Diámetro del cuerpo del silo de alimentación(m)
- hs1: Altura del techo del silo (m)
- hs2: Altura de la sección cilíndrica del silo de alimentación (m)
- hs3: Altura de la sección cónica del silo de alimentación (m)
- dap: Diámetro de apertura para alimentación y descarga del silo (m)
- β : Ángulo entre el techo y el diámetro del cilindro (°), el cual está dentro de un rango de 9,5 y 37,0 ° (Ortega y Torres, 2016, p.47).
- θ : Ángulo entre el diámetro del cilindro y la sección cónica del silo (°), el cual debe estar entre un rango de 25 y 60 ° (Carita, 2011, p.8).

Posteriormente se debe determinar los volúmenes de cada sección del silo y finalmente se debe calcular el volumen total, para ello se utiliza las Ecuaciones 3.14 a la 3.17.

$$
Vs1 = \frac{\pi \times dcs^3 \times \tan(\beta)}{24}
$$
 [3.14]

$$
Vs2 = \frac{\pi \times dcs^2 \times hs2}{4}
$$
 [3.15]

$$
Vs3 = \frac{\pi \times ds^3 \times \tan(\theta)}{24}
$$
 [3.16]

$$
V_{silo} = Vs1 + Vs2 + Vs3
$$
 [3.17]

Donde:

- dcs: Diámetro del cuerpo del silo (m)
- Vs1: Volumen del techo del silo (m<sup>3</sup>)
- Vs2: Volumen de la sección cilíndrica del silo (m<sup>3</sup>)
- Vs3: Volumen de la sección cónica del silo (m<sup>3</sup>)
- $V<sub>silo</sub>:$  Volumen total del silo  $(m<sup>3</sup>)$
- Β : Ángulo entre el techo y el diámetro del cilindro (°)
- θ : Ángulo entre el diámetro del cilindro y la sección cónica del silo (°)

### **3.2.3.1 Selección del material**

El material que se utilizará para el diseño de los silos de alimentación de los residuos de madera de balsa es el acero ASTM A36 debido a su versatilidad, debido a que este es un acero de calidad para construcción de estructuras, fácilmente soldables y trabaja a condiciones de carga mediana y pesada (Carita, 2011, p.31). En la Tabla 3.1 se presentan las propiedades físicas y mecánicas del acero ASTM A36.

| <b>Propiedad</b>                                                            | Valor               | <b>Unidades</b>   |
|-----------------------------------------------------------------------------|---------------------|-------------------|
| Densidad                                                                    | 7,85                | g/cm <sup>3</sup> |
| Punto de fusión                                                             | 1 425,00 - 1 538,00 | $\rm ^{\circ}C$   |
| Resistencia a la tracción                                                   | $400 - 550$         | <b>MPa</b>        |
| Límite elástico (espesor de placas de<br>$\text{acero} \leq 200 \text{ mm}$ | 250                 | <b>MPa</b>        |
| Límite elástico (espesor de placas de<br>$acero > 200$ mm)                  | 220                 | MPa               |
| Elongación para placas y barras en<br>$200 \text{ mm}$                      | 20                  | $\%$              |
| Elongación (placas y barras en 50 mm)                                       | 23                  | $\%$              |
| Dureza Brinell                                                              | $119 - 162$         | <b>HBW</b>        |
| Módulo de elasticidad                                                       | <b>200</b>          | GPa               |
| Límite de fluencia                                                          | 250                 | MPa               |

**Tabla 3.1.** Propiedades físicas y mecánicas del acero ASTM A36

Fuente: (ASTM A36, 2019)

#### **3.2.3.2 Cargas de llenado**

Las cargas de llenado hacen referencia a las presiones máximas que son ejercidas en el silo, es decir, vertical, horizontal y de fricción en la pared al momento de alimentar silo. Para calcular estas cargas es necesario considerar la relación entre presión horizontal y vertical (ks) y el coeficiente de rozamiento del material contra la pared (µ) cuyos valores son 0,53 y 0,40 respectivamente (Carita, 2011, p.32; Peña y Yánez, 2011, p.40), los mismos que tendrán correcciones para cada caso particular, tal como se indica en la Tabla 3.2.

**Tabla 3.2.** Correcciones para la relación de presión horizontal y presión vertical (ks) y coeficiente de rozamiento (µ)

| $\mathbf{k}_{\rm s}$    | μ                           |
|-------------------------|-----------------------------|
| $k_s = 0.9 \times$ ks   | $\mu$ 1=0,9 $\times$ $\mu$  |
| $k_s2 = 1,15 \times ks$ | $\mu$ 2=0,9 $\times$ $\mu$  |
| $k_s = 1,15 \times ks$  | $\mu$ 3=1,15 $\times$ $\mu$ |
|                         |                             |

Fuente: (Carita, 2011, p.32)

### • **Presión vertical**:

En la determinación de la presión vertical es necesario conocer el área y perímetro del cuerpo cilíndrico del silo, la relación de entre presiones horizontal y vertical (ks) y el coeficiente de rozamiento del material con las paredes a partir de las Ecuaciones 3.18, 3.19 y 3.20.

$$
Pv_s 1 = \frac{\gamma_b \times A_s}{\mu_1 \times k_s 1 \times U_s} \times \left[1 - e^{(-H_s \times k_s 1 \times \frac{\mu_1 \times U_s}{A_s})}\right]
$$
 [3.18]

$$
A_s = \frac{\pi}{4} dcs^2 \tag{3.19}
$$

$$
U_s = \pi \times \text{dcs} \tag{3.20}
$$

Donde:

Pv<sub>s</sub>1: Presión vertical sobre el fondo del silo (kN/m<sup>2</sup>)

- $Y<sub>b</sub>$  : Peso específico del aserrín de balsa (kN/m<sup>3</sup>)
- $A_s$ : Área del cuerpo cilíndrico del silo (m<sup>2</sup>)
- Us : Perímetro del cuerpo cilíndrico del silo (m)
- µ1 : Coeficiente de rozamiento de la madera de balsa con las paredes
- ks1 : Relación entre la presión horizontal y vertical
- Hs : Altura total del silo (m)
- dcs : Diámetro del cuerpo del silo (m)

### • **Presión horizontal:**

El cálculo de la presión horizontal se lo realizará con las Ecuaciones 3.21 y 3.22.

$$
Pv_s 2 = \frac{\gamma_b \times A_s}{\mu 2 \times k_s 2 \times U_s} \times \left[1 - e^{(-H_s \times k_s 2 \times \frac{\mu 2 \times U_s}{A_s})}\right]
$$
 [3.21]

$$
Ph_s = k_s 2 \times Pv_s 2 \tag{3.22}
$$

Donde:

- Pv<sub>s</sub>2: Presión vertical sobre el fondo del silo (kN/m<sup>2</sup>)
- µ2 : Coeficiente de rozamiento de la madera de balsa con las paredes
- ks2 : Relación entre la presión horizontal y vertical
- Ph<sub>s</sub>: Presión horizontal en el fondo del silo (kN/m<sup>2</sup>)

### • **Presión de fricción en la pared:**

La presión de fricción en las paredes se calculará con las Ecuaciones 3.23 y 3.24.

$$
Pv_s3 = \frac{\gamma_b \times A_s}{\mu 3 \times k_s 3 \times U_s} \times \left[1 - e^{(-H_s \times k_s 3 \times \frac{\mu 3 \times U_s}{A_s})}\right]
$$
 [3.23]

$$
P w_s = k_s 3 \times P v_s 3 \tag{3.24}
$$

Donde:

Pv<sub>s</sub>3: Presión vertical sobre el fondo del silo (kN/m<sup>2</sup>)

ks3 : Relación entre la presión horizontal y vertical

µ3 : Coeficiente de rozamiento del aserrín de balsa con las paredes del silo

Pw<sub>s</sub>: Presión de fricción de la pared del silo (kN/m<sup>2</sup>)

### **3.2.3.3 Cargas de vaciado**

Las cargas de vaciado corresponden a la presión horizontal y la presión de rozamiento ejercidas durante el vaciado del silo

### • **Presión horizontal**:

El valor de la presión horizontal en el vaciado del material se determina a partir del valor de la presión horizontal de durante el proceso de llenado del material (Phs) y del coeficiente amplificador de la carga horizontal (Ch) y se calcula con la Ecuación 3.25.

$$
Ph_e = Ch \times Ph_s \tag{3.25}
$$

Donde:

Ph<sub>s</sub>: Presión horizontal en el fondo del silo durante el llenado del aserrín (kN/m<sup>2</sup>) Ph<sub>e</sub>: Presión horizontal de vaciado del silo (kN/m<sup>2</sup>)

Ch : Coeficiente amplificador de la carga horizontal, cuyo valor es 1,3 (ITEA, 2016, p.59)

### • **Presión de rozamiento**:

El cálculo de la presión de rozamiento de vaciado del silo de alimentación se realiza a partir de los valores de la presión de fricción de la pared del silo (Pws) y del factor de fricción de la pared durante la descarga (Cw) tal como se indica en la Ecuación 3.26.

$$
Pw_e = Cw \times Pw_s \tag{3.26}
$$

Donde:

Pw<sub>s</sub>: Presión de fricción de la pared del silo en el llenado del aserrín (kN/m<sup>2</sup>)

Pw<sub>e</sub>: Presión de fricción de vaciado del silo (kN/m<sup>2</sup>)

Cw : Factor de fricción de la pared durante la descarga, cuyo valor es 1,10 (Eurocode, 2006, p.45)

### **3.2.3.4 Espesor de pared**

El espesor nominal para tanques de almacenamiento con diámetros menores a 15 m es de 5 mm (API, 2013, p.25), por lo que en el diseño de los silos de alimentación se debe determinar el valor de espesor de pared real, con el fin de comprobar que no supere al espesor nominal, de esta manera se utilizará la Ecuación 3.27.

$$
ts = \frac{dcs}{2} \times \frac{YQ \times Ph_s \times Ch}{\sigma F \times 0.85}
$$
 [3.27]

Donde:

- ts : Espesor de pared del silo, con un factor de eficacia de 0,85 (mm)
- dcs: Diámetro del cuerpo del silo (m)
- ϒQ: Factor de seguridad, cuyo valor es de 1,5 (ITEA, 2016, p.60)
- Ph<sub>s</sub>: Presión horizontal en el fondo del silo (kN/m<sup>2</sup>)
- Ch : Coeficiente amplificador de la carga horizontal, cuyo valor es 1,3 (ITEA, 2016, p.59)
- $\sigma$ F : Límite de fluencia del acero (N/mm<sup>2</sup>)

#### **3.2.3.5 Temperatura de diseño**

La ubicación de la planta es en la provincia del Guayas, por lo que la temperatura ambiente promedio del sitio se considerará como la temperatura de operación para los silos, cuyo valor es 26,20 °C, mientras que la temperatura de diseño tendrá el valor máximo registrado por la INAMHI el cual es 33,00 °C (INAMHI, 2017, p,103).

# **3.3. TORREFACCIÓN DE MADERA DE BALSA**

Durante este proceso se realiza la producción de biocarbón mediante la transformación termoquímica de los residuos de madera de balsa. Para ello es necesario que la reacción se realice a una temperatura de 220°C y un tiempo de residencia de biomasa de 15 minutos; con el fin de obtener un biocarbón con un rendimiento másico de 56,58 %; una eficiencia energética de 87,18 % y un poder calórico de 27,09 MJ/kg (Bermeo, 2018, p.74).

# **3.3.1. REACTOR DE TORREFACCIÓN**

La torrefacción se lo realizará en atmósfera inerte mediante un reactor de lecho fluidizado tipo Torbed, en el cual por la parte superior del mismo se alimentará la biomasa (aserrín de balsa); mientras que, por la parte inferior de la cámara del reactor ingresará el gas nitrógeno a la temperatura de torrefacción y el caudal necesario para obtener la velocidad mínima de fluidización del aserrín tal como se presenta en la Figura 3.4.

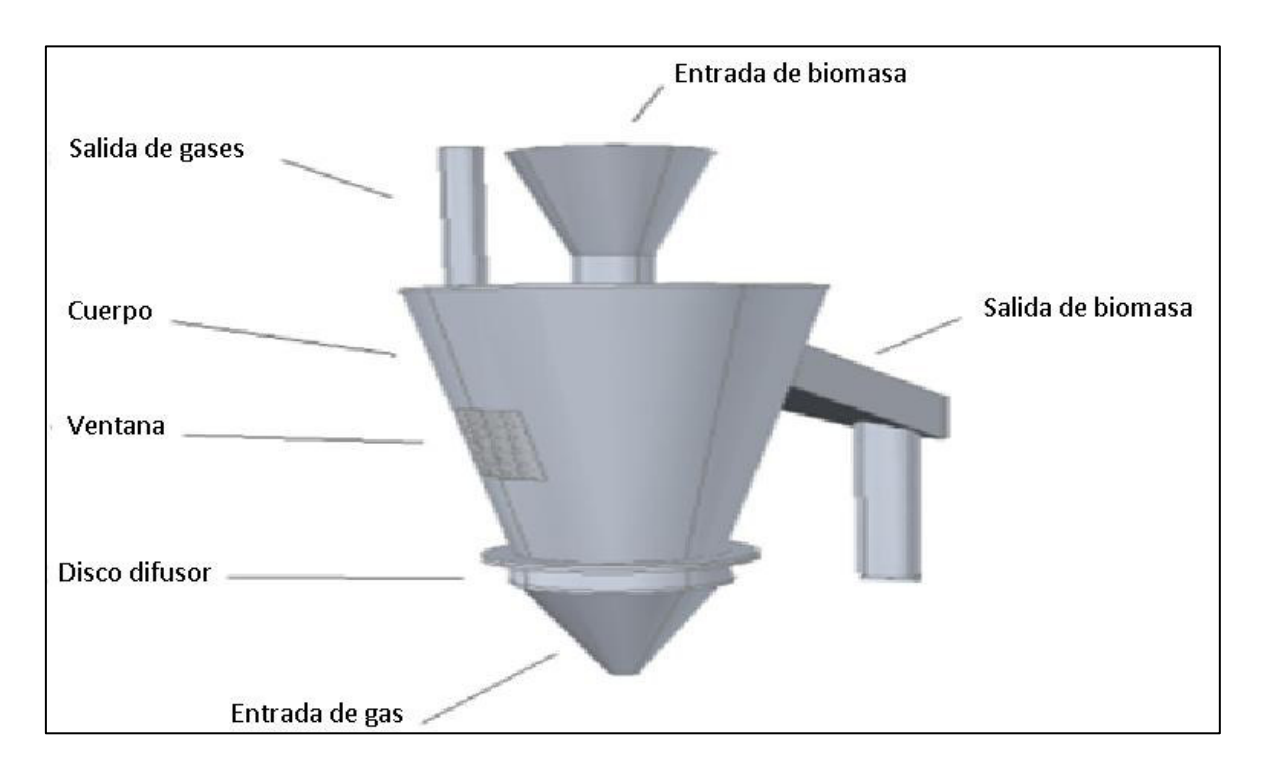

**Figura 3.4.** Esquema de reactor de lecho fluidizado tipo Torbed (Trasobares, 2011, p.40)

# **3.3.1.1 Recipiente del reactor**

Para determinar el volumen del reactor de lecho fluidizado tipo Torbed es necesario considerar el caudal de entrada de biomasa, la velocidad de mínima fluidización del aserrín de balsa, el tiempo de residencia, volumen que ocupa la biomasa, volumen del lecho y el TDH, el cual se define como la altura del lecho en donde la velocidad del arrastre del material es constante (Chang, 2012, p.169).

La torrefacción del aserrín de balsa se lo realizará en un tiempo de 15 min, debido a esto se optó por la opción de trabajar por lotes. Para ello se pretende trabajar con dos lotes de 1,85 t por una hora. Para determinar el volumen que ocupa la biomasa se empleará la Ecuación 3.28.

$$
V_{\rm b} = \frac{M_{\rm biomass}}{\delta_{\rm biomass}} \tag{3.28}
$$

Donde:

 $V<sub>b</sub>$  : Volumen que ocupa la biomasa (m<sup>3</sup>) Mbiomasa: Alimentación de la biomasa (kg) δbiomasa : Densidad de biomasa (kg/m<sup>3</sup> )

Para el diseño del reactor Torbed, es necesario considerar el parámetro de TDH. Este parámetro se determina mediante el modelo de Chase (Kunii y Levenspiel, 1991, p. 174), para el cual es necesario tener conocimiento de la velocidad mínima de fluidización de la biomasa, tal como se indica en la Ecuación 3.29.

$$
TDH = 21,171 \times \frac{Uf^2}{g}
$$
 [3.29]

Donde:

TDH: Altura libre del lecho (m)

- Uf : Velocidad mínima de fluidización de la biomasa (m/s); cuyo valor se considerará 0,3 m/s (Delgadillo, 2013, p.45)
- $g$  : Aceleración de la gravedad (m/s<sup>2</sup>)

De igual manera, un factor importante para el diseño del reactor de lecho fluidizado Torbed es el volumen que ocupa el lecho, el cual se determinará por medio de la Ecuación 3.30.

$$
Vlecho = \frac{1}{1 - \varepsilon} \times Vb
$$
 [3.30]

# Donde:

Vlecho: Volumen que ocupa el lecho (m<sup>3</sup>)

- ε : Porosidad de la biomasa (%); el valor a emplear será 60 % (Delgadillo, 2013, p.45)
- Vb : Volumen que ocupa la biomasa  $(m^3)$

Por lo cual, el volumen del reactor debe tener la capacidad suficiente para contener el volumen del lecho, el volumen de la biomasa y la altura TDH. Para ello, se debe tener en cuenta que la forma del reactor es un tronco cónico y se debe considerar las relaciones diámetro mayor/altura y diámetro mayor/diámetro menor (Trasobares, 2011, p .46). El volumen de la cámara se calculará por medio de las Ecuaciones 3.31 a 3.33.

$$
\frac{D}{hr} = 1\tag{3.31}
$$

$$
\frac{D}{d} = 2\tag{3.32}
$$

$$
Vcámara = \frac{hr \times \pi}{3} \times \left( \left( \frac{D}{2} \right)^2 + \left( \frac{d}{2} \right)^2 + \frac{D}{2} \times \frac{d}{2} \right)
$$
 [3.33]

Donde:

Vcámara: Volumen del reactor (m<sup>3</sup>)

D : Diámetro mayor del tronco cónico de la cámara del reactor (m)

d : Diámetro menor del tronco cónico de la cámara del reactor (m)

hr : Altura de la cámara del reactor (m)

### **3.3.1.2 Selección del material**

El reactor de torrefacción deberá estar construido de un material que pueda soportar las altas temperaturas y a su vez tener alta resistencia a la corrosión

debido a la formación de compuestos que pueden afectar a las paredes del material del recipiente. A nivel industrial es utilizado el acero inoxidable debido a las ventajas que este presenta tales como: resistencia a la corrosión, resistencia a la alta y baja temperatura, resistencia mecánica y facilidad de fabricación (INDURA, 2010, p.14). Existen varios tipos de aceros inoxidables, sin embargo, para equipos que son usados para trabajar con altas temperaturas como intercambiadores de calor o calderas, se emplean por lo general aceros inoxidables austeníticos. Este tipo de aceros inoxidables se caracterizan porque en su estructura se añaden níquel y de manganeso, los mismos que incrementan la resistencia a temperaturas elevadas (Rodríguez et al., 2013, p.852).

Para el diseño del reactor se utilizará la aleación 309 del grupo de los aceros inoxidables austeníticos debido a que proporciona una alta resistencia a la corrosión y a la oxidación en temperaturas elevadas, poseen alta resistencia mecánica, presentan baja conductividad térmica y por consiguiente reduce las pérdidas de energía hacia el ambiente (SSC, 2014, p.2). En la Tabla 3.3 se presentan las propiedades físicas y mecánicas del acero AISI 309.

| <b>Propiedades</b>                                             | <b>Unidades</b>   | Valor      |
|----------------------------------------------------------------|-------------------|------------|
| Densidad                                                       | $g/cm^3$          | 7,89       |
| Calor específico<br>$(0-100 \degree C)$                        | J/kgK             | 502        |
| Conductividad térmica<br>(100 °C)                              | W/mK              | 15,6       |
| Límite de fluencia                                             | MPa               | 250        |
| Elongación en 2 in                                             | $\%$              | 40         |
| Coeficiente de<br>expansión térmica<br>$(20 - 500$ °C)         | $\text{(mm/m)} K$ | 17,6       |
| Módulo de elasticidad<br>en tensión $(E)$                      | GPa               | <b>200</b> |
| Módulo de elasticidad<br>en cizalla $(G)$<br>(0.000, 0.014, 1) | GPa               | 77         |

**Tabla 3.3.** Propiedades físicas y mecánicas del acero AISI 309

Fuente: (SSC, 2014, p.1)

#### **3.3.1.3 Temperatura de diseño del recipiente interno del reactor Torbed**

En el cálculo de la temperatura de diseño del reactor se debe tener en consideración que la temperatura de operación a la cual se realizará la torrefacción es de 220 °C. De esta manera, la temperatura de diseño del reactor se calculará por medio de la Ecuación 3.34, la cual se utiliza para recipientes que se encuentran por debajo de 400 °C (PDVSA,1995, p.7).

$$
T_{\text{Diseño}} = T_{\text{Op max}} + 28 \,^{\circ}\text{C} \tag{3.34}
$$

Donde:

T<sub>Diseño</sub>: Temperatura de diseño del reactor (°C)

 $T_{\text{Op}}$  : Temperatura de operación del reactor (°C)

#### **3.3.1.4 Presión de diseño del recipiente interno del reactor**

La presión de diseño se emplea para los cálculos dimensionales dentro de un diseño de un recipiente, por lo general se requiere que esta presión presente un valor superior con respecto a la presión de operación. En el cálculo de la presión de diseño se utilizarán las Ecuaciones 3.35 y 3.36 (Massa et al., 2015, p.373).

Si presión operación  $> 21$  kg/cm<sup>2</sup>

$$
Paiseño = 1,1 \times Poperación \qquad [3.35]
$$

Si presión operación ≤ 21 kg/cm<sup>2</sup>

$$
Paiseño = Poperación + 2 \frac{kg}{cm^2}
$$
 [3.36]

Donde:

PDiseño : Presión de diseño dentro del recipiente (kg/cm<sup>2</sup>)

P<sub>Operación</sub>: Presión de operación dentro del recipiente (kg/cm<sup>2</sup>)

### **3.3.1.5 Presiones dentro del reactor de torrefacción**

De igual manera que los silos de alimentación de aserrín de balsa, las presiones que son ejercidas en el reactor son las cargas de llenado y de vaciado, por lo que se utilizarán las Ecuaciones de la 3.18 a la 3.26 de la Sección 3.2.3.

Sin embargo, existe una presión adicional que se debe tomar en consideración dentro del reactor de lecho fluidizado que es la presión ejercida por los gases generados durante la torrefacción de la biomasa dentro del recipiente del reactor.

### • **Presión realizada por los gases**

Para diseño del reactor se debe tener en cuenta la presión que es ejercida por el nitrógeno y los gases que son generados durante la torrefacción. Estos compuestos gaseosos son dióxido de carbono, monóxido de carbono, ácido acético, metanol, vapor de agua y trazas de hidrocarburos (Bermeo, 2018, p.12). Para determinar la presión de los gases se utilizarán las Ecuaciones 3.37 a 3.39, al considerarlos como gases ideales tanto para el nitrógeno y los productos gaseosos (Trasobares, 2011, p.49).

$$
P_{N2} \times V = n_{N2} \times R \times Tm
$$
 [3.37]

$$
P_{gt} \times V = n_{gt} \times R \times Tm
$$
 [3.38]

$$
P_{tr} = P_{N2} + P_{gt} \tag{3.39}
$$

Donde:

PN2: Presión ejercida por el gas de nitrógeno (Pa)

- Pgt : Presión ejercida por los gases producidos durante la torrefacción (Pa)
- $P_{tr}$ : Presión total ejercida por los gases dentro del reactor Torbed (Pa)
- V : Volumen de la cámara del reactor  $(m^3)$
- R : Constante universal de los gases ideales, la cual es 8,314 J/mol.k.
- Tm : Temperatura media a la que opera el reactor (K).
- n<sub>N2</sub> : Moles de nitrógeno dentro del reactor Torbed (moles)
- n<sub>gt</sub> : Moles de los gases generados en la torrefacción dentro del reactor (moles)

#### **3.3.1.6 Espesor de pared del reactor**

El espesor de pared del reactor se determinará con la Ecuación 3.40, la cual es utilizada para recipientes de sección cónica (Díaz, 2018, p.46).

$$
tr = \frac{P \times D}{2 \times \cos{(\alpha)} \times (S \times E - 0.6 \times P)}
$$
 [3.40]

Donde:

- tr: Espesor del cuerpo del reactor (in)
- P: Presión máxima de trabajo del reactor (psig)
- D: Diámetro interno mayor del cuerpo cónico del reactor (in)
- $\infty$ : Ángulo de inclinación entre la sección cónica del reactor con la vertical (°)
- S: Esfuerzo permisible del material (psi), para el caso del acero AISI 309, el valor de este parámetro es 28,5 x 10 $<sup>6</sup>$  psi (SSC, 2014, p.1).</sup>
- E: Eficiencia de soldadura. El valor para este tipo de soldadura de ensamble simple es 0,9 (Díaz, 2018, p.46).

### **3.3.1.7 Componentes del reactor Torbed**

Para tener un completo diseño del reactor, se debe tener en cuenta los otros componentes que son partes del mismo tales como la entrada de gas, la entrada y salida de biomasa que se muestran en la Figura 3.4 (Trasobares, 2011, p.44).

### • **Entrada de gas**

Para la entrada de gas es necesario dimensionar la tapa inferior del reactor y el disco difusor.

Tapa inferior: La tapa inferior del reactor tiene una forma de tronco cónica, por lo que se utilizarán las Ecuaciones 3.41 y 3.42 en el cálculo del diámetro mayor y la altura de la tapa inferior. Para el diámetro menor de la tapa se considerará como la mitad del diámetro mayor de la tapa superior del reactor (Trasobares, 2011, p.44).

$$
\frac{Dtp}{d} = 1\tag{3.41}
$$

$$
\frac{htp}{Dtp} = 0.925\tag{3.42}
$$

Donde:

Dtp: Diámetro mayor de la tapa inferior del reactor (m)

htp: Altura de la tapa inferior del reactor (m)

d : Diámetro menor del tronco cónico de la cámara del reactor (m)

Disco difusor: Es el encargado de dirigir la trayectoria del flujo del gas y evitar que las partículas de biomasa caigan hacia la entrada de gas (Trasobares, 2011, p.44). Este componente provisto de una malla y álabes con el fin de obtener un flujo deseado de gas, tal como se aprecia en la Figura 3.5.

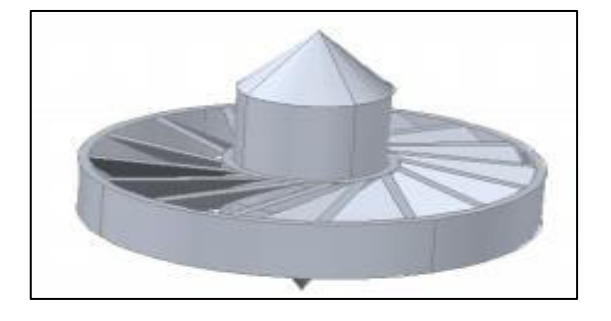

**Figura 3.5.** Disco difusor (Trasobares, 2011, p.42)

Para dimensionar el disco difusor se requiere de las Ecuaciones 3.43 a 3.46.

$$
\frac{Dd}{d} = 1\tag{3.43}
$$

$$
\frac{Dci}{Dd} = 0,4
$$
 [3.44]

$$
\frac{hd}{Dd} = 0.15\tag{3.45}
$$

$$
\frac{hci}{Dd} = 0.725\tag{3.46}
$$

Donde:

- d : Diámetro menor del tronco cónico de la cámara del reactor (m)
- Dd : Diámetro del disco difusor (m)
- hd : Altura del disco difusor (m)
- Dci : Diámetro del cilindro interno del difusor (m)
- hci : Altura del cilindro interno del difusor (m)

### • **Entrada de biomasa**

Para la entrada de la biomasa se requiere de una tolva la cual se encargará de alimentar la biomasa al reactor tal como se indica en la Figura 3.6. La misma que será dimensionada mediante las Ecuaciones 3.47 a 3.49 (Trasobares, 2011, p.43).

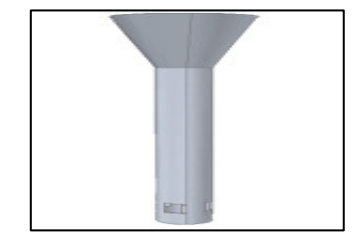

**Figura 3.6.** Tolva para la entrada de biomasa (Trasobares, 2011, p.43)

$$
\frac{Dtv}{d} = 0.95\tag{3.47}
$$

$$
\frac{htv}{Dtv} = 0.8\tag{3.48}
$$

$$
\frac{Ltv}{Dtv} = 2.5\tag{3.49}
$$

Donde:

- d : Diámetro menor del tronco de cono de la cámara del reactor (m)
- Dtv: Diámetro de la tolva (m)
- htv: Altura de la tolva (m)
- Ltv: Longitud de la tolva (m)

# • **Salida de biomasa**

Para la salida de biomasa se empleará un conducto que pueda abrirse o cerrarse durante su producción con el fin de facilitar la salida del producto torrefactado. Esta pieza se encuentra conectada en la parte lateral de la cámara del reactor y su forma es rectangular, tal como se aprecia en la Figura 3.4. Las dimensiones de este componente se calcularán con las Ecuaciones 3.50 y 3.51 (Trasobares, 2011, p.43).

$$
\frac{hcd}{d} = 1\tag{3.50}
$$

$$
\frac{wcd}{hcd} = 0.6\tag{3.51}
$$

Donde:

d : Diámetro menor del tronco cónico de la cámara del reactor (m) hcd: Alto del conducto de salida de biocarbón (m) wcd: Ancho del conducto de salida de biocarbón (m)

# **3.3.2. INTERCAMBIADOR DE CALOR**

En el calentamiento del nitrógeno gaseoso que ingresa al reactor de lecho fluidizado a partir la temperatura ambiente hasta la temperatura de torrefacción, se utilizará un intercambiador de calor. En la selección del equipo se debe determinar la cantidad de energía necesaria para elevar la temperatura del nitrógeno gaseoso. Esta energía se determinará a través del balance de energía del proceso que se indica en el Anexo III.

### **3.3.3. SEPARADOR CICLÓNICO**

El separador ciclónico se empleará con el objetivo de recuperar las partículas finas de la biomasa torrefactada que son arrastradas junto con los gases generados durante el proceso de torrefacción en el reactor de lecho fluidizado Torbed. De esta manera se debe determinar el flujo de salida de los gases del reactor y la caída de presión para la correcta selección del ciclón.

# **3.4. ENFRIAMIENTO DE BIOCARBÓN**

Este procedimiento consiste en disminuir la temperatura del biocarbón que sale del reactor de lecho fluidizado hasta que el material se encuentre en un rango de temperatura de 100 a 60 °C. Para ello se utilizará un tanque, el cual ocupa una chaqueta de enfriamiento por donde ingresará agua temperatura ambiente.

### **3.4.1 TANQUE DE ENFRIAMIENTO**

La cantidad de biocarbón que ingresará al tanque de enfriamiento será la cantidad que sale del reactor y la cantidad de biocarbón que se recupera en el ciclón tal como se detalla en el Anexo II.

El tanque de enfriamiento tendrá una forma cilíndrica con la parte inferior de forma cónica que facilite la salida del biocarbón a la temperatura correspondiente, tal como se presenta en la Figura 3.7. Por lo que, para dimensionar el tanque de enfriamiento se empleará de la Ecuación 3.8, con la respectiva cantidad de biocarbón que ingresará en el tanque, además se asumirá el factor de sobredimensionamiento de 20 % que entra en el rango estipulado por la normativa API 650, el cual se encuentra desde valores del 10 al 30 % (API 650, 2013).

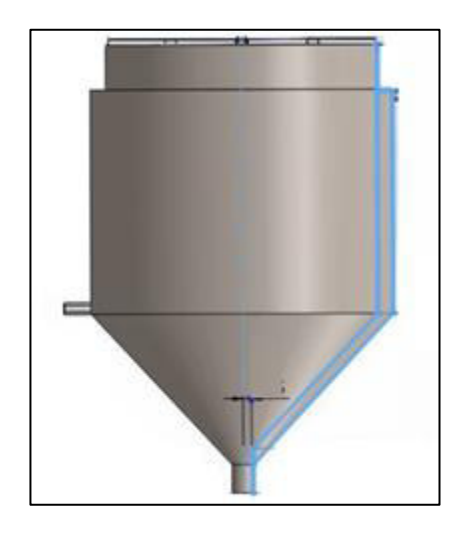

**Figura 3.7.** Tanque de enfriamiento (Trasobares, 2011, p.42)

En el cálculo del volumen del tanque de enfriamiento se debe dividir el tanque en dos secciones, la sección cónica y la sección cilíndrica, además se debe tener en cuenta el ángulo entre la pared del tanque y la horizontal. Así mismo se considerará el criterio del diámetro de descarga de los silos de alimentación estipulado en la Sección 3.2.3 que equivale al 25 % del diámetro cuerpo cilíndrico.

### **3.4.1.1 Selección del material**

El material para el diseño del tanque de enfriamiento será el mismo material del reactor, debido a que el material que ingresa al tanque se encuentra a una temperatura elevada, por lo que, se empleará el acero inoxidable AISI 309 (SSC, 2014, p.1).

### **3.4.1.2 Temperatura de diseño**

Para determinar la temperatura de diseño se requiere de la temperatura de operación en el tanque de enfriamiento, la cual corresponde a la temperatura de entrada al tanque de enfriamiento y se utilizará la Ecuación 3.34.

### **3.4.1.3 Presión de diseño**

Para determinar el valor de la presión de diseño del tanque de enfriamiento se emplearán las Ecuaciones 3.35 y 3.36.

### **3.4.1.4 Presión dentro del tanque**

Para calcular la presión de operación se requiere determinar las cargas de llenado y cargas de vaciado para lo cual se empleará las Ecuaciones 3.18 a 3.26.

# **3.4.1.5 Espesor de pared**

El espesor de pared para el tanque de enfriamiento se calculará por medio de la Ecuación 3.27. en donde el valor determinado no debe superar el valor de espesor nominal impuesto por la normativa API 650, cuyo valor es 5 mm (API, 2013, p.25).

# **3.4.2 CHAQUETA DE ENFRIAMIENTO**

Para enfriar el biocarbón que sale del reactor se empleará un tanque con una chaqueta por donde ingresará agua a temperatura ambiente (26,20 °C) con el fin de reducir la temperatura del biocarbón desde la temperatura de salida del reactor a 85 °C, con el fin de mezclar el biocarbón con el aglutinante y evitar que este se encienda de manera anticipada (Flores, 2010, p.40).

### **3.4.2.1 Selección del material**

Al igual que el tanque de enfriamiento, el material que se utilizará es el acero inoxidable AISI 309 debido a que debe soportar temperaturas elevadas a la que estará el tanque de enfriamiento (SSC, 2014, p.1).

#### **3.4.2.2 Temperatura de diseño**

Al igual que el tanque de enfriamiento, para determinar la temperatura de diseño se debe considerar que la temperatura de operación es la misma del material torrefactado a la salida del reactor por lo que se utilizará la Ecuación 3.34.

### **3.4.2.3 Presión hidrostática**

Mediante la Ecuación 3.52 se determinará el valor de la presión hidrostática la misma que equivale a la presión de operación para la chaqueta de enfriamiento.

$$
Ph = \rho w \times g \times hw \tag{3.52}
$$

Donde:

Ph: Presión hidrostática de la chaqueta de enfriamiento (Pa)

 $\text{pw}$ : Densidad del agua a la temperatura media (kg/m<sup>3</sup>)

hw: Nivel a la que se encuentra el agua (m)

 $g$  : Aceleración de la gravedad (m/s<sup>2</sup>)

### **3.4.2.4 Presión de diseño**

Una vez calculada la presión hidrostática, se calculará la presión de diseño para la chaqueta de enfriamiento mediante las Ecuaciones 3.35 y 3.36.

### **3.4.2.5 Espesor de la chaqueta de enfriamiento**

El espesor de la chaqueta de enfriamiento se determinará con la Ecuación 3.53.

$$
t_{te} = \frac{Pte \times Rte}{S \times E - 0.6 \times Pte}
$$
 [3.53]

Donde:

Pte: Presión de diseño de la chaqueta de enfriamiento (psi)

Rte: Radio interior (mm)

- S : Esfuerzo del material (psi)
- E : Eficiencia de la junta
- $t_{te}$ : Espesor de pared de la chaqueta (mm)

# **3.5. MEZCLADO**

Este proceso consiste en mezclar el biocarbón con el aglutinante con el objeto de mejorar la compactación del biocarbón y a su vez ayudar a la densificación del material en el proceso posterior de peletización.

# **3.5.1 ALMACENAMIENTO DEL ALMIDÓN DE TRIGO**

El aglutinante que se empleará es una solución de almidón de trigo. Por lo que, para el almacenamiento de este insumo se utilizará un silo. De esta manera, para obtener la capacidad del silo se debe considerar la concentración de la solución la cual es 6,90 % en volumen o 10 % en masa; además se debe tener en cuenta la proporción de aglutinante con respecto al biocarbón, puesto que, se añadirá 2 mL de aglutinante por cada 5 g de biocarbón (Bermeo, 2018, p.29). Por consiguiente, para diseñar el silo se requiere del flujo másico del biocarbón y de la concentración del aglutinante. Para determinar la cantidad de almidón de trigo se utilizan las Ecuaciones 3.54 y 3.55.

$$
Q_{\rm ag} = F_{\rm biocarbón} \times R_{ag} \tag{3.54}
$$

$$
Q_{al} = Q_{ag} \times 6.90 \tag{3.55}
$$

Donde:

 $Q_{ag}$  : Flujo del aglutinante por lote de producción (m $3/h$ )

 $Q_{al}$  : Flujo de almidón de trigo por lote de producción  $(m^3/h)$ 

Fbiocarbón : Flujo de alimentación de la biocarbón por lote de producción

R<sub>ag</sub> : Relación de aglutinante respecto al biocarbón, el cual es 2 mL de aglutinante por 5 g de biocarbón

Se emplearán los criterios de diseño de silos presentados en la Sección 3.2.3. En el cálculo de la capacidad del silo se considerará la cantidad de almidón que se usará durante la semana de producción.

Para determinar el volumen que ocupa el almidón de trigo en el silo de almacenamiento se utilizará la Ecuación 3.56

$$
V_{al} = Q_{al} \times N \times (1 + fs)
$$
 [3.56]

Donde:

Val: Volumen que ocupa el almidón (m<sup>3</sup>)

Q<sub>al</sub>: Flujo de alimentación de del almidón (m<sup>3</sup>/h)

N: tiempo de operación de la semana de producción (h)

fs: Factor de sobredimensionamiento =  $0.2$ 

De igual forma que en los silos de almacenamiento para el aserrín de balsa, el silo se dividirá en tres secciones. Así mismo, el diámetro de apertura de alimentación y descarga equivalen al 25 % del diámetro del cuerpo cilíndrico.

De esta manera, para el diseño del silo de almacenamiento del almidón de trigo se utilizarán las Ecuaciones 3.9 a 3.17.

### **3.5.1.1 Selección del material**

Al igual que los silos de la Sección 3.2.3, el material que se usará para el diseño del silo de almacenamiento del almidón es el acero ASTM A36 (Carita, 2011, p.31).

### **3.5.1.2 Cargas de llenado**

Las cargas de llenado corresponden a la presión vertical, horizontal y de fricción del silo durante el llenado. De igual manera, para el cálculo de las cargas de llenado del almidón de trigo se debe tener en cuenta la densidad del mismo, el cual presenta un valor de 1 500 kg/m<sup>3</sup> (INSST, 2018). Así mismo, un dato importante que se debe tomar en consideración es el coeficiente de fricción entre el almidón de trigo y el acero inoxidable, cuyo valor es 0,44 (Mamani, 2015, p.24).

Para determinar los valores de las cargas de llenado se utilizarán las Ecuaciones de la 3.18 a la 3.24, de la Sección 3.2.3.

# **3.5.1.3 Cargas de vaciado**

Las cargas de vaciado corresponden a las presiones horizontal y de rozamiento durante el vaciado del silo. Por lo que se emplearán las Ecuaciones 3.26 y 3.27 para el respectivo cálculo de las presiones.

### **3.5.1.4 Espesor de pared**

Para el correcto diseño del silo de almacenamiento del almidón de trigo se debe calcular el espesor de pared del silo, para lo cual se empleará la Ecuación 3.28. Así mismo, se tomará en cuenta las consideraciones de la norma API 650, donde el valor determinado no debe superar el valor de espesor nominal, cuyo valor es 5 mm (API, 2013, p.25).

# **3.5.1.5 Temperatura de diseño**

La temperatura de diseño corresponde a la temperatura de ambiente de la provincia del Guayas, donde estará ubicada la planta, cuyo valor es 26,20 °C (INAMHI, 2017, p,103).

# **3.5.2 MEZCLADOR**

Para la realización de los pellets de biocarbón se requiere adicionar un aglutinante, ya que este ayuda a la compactación y densificación en el proceso de prensado del biocarbón (Flores, 2010, p.2). Para ello se utilizará aglutinante de almidón de trigo en concentración al 10 % en volumen (Bermeo, 2018, p.29).

# **3.5.2.1 Equipo mezclador**

Para seleccionar el mezclador adecuado se requiere determinar la capacidad del equipo, por lo que se debe calcular el volumen que ocupará el biocarbón, el almidón de trigo y el agua de mezclado dentro del mezclador.

# **3.5.2.2 Temperatura de diseño**

La temperatura de diseño corresponde a la temperatura de ambiente de la provincia del Guayas, donde estará ubicada la planta, cuyo valor es 26,20 °C (INAMHI, 2017, p,103).

# **3.5.2.3 Presión de diseño**

La presión de diseño corresponde a la presión atmosférica del lugar donde estará localizada la planta, la cual tiene un valor de 14,7 psi (INAMHI, 2017, p,103).

### **3.6. PELETIZADO**

Para la venta del biocarbón como combustible se debe considerar el tratamiento de peletización del material, debido a que este permite densificar el biocarbón, aumentar su poder calórico e incrementar sus propiedades mecánicas, es decir, la dureza, la resistencia al impacto, la durabilidad mecánica, entre otras (Aga y Rodríguez, 2021, p.54). Para ello se toma en cuenta la normativa ENplus, en la cual se detalla las propiedades que deben cumplir los pellets de biomasa para su empleo, transporte y almacenamiento (ENplus, 2013, p.14). Las condiciones de presión y temperatura máxima para la peletización de biocarbón son 640 kgf/cm<sup>2</sup> y 160 ºC respectivamente (Bermeo, 2018, p.76).

#### **3.6.1. Equipo para peletización de biocarbón**

Para la correcta selección del equipo se debe tener en consideración el flujo másico de biocarbón y de aglutinante; así también se debe tener en cuenta la longitud estimada de los pellets de biocarbón de 12 mm (Bermeo, 2018, p.75).

# **3.7. ENSACADO**

Para el correcto manejo, almacenamiento y posterior transporte del biocarbón de madera de balsa se requiere que el material pase por un proceso de ensacado. En este proceso se utilizarán sacos de boca abierta hechos de papel biodegradable debido a su fácil accesibilidad, costo, además de permitir un almacenamiento eficiente (Greenpack, 2021). Estos tipos de sacos tiene la capacidad de soportar de 10 a 50 kg de material (Smurfit Kappa, 2021). Con estos valores se pueden obtener el número de sacos que se necesita para la respectiva selección del equipo. El número de sacos se determinará con la Ecuación 3.57.

$$
\#Sacos = \frac{Fbc}{CS} \tag{3.57}
$$

Donde:

#Sacos: Número de sacos (sacos/h)

$$
Fbc : Flujo de pellets de biocarbón (kg/h)
$$

CS : Capacidad del saco (kg)

# **3.8 ALMACENAMIENTO DEL PRODUCTO TERMINADO**

#### **3.8.1 Galpón industrial para almacenamiento de producto terminado**

De igual manera que el almacenamiento de materia prima, se plantea que el almacenamiento de producto terminado sea semanalmente mediante el uso de un galpón industrial. Para ello se empleará la Ecuación 3.58 para determinar el volumen que ocupa el biocarbón.

$$
V_{bc} = \frac{F_{bc}}{\delta_{bc}} \times N \times (1 + fs)
$$
 [3.58]

Donde:

- V<sub>bc</sub>: Volumen que ocupa el biocarbón (m<sup>3</sup>)
- Fbc: Flujo de alimentación del biocarbón (t/h)
- δ<sub>bc</sub>: Densidad del biocarbón (kg/m<sup>3</sup>)
- N : Tiempo requerido durante el almacenamiento (h)
- fs : Factor de sobredimensionamiento, cuyo valor es 20 % (Bosch, 2016, p.4)

Para el correcto dimensionamiento del galpón se tomará en cuenta las mismas consideraciones que el galpón de almacenamiento de materia prima, de la Sección 3.1.1. Por lo que se utilizarán las Ecuaciones de la 3.2 a la 3.4.

# **3.9 DIMENSIONAMIENTO DE TUBERÍAS**

El transporte del agua para el proceso de enfriamiento, mezclado, y de los gases

en el proceso de torrefacción se realizará mediante el empleo de tuberías; por lo que en el dimensionamiento de estas se tomará en cuenta el caudal de cada flujo.

# **3.9.1 CAÍDA DE PRESIÓN**

Los criterios que se tomarán en cuenta para el dimensionamiento de las tuberías son la velocidad media a la que se transporta el fluido, puesto que este parámetro depende del tamaño del diámetro de la tubería (McCabe, 2007, p.208). De tal modo que se debe asegurar que la velocidad media se encuentre dentro de los límites que se detallan en las Tablas 3.4 y 3.5.

**Tabla 3.4.** Rango de velocidades permitidas en el interior de una tubería para líquidos  $(m/s)$ 

| Agua / líquidos de baja viscosidad | $D \leq 2$ " | $2" \le D \le 10"$ | $10" \le D \le 20"$ |
|------------------------------------|--------------|--------------------|---------------------|
| Succión de bomba                   | $0.3 - 0.6$  | $0,6-1,2$          | $1,2 - 2,0$         |
| Descarga de bomba                  | $0.5 - 1.0$  | $1.0 - 1.5$        | $1,5 - 2,0$         |
| Desagues                           | $1,0-1,2$    | $1,0-1,5$          |                     |

Fuente: (Martin, 2011, p.28; McCabe, 2007, p.209)

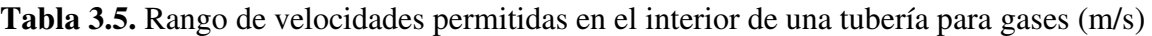

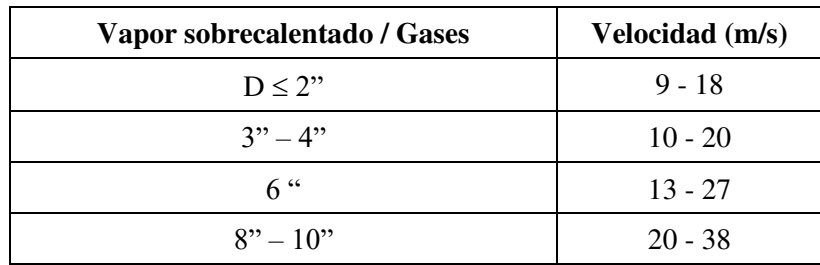

Fuente: (Martin, 2011, p.28; McCabe, 2007, p.209)

Otro de los criterios importantes en el dimensionamiento de tuberías es la caída de presión tanto en la succión como en la descarga de bombas y compresores. En las Tablas 3.6 y 3.7 se muestran los valores de caída de presión dentro de una tubería tanto para líquidos como para gases respectivamente.

| Aplicación         | Caída de presión (psi) |
|--------------------|------------------------|
| Succión de bombas  | $\leq 0.25$            |
| Descarga de bombas | < 4.00                 |
| Drenajes           | $\leq 0.25$            |

**Tabla 3.6.** Caída de presión en el interior de una tubería para líquidos

Fuente: (API RP 14E, 2000)

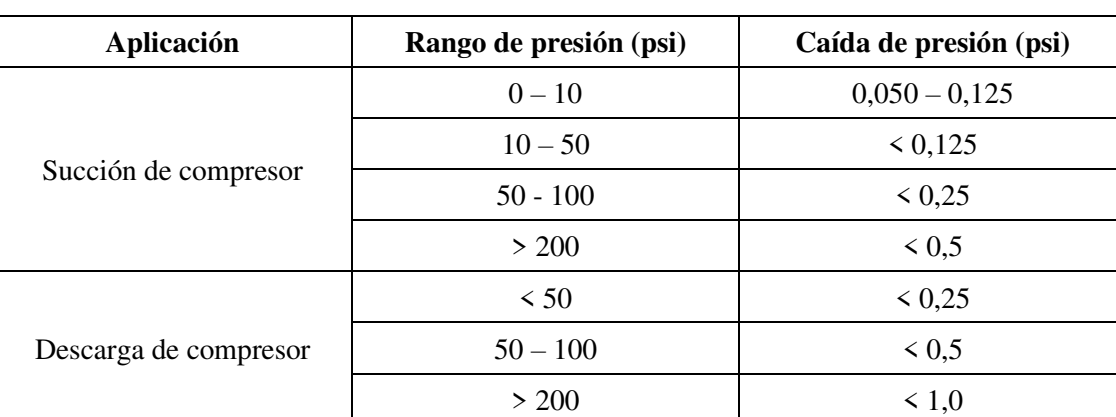

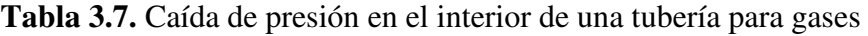

Fuente: (API RP 14E, 2000)

Para calcular la caída de presión de cada tubería se debe determinar previamente la cabeza de pérdidas por fricción y por accesorios. Por lo que en el cálculo de la cabeza de pérdidas por fricción se empleará la ecuación de Darcy (Mott, 2006, p.233), que se presenta en la Ecuación 3.59.

$$
h_L = f \times \frac{L}{D} \times \frac{vf^2}{2g} \tag{3.59}
$$

Donde:

- h<sub>L</sub>: Cabeza de pérdida de energía debido a la fricción (m)
- L : Longitud de la tubería (m)
- D : Diámetro interno de la tubería (m)
- vf: Velocidad media del fluido (m/s)
- g: Aceleración de la gravedad (m/s<sup>2</sup>)
f: Factor de fricción

Para determinar el valor del factor de fricción es necesario determinar si el flujo está en régimen laminar o turbulento mediante el cálculo del número de Reynolds, que se indica en la Ecuación 3.60.

$$
Re = \frac{vf \times D \times \delta f}{uf} \tag{3.60}
$$

Donde:

Re: Número de Reynolds

- vf : Velocidad media del fluido (m/s)
- δf : Densidad del fluido (kg/m<sup>3</sup>)
- uf : Viscosidad del fluido (Pa s)
- D : Diámetro interno de la tubería (m)

Si el valor del número de Reynolds es inferior a 2 000 quiere decir que el flujo se encuentra en régimen laminar, por lo que el factor de fricción se determina con la Ecuación 3.61.

$$
f = \frac{64}{Re} \tag{3.61}
$$

Por otro lado, si el número de Reynolds se encuentra entre 2 000 y 4 000, quiere decir que el flujo está en régimen transitorio, mientras que si el número de Reynolds tiene un valor superior a 4 000 el flujo está en régimen turbulento; para ambos casos se empleará el diagrama de Moody, que se muestra en la Figura 3.8, para determinar el factor de fricción (Mott, 2006, p.233).

La densidad es un parámetro importante para obtener el valor del número Reynolds, por lo que en el caso de los fluidos gaseosos es necesario calcular este parámetro. Para ello se asumirá que los gases se comportan de manera ideal (Trasobares, 2011, p.49), y se determinará la densidad con la Ecuación 3.62.

$$
\delta = \frac{P \times PM}{R \times T} \tag{3.62}
$$

- $\delta$  : Densidad del gas (kg/m<sup>3</sup>)
- P : Presión del gas (Pa)
- PM: Peso molecular del gas (kg/kmol)
- R : Constante de gases ideales, cuyo valor es (8,314 kJ/kmol K)
- T : Temperatura de los gases (K)

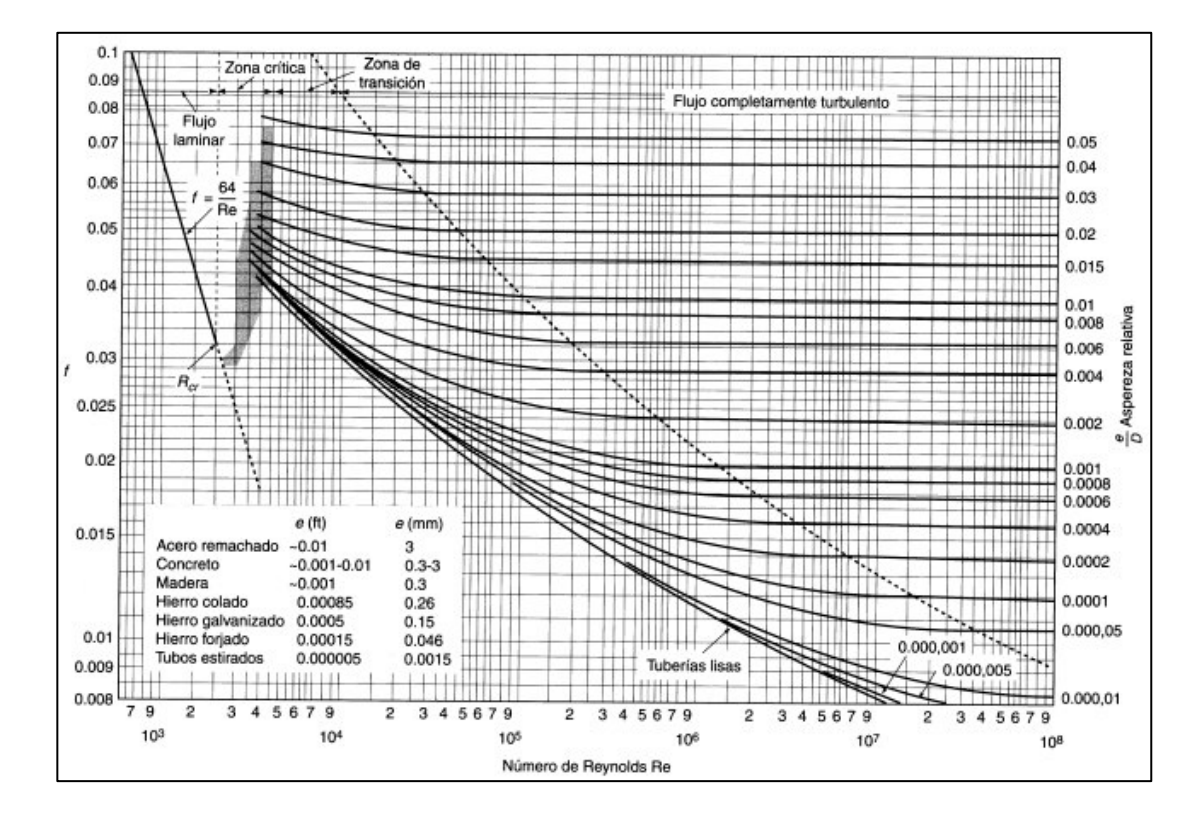

**Figura 3.8**. Diagrama de Moody (Mott, 2006, p.237)

Para obtener el factor de fricción se requiere calcular previamente la rugosidad relativa que es un parámetro que depende del material y del diámetro de la tubería (Mott, 2006, p.238). Para lo cual se utilizará la Ecuación 3.63

$$
\varepsilon = \frac{e}{D} \tag{3.63}
$$

- : Rugosidad relativa
- e: Rugosidad del material de la tubería, cuyo valor para el acero inoxidable o soldado es 4,6 x10-5 m (Mott, 2006, p.235)
- D: Diámetro de la tubería (m)

Otro parámetro importante que es de suma importancia determinar es el valor de la cabeza de pérdidas debido a los accesorios, el mismo que se calculará por medio de la Ecuación 3.64.

$$
h_{acc} = K_{acc} \times \frac{vf^2}{2g} \tag{3.64}
$$

Donde:

hacc: Cabeza de pérdida de energía debido a accesorios (m)

- vf : Velocidad media del fluido (m/s)
- g : Aceleración de la gravedad  $(m/s<sup>2</sup>)$

Kacc: Sumatoria de las constantes de pérdidas por accesorio

En la Tabla 3.8 se detallan las constantes de los accesorios que son utilizados durante el transporte de fluidos

**Tabla 3.8.** Constantes de pérdidas por accesorios

| <b>Coeficiente K</b>                     |           |
|------------------------------------------|-----------|
| Válvula de globo totalmente abierta      | 10,00     |
| Válvula de globo totalmente abierta      | 5,00      |
| Válvula check totalmente abierta         | 2,50      |
| Válvula de alivio de presión             | 3,00      |
| Válvula de compuerta totalmente abierta  | 0,20      |
| Válvula de compuerta con ½ de apertura   | 5,60      |
| Válvula de compuerta con 3⁄4 de apertura | 1,00a1,15 |
| Válvula de compuerta con ¼ de apertura   | 24.00     |

| Coeficiente K                         |               |
|---------------------------------------|---------------|
| Válvula de control                    | 3,00          |
| Tee en sentido recto                  | 0,30          |
| Tee con salida lateral                | 1,80          |
| Ye de 45 <sup>°</sup> , sentido recto | 0,30          |
| Ye de 45°, salida lateral             | 0,80          |
| Entrada de recta a tope               | 0,50          |
| Entrada con boca ensanchada           | 0,10          |
| Entrada con tubo reentrante           | 0,90          |
| Salida                                | 1,00          |
| Codo de $45^{\circ}$                  | $0,35 - 0,45$ |
| Codo de 90 <sup>°</sup>               | $0,50 - 0,75$ |

**Tabla 3.8.** Constantes de pérdidas por accesorios **(Continuación…)**

Fuente: (CONAGUA, 2002, p.15)

Una vez obtenidos los valores de cabeza de pérdida por fricción y por accesorios de la tubería, se procede a calcular la caída de presión de esta por medio de la Ecuación 3.65, donde se toma en cuenta la diferencia de alturas y la densidad del fludo (Martin, 2011, p.48). A su vez, se tiene que verificar que la caída de presión de la tubería cumpla con los límites descritos en la Tabla 3.6 y en la Tabla 3.7 tanto para los fluidos líquidos como los gaseosos respectivamente que circulan dentro de las tuberías.

$$
\Delta P = \delta \times g \times (\Delta Z + h_L + h_{acc}) \tag{3.65}
$$

Donde:

hL : Cabeza de pérdidas de energía debido a la fricción (m)

hacc: Cabeza de pérdida de energía debido a accesorios (m)

- $\Delta Z$ : Diferencia de alturas (m)
- $\Delta P$  : Caída de presión dentro de la tubería (Pa)
- $\delta$  : Densidad del fluido (kg/m<sup>3</sup>)
- g : Aceleración de gravedad  $(m/s<sup>2</sup>)$

### **3.9.2 TEMPERATURA DE DISEÑO**

La temperatura de diseño de las tuberías se determinará de la misma manera que los otros equipos, puesto que a la temperatura operación de equipos o tuberías que sean de acero se agrega un incremento de 28 ºC (50 ºF) siempre y cuando la temperatura de operación sea menor a 400 ºC y tenga un valor superior o igual a la temperatura ambiente (PDVSA, 1995, p.7). Por lo que para determinar la temperatura máxima de operación se utilizará la Ecuación 3.66.

$$
Topmax = Top + 28 \,^{\circ}C \tag{3.66}
$$

Donde:

Topmax: Temperatura de operación máxima de la tubería (ºC)

Top : Temperatura de operación de la tubería (ºC)

Para determinar la temperatura de diseño de la tubería se debe considerar los componentes que posee la misma debido a que se aplica diferentes criterios con base en los tipos de componentes empleados.

Si los componentes de la tubería son accesorios para soldar y válvulas, la temperatura de diseño se calculará con la Ecuación 3.67 (PDVSA, 1995, p.14).

$$
Tdise\|o = Topmax + 5\% Topmax
$$
 [3.67]

Si los componentes de la tubería son bridas de línea y accesorios con bridas, la temperatura de diseño se calculará con la Ecuación 3.68 (PDVSA, 1995, p.14).

$$
Tdise\|o = Topmax + 10\% Topmax
$$
 [3.68]

Donde:

Tdiseño: Temperatura de diseño de la tubería (ºC)

Topmax: Temperatura de operación máxima de la tubería (ºC)

# **3.9.3 PRESIÓN DE DISEÑO**

La presión de operación de las tuberías debe ser consistente con la presión de operación de los equipos a los cuales conecta, debido a esto para determinar el valor de este parámetro se utilizará la Ecuación 3.69.

$$
Paise\~no = 1,1 \; Poperación \qquad [3.69]
$$

Donde:

Pdiseño : Presión de diseño de la tubería (psi)

Poperación: Presión máxima de operación de la tubería (psi)

# **3.10 DIMENSIONAMIENTO DE BOMBAS Y COMPRESORES**

El empleo de bombas y compresores es importante para el transporte tanto para el agua durante el enfriamiento y el mezclado, como para el transporte del nitrógeno gaseoso hacia el intercambiador de calor y en el proceso de torrefacción.

# **3.10.1 DIMENSIONAMIENTO DE BOMBAS**

En el dimensionamiento de bombas y su posterior selección de catálogo es necesario determinar la potencia a la cual trabaja.

# **3.10.1.1 Cabeza diferencial total (TDH)**

Para determinar la cabeza diferencial total de la bomba se debe tener los valores tanto de la presión de succión y la presión de descarga de la bomba que se requiere para transportar el fluido hacia los respectivos equipos, para ello se empleará la Ecuación 3.70.

$$
Pdescarga = Pop + \Delta Hp \qquad [3.70]
$$

Pdescarga: Presión de descarga de la bomba (psi)

Pop : Presión de operación (psi)

 $\Delta$ Hp : Pérdidas en la tubería (psi)

Puesto que para el cálculo de la cabeza diferencial total (TDH) se requiere de la presión de descarga determinada y la presión de succión, se considerará el valor de esta última como la presión de operación del equipo por el cual proviene el flujo (Salcedo y Font, 2011, p.11). El TDH se calculará mediante Ecuación 3.71.

$$
TDH = Pd - Ps \tag{3.71}
$$

Donde:

TDH: Cabeza diferencial total (psi)

Pd : Presión de descarga de la bomba (psi)

Ps : Presión de succión de la bomba (psi)

#### **3.10.1.2 Potencia de la bomba**

En el cálculo de la potencia de la bomba es indispensable tener los valores del TDH, el flujo de agua que ingresará a la bomba y la eficiencia de la misma, cuyos valores fluctúan entre 70 a 100 %, sin embargo, el valor generalmente usado es 80 % (Bustillo, 2004, p.82). Para lo cual se utilizará la Ecuación 3.72.

$$
Potencia = \frac{Q_w \times TDH}{\eta} \times 100
$$
 [3.72]

Donde:

Potencia: Potencia de la bomba (W)

TDH : Cabeza diferencial total (Pa)

 $Q_w$  : Caudal de agua  $(m^3/s)$ 

: Eficiencia de la bomba (%)

#### **3.10.2 DIMENSIONAMIENTO DE COMPRESORES**

El transporte de los fluidos gaseosos se realizará mediante el empleo de compresores que alimentarán a los equipos que requieran de los mismos en el proceso de torrefacción. Para su respectiva selección es necesario determinar la potencia del compresor.

#### **3.10.2.1 Potencia del compresor**

Uno de los parámetros importantes en la determinación de la potencia del compresor es el trabajo de este, que se debe calcular previamente y depende de la presión de descarga, presión de succión y la temperatura del fluido gaseoso. Por lo que para la determinación de la presión de descarga se empleará la Ecuación 3.73 y para la presión de succión se tomará en cuenta las condiciones de la bomba que está en la Sección 3.10.1, por lo que el valor de la presión de succión será el mismo de la presión de operación del equipo por el cual proviene el fluido. Para determinar el trabajo del compresor se tomará en consideración que el fluido se comporta de manera isotérmica y se calculará mediante la Ecuación 3.73 (McCabe, 2007, p.235).

$$
Wc = \frac{R \times T}{PM} \times ln\left(\frac{Pd}{Ps}\right)
$$
 [3.73]

#### Donde:

Wc : Trabajo específico que realiza el compresor (J/kg)

- R : Constante de gases ideales (J/kmol K)
- T : Temperatura del fluido (K)
- PM: Peso molecular del gas (kg/kmol)

Pd : Presión de descarga (Pa) Ps : Presión de succión (Pa)

Posteriormente, la potencia del compresor se calculará mediante la Ecuación 3.74, en donde se emplearán los valores del trabajo del compresor calculado previamente, el flujo másico del fluido gaseoso y la eficiencia del compresor, la misma que generalmente presenta un valor de 90 % (McCabe, 2007, p.235).

$$
Potencia = \frac{F_g \times Wc}{\eta} \times 100 \tag{3.74}
$$

Donde:

Potencia: Potencia de la bomba (W)

Wc : Trabajo que realiza el compresor (J/kg)

Fg : Flujo másico del fluido gaseoso (kg/s)

: Eficiencia del compresor (%)

# **3.11 DIMENSIONAMIENTO DEL TORNILLO SIN FIN**

El tonillo sin fin o conocido también como tornillo trasportador se utiliza comúnmente para trasladar materiales a granel que requieren grandes capacidades de transporte (Pino, 2005, p.4). Para la alimentación de los correspondientes equipos se utilizará un tonillo sin fin.

### **3.11.1 ÁREA DE RELLENO DEL CANALÓN**

Para determinar el valor del área de relleno del canalón se empleará la Ecuación 3.75.

$$
Stf = \frac{\lambda t \times \pi \times Dt^2}{4} \tag{3.75}
$$

- Stf: Área de relleno del tornillo (m<sup>2</sup>)
- λt : Coeficiente de relleno , cuyo valor depende del material a emplear, en el caso de los residuos madereros de balsa se lo puede considerar como carga ligera y no abrasiva, por lo que el valor de este será 0,4 (Chiza, 2017, p.21)
- Dt : Diámetro del canalón del tornillo sin fin (m)

### **3.11.2 VELOCIDAD DE DESPLAZAMIENTO DEL TORNILLO**

Esta velocidad es aquella con la que el material se transporta en la dirección longitudinal del eje del tornillo (Chiza, 2017, p.22), y se la determinará con la Ecuación 3.76.

$$
vt = \frac{P \times n}{60} \tag{3.76}
$$

Donde:

- vt : Velocidad de desplazamiento del tornillo (m/s)
- P : Paso del tornillo (m)
- n : Velocidad de giro del tornillo (rpm)

#### **3.11.3 FLUJO DE MATERIAL**

Para determinar la capacidad de flujo de carga del tornillo sin fin se requiere de la Ecuación 3.77.

$$
Qt = 3600 \times St \times vt \times \delta_{\text{biomasa}} \times i
$$
 [3.77]

Donde:

- $Qt$  : Carga permitida en el tornillo  $(t/h)$
- vt : Velocidad de desplazamiento del tornillo (m/s)

δ<sub>biomasa</sub>: Densidad de biomasa (kg/m<sup>3</sup>)

i : Factor de reducción del flujo de material con respecto a la inclinación del tornillo.

### **3.11.4 POTENCIA TOTAL**

Para calcular la potencia total del equipo es necesario determinar la potencia de desplazamiento horizontal de la biomasa, potencia para el accionamiento del tornillo sin fin y la potencia para tornillo sin fin con inclinación (Chiza, 2017, p.24). Para lo cual se utilizarán las Ecuaciones de la 3.78 a la 3.81.

$$
P_T = P_H + P_N + P_i \tag{3.78}
$$

$$
P_H = C0 \times \frac{Qt \times Lt}{367} \tag{3.79}
$$

$$
P_N = \frac{Dt \times Lt}{20} \tag{3.80}
$$

$$
P_i = \frac{Qt \times Ht}{367} \tag{3.81}
$$

Donde:

- $P_T$ : Potencia total del tornillo transportador (kW)
- P<sub>H</sub>: Potencia requerida para el desplazamiento horizontal de la biomasa (kW)
- P<sub>N</sub>: Potencia requerida para el accionamiento del transportador sin carga (kW)
- Pi : Potencia requerida para el caso de un transportador inclinado (kW)
- C0: Coeficiente de resistencia de la biomasa transportada; cuyo valor depende del tipo de material a emplearse, por lo que en el caso del aserrín se tiene un valor de 1,2 (Chiza, 2017, p.25)
- Dt : Diámetro del canalón del tornillo sin fin (m)
- Lt : Longitud del tornillo sin fin (m)
- Ht : Altura del transportador sin fin (m)

Qt : Carga permitida en el tornillo (t/h)

# **3.12 DIMENSIONAMIENTO DEL GENERADOR DE NITRÓGENO**

Debido a que en el reactor Torbed se requiere alimentar nitrógeno con el objetivo de saturar y generar una atmósfera inerte dentro de la cámara del mismo, es necesario adquirir un equipo que pueda generar nitrógeno con el fin de reducir costos y facilitar la fabricación de pellets de biocarbón. De esta manera, para determinar el flujo volumétrico del gas se parte del flujo másico determinado en el balance de masa (ANEXO II) y la densidad del mismo, mediante la Ecuación 3.82.

$$
Q_{N2} = \frac{F_{N2}}{\delta_{N2}} \tag{3.82}
$$

Donde:

m<sub>N2</sub>: Flujo másico de nitrógeno gaseoso por lote de producción (kg/h)

Q<sub>N2</sub>: Flujo volumétrico del nitrógeno gaseoso (m<sup>3</sup>/h)

 $\delta_{N2}$ : Densidad del nitrógeno gaseoso a temperatura ambiente (°C)

# **4. DISEÑO DE LA PLANTA**

# **4.1 BALANCE DE MASA**

En la Tabla 4.1 se presenta los flujos másicos de las corrientes del en la fabricación de pellets de biocarbón determinadas en el Anexo II.

| <b>Corriente</b> | Descripción                           | Flujo másico (kg/h) |  |
|------------------|---------------------------------------|---------------------|--|
| 1                | Residuos de madera de balsa           | 5 750,00            |  |
| $\overline{2}$   | Residuos de madera de balsa           | 5 750,00            |  |
| 3                | Residuos de madera de balsa<br>molida | 6 3 2 5 , 0 0       |  |
| $\overline{4}$   | Residuos de madera de balsa<br>molida | 575,00              |  |
| 5                | Aserrín de madera de balsa            | 5 750,00            |  |
| 6                | Aserrín de madera de balsa            | 3 700,00            |  |
| 7                | Residuos de balsa torrefactada        | 1 990,00            |  |
| 8                | Gases de torrefacción + biocarbón     | 1 825,00            |  |
| 9                | Nitrógeno gaseoso                     | 119,58              |  |
| 10               | Nitrógeno gaseoso                     | 119,58              |  |
| 11               | Residuos de balsa torrefactada        | 100,00              |  |
| 12               | Gases de torrefacción                 | 1725,00             |  |
| 13               | Residuos de balsa torrefactada        | 2 090,00            |  |
| 14               | Agua de enfriamiento                  | 4 980,00            |  |
| 15               | Agua de enfriamiento                  | 4 980,00            |  |
| 16               | Agua de mezclado                      | 778,00              |  |
| 17               | Almidón de trigo                      | 86,00               |  |
| 18               | Biocarbón y aglutinante               | 2 9 5 4 ,00         |  |
| 19               | Pellets de biocarbón                  | 2 9 5 4 ,00         |  |
| 20               | Pellets de biocarbón                  | 2 954,00            |  |
| 21               | Aire                                  | 155,86              |  |
| 22               | $Oxígeno + gases$                     | 36,28               |  |

**Tabla 4.1.** Flujos másicos para la producción de pellets de biocarbón

# **4.2 BALANCE DE ENERGÍA**

Los flujos de entalpía y temperaturas de cada corriente para el proceso fabricación de pellets de biocarbón a partir de residuos de madera de balsa se detallan en la Tabla 4.2.

| <b>Corriente</b> | <b>Temperatura</b><br>$({}^{\circ}C)$ | Flujo de entalpía<br>(W) | Corriente | <b>Temperatura</b><br>$({}^{\circ}C)$ | Flujo de<br>entalpía $(W)$ |
|------------------|---------------------------------------|--------------------------|-----------|---------------------------------------|----------------------------|
| 1                | 26,20                                 | 101 454,40               | 12        | 162,00                                | 56 171,80                  |
| 2                | 26,20                                 | 101 454,40               | 13        | 85,00                                 | 59 818,70                  |
| 3                | 26,20                                 | 111 599,85               | 14        | 26,20                                 | 75 518,31                  |
| $\overline{4}$   | 26,20                                 | 10 145,44                | 15        | 45,00                                 | 129 707,01                 |
| 5                | 26,20                                 | 101 454,40               | 16        | 26,20                                 | 11 821,63                  |
| 6                | 26,20                                 | 32 641,85                | 17        | 26,20                                 | 526,95                     |
| 7                | 162,00                                | 108 552,51               | 18        | 73,00                                 | 85 584,20                  |
| 8                | 162,00                                | 61 626,71                | 19        | 80,00                                 | 93 765,54                  |
| 9                | 26,20                                 | 455,81                   | 20        | 76,20                                 | 89 311,68                  |
| 10               | 278,06                                | 4 8 3 7, 4 7             | 21        | 26,20                                 | 569,99                     |
| 11               | 162,00                                | 5 454,90                 | 22        | 26,20                                 | 121,46                     |

**Tabla 4.2.** Flujo de entalpía y temperaturas de cada corriente para la producción de pellets de biocarbón

# **4.3 DIMENSIONAMIENTO Y ESPECIFICACIONES DE LOS EQUIPOS PROPUESTOS**

En el Capítulo 3 se describió los criterios de diseño y especificaciones para los galpones, los silos de alimentación y almacenamiento; y los equipos que se van a emplear en la fabricación de pellets de biocarbón a partir de residuos.

Por lo que en esta sección se realizarán los cálculos pertinentes para dimensionar, diseñar y seleccionar adecuadamente los equipos mediante la información proporcionada de las secciones del Capítulo 3.

# **4.3.1 GALPÓN INDUSTRIAL PARA ALMACENAMIENTO DE MATERIA PRIMA**

El galpón almacenará los residuos de madera de balsa para el proceso semanal de biocarbón; la estructura a dimensionar es un galpón con techo armonioso de dos aguas simétrico con una relación de altura/ luz (H/L) de 1/5 y un ángulo de inclinación de la pendiente de techo de 30° (Arnal et al., 2014, p.7).

#### **4.3.1.1 Cálculo de la capacidad de almacenamiento del galpón**

Para calcular la capacidad de almacenamiento del galpón industrial, se consideró los días de producción a la semana de la planta, sabiendo que opera durante 5 días, para un almacenamiento de 82,80 t/d de residuos de madera de balsa, por lo que se emplea la Ecuación 3.1.

Donde:

Fbiomasa: Flujo de alimentación de la biomasa = 82 800 kg/d  $\delta$ biomasa: Densidad de biomasa = 200 kg/m<sup>3</sup>

 $N$  : Tiempo requerido durante el almacenamiento = 5 d

fs  $\therefore$  Factor de sobredimensionamiento = 0,2

fr : Factor de reserva =  $0.25$ 

 $V_{\text{almacenamiento}} =$ 82 800,00 kg/d  $\frac{1}{200 \text{ kg/m}^3}$  × 5 d × (1 + 0,2) × (1 + 0,25)

 $V_{\text{almacenamiento}} = 3\ 105\ \text{m}^3$ 

#### **4.3.1.2 Cálculo de la longitud del galpón**

Se consideró una altura útil de 5 m permite el adecuado almacenamiento de materia prima, además de que se encuentra por debajo del valor máximo permisible para galpones que se encuentran clima cálido, el cual es 10,0 m (Vélez, 2013). De esta

$$
\frac{H}{L} = \frac{1}{5}
$$
 [4.1]

H: Altura útil del galpón = 5,00 m

L: Luz del galpón (m)

 $L = 5.00 \times H$ 

$$
L = 5,00 \times 5,00 \, m = 25,00 \, m
$$

Una vez obtenido el valor de luz, se procedió a determinar la longitud del galpón mediante la Ecuación 3.2.

Donde:

Valmacenamiento: Capacidad del galpón= 3 105 m<sup>3</sup>

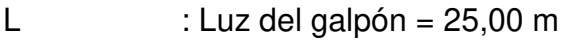

H : Altura del galpón = 5,00 m

Z : Longitud del galpón (m)

 $3105 \text{ m}^3 = 5.00 \text{ m} \times 25.00 \text{ m} \times \text{Z}$ 

 $Z = 24,84 \text{ m}$ 

# **4.3.1.3 Cálculo de la longitud de la vertiente y altura del techo**

En el cálculo de la longitud de la vertiente (Q) y la altura del techo (F) se consideró un ángulo de pendiente (α) de 30 °, puesto que es el valor que comúnmente se utiliza para galpones de altura superior a 3,0 m; además de que se encuentra dentro del rango de ángulo de pendiente de 30 ° a 45 ° (Arnal et al., 2014, p.7). Por lo que se utilizaron las Ecuaciones 3.3 y 3.4.

Donde:

Q: Longitud de la vertiente del techo (m)

L: Luz o ancho del galpón = 25,00 m

- α: Ángulo de la vertiente = 30 °
- F: Altura del techo (m)

 $Q=$ 25,00 m  $2 \times \cos(30^\circ)$  $Q = 14,43 \; m$  $F = 0 \times \sin(30^\circ)$  $F = 7,22 \text{ m}$ 

# **4.3.2 MOLINO DE MARTILLOS**

#### **4.3.2.1 Cálculo de la potencia del motor del molino**

Debido a que trata de residuos madereros, gran parte de estos ya han sido tratados previamente, sin embargo, lo que se busca con el molino de martillos es trabajar con un tamaño uniforme de partícula para el proceso de torrefacción. Por lo que se plantea que el tamaño de partícula del producto a la salida del molino sea de alrededor de 1 700 µm (Bermeo, 2018, p.33).

En el cálculo de la potencia del motor del molino se utilizó el modelo de la tercera ley de la fragmentación. De esta manera, la potencia del motor se estableció por medio de la Ecuación 3.5.

Pot : Potencia del motor del molino (kW)

 $W_i$ : Índice de trabajo de Bond =136 kW-h/t (Williams et al., 2015, p.383)

d<sub>80</sub> : Tamaño de partícula de la biomasa que se descarga del equipo =1 700 µm

 $D_{80}$  : Tamaño de partícula de la biomasa que entra al equipo = 100 000 µm (Bermeo, 2018, p.33)

F<sub>biomasa</sub>: Flujo de alimentación de residuos de balsa ( $t/h$ ) = 5,75  $t/h$ 

$$
Pot = 10 \times 136 \frac{\text{kW} - \text{h}}{t} \times \left(\frac{1}{\sqrt{1700 \text{ }\mu\text{m}}} - \frac{1}{\sqrt{100000 \text{ }\mu\text{m}}}\right) \times 5.75 \frac{t}{h} \times 1.3
$$

$$
Pot = 214,41\ kW
$$

Una vez calculado, la potencia del motor se selecciona el molino de martillos que cumpla con lo establecido. Por lo que se seleccionó el modelo martillo triturador 670 -1150 de la empresa Ottevanger, puesto que este permite trabajar hasta con potencias de 250 kW (OTE, 2016a).

# **4.3.3 CRIBA VIBRATORIA**

Para la correcta selección de la criba vibratoria, es indispensable tener conocimiento del flujo de biomasa que entrará al equipo y de igual manera el valor de la superficie de cribado.

#### **4.3.3.1 Cálculo de la superficie de cribado**

En el cálculo de la superficie de cribado se utilizaron las Ecuaciones 3.6 y 3.7.

Donde:

Scr : Superficie de cribado (m<sup>2</sup>)

Fbiomsa: Flujo de alimentación de residuos de balsa (t/h) = 6,33 t/h

- B : Capacidad básica  $(t/m<sup>2</sup>h) = 5,30$   $t/m<sup>2</sup>h$
- $f_e$ : Coeficiente de corrección de la eficiencia de cribado=  $0.90$
- f<sub>a</sub> : Coeficiente de corrección de cribado en seco= 1,50
- fm : Coeficiente de corrección del tipo de apertura de la malla= 0,80
- $f<sub>T</sub>$ : Coeficientes de corrección

$$
f_T = 0.90 \times 1.50 \times 0.80
$$

$$
f_T=1{,}08
$$

$$
Scr = \frac{6,33\,\frac{t}{h}}{5,30\,\frac{t}{m^2h} \times 1,08}
$$

$$
Scr=1,11\ m^2
$$

Después de determinar la superficie de cribado y el flujo de alimentación de biomasa al equipo, se procede a seleccionar la criba vibratoria que cumpla con lo establecido anteriormente. Por lo que se seleccionó el modelo ZK1022 de criba vibratoria lineal de la empresa SANME (SANME, 2020)

# **4.3.4 SILOS DE ALIMENTACIÓN**

#### **4.3.4.1 Cálculo de la capacidad de los silos**

Para determinar la capacidad de los silos de alimentación, se consideró la implementación de 4 silos que permitan almacenar la cantidad suficiente de aserrín de balsa durante la jornada diaria. La alimentación de materia prima para cada silo es de 17,25 t/d. De esta manera se tiene 69,00 t/d para los 4 silos, por lo que el flujo de 13,80 t/d restante se consideró que se recargará en el primer silo después de su respectivo vaciado, con el fin para completar el flujo diario de 82,80 t/d, para lo cual se considerará un factor de sobredimensionamiento del 20 % (Bosch, 2016, p.4). La capacidad del silo será determinada mediante la Ecuación 3.8.

Donde:

 $V<sub>b</sub>$  : Volumen necesario para almacenar la materia prima en cada silo (m<sup>3</sup>) Fbiomasa: Flujo de alimentación de la biomasa (t/d) =17 250,00 kg/d  $\delta$ <sub>biomasa</sub>: Densidad de biomasa (kg/m<sup>3</sup>) =200 kg/m<sup>3</sup>

N : Tiempo requerido durante el almacenamiento  $(d) = 1$  d

fs : Factor de sobredimensionamiento = 0,20

$$
V_{\rm b} = \frac{17\ 250,00\ kg/d}{200\ \text{kg/m}^3} \times 1\ \text{d} \times (1 + 0,20)
$$

 $V<sub>b</sub> = 103,50$  m<sup>3</sup>

Debido a que el silo a utilizar es cónico, se determinó el volumen de cada sección por separado. Para esto se tomó en cuenta la relación de altura-diámetro (Hs/dcs) de 2,7, es decir que el equipo a diseñar es un silo esbelto y se consideró un diámetro de silo de 4,00 m que permita el almacenamiento de la biomasa. Por lo que se comenzó por determinar la altura total del silo y las alturas correspondientes para cada sección del silo mediante las Ecuaciones 3.9 a la 3.13.

Donde:

Hs : Altura total del silo (m)

dcs: Diámetro del cuerpo del silo = 4,00 m

hs1: Altura del techo del silo (m)

hs2: Altura de la sección cilíndrica del silo (m)

hs3: Altura de la sección cónica del silo (m)

dap: Diámetro de apertura para alimentación y descarga del silo (m)

β : Ángulo entre el techo y el diámetro del cilindro = 20 °

θ : Ángulo entre el diámetro del cilindro y la parte cónica del silo = 55 °

$$
Hs=2.7\times 4.00\ m
$$

$$
Hs = 10,80 \, m
$$
\n
$$
hs1 = \frac{4,00 \, m \times \tan(20 \, ^\circ C)}{2}
$$
\n
$$
hs1 = 0,73 \, m
$$
\n
$$
hs3 = \frac{4,00 \, m \times \tan(55 \, ^\circ)}{2}
$$
\n
$$
hs3 = 2,86 \, m
$$

$$
hs3 = \frac{4,00 \, m \times \tan(55 \, ^{\circ})}{2}
$$

$$
hs2 = 10,80\ m-0.73\ m-2.86\ m
$$

 $hs2 = 7,21 m$ 

 $dap = 0.25 \times 4.00 \, m$ 

 $dap = 1,00 m$ 

Una vez que se determinaron las alturas de cada de cada sección dividida del silo, se procede a calcular los volúmenes correspondientes para cada sección mediante las Ecuaciones 3.14 a 3.17.

Donde:

dcs: Diámetro del cuerpo del silo = 4,00 m

Vs1: Volumen del techo del silo  $(m^3)$ 

Vs2: Volumen de la sección cilíndrica del silo (m<sup>3</sup>)

Vs3: Volumen de la sección cónica del silo (m<sup>3</sup>)

 $V<sub>silo</sub>: Volumen total del silo (m<sup>3</sup>)$ 

- Β : Ángulo entre el techo y el diámetro del cilindro = 20°
- θ : Ángulo entre el diámetro del cilindro y la parte cónica del silo = 55°

$$
Vs1 = \frac{\pi \times (4,00 \, m)^3 \times \tan(20^\circ)}{24}
$$

 $Vs1 = 3.05 m<sup>3</sup>$ 

$$
Vs2 = \frac{\pi \times (4,00 \, m)^2 \times 7,21 \, m}{4}
$$

$$
Vs2=90,60~m^3
$$

$$
Vs3 = \frac{\pi \times (4.00 \, \text{m})^3 \times \tan(55 \, ^\circ)}{24}
$$

 $Vs3 = 11.96 m<sup>3</sup>$ 

 $V_{silo} = 3,05 m^3 + 90,60 m^3 + 11,96 m^3$ 

$$
V_{silo} = 105,61 \; m^3
$$

#### **4.3.4.2 Cálculo de cargas de llenado**

La determinación de las cargas de llenado se refiere al cálculo de las presiones que son ejercidas en el silo, es decir la presión vertical, horizontal y por fricción, para lo cual se requiere de las correcciones para la relación de presión horizontal y presión vertical (ks) y coeficiente de fricción (µ), tal como se lo presentó en la Tabla 3.2.

• **Presión vertical:** 

En el cálculo de la presión vertical se tomó en cuenta el área y el perímetro del cuerpo cilíndrico del silo de alimentación, por lo que se utilizó las Ecuaciones 3.18, 3.19 y 3.20.

Pv<sub>s</sub>1: Presión vertical sobre el fondo del silo (kN/m<sup>2</sup>)

 $Y<sub>b</sub>$ : Peso específico del aserrín de balsa = 1,96 kN/m<sup>3</sup>

 $A_s$ : Área del cuerpo cilíndrico del silo (m<sup>2</sup>)

Us : Perímetro del cuerpo cilíndrico del silo (m)

- $\mu$ 1 : Coeficiente de rozamiento de la balsa con las paredes (corregido) = 0,36
- ks1 : Relación entre la presión horizontal y vertical= 0,477
- Hs : Altura total del silo (m)= 10,80 m
- dcs : Diámetro del cuerpo del silo (m) = 4,00 m

$$
A_s = \frac{\pi}{4} \times (4.00 \text{ m})^2
$$

$$
A_s=12,57\ m^2
$$

$$
U_s = \pi \times 4,00 \text{ m}
$$

$$
U_s=12{,}57~m
$$

$$
Pv_s1 = \frac{1,96 \frac{kN}{m^3} \times 12,57 m^2}{0,36 \times 0,477 \times 12,57 m} \times \left[1 - e^{(-10,80 m \times 0,477 \times \frac{0,36 \times 12,57 m}{12,57 m^2})}\right]
$$

$$
Pv_s 1 = 9.63 \frac{kN}{m^2}
$$

#### • **Presión horizontal:**

El cálculo de la presión horizontal se determinó con las Ecuaciones 3.21 y 3.22

Donde:

Pvs2: Presión vertical sobre el fondo del silo (KN/m2)

ks2 : Relación entre la presión horizontal y vertical =  $0.477$ 

µ2 : Coeficiente de rozamiento de la balsa con las paredes (corregido)=0,46 Phs : Presión horizontal en el fondo del silo (kN/m<sup>2</sup>)

$$
Pv_s 2 = \frac{1,96 \frac{kN}{m^3} \times 12,57 m^2}{0,46 \times 0,477 \times 12,57 m} \times \left[1 - e^{(-10,80 m \times 0,477 \times \frac{0,46 \times 12,57 m}{12,57 m^2})}\right]
$$
  

$$
Pv_s 2 = 8,10 \frac{kN}{m^2}
$$
  

$$
Ph_s = 0,477 \times 8,10 \frac{kN}{m^2}
$$
  

$$
Ph_s = 3,86 \frac{kN}{m^2}
$$

#### • **Presión de fricción en la pared:**

Para determinar la presión de fricción en la pared se utilizaron las Ecuaciones 3.23 y 3.24.

Donde:

- Pv<sub>s</sub>3: Presión vertical sobre el fondo del silo (kN/m<sup>2</sup>)
- ks3 : Relación entre la presión horizontal y vertical=0,61
- µ3 : Coeficiente de rozamiento de la madera de balsa con las paredes (corregido)=0,46

Pw<sub>s</sub>: Presión de fricción de la pared del silo (kN/m<sup>2</sup>)

$$
Pv_s3 = \frac{1,96 \frac{kN}{m^3} \times 12,57 m^2}{0,46 \times 0,61 \times 12,57 m} \times \left[1 - e^{(-10,80 m \times 0,61 \times \frac{0,46 \times 12,57 m}{12,57 m^2})}\right]
$$

$$
Pv_s3 = 6.65 \frac{kN}{m^2}
$$

$$
P_{W_S} = 0.61 \times 6.65 \frac{kN}{m^2} = 4.06 \frac{kN}{m^2}
$$

#### **4.3.4.3 Cálculo de cargas de vaciado**

En determinar las cargas de vaciado se deben determinar las presiones horizontales y de rozamiento de vaciado. Para ello se requiere de los valores calculados en las cargas de llenado de las respectivas presiones.

#### • **Presión horizontal:**

Para el cálculo de la presión horizontal de vaciado del silo se lo realizó mediante la Ecuación 3.25.

Donde:

- Ph<sub>s</sub>: Presión horizontal en el fondo del silo (kN/m<sup>2</sup>)
- Ph<sub>e</sub>: Presión horizontal de vaciado del silo (kN/m<sup>2</sup>)
- Ch : Coeficiente amplificador de la carga horizontal, cuyo valor es 1,3 (ITEA, 2016, p.59)

$$
Ph_e = 3.86 \frac{kN}{m^2} \times 1.3 = 5.02 \frac{kN}{m^2}
$$

# • **Presión de rozamiento:**

La presión de rozamiento de vaciado se calculó con la Ecuación 3.26.

Donde:

Pw<sub>s</sub>: Presión de fricción de la pared del silo (kN/m<sup>2</sup>)

Pw<sub>e</sub>: Presión de fricción de vaciado del silo (kN/m<sup>2</sup>)

Cw : Factor de descarga de tracción de fricción de la pared, cuyo valor es 1,1 (Eurocode, 2006, p.45)

$$
Pw_e = 1.1 \times 4.06 \frac{kN}{m^2}
$$

$$
P_{W_e} = 4.47 \frac{kN}{m^2}
$$

### **4.3.4.4 Cálculo del espesor de pared**

El espesor de la pared del silo se determinó con Ecuación 3.27.

Donde:

- ts : Espesor de pared del silo (mm), con un factor de eficacia de 0,85
- dcs: Diámetro del cuerpo del silo (mm)= 4 000 mm

YQ: Factor de seguridad =  $1,5$ 

- Phs: Presión horizontal en el fondo del silo = 3,86 kN/m<sup>2</sup>
- Ch : Coeficiente amplificador de la carga horizontal =  $1,3$
- σF : Límite de fluencia del acero = 240 000 kN/m<sup>2</sup>

$$
\text{ts} = \frac{4000 \, \text{mm}}{2} \times \frac{1.5 \times 3.86 \, \frac{k}{m^2} \times 1.3}{240000 \, \frac{k}{m^2} \times 0.85}
$$

$$
ts = 0.074 \text{ mm}
$$

Debido a que el espesor calculado presenta un valor menor que el espesor nominal, se consideró el valor de referencia de 5 mm para tanques de almacenamiento con diámetros menores a 15 m, tal como lo menciona la normativa API 650 (API, 2013, p.25).

#### **4.3.4.5 Cálculo de presión de diseño**

Para determinar el valor de la presión de diseño de los silos de alimentación se consideró que la presión de operación es el valor más alto de las cargas de llenado o de vaciado calculado previamente, la cual es la presión vertical de llenado cuyo valor es 9,63 kN/m<sup>2</sup> o 1,39 psi.

Poperación =  $9,63 \text{ kN/m}^2 = 0,0963 \text{ kg/cm}^2$ 

Debido a que la presión operación es menor a 21 kg/cm<sup>2</sup>, la presión de diseño se determinó con la Ecuación 3.36.

Donde:

PDiseño : Presión de diseño del silo (kg/cm<sup>2</sup>)

P<sub>Operación</sub>: Presión de operación del silo (kg/cm<sup>2</sup>)

$$
Paise\|o = 0.0963 \frac{kg}{cm^2} + 2 \frac{kg}{cm^2}
$$

$$
Paise\^no = 2,10 \frac{kg}{cm^2} = 29,81 \, psi
$$

# **4.3.5 REACTOR DE TORREFACCIÓN**

#### **4.3.5.1 Cálculo de volumen de biomasa**

Para obtener el valor del volumen que ocupa la biomasa dentro del reactor se consideró trabajar por medio de lotes, a su vez, se tomó en cuenta el tiempo de residencia del material durante la torrefacción el cual tiene un valor aproximado de 15 min (Bermeo, 2018, p.74). Sin embargo, también se consideró el tiempo de operación del equipo, por lo que el reactor producirá un lote de pellets de biocarbón cada 30 min a través de la alimentación de 1,85 t de biomasa.

De esta manera, para determinar el tiempo de operación diario del reactor de lecho fluidizado se utilizó la Ecuación 4.2.

$$
topd = \frac{m_{bmd}}{m_{bml/topl}} \tag{4.2}
$$

Donde:

topd: Tiempo de operación diario del equipo (h)

topl : Tiempo de operación del equipo en un lote de producción = 0,5 h

m<sub>bmd</sub>: Masa diaria de aserrín de balsa a torrefactar = 82,80 t

 $m_{bm}$ : Masa de aserrín de balsa a torrefactar en un lote de producción = 1,85 t

$$
\text{topd} = \frac{82,80 \text{ } t}{\frac{1,85 \text{ } t}{0,5 \text{ } h}} = 22,38 \text{ } h
$$

Para determinar el volumen de la biomasa en cada lote se usó la Ecuación 3.28.

Donde:

 $V<sub>b</sub>$  : Volumen que ocupa la biomasa (m<sup>3</sup>)

Mbiomasa: Masa de alimentación de la biomasa por lote de producción = 1,85 t δ<sub>biomasa</sub>: Densidad de biomasa (kg/m<sup>3</sup>) = 200 kg/m<sup>3</sup>

$$
V_{\rm b} = \frac{1,85 \ t}{200 \ \frac{kg}{m^3}} \times \frac{1000 \ kg}{1 \ t}
$$

$$
V_{\rm b}=9.25\ m^3
$$

### **4.3.5.2 Cálculo del TDH**

Para determinar el valor del TDH, se utilizó el modelo matemático planteado por Chase (Kunii y Levenspiel, 1991, p. 174), que se presentó en la Ecuación 3.29.

TDH: Altura libre del lecho (m)

Uf : Velocidad mínima de fluidización = 0,30 m/s (Delgadillo, 2013, p.45)

G : Aceleración de la gravedad =  $9.81 \text{ m/s}^2$ 

$$
TDH=21{,}171 \times \frac{(0{,}30\,m/s)^2}{9{,}81\,m/s^2}
$$

$$
TDH=0.19\ m
$$

# **4.3.5.3 Cálculo del volumen del lecho**

Para encontrar el volumen que ocupa el lecho se empleó la Ecuación 3.30.

Donde:

Vlecho: Volumen que ocupa el lecho (m<sup>3</sup>)

ε : Porosidad = 60 % (Delgadillo, 2013, p.45)

Vb : Volumen que ocupa la biomasa  $(m^3)$ 

$$
Vlecho = \frac{1}{1 - 0.6} \times 9.25 \, m^3
$$

$$
V le cho = 23.13 \, m^3
$$

### **4.3.5.4 Cálculo del volumen de la cámara del reactor**

Las dimensiones de los diámetros y altura de la cámara del reactor y su respectivo volumen fueron determinados por medio de las Ecuaciones 3.31, 3.32 y 3.33.

Donde: Vcámara: Volumen del reactor (m<sup>3</sup>)

- D : Diámetro mayor del tronco cónico de la cámara del reactor (m); para lo cual se consideró un valor de 4,40 m
- d : Diámetro menor del tronco cónico de la cámara del reactor (m)
- hr : Altura de la cámara del reactor (m)

$$
hr=4{,}40\;m
$$

$$
d=\frac{D}{2}=2.20\ m
$$

$$
Vcámara = \frac{4,40 \, m \times \pi}{3} \times \left( \left( \frac{4,40 \, m}{2} \right)^2 + \left( \frac{2,20 \, m}{2} \right)^2 + \frac{4,40 \, m}{2} \times \frac{2,20 \, m}{2} \right)
$$

$$
Vcámara = 39,03 \, m^3
$$

De esta manera se debe determinar que el volumen calculado es mayor que el volumen de la biomasa y el volumen del lecho.

> $Vb + Vlecho = 23{,}13 \, m^3 + 9{,}25 \, m^3$  $Vb + Vlecho = 32.38$   $m<sup>3</sup>$  $V$ cámara >  $Vb + V$ lecho

Por lo que se puede comprobar que el volumen de la cámara del reactor es mayor al volumen que ocupa la biomasa y el lecho, por lo que se concluye que los parámetros del diámetro mayor fueron asumidos correctamente.

### **4.3.5.5 Cálculo de la temperatura de diseño del reactor**

En el cálculo del valor de la temperatura de diseño del reactor se asume que la temperatura del nitrógeno gaseoso que ingresa al reactor es la temperatura de operación del equipo, puesto que es la máxima temperatura a la que llega el reactor. Este valor fue determinado en el Anexo III mediante el balance de energía en la torrefacción del aserrín de balsa, donde se obtuvo un valor de 278,06 °C. Para determinar la temperatura de diseño del reactor de lecho fluidizado se utilizó la Ecuación 3.34.

Donde:

T<sub>Diseño</sub>: Temperatura de diseño del reactor (°C)  $T<sub>Op</sub>$ : Temperatura de operación del reactor (°C)

 $T_{\text{Diseño}} = 278,06 \degree C + 28 \degree C$ 

 $T_{Diseno} = 306,06 °C$ 

# **4.3.5.6 Cálculo de las cargas de llenado**

El cálculo de las cargas de llenado se fundamenta en la determinación de las presiones vertical, horizontal y de rozamiento durante el llenado en el reactor.

# • **Presión vertical de llenado:**

En el cálculo de la presión vertical se usó las Ecuaciones 3.18, 3.19 y 3.20.

Donde:

- Pvr1: Presión vertical sobre el fondo del reactor (kN/m<sup>2</sup>)
- $Y<sub>b</sub>$ : Peso específico del aserrín de balsa (kN/m<sup>3</sup>) = 1,96 kN/m<sup>3</sup>
- $A_r$ : Área del cuerpo cilíndrico del reactor (m<sup>2</sup>)
- Ur : Perímetro del cuerpo cilíndrico del reactor (m)
- µ1 : Coeficiente de rozamiento de la madera de balsa con las paredes (corregido)=0,36
- k<sub>s1</sub> : Relación entre la presión horizontal y vertical= 0,477
- Hr : Altura total del reactor  $(m) = 4,40$  m
- dcr : Diámetro medio entre el diámetro mayor y menor de la cámara del reactor  $= 3,30 \text{ m}$

$$
A_r = \frac{\pi}{4} \times (3,30 \text{ m})^2
$$

$$
A_r = 8,55 \text{ m}^2
$$

$$
U_r = \pi \times 3,30 \text{ m}
$$

$$
U_r = 10,37 \text{ m}
$$

$$
Pv_r 1 = \frac{1,96 \frac{kN}{m^3} \times 8,55 m^2}{0,36 \times 0,477 \times 10,37 m} \times \left[1 - e^{(-4,40 m \times 0,477 \times \frac{0,36 \times 10,37 m}{8,55 m^2})}\right]
$$

$$
Pv_r 1 = 5,65 \frac{kN}{m^2} = 0,82 \text{ psi}
$$

### • **Presión horizontal de llenado:**

La presión horizontal de llenado se calculó con las Ecuaciones 3.21 y 3.22.

# Donde:

- Pv<sub>r</sub>2: Presión vertical sobre el fondo del reactor (kN/m<sup>2</sup>)
- ks2 : Relación entre la presión horizontal y vertical= 0,477
- µ2 : Coeficiente de rozamiento de la madera de balsa con las paredes (corregido)=0,46
- Ph<sub>r</sub> : Presión horizontal en el fondo del reactor (kN/m<sup>2</sup>)

$$
Pv_s 2 = \frac{1,96 \frac{kN}{m^3} \times 8,55 m^2}{0,46 \times 0,477 \times 10,37 m} \times \left[1 - e^{(-4,40 m \times 0,477 \times \frac{0,46 \times 10,37 m}{8,55 m^2})}\right]
$$

$$
Pv_r^2 = 5.08 \frac{kN}{m^2}
$$

$$
Ph_r = 0.477 \times 5.08 \frac{kN}{m^2} = 2.42 \frac{kN}{m^2} = 0.35 \text{ psi}
$$

#### • **Presión de rozamiento de llenado:**

En el cálculo de la presión de rozamiento de llenado se utilizaron las Ecuaciones 3.23 y 3.24.

Donde:

- Pvr3: Presión vertical sobre el fondo del reactor (kN/m<sup>2</sup>)
- ks3 : Relación entre la presión horizontal y vertical=0,61
- µ3 : Coeficiente de rozamiento de la madera de balsa con las paredes (corregido)=0,46
- Pw<sub>r</sub>: Presión de fricción de la pared del reactor (kN/m<sup>2</sup>)

$$
Pv_r3 = \frac{1,96 \frac{kN}{m^3} \times 8,55 m^2}{0,46 \times 0,61 \times 10,37 m} \times \left[1 - e^{(-4,40 m \times 0,61 \times \frac{0,46 \times 10,37 m}{8,55 m^2})}\right]
$$

$$
Pv_r3 = 4.47 \frac{kN}{m^2}
$$

$$
P_{W_r} = 0.61 \times 4.47 \frac{kN}{m^2} = 2.73 \frac{kN}{m^2} = 0.40 \text{ psi}
$$

#### **4.3.5.7 Cálculo de las cargas de vaciado**

Para la determinación de las cargas de vaciado se requiere el cálculo de la presión horizontal y la presión de rozamiento de vaciado.

### • **Presión horizontal de vaciado:**

La presión horizontal de vaciado del reactor se calculó con la Ecuación 3.25.

Donde:

- Ph<sub>r</sub> : Presión horizontal en el fondo del reactor (kN/m<sup>2</sup>)
- Ph<sub>er</sub>: Presión horizontal de vaciado del reactor (kN/m<sup>2</sup>)
- Ch : Coeficiente amplificador de la carga horizontal, cuyo valor es 1,3 (ITEA, 2016, p.59)

$$
Ph_{er} = 2.42 \frac{kN}{m^2} \times 1.3 = 3.15 \frac{kN}{m^2} = 0.46 \text{ psi}
$$

#### • **Presión de rozamiento:**

La presión de rozamiento de vaciado se obtuvo con la Ecuación 3.26.

Donde:

- Pw<sub>r</sub>: Presión de fricción de la pared del reactor (kN/m<sup>2</sup>)
- Pw<sub>er</sub>: Presión de fricción de vaciado del reactor (kN/m<sup>2</sup>)
- Cw : Factor de descarga de tracción de fricción de la pared, cuyo valor es 1,1 (Eurocode, 2006, p.45)

$$
Pw_{er} = 1.1 \times 2.73 \frac{kN}{m^2} = 3.00 \frac{kN}{m^2} = 0.43 \text{ psi}
$$

#### **4.3.5.8 Presión ejercida por los gases**

Para el cálculo de esta presión se consideró la presión que es ejercida por el nitrógeno gaseoso y por los gases generados durante la torrefacción. Por lo que se utilizaron las Ecuaciones 3.37, 3.38 y 3.39.

P<sub>N2</sub>: Presión ejercida por el gas de nitrógeno (Pa)

Pgt : Presión ejercida por los gases producidos durante la torrefacción (Pa)

P<sub>tr</sub> : Presión total ejercida por los gases dentro del reactor Torbed (Pa)

V : Volumen de la cámara del reactor =  $39,03$  (m<sup>3</sup>)

R : Constante de los gases ideales =  $8,314$  J/mol.k.

Tm: Temperatura media a la que opera el reactor  $(K) = 519,00 K$ .

n<sub>N2</sub>: Moles de nitrógeno dentro del reactor Torbed = 1 950,00 mol

ngt : Moles de los gases generados en la torrefacción = 31 398, 60 mol

$$
P_{N2} = \frac{n_{N2} \times R \times Tm}{V}
$$

$$
P_{N2} = \frac{1950,00 \text{ mol} \times 8,314 \frac{J}{mol \text{ K}} \times 519,00 \text{ K}}{39,03 \text{ m}^3}
$$

$$
P_{N2} = 215\ 251,56\ \mathrm{Pa} = 31,26\ \mathrm{psi}
$$

$$
P_{gt} = \frac{n_{gt} \times \text{R} \times \text{Tm}}{V}
$$

$$
P_{gt} = \frac{31\,398,60\,\text{mol}\times 8,314\,\frac{J}{mol\,K}\times 519,00\,\text{K}}{39,03\,\text{m}^3}
$$

$$
P_{gt} = 3\,468\,704.85\,\text{Pa} = 503.35\,\text{psi}
$$

$$
P_{tr} = 31,27 \,\mathrm{psi} + 503,35 \,\mathrm{psi}
$$

$$
P_{tr} = 534,62 \text{ psi} = 37,59 \frac{kg}{cm^2}
$$

#### **4.3.5.9 Cálculo de la presión de diseño del reactor**

Para determinar el valor de la presión de diseño se asumió que la presión de operación es la presión realizada por los gases puesto que esta es la presenta mayor valor dentro del equipo con respecto a las otras.

De esta manera, la presión de operación presentó un valor de 37,59 kg/cm<sup>2</sup>; por lo que la presión de diseño se obtuvo por medio de la Ecuación 3.35, debido a que es mayor a 21 kg/cm<sup>2</sup>.

Donde:

PDiseño : Presión de diseño del reactor (kg/cm<sup>2</sup>)

P<sub>Operación</sub>: Presión de operación del reactor (kg/cm<sup>2</sup>)

$$
Paise\~{no} = 1,1 \times 37,59 \ \frac{kg}{cm^2}
$$

Pdiseño = 41,35 
$$
\frac{kg}{cm^2}
$$
 = 588,36 psi

La presión de diseño del reactor se encuentra por debajo del valor máximo permitido de presión para el acero AISI 309 el cual es 196 GPa (SSC, 2014, p.1).

### **4.3.5.10 Cálculo del espesor de pared**

Para calcular el espesor de pared del reactor se necesita previamente tener en conocimiento el ángulo de inclinación de la pared de la cámara cónica con respecto al diámetro mayor de la misma. Por lo que para este cálculo se empleará la Ecuación 4.3.

$$
\tan(\alpha) = \frac{Hr}{d/2} \tag{4.3}
$$
$\infty$ : Ángulo de inclinación de la pared lateral con respecto al diámetro mayor (°)

- Hr: Altura total del reactor =  $4,40$  m
- d : Diámetro menor del recipiente cónico del reactor = 2,20 m

$$
\tan(\alpha) = \frac{4,40 \text{ m}}{\frac{2,20 \text{ m}}{2}}
$$

$$
\propto=75,96^{\circ}
$$

Para el cálculo del espesor de pared para la cámara cónica del reactor se utilizó la Ecuación 3.40.

Donde:

- tr: Espesor del recipiente del reactor (in)
- P: Presión máxima de trabajo del reactor = 587,05 psi
- D: Diámetro interno mayor del recipiente cónico del reactor (4,40 m) =173,23 in
- : Ángulo de inclinación de la pared lateral con respecto al diámetro mayor del reactor =  $75.96^\circ$
- S: Esfuerzo permisible del material =  $28.5 \times 10^6$  psi (SSC, 2014, p.1)
- E: Eficiencia de soldadura =  $0,9$  (Díaz, 2018, p.46).

$$
tr = \frac{587,05 \, psi \times 173,23 \, in}{2 \times \cos(75,96) \times (28,6 \times 10^6 \, psi \times 0.9 - 0.6 \times 587,05 \, psi)}
$$

$$
tr = 0,008 \text{ in} = 0,20 \text{ mm}
$$

Debido a que el valor calculado de espesor de pared para el reactor Torbed es menor al valor nominal de 5 mm, se considera seleccionar este valor que es el adecuado para recipientes de almacenamiento con diámetros menores a 15 m (API, 2013, p.25).

# **4.3.5.11 Cálculo de los componentes del reactor**

Para calcular los componentes del reactor se procedió a dividir el reactor en secciones: entrada de gas, entrada de biomasa y salida de biomasa.

# • **Entrada de gas**

Para el diseño de los componentes para la sección de entrada de gas (tapa inferior del reactor de lecho fluidizado y disco difusor) se emplearon las Ecuaciones 3.41 a 3.46.

Donde:

Dtp: Diámetro mayor de la tapa inferior del reactor(m)

htp : Altura de la tapa inferior del reactor (m)

d : Diámetro menor del tronco de cono del reactor = 2,20 m

Dd : Diámetro del disco difusor(m)

hd : Altura del disco difusor (m)

Dci: Diámetro del cilindro interno del difusor(m)

hci: Altura del cilindro interno del difusor (m)

 $Dtp = d$ 

 $Dtp = 2,20 m$ 

 $htp = 0.925 \times Dtp$ 

$$
htp=0.925\times\,2.20\,m
$$

 $htp = 2,04 m$ 

$$
\frac{Dd}{d} = 1
$$

 $hd = 0.33 m$ 

 $hci = 0.725 \times Dd$ 

 $hci = 0.725 \times 2.20 m$ 

 $hci = 1,60 m$ 

# • **Entrada de biomasa**

El diseño de los componentes para la sección de la entrada de biomasa (aserrín de residuos de madera de balsa) se realizó por medio de las Ecuaciones 3.47 a 3.49.

Donde:

d : Diámetro menor del tronco cónico del reactor = 2,20 m

Dtv: Diámetro superior de la tolva (m)

htv: Altura de la tolva (m)

dtv: Diámetro inferior de la tolva (m)

$$
\frac{Dtv}{d} = 0.95
$$

 $Dtv = 0.95 \times 2.20 m$  $Dtv = 2,09 m$ 

$$
\frac{htv}{Dtv}=0.8
$$

$$
htv = 0.8 \times 2.09 = 1.68 m
$$
  

$$
\frac{Dtv}{dtv} = 2.5
$$

$$
dtv = \frac{2,09}{2,50} = 0,84 \ m
$$

# • **Salida de biomasa**

Para determinar las dimensiones del componente de la sección de la salida de biomasa se requiere de las Ecuaciones 3.50 y 3.51.

Donde:

d : Diámetro menor del tronco cónico del reactor= 2,20 m Lcd : Longitud del conducto de salida del biocarbón = 1,50 m hcd: Alto del conducto de salida de biocarbón (m) Wcd: Ancho del conducto de salida de biocarbón (m)

 $h c d = d = 2,20 m$ 

 $wcd = 0.6 \times hcd$ 

 $wcd = 0.6 \times 2.20 m = 1.32 m$ 

# **4.3.6 INTERCAMBIADOR DE CALOR**

Para la selección del intercambiador de calor se debe determinar previamente la cantidad energía requerida para calentar el nitrógeno gaseoso a partir de la temperatura ambiente hasta la temperatura de torrefacción, tal como se presenta en el balance de energía del Anexo III, por lo que se tiene un valor de QIQN2 correspondiente a 4 381,67 W. Debido a esto, se seleccionó el intercambiador de calor eléctrico PEGH gas line heaters modelo short option, el cual es exclusivo para gases y brinda un control de temperatura preciso (EXHEAT, 2021, p.3).

# **4.3.7 SEPARADOR CICLÓNICO**

Para separar el biocarbón de los gases generados durante la torrefacción se consideró el empleo de un separador ciclónico. Por lo tanto, para una adecuada selección del ciclón se requiere del flujo de gases a la salida del reactor con el fin de determinar la caída de presión dentro del separador ciclónico.

Una vez que se determinó los flujos de salida de los gases del reactor de lecho fluidizado, tal como se presenta en el Anexo II: Balance de masa, se procede a determinar el caudal de los fluidos gaseosos. Por lo que se emplea las Ecuaciones 4.4, 4.5 y 4.6.

$$
F_{gases} = \frac{m_{gases}}{\delta_{Mezcla}} \tag{4.4}
$$

$$
F_{N2} = \frac{m_{N2}}{\delta_{N2}} \tag{4.5}
$$

$$
F_{\text{gtotal}} = F_{\text{gases}} + F_{N2} \tag{4.6}
$$

 $F_{\text{gases}}$ : Flujo volumétrico de gases de salida del reactor (m<sup>3</sup>/h)

 $F_{N2}$  : Flujo volumétrico del nitrógeno gaseoso (m $3/h$ )

 $F_{\text{global}}$ : Flujo volumétrico total de gases de salida del reactor (m<sup>3</sup>/h)

mgases: Flujo másico de los gases de salida del reactor por lote = 863,06 kg/h

δMezcla: Densidad de la mezcla de los gases generados en el reactor a la

temperatura de salida =  $0,914$  kg/m<sup>3</sup>

$$
F_{gases} = \frac{863,06 \frac{kg}{h}}{0,914 \frac{kg}{m^3}} = 944,27 \frac{m^3}{h}
$$

En la Figura 4.1 se indican las curvas de caída de presión vs caudal de gases.

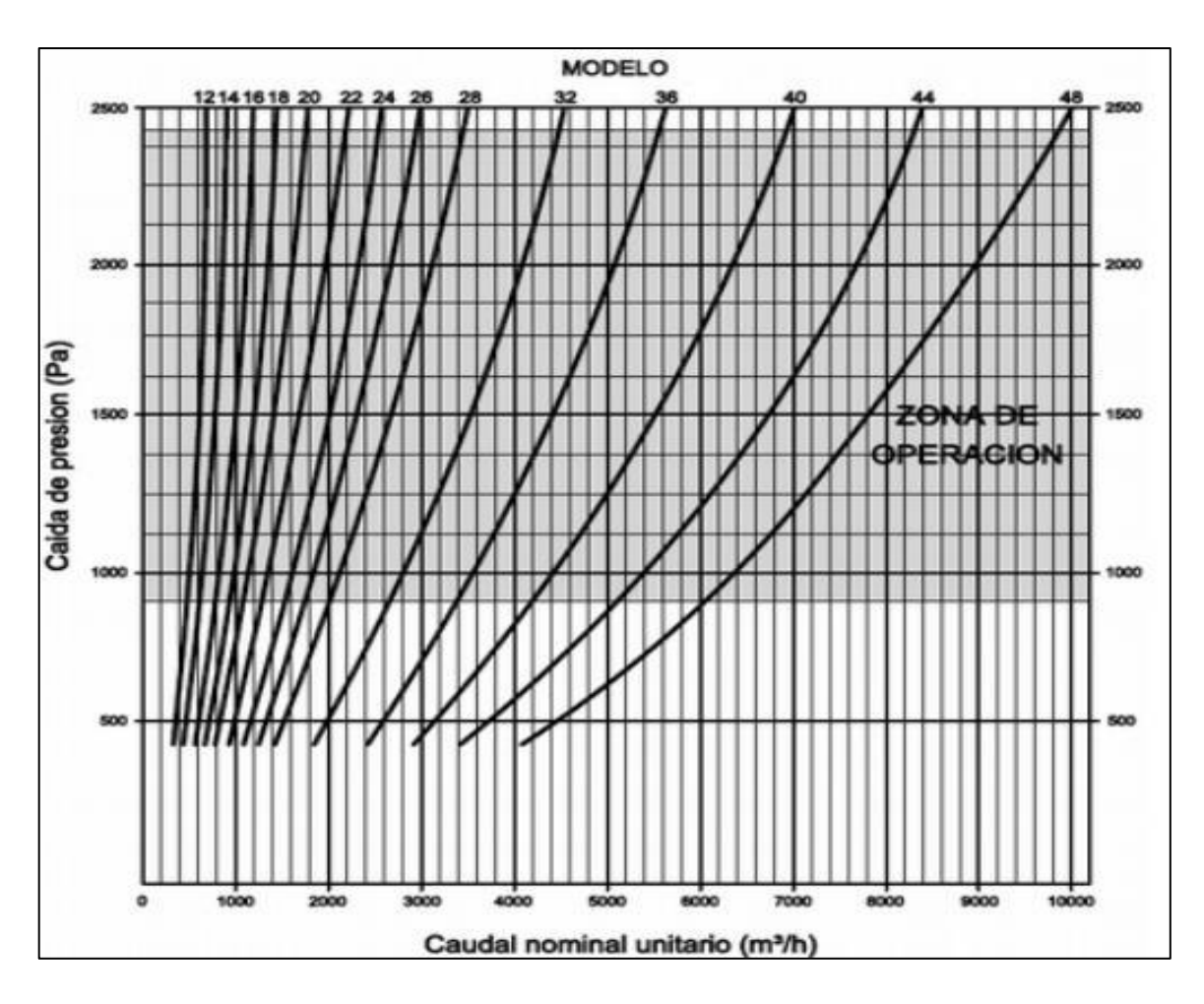

**Figura 4.1.** Curva de selección caída de presión vs caudal de gases (Casiba, 2017, p.3)

Debido a que el valor del flujo total de los gases de salida del reactor Torbed es 944,27 m<sup>3</sup>/h, se puede deducir mediante la Figura 4.1, que la caída de presión dentro del ciclón en la zona de operación es aproximadamente 1 250 Pa. Por consiguiente, se seleccionó el ciclón separador modelo Aren 320 de la empresa TAMA (TAMA, 2021, p.2).

# **4.3.8 TANQUE DE ENFRIAMIENTO**

### **4.3.8.1 Cálculo del volumen de biocarbón**

Para obtener el valor del volumen que ocupa el biocarbón en el tanque de enfriamiento se consideró el empleo de un lote de 1 045,00 kg de biocarbón para cada media hora. Por lo que se empleó la Ecuación 3.8.

Donde:

 $V_{bc}$  : Volumen que ocupa el biocarbón (m<sup>3</sup>)

Fbiocarbón: Flujo de alimentación de la biocarbón =1 045,00 kg/h

δbiocarbón: Densidad de biocarbón =200 kg/m<sup>3</sup>

 $N$  : Tiempo requerido durante el enfriamiento = 0,5 h

fs  $\therefore$  Factor de sobredimensionamiento = 0.2

$$
V_{bc} = \frac{1.045,00 \frac{kg}{h}}{200 \frac{kg}{m^3}} \times 0.5 \text{ h} \times (1 + 0.2)
$$

$$
V_{\rm bc}=3.14\;m^3
$$

### **4.3.8.2 Cálculo del volumen del tanque de enfriamiento**

Para el cálculo del volumen del tanque de enfriamiento se consideró que el tanque está dividido en dos secciones, una cilíndrica y una cónica, por lo que se debe

calcular el volumen de ambas secciones para establecer el volumen total del tanque de enfriamiento. Para ello se tomó en cuenta los criterios de los silos de alimentación de la Sección 3.2.3, para silos esbeltos, por lo que se consideró que el diámetro del tanque sea de 1,25 m y las alturas de la sección cilíndrica y cónica sea de 2,40 y 0,75 m respectivamente. Por lo que, el dimensionamiento del tanque de enfriamiento se realiza por medio de las Ecuaciones 4.7 a 4.12.

$$
Hte = hcl + hcn
$$
 [4.7]

$$
\frac{\text{Hte}}{\text{dte}} > 2\tag{4.8}
$$

$$
V_{\text{cilindro}} = \pi \times \frac{\text{dte}^2}{4} \times \text{hcl} \tag{4.9}
$$

$$
V_{\text{cono}} = \pi \times \frac{\text{dte}^2}{12} \times \text{hcn} \tag{4.10}
$$

$$
V_{\text{tq total}} = V_{\text{cilindro}} + V_{\text{cono}} \tag{4.11}
$$

$$
dap = 0.25 \times dte \tag{4.12}
$$

### Donde:

 $V_{cilindro}$ : Volumen de la sección cilíndrica del tanque de enfriamiento (m<sup>3</sup>)

 $V_{\text{cono}}$ : Volumen de la sección cilíndrica del tanque de enfriamiento (m<sup>3</sup>)

 $V_{\text{tq total}}$ : Volumen del tanque de enfriamiento (m<sup>3</sup>)

dte : Diámetro del tanque de enfriamiento = 1,25 m

- dap : Diámetro de apertura para descarga del tanque (m)
- Hte : Altura total del tanque de enfriamiento (m)
- hcl : Altura de la sección cilíndrica del tanque de enfriamiento = 2,40 m
- hcn : Altura de la sección cónica del tanque de enfriamiento = 0,75 m

$$
Hte = 2,40 m + 0,75 m
$$

Hte = 3,15 m Hte dte <sup>=</sup> 3,15 1,25 = 2,52 Hte dte = 2,52 > 2

$$
V_{\text{cilindro}} = \pi \times \frac{(1.25 \, m)^2}{4} \times \, 2.40 \, m
$$

$$
V_{\text{cilindro}} = 2.94 \ m^3
$$

$$
V_{\text{cono}} = \pi \times \frac{(1.25 \, m)^2}{12} \times 0.75 \, m
$$

 $V_{\text{cono}} = 0.31 \, m^3$ 

$$
V_{\text{tq total}} = 2,94 \, m^3 + 0,31 \, m^3
$$
\n
$$
V_{\text{tq total}} = 3,25 \, m^3
$$

 $dap = 0.25 \times 1.25 \, m$ 

 $dap = 0.31 m$ 

### **4.3.8.3 Cálculo de la temperatura de diseño**

Para determinar la temperatura de diseño del tanque de enfriamiento se requiere de la temperatura de operación del mismo, la cual se consideró que presenta el valor de la temperatura a la entrada del equipo, la misma que se calculó en el balance de energía del Anexo III, cuyo valor corresponde a 162,00 °C.

De esta manera, la temperatura de diseño se determinó con la Ecuación 3.34.

T<sub>Diseño</sub>: Temperatura de diseño del tanque de enfriamiento (°C)  $T<sub>Op</sub>$ : Temperatura de operación del tanque de enfriamiento = 162,00 °C

$$
T_{\text{Diseño}} = 162,00\,^{\circ}\text{C} + 28\,^{\circ}\text{C}
$$

$$
T_{\text{Diseno}} = 190,00\,^{\circ}\text{C}
$$

### **4.3.8.4 Cálculo de las cargas de llenado**

Para determinar las cargas de llenado se requiere calcular los valores de las presiones vertical, horizontal y de rozamiento durante el llenado del tanque de enfriamiento.

### • **Presión vertical de llenado:**

En el cálculo de la presión vertical se usó las Ecuaciones 3.18, 3.19 y 3.20.

Donde:

 $Pv_{te}$ 1: Presión vertical sobre el fondo del tanque de enfriamiento (kN/m<sup>2</sup>)

 $Y<sub>b</sub>$  : Peso específico del biocarbón (kN/m<sup>3</sup>) = 1,96 kN/m<sup>3</sup>

- $A_{te}$ : Área del cuerpo cilíndrico del tanque de enfriamiento (m<sup>2</sup>)
- $U_{te}$ : Perímetro del cuerpo cilíndrico del tanque de enfriamiento (m)
- $\mu$ 1 : Coeficiente de rozamiento con las paredes (corregido) = 0,36
- $k_s1$  : Relación entre la presión horizontal y vertical = 0,477
- Hte : Altura total del tanque de enfriamiento =  $3.15$  m
- dte : Diámetro del tanque de enfriamiento = 1,25 m

$$
A_{te} = \frac{\pi}{4} \times (1.25 \, m)^2
$$

$$
A_{te} = 1,23 m2
$$
  

$$
U_{te} = \pi \times 1,25 m
$$
  

$$
U_{te} = 3,93 m
$$

$$
Pv_{te}1 = \frac{1,96 \frac{kN}{m^3} \times 1,23 m^2}{0,36 \times 0,477 \times 3,93 m} \times \left[1 - e^{(-3,15 m \times 0,477 \times \frac{0,36 \times 3,93 m}{1,23 m^2})}\right]
$$

$$
Pv_{te}1 = 2.94 \frac{kN}{m^2} = 0.43 \text{ psi}
$$

### • **Presión horizontal de llenado:**

En el cálculo de la presión horizontal de llenado se empleó las Ecuaciones 3.21 y 3.22.

Donde:

Pv<sub>te</sub>2: Presión vertical sobre el fondo del tanque de enfriamiento (KN/m<sup>2</sup>)

 $k_s2$ : Relación entre la presión horizontal y vertical = 0,477

 $\mu$ 2 : Coeficiente de rozamiento con las paredes (corregido) = 0,46

Ph<sub>te</sub> : Presión horizontal en el fondo del tanque de enfriamiento (kN/m<sup>2</sup>)

$$
Pv_{te} = \frac{1,96 \frac{kN}{m^3} \times 1,23 m^2}{0,46 \times 0,477 \times 3,93 m} \times \left[1 - e^{(-3,15 m \times 0,477 \times \frac{0,46 \times 3,93 m}{1,23 m^2})}\right]
$$

$$
Pv_{te}2 = 2.49 \frac{kN}{m^2}
$$

$$
Ph_{te} = 0.477 \times 2.49 \frac{kN}{m^2}
$$

$$
Ph_{te} = 1.19 \frac{kN}{m^2} = 0.17 \text{ psi}
$$

### • **Presión de rozamiento de llenado:**

En el cálculo de la presión de rozamiento de llenado se empleó las Ecuaciones 3.23 y 3.24.

Donde:

Pv<sub>te</sub>3: Presión vertical sobre el fondo del tanque de enfriamiento (kN/m<sup>2</sup>)

 $k_s3$  : Relación entre la presión horizontal y vertical = 0,61

 $\mu$ 3 : Coeficiente de rozamiento con las paredes (corregido) = 0,46

 $Pw_{te}$ : Presión de fricción de la pared del tanque de enfriamiento ( $kN/m<sup>2</sup>$ )

$$
Pv_{te}3 = \frac{1,96 \frac{kN}{m^3} \times 1,23 m^2}{0,46 \times 0,61 \times 3,93 m} \times \left[1 - e^{(-3,15 m \times 0,61 \times \frac{0,46 \times 3,93 m}{1,23 m^2})}\right]
$$

$$
Pv_{te}3 = 2.06 \frac{kN}{m^2}
$$

$$
Pw_{te} = 0.61 \times 2.06 \frac{kN}{m^2}
$$

$$
P_{W_{te}} = 1.26 \frac{kN}{m^2}
$$

 $Pw_{te} = 0.18 \,\text{psi}$ 

### **4.3.8.5 Cálculo de las cargas de vaciado**

Para el cálculo de las cargas de vaciado se requiere determinar la presión horizontal y la presión de rozamiento de vaciado.

## • **Presión horizontal de vaciado:**

Para obtener el valor de la presión horizontal de vaciado del reactor se empleó la Ecuación 3.25.

Donde:

- Ph<sub>te</sub>: Presión horizontal en el fondo del tanque de enfriamiento (kN/m<sup>2</sup>)
- Ph<sub>ete</sub>: Presión horizontal de vaciado del tanque de enfriamiento (kN/m<sup>2</sup>)
- Ch : Coeficiente amplificador de la carga horizontal, cuyo valor es 1,3 (ITEA, 2016, p.59)

$$
Ph_{ete} = 1.19 \frac{kN}{m^2} \times 1.3
$$

$$
Ph_{ete} = 1.54 \; \frac{kN}{m^2} \; = 0.22 \; psi
$$

### • **Presión de rozamiento:**

Para calcular el valor de la presión de fricción de vaciado se la realiza por medio de la Ecuación 3.26.

Donde:

- $Pw_{te}$ : Presión de fricción de la pared del reactor (kN/m<sup>2</sup>)
- Pw<sub>ete</sub>: Presión de fricción de vaciado del reactor (kN/m<sup>2</sup>)
- Cw : Factor de descarga de tracción de fricción de la pared, cuyo valor es 1,1 (Eurocode, 2006, p.45)

$$
P_{W_{ete}} = 1.1 \times 1.26 \frac{kN}{m^2}
$$

$$
P_{W_{ete}} = 1.39 \frac{kN}{m^2}
$$

$$
Pw_{ete} = 0.20\,\mathrm{psi}
$$

## • **Cálculo de la presión de diseño:**

En el cálculo de la presión de diseño en el tanque de enfriamiento, se estableció que la presión de operación corresponde al valor más alto de las cargas de llenado o de vaciado, por lo que el valor de la presión de operación corresponde a la presión vertical de llenado cuyo valor es 0,43 psi.

$$
Poperación = 0,43 psi = 0,03 kg/cm2
$$

Debido a que la presión de operación es menor a 21 kg/cm<sup>2</sup>, la presión de diseño se determinó por medio de la Ecuación 3.36.

Donde:

PDiseño : Presión de diseño del tanque (kg/cm<sup>2</sup>)

P<sub>Operación</sub>: Presión de operación del tanque (kg/cm<sup>2</sup>)

$$
Paise\~{no} = 0.03 \; \frac{kg}{cm^2} + 2 \; \frac{kg}{cm^2}
$$

$$
Pdise\|o = 2.03 \frac{kg}{cm^2} = 28.87 \text{ psi}
$$

### **4.3.8.6 Cálculo del espesor de pared**

El espesor de pared del tanque de enfriamiento se calculó con la Ecuación 3.28.

Donde:

- $t_{te}$ : Espesor de pared del tanque de enfriamiento
- dte : Diámetro del cuerpo del tanque de enfriamiento (mm) = 1 250 mm

 $\overline{YQ}$  : Factor de seguridad = 1,5 Ph<sub>te</sub>: Presión horizontal en el fondo del silo (kN/m<sup>2</sup>) = 1,19 kN/m<sup>2</sup> Ch : Coeficiente amplificador de la carga horizontal =  $1,3$ σF : Límite de fluencia del acero (N/mm<sup>2</sup>) = 240 000 kN/m<sup>2</sup>

$$
t_{te} = \frac{1250 \, mm}{2} \times \frac{1.5 \times 1.19 \, \frac{kN}{m^2} \times 1.3}{240\,000 \, \frac{kN}{m^2} \times 0.85}
$$

$$
t_{te} = 0.007 \text{ mm}
$$

Como se pude observar, el valor calculado del espesor del tanque de enfriamiento es menor al valor nominal de 5 mm para diseños de tanques con altura menor a 15 m, por esta razón se considera el valor de 5 mm como espesor de pared para este tanque (API, 2013, p.25).

# **4.3.9 CHAQUETA DE ENFRIAMIENTO**

### **4.3.9.1 Cálculo del volumen de agua de enfriamiento**

Una vez que se determinó la cantidad de agua necesaria para enfriar el biocarbón de madera de balsa, tal como se indicó en el Anexo III, Sección AIII.4.1, se determinó el valor del volumen que ocupa el agua en la chaqueta de enfriamiento mediante la Ecuación 4.13.

$$
V_{\rm we} = \frac{F_{\rm we}}{\delta_{\rm we}} \times N \tag{4.13}
$$

Donde:

 $V_{\text{we}}$ : Volumen que ocupa el agua de enfriamiento (m<sup>3</sup>)

Fwe: Flujo de agua de enfriamiento= 2 486,00 kg/h

 $δ<sub>we</sub>: Densidad de agua de enfriamiento (kg/m<sup>3</sup>) = 995 kg/m<sup>3</sup> (Mills, 1997, p.874)$ 

 $N$  : Tiempo requerido durante el enfriamiento = 0,5 h

$$
V_{\text{we}} = \frac{2\ 486,00\ \frac{kg}{h}}{995\ \frac{kg}{m^3}} \times 0.5\ \text{h}
$$

$$
V_{\rm we}=1.25\;m^3
$$

# **4.3.9.2 Cálculo del volumen de la chaqueta de enfriamiento**

Para determinar el volumen y las dimensiones de la chaqueta de enfriamiento que recubre el tanque, se tomó en consideración el volumen de este y del agua que ocupa en la chaqueta. Para lo cual se emplean las Ecuaciones 4.14 a 4.17.

$$
V_{\text{we}} + V_{\text{tq total}} = V_{\text{cl}} + V_{\text{cn}} \tag{4.14}
$$

$$
V_{cl} = \pi \times \frac{dch^2}{4} \times hcl
$$
 [4.15]

$$
V_{\rm cn} = \pi \times \frac{\text{dch}^2}{12} \times \text{hcn} \qquad [4.16]
$$

Por lo que:

$$
V_{we} + V_{tq \text{ total}} = \pi \times \frac{\text{dch}^2}{4} \times \text{hcl} + \pi \times \frac{\text{dch}^2}{12} \times \text{hcn}
$$
 [4.17]

# Donde:

 $V_{we}$  : Volumen que ocupa el agua de enfriamiento = 1,25 m<sup>3</sup> Vtq total: Volumen del tanque de enfriamiento =  $3,25 \text{ m}^3$ 

Vcl : Volumen de la sección cilíndrica  $(m^3)$ 

Vcn : Volumen de la sección cónica (m<sup>3</sup>)

dch : Diámetro externo de la chaqueta enfriamiento (m)

Hte : Altura total del tanque de enfriamiento (m)

hcl : Altura de la sección cilíndrica del tanque de enfriamiento = 2,40 m

hcn : Altura de la sección cónica del tanque de enfriamiento = 0,75 m

$$
1,25 m3 + 3,25 m3 = \pi \times \frac{\text{d} \text{ch}^2}{4} \times 2,40 m + \pi \times \frac{\text{d} \text{ch}^2}{12} \times 0,75 m
$$

$$
dch = 1{,}47\ m \approx 1{,}50\ m
$$

# **4.3.9.3 Cálculo de la temperatura de diseño**

Se estableció que la temperatura de operación de la chaqueta de enfriamiento corresponde a la temperatura de operación del tanque de enriamiento.

Por lo que la temperatura de diseño se determinó por medio de la Ecuación 3.34.

Donde:

TDiseño: Temperatura de diseño del tanque de enfriamiento (°C)

 $T_{\text{Op}}$  : Temperatura de operación del tanque de enfriamiento = 162,00 °C

$$
T_{\text{Diseño}} = 162,00\,^{\circ}\text{C} + 28\,^{\circ}\text{C}
$$

$$
T_{\text{Diseño}} = 190,\!00\,{}^{\circ}\mathcal{C}
$$

### **4.3.9.4 Cálculo de la presión hidrostática**

El cálculo de la presión hidrostática de la chaqueta de enfriamiento se realizó por medio de la Ecuación 3.52.

$$
Ph = \rho w \times g \times hw \tag{3.52}
$$

Ph: Presión hidrostática de la chaqueta de enfriamiento (Pa) pw: Densidad del agua a la temperatura media = 995 kg/m<sup>3</sup> hw: Altura a la que se encuentra el agua = 3,15 m

g : Aceleración de la gravedad (m/s<sup>2</sup> )

$$
Ph = 995 \frac{kg}{m^3} \times 9.8 \frac{m^2}{s} \times 3.15 m
$$

$$
Ph = 30\ 715{,}70\ Pa = 4{,}46\ psi
$$

### **4.3.9.5 Cálculo de la presión de diseño**

Para determinar la presión de diseño de la chaqueta de enfriamiento se requiere de la presión de operación, la cual se calculó mediante la Ecuación 4.18.

$$
Poperación = Ph + Patm \t\t[4.18]
$$

Donde:

POperación: Presión de operación en la chaqueta (psi)

Ph : Presión hidrostática de la chaqueta de enfriamiento=4,46 psi

Patm : Presión atmosférica = 14,70 psi

Poperación =  $4,46$  psi +  $14,70$  psi

$$
Poperación = 19,16 psi = 1,35 kg/cm2
$$

Debido a que la presión de operación es menor a 21 kg/cm<sup>2</sup>, la presión de diseño se determinó por medio de la Ecuación 3.37.

P<sub>Diseño</sub> : Presión de diseño de la chaqueta (kg/cm<sup>2</sup>) P<sub>Operación</sub>: Presión de operación de la chaqueta (kg/cm<sup>2</sup>)

$$
Paise\|o = 1,35\ \frac{kg}{cm^2} + 2,00\ \frac{kg}{cm^2}
$$

$$
Paise\tilde{n}o = 3,36 \frac{kg}{cm^2} = 47,65 \text{ psi}
$$

# **4.3.9.6 Cálculo del espesor de pared**

Para calcular el espesor de pared de la chaqueta de enfriamiento se empleó la Ecuación 3.54.

Donde:

Pte: Presión de diseño de la chaqueta de enfriamiento = 47,65 psi

Rte: Radio interior  $(0,625 \text{ m}) = 625 \text{ mm}$ 

- S : Valor del esfuerzo del material =  $28.5 \times 10^6$  psi (SSC, 2014, p.1)
- E : Eficiencia de la junta =  $0,85$  (ITEA, 2016, p.60)
- t<sub>te</sub> : Espesor de pared de la chaqueta (mm)

$$
t_{te} = \frac{47,65 \text{ psi} \times 625 \text{ mm}}{28,5 \times 10^6 \times 0.85 - 0.6 \times 47,65 \text{ psi}}
$$

 $\overline{a}$ 

$$
t_{te} = 1.23 \times 10^{-3}
$$
 mm

Como se pude observar, el valor calculado del espesor de la chaqueta de enfriamiento es menor al valor nominal de 5 mm para diseños de tanques con altura menor a 15 m, por esta razón se considera el valor de 5 mm como espesor de pared para la chaqueta (API, 2013, p.25).

# **4.3.10 SILO DE ALMACENAMIENTO DE ALMIDÓN DE TRIGO**

### **4.3.10.1 Cálculo de la capacidad de los silos**

Para diseñar el silo de almacenamiento se consideró que el equipo debe tener la capacidad suficiente para almacenar aglutinante para la semana de producción. Por lo que se utilizaron las Ecuaciones 3.54 y 3.55.

Donde:

 $Q_{ag}$  : Flujo del aglutinante (m<sup>3</sup>/h)

 $Q_{al}$  : Flujo de almidón de trigo  $(m^3/h)$ 

Fbiocarbón: Flujo de biocarbón = 2 090,00 kg/h

 $R_{ag}$  : Relación de aglutinante respecto al biocarbón = 0,0004  $\frac{m^3\,aglutinante}{\,bar{k}$ kg biocarbón

$$
Q_{\text{ag}} = 2\,090,00 \frac{\text{kg}}{h} \times 0,0004 \frac{m^3}{kg}
$$
  

$$
Q_{\text{ag}} = 0.84 \frac{m^3}{h}
$$
  

$$
Q_{\text{al}} = 0.84 \frac{m^3}{h} \times \frac{6,90}{100}
$$

$$
Q_{al} = 0.058 \frac{m^3}{h}
$$

ℎ

100

De igual manera se debe determinar el volumen que ocupará el almidón durante la semana de producción. Por lo que se utilizó la Ecuación 3.8.

Donde:

Val: Volumen que ocupa el almidón (m<sup>3</sup>)

 $Q_{al}$ : Flujo de alimentación del almidón = 0,058 m $3/h$ 

N: tiempo de operación de la semana de producción = 96 h

fs: Factor de sobredimensionamiento =  $0,2$ 

$$
V_{al} = 0.058 \frac{m^3}{h} \times 96 \text{ h} \times (1 + 0.2)
$$

$$
V_{al}=6,68\ m^3
$$

De igual forma que los silos de alimentación, el silo que se emplea para el almacenamiento del almidón de trigo es cónico. De esta manera, se tomó en cuenta los criterios de diseño de la Sección 3.2.3, por lo tanto, se dividió el silo en tres secciones, una sección cilíndrica y dos cónicas y se consideró la relación para silos esbeltos de altura-diámetro (Hs/dcs) de 2,1. El dimensionamiento del silo de almacenamiento se realizó con las Ecuaciones 3.9 a 3.13.

Donde:

Hs : Altura total del silo (m)

dcs: Diámetro del cuerpo del silo = 1,75 m

hs1: Altura del techo del silo (m)

hs2: Altura de la sección cilíndrica del silo (m)

hs3: Altura de la sección cónica del silo (m)

dap: Diámetro de apertura para alimentación y descarga del silo (m)

β : Ángulo entre el techo y el diámetro del cilindro = 25 °

θ : Ángulo entre el diámetro del cilindro y la parte cónica del silo = 45 °

$$
Hs = 2.1 \times 1.75 \ m
$$

$$
Hs=3,68\ m
$$

$$
hs1 = \frac{1.75 \, m \, \times \, \tan(25^{\circ})}{2}
$$

$$
hs1=0.41\,\mathrm{m}
$$

$$
hs3 = \frac{1,75 \, m \times \tan(45^{\circ})}{2}
$$
\n
$$
hs3 = 0,88 \, m
$$
\n
$$
hs2 = 3,68 \, m - 0,41 \, m - 0,88 \, m
$$
\n
$$
hs2 = 2,39 \, m
$$
\n
$$
map = 0,25 \times 1,75 \, m
$$
\n
$$
map = 0,44 \, m
$$

El volumen de cada sección se determinó a partir de las Ecuaciones 3.14 a 3.17.

Donde:

dcs: Diámetro del cuerpo del silo = 1,75 m

Vs1: Volumen del techo del silo (m<sup>3</sup>)

Vs2: Volumen de la sección cilíndrica del silo  $(m^3)$ 

Vs3: Volumen de la sección cónica del silo (m<sup>3</sup>)

 $V<sub>silo</sub>: Volumen total del silo  $(m<sup>3</sup>)$$ 

- β : Ángulo entre el techo y el diámetro del cilindro = 25 °
- θ : Ángulo entre el diámetro del cilindro y la parte cónica del silo = 45 °

$$
Vs1 = \frac{\pi \times (1.75 \, m)^3 \times \tan(25)}{24}
$$

$$
Vs1=0.33\ m^3
$$

$$
Vs2 = \frac{\pi \times (1.75 \, m)^2 \times 2.392}{4}
$$

$$
Vs2=5.75~m^3
$$

$$
Vs3 = \frac{\pi \times (1,75 \, m)^3 \times \tan(45)}{24}
$$
  

$$
Vs3 = 0,70 \, m^3
$$
  

$$
V_{silo} = 0,33 \, m^3 + 5,75 \, m^3 + 0,70 \, m^3
$$
  

$$
V_{silo} = 6,78 \, m^3
$$

### **4.3.10.2 Cálculo de cargas de llenado**

Para determinar las cargas de llenado se tiene que calcular las presiones ejercidas en el silo, es decir presión vertical, horizontal y de rozamiento.

### • **Presión vertical:**

Para determinar el perímetro, el área y la presión vertical del silo de almacenamiento del almidón de trigo se utilizaron las Ecuaciones 3.18, 3.19 y 3.20.

### Donde:

Pv<sub>s</sub>1: Presión vertical sobre el fondo del silo (kN/m<sup>2</sup>)

- $Y<sub>b</sub>$ : Peso específico del almidón de trigo = 14,7 kN/m<sup>3</sup> (INSST, 2018)
- $A_s$ : Área del cuerpo cilíndrico del silo (m<sup>2</sup>)
- Us : Perímetro del cuerpo cilíndrico del silo (m)
- µ1 : Coeficiente de fricción del almidón con las paredes (corregido) = 0,40
- $k_s1$  : Relación entre la presión horizontal y vertical = 0,477
- Hs : Altura total del silo =  $3,68$  m
- dcs : Diámetro del cuerpo del silo = 1,75 m

$$
A_s = \frac{\pi}{4} \times (1.75 \text{ m})^2
$$

$$
A_s = 2.41 m2
$$
  

$$
U_s = \pi \times 1.75 m
$$
  

$$
U_s = 5.50 m
$$

$$
Pv_s 1 = \frac{14.7 \frac{kN}{m^3} \times 2.41 m^2}{0.40 \times 0.477 \times 5.50 m} \times \left[1 - e^{(-3.68 m \times 0.477 \times \frac{0.40 \times 5.50 m}{2.41 m^2})}\right]
$$

$$
Pv_s 1 = 26.96 \frac{kN}{m^2}
$$

## • **Presión horizontal:**

El cálculo de la presión horizontal de llenado se determinó mediante las Ecuaciones 3.21 y 3.22.

Donde:

- Pv<sub>s</sub>2: Presión vertical sobre el fondo del silo (kN/m<sup>2</sup>)
- $k_s2$  : Relación entre la presión horizontal y vertical = 0,477
- µ2 : Coeficiente de rozamiento del almidón de trigo con las paredes (corregido)=0,506

Ph<sub>s</sub>: Presión horizontal en el fondo del silo (kN/m<sup>2</sup>)

$$
Pv_s 2 = \frac{14,7 \frac{kN}{m^3} \times 2,41 m^2}{0,506 \times 0,477 \times 5,50 m} \times \left[1 - e^{(-3,68 m \times 0,477 \times \frac{0,506 \times 5,50 m}{2,41 m^2})}\right]
$$

$$
Pv_s 2 = 23,17 \frac{kN}{m^2}
$$

$$
Ph_s = 0,477 \times 23,17 \frac{kN}{m^2}
$$

$$
Ph_s = 11.05 \frac{kN}{m^2}
$$

#### • **Presión de fricción en la pared:**

El cálculo de la presión de fricción en la pared se determinó mediante las Ecuaciones 3.23 y 3.24.

Donde:

- Pv<sub>s</sub>3: Presión vertical sobre el fondo del silo (kN/m<sup>2</sup>)
- $k_s3$ : Relación entre la presión horizontal y vertical = 0,61
- µ3 : Coeficiente de rozamiento del almidón de trigo con respecto a las paredes  $(corregido) = 0,506$
- Pw<sub>s</sub>: Presión de fricción de la pared del silo (kN/m<sup>2</sup>)

$$
Pv_s3 = \frac{14,7 \frac{kN}{m^3} \times 2,41 m^2}{0,506 \times 0,61 \times 5,50 m} \times \left[1 - e^{(-3,68 m \times 0,61 \times \frac{0,506 \times 5,50 m}{2,41 m^2})}\right]
$$

$$
Pv_s3 = 19.31 \frac{kN}{m^2}
$$

$$
P_{W_S} = 0.61 \times 19.31 \frac{kN}{m^2}
$$

$$
P_{W_S} = 11.78 \frac{kN}{m^2}
$$

### **4.3.10.3 Cargas de vaciado**

Para determinar las cargas de vaciado se deben calcular las presiones horizontales y de rozamiento de vaciado.

### • **Presión horizontal:**

En el cálculo del valor de la presión horizontal de vaciado del silo se lo realizó por medio de la Ecuación 3.25.

Donde:

Ph<sub>s</sub>: Presión horizontal en el fondo del silo (kN/m<sup>2</sup>)

Ph<sub>e</sub>: Presión horizontal de vaciado del silo (kN/m<sup>2</sup>)

Ch : Coeficiente amplificador de la carga horizontal, cuyo valor es 1,3 (ITEA, 2016, p.59)

$$
Ph_e = 11.05 \frac{kN}{m^2} \times 1.3
$$

$$
Ph_e = 14.37 \frac{kN}{m^2}
$$

### • **Presión de rozamiento:**

Para determinar la presión de fricción de vaciado se la realizó por medio de la Ecuación 3.26.

Donde:

- Pw<sub>s</sub>: Presión de fricción de la pared del silo (kN/m<sup>2</sup>)
- Pw<sub>e</sub>: Presión de fricción de vaciado del silo (kN/m<sup>2</sup>)
- Cw : Factor de descarga de tracción de fricción de la pared, cuyo valor es 1,1 (Eurocode, 2006, p.45)

$$
P_{W_e} = 1.1 \times 11.78 \frac{kN}{m^2}
$$

$$
P_{\mathcal{W}_e} = 12,96 \; \frac{kN}{m^2}
$$

### **4.3.10.4 Cálculo del espesor de pared**

En el cálculo del valor del espesor de la pared del silo de almacenamiento de almidón de trigo, se utilizó la Ecuación 3.27.

Donde:

ts : Espesor de pared del silo, con un factor de eficacia de 0,85 (mm)

dcs: Diámetro del cuerpo del silo (mm) = 1 750 mm

 $YQ$ : Factor de seguridad = 1,5

Ph<sub>s</sub>: Presión horizontal en el fondo del silo (kN/m<sup>2</sup>) = 11,05 kN/m<sup>2</sup>

Ch : Coeficiente amplificador de la carga horizontal =  $1,3$ 

σF : Límite de fluencia del acero (N/mm<sup>2</sup>) = 240 000 kN/m<sup>2</sup>

$$
\text{ts} = \frac{1750 \text{ mm}}{2} \times \frac{1.5 \times 11.05 \frac{k}{m^2} \times 1.3}{240\ 000 \frac{k}{m^2} \times 0.85}
$$

$$
ts = 0.071 \text{ mm}
$$

Debido a que el espesor calculado es menor al espesor nominal, se toma el valor de este que es de 5 mm, para tanques con diámetro menor a 15 m (API, 2013).

### **4.3.10.5 Cálculo de presión de diseño**

En el cálculo del valor de la presión de diseño se consideró que la presión de operación corresponde al valor más alto de las cargas de llenado o de vaciado, la cual pertenece a la presión vertical de llenado cuyo valor es 26,96 kN/m<sup>2</sup> .

$$
Poperación = 26,96 \text{ kN/m}^2 = 0,03 \text{ kg/cm}^2
$$

Debido a que el valor de la presión de operación menor a 21 kg/cm<sup>2</sup>, la presión de diseño se obtiene por medio de la Ecuación 3.37.

P<sub>Diseño</sub> : Presión de diseño en el recipiente (kg/cm<sup>2</sup>) P<sub>Operación</sub>: Presión de operación en el recipiente (kg/cm<sup>2</sup>)

$$
Paise\|o = 0.03 \frac{kg}{cm^2} + 2 \frac{kg}{cm^2}
$$

$$
Paise\tilde{n}o = 2,03 \frac{kg}{cm^2} = 28,88 \text{ psi}
$$

# **4.3.11 MEZCLADOR**

### **4.3.11.1 Cálculo de la capacidad del mezclador**

Para la correcta selección del mezclador se requiere calcular los volúmenes ocupados por el biocarbón, almidón y agua para la preparación del aglutinante debido a que el equipo debe tener la capacidad suficiente para mezclar de manera adecuada. Para esto se considera los flujos de biocarbón, agua y almidón por lote de producción. Por lo que la capacidad del mezclador se obtuvo por medio de las Ecuaciones 3.54, 3.55, 4.19, 4.20 y 4.21.

$$
Q_{bc} = \frac{F_{biocarbón}}{\delta bc}
$$
 [4.19]

$$
Q_{\rm ag} = F_{\rm biocarbón} \times R_{ag} \tag{3.54}
$$

$$
Q_{al} = Q_{ag} \times \frac{6,90}{100}
$$
 [3.55]

$$
Q_w = Q_{ag} \times \frac{(100 - 6.90)}{100}
$$
 [4.20]

$$
Vtotal = (Q_{bc} + Q_{al} + Q_w) \times N \times (1 + fs)
$$
 [4.21]

 $Q_{bc}$  : Flujo del biocarbón por lote de producción (m $3/h$ )  $Q_{ag}$  : Flujo del aglutinante por lote de producción (m $3/h$ )  $Q_{al}$  : Flujo de almidón de trigo por lote de producción (m $3/h$ )  $Q_w$  : Flujo de agua por lote de producción  $(m^3/h)$ Fbiocarbón: Flujo másico de biocarbón por lote de producción = 1 045,00 kg/h  $R_{ag}$  : Relación de aglutinante respecto al biocarbón = 0,0004  $\frac{m^3\,aglutinante}{\,bar{k}$ kg biocarbón Vtotal : Volumen total dentro del mezclador  $(m^3)$  $\delta$ bc : Densidad del biocarbón = 200 kg/m<sup>3</sup> N : Tiempo de operación de la semana de producción = 0,5 h  $Fs$  : Factor de sobredimensionamiento =  $0.2$ 

$$
Q_{\rm bc} = \frac{1.045,00 \frac{\text{kg}}{h}}{200 \frac{\text{kg}}{m^3}}
$$

$$
Q_{\rm bc} = 5.23 \; \frac{m^3}{h}
$$

$$
Q_{\rm ag} = 1.045,00 \frac{\text{kg}}{h} \times 0,0004 \frac{m^3}{kg}
$$

$$
Q_{\rm ag} = 0.42 \frac{m^3}{h}
$$

$$
Q_{al} = 0.42 \frac{m^3}{h} \times \frac{6,90}{100}
$$

$$
Q_{al} = 0.03 \frac{m^3}{h}
$$

$$
Q_{W} = 0.42 \frac{m^{3}}{h} \times \frac{(100 - 6.90)}{100}
$$
  

$$
Q_{W} = 0.39 \frac{m^{3}}{h}
$$
  
Vtotal =  $\left(5.23 \frac{m^{3}}{h} + 0.03 \frac{m^{3}}{h} + 0.39 \frac{m^{3}}{h}\right) \times 0.5 \text{ h} \times (1 + 0.2)$   
Vtotal = 3.39 m<sup>3</sup>

Por lo que se seleccionó el modelo de mezclador horizontal de cinta helicoidal MH 40, de la empresa Stolz (Stolz, 2021, p.7), debido a que este equipo cuenta con una cámara de capacidad máxima de 4,00 m<sup>3</sup> para el mezclado de materiales e insumos.

# **4.3.12 EQUIPO DE PELETIZACIÓN**

Debido a que el flujo másico del biocarbón es 2 090,00 kg/h o 1 045,00 kg/h por lote de producción y que el flujo másico de aglutinante de almidón de trigo presenta un calo de 864,00 kg/h o 432,00 kg/h por lote de producción, además que la longitud estimada del pellet es de 12 mm, se ha optado por seleccionar el equipo de peletización serie SZLH 850 de la empresa Kingoro (Kingoro, 2021), que cuenta con capacidad de máxima de 3,50 t/h para la peletización del biocarbón torrefactado.

# **4.3.13 EQUIPO DE ENSACADO**

Para seleccionar el equipo de ensacado se requirió determinar la capacidad necesaria del equipo por medio de la Ecuación 3.56, en donde se tomó en cuenta el flujo de material y capacidad de saco

#Sacos: Número de sacos (sacos/h)

Fbc : Flujo de pellets de biocarbón = 2 954,00 kg/h

CS : Capacidad del saco = 50 kg

$$
\#Sacos = \frac{2\ 954,00\ \frac{kg}{h}}{50\ kg}
$$

$$
\#Sacos = 59,08 \frac{sacos}{h} \approx 59 \frac{sacos}{h}
$$

Debido a que la capacidad calculada de la ensacadora es 59 sacos/h, se seleccionó el modelo de equipo IABA 600 de la empresa MF Techno, la cual cumple con la especificación determinada (MF Techno, 2016, p.9).

# **4.3.14 GALPÓN INDUSTRIAL PARA ALMACENAMIENTO DE PRODUCTO TERMINADO**

### **4.3.14.1 Cálculo de la capacidad de almacenamiento del galpón industrial**

Para determinar la capacidad que debe tener el galpón industrial para el almacenamiento de producto terminado, se consideró la producción semanal de pellets de biocarbón durante los 5 días laborables. Por lo que se tomó en cuenta el flujo de pellets de biocarbón de 2 954,00 kg/h y el tiempo de operación diario de 22,38 h. De esta manera, el volumen que ocupa el biocarbón se determinó mediante la Ecuación 3.8.

Donde:

- V<sub>alm</sub>: Volumen que ocupa el biocarbón (m<sup>3</sup>)
- $F_{bc}$ : Flujo de alimentación de biocarbón = 2 954,00 kg/h
- $\delta_{bc}$ : Densidad del biocarbón peletizado = 574,69 kg/m<sup>3</sup>
- N : Tiempo requerido durante el almacenamiento a la semana (h)
- fs : Factor de sobredimensionamiento =  $0,2$

$$
V_{\text{alm}} = \frac{2954,00 \text{ kg/h}}{574,69 \text{ kg/m}^3} \times 5 \text{ d} \times \frac{22,38 \text{ h}}{1d} \times (1+0,2)
$$

$$
V_{\text{alm}} = 690,22 \text{ m}^3
$$

## **4.3.14.2 Cálculo de la longitud del galpón**

Para determinar la longitud del galpón de producto terminado se consideró los criterios de diseño del galpón de materia prima de la Sección 3.1.1, por lo que se tomó en cuenta la relación altura/luz de 5. De igual manera se consideró una altura útil de 2,5 m con el fin de determinar la luz y la longitud del galpón que cumplan con la capacidad de almacenamiento de material calculada. Para ello se utilizaron las Ecuaciones 4.1 y 3.2.

Donde:

- H : Altura útil del galpón = 2,50 m
- L : Luz del galpón (m)
- $V<sub>alm</sub>$ : Capacidad del galpón = 690,22 m<sup>3</sup>
- $H$  : Altura del galpón = 2,50 m
- Z : Longitud del galpón (m)

 $L = 5 \times H$ 

$$
L = 5 \times 2,50 = 12,50 \ m
$$

```
690,22 m^3 = 2.50 m \times 12.50 m \times Z
```
 $Z = 22,10 \text{ m}$ 

# **4.3.14.3 Cálculo de la longitud de la vertiente y altura del techo**

En el cálculo de la longitud de la vertiente (Q) y la altura del techo (F) se tomaron en cuenta los criterios de la Sección 3.1.1, por lo que se consideró que el ángulo de pendiente sea de 30 °. Por lo que se utilizaron las Ecuaciones 3.3 y 3.4.

Donde:

Q: Longitud de la vertiente del techo (m)

- L: Luz o ancho del galpón =  $12,50$  m
- α: Ángulo de la vertiente = 30 °
- F: Altura del techo (m)

$$
Q = \frac{12,50 \, m}{2 \times \cos(30^\circ)} = 7,22 \, m
$$

 $F = Q \times \sin(30^\circ)$ 

$$
F = 7.22 \text{ m} \times \sin(30^\circ) = 3.61 \text{ m}
$$

# **4.3.15 TUBERÍAS**

**4.3.15.1 Dimensionamiento de las tuberías de succión y descarga para el agua que ingresa y sale de la chaqueta de enfriamiento.** 

**a) Dimensionamiento de la tubería de succión de agua que ingresa a la chaqueta de enfriamiento.** 

### • **Cálculo del caudal para el agua de enfriamiento**

Para determinar el caudal del agua de enfriamiento que ingresa a la chaqueta de enfriamiento, se parte del flujo másico del mismo por lote de producción para lo cual se empleó la Ecuación 4.22.

$$
Q_{we} = \frac{m_{we}}{\delta_{we}}
$$
 [4.22]

mwe: Flujo másico de agua de enfriamiento por lote de producción = 2 486,00 kg/h  $Q_{we}$ : Caudal de agua de enfriamiento por lote de producción (m $3/h$ )  $\delta_{\text{we}}$ : Densidad de agua de enfriamiento = 995 kg/m<sup>3</sup> (Mills, 1997, p.874)

$$
Q_{we} = \frac{2\ 486,00\ \frac{kg}{h}}{995\ \frac{kg}{m^3}}
$$

$$
Q_{we} = 2.50 \frac{m^3}{h} = 0.0007 \frac{m^3}{s}
$$

### • **Cálculo del diámetro interno de la tubería**

Para determinar el diámetro interno de la tubería se empleó el caudal calculado y la velocidad del flujo, que se encuentre dentro del rango de la Tabla 3.4, en donde se asume el valor de velocidad para succión de 0,35 m/s; y se calculó con la Ecuación 4.23.

$$
Q_{we} = v_{we} \times \frac{\pi}{4} \times di^2
$$
 [4.23]

Donde:

 $Q_{we}$ : Caudal de agua de enfriamiento por lote de producción = 0,0007 m<sup>3</sup>/s

 $v_{we}$ : Caudal de agua de enfriamiento = 0,35 m/s

di : Diámetro interno de la tubería (m)

$$
di = \sqrt{\frac{0,0007 \frac{m^3}{s}}{0,35 \frac{m}{s} \times \frac{\pi}{4}}}
$$

$$
di = 0.05025 m = 50.25 mm
$$

Con el valor del diámetro determinado, se procede a seleccionar la tubería con el diámetro similar, por lo que se seleccionó la tubería NPS 2 cédula 40, bajo norma ASTM A53 (ASTM A53, 2020, p15), cuyo diámetro exterior es 60,30 mm con un espesor de 3,91 mm; por lo que su diámetro interior es 52,48 mm. De esta manera se calculó la velocidad real a la que será transportado el agua con la Ecuación 4.23.

Donde:

 $Q_{we}$ : Caudal de agua de enfriamiento por lote de producción = 0,0007 m<sup>3</sup>/s

vwe : Caudal de agua de enfriamiento (m/s)

di : Diámetro interno de la tubería = 0,05248 m

$$
v_{we} = \frac{0.0007 \frac{m^3}{s}}{\frac{\pi}{4} \times (0.05248 \, m)^2} = 0.32 \, \frac{m}{s}
$$

#### • **Cálculo de la cabeza de pérdidas por fricción**

Para determinar la cabeza de pérdidas por fricción de la tubería se debe calcular previamente el número de Reynolds, la rugosidad relativa y el coeficiente de fricción. Por lo que el número de Reynolds se calculó con la Ecuación 3.60.

Donde:

Re: Número de Reynolds

- $vf$  : Velocidad media del fluido = 0,32 m/s
- $δf$ : Densidad del fluido = 995 kg/m<sup>3</sup> (Mills, 1997, p.874)
- uf : Viscosidad del fluido =  $7.4 \times 10^{-4}$  Pa s (Mills, 1997, p.874)
- D : Diámetro interno de la tubería = 0,05248 m

$$
Re = \frac{0.32 \frac{m}{s} \times 0.05248 \, m \times 995 \, \frac{kg}{m^3}}{7.4 \times 10^{-4} Pa \, s}
$$

$$
Re = 22\,651.15
$$

Mientras que para determinar la rugosidad relativa se asumió que la tubería es de acero inoxidable debido a esta presenta resistencia mecánica, resistencia a la corrosión y bajo costo de mantenimiento (NKS, 2021). Para ello se utilizó la Ecuación 3.63.

$$
\varepsilon = \frac{e}{D} \tag{3.63}
$$

Donde:

: Rugosidad relativa

e: Rugosidad del material de la tubería =  $4.6 \times 10^{-5}$  m (Mott, 2006, p.235)

D: Diámetro de la tubería = 0,05248 m

$$
\varepsilon = \frac{4,6 \times 10^{-5} \, m}{0,05248 \, m}
$$

$$
\varepsilon=0,\!0009
$$

Con el valor del número de Reynolds y la rugosidad relativa se obtiene el valor del coeficiente de fricción mediante el diagrama de Moody que se presentó en la Figura 3.8, cuyo valor es 0,027. Por otro lado, la longitud de la tubería es 4,00 m, tal como se presenta en el Layout en la Figura 4.9. Por consiguiente, se determinó el valor de la cabeza de pérdidas por fricción en la tubería con la Ecuación 3.59.

Donde:

- $h_{\mathsf{L}}$ : Cabeza de pérdidas de energía debido a la fricción (m)
- L : Longitud de la tubería =  $4,00$  m
- D : Diámetro interno de la tubería = 0,05248 m
- $vf$ : Velocidad media del fluido = 0,32 m/s
- $g$  : Aceleración de la gravedad = 9,81 m/s<sup>2</sup>
- f : Factor de fricción =  $0,027$
$$
h_L = 0.027 \times \frac{4.00 \, m}{0.05248 \, m} \times \frac{\left(0.32 \, \frac{m}{s}\right)^2}{2 \, \times \, 9.81 \, \frac{m}{s^2}}
$$

 $h_L = 0.01 \, m$ 

### • **Cálculo de la cabeza de pérdidas por accesorios**

En el cálculo de la cabeza de pérdidas por accesorios se tomó en cuenta los accesorios presentes en el transporte en la tubería, por lo que se asumió el empleo de una válvula de globo y la entrada a la tubería, cuyas constantes de accesorios se presentaron en la Tabla 3.8. Por lo que se calculó con la Ecuación3.64.

Donde:

hacc: Cabeza de pérdida de energía debido a accesorios (m)

 $vf$  : Velocidad media del fluido = 0,32 m/s

q : Aceleración de gravedad =  $9.81 \text{ m/s}^2$ 

Kacc: Sumatoria de las constantes de pérdidas por accesorio = 10,9

$$
h_{acc} = (10.0 + 0.9) \times \frac{\left(0.32 \frac{m}{s}\right)^2}{2 \times 9.81 \frac{m}{s^2}}
$$

$$
h_{acc}=0.06\ m
$$

#### • **Cálculo de la caída de presión**

Una vez que se determinaron las cabezas de pérdidas por fricción y accesorios, se calculó la caída de presión por medio de la Ecuación 3.65.

Donde:

 $h$ <sub>L</sub> : Cabeza de pérdida de energía debido a la fricción = 0,01 m

hacc: Cabeza de pérdida de energía debido a accesorios = 0,06 m

- $\Delta Z$  : Diferencia de alturas = 0,00 m
- $\Delta P$  : Caída de presión dentro de la tubería (Pa)
- $\delta$  : Densidad del fluido = 995 kg/m<sup>3</sup>
- $g :$  Aceleración de la gravedad = 9,81m/s<sup>2</sup>

$$
\Delta P = 995 \frac{kg}{m^3} \times 9.81 \frac{m}{s^2} \times (0.00 + 0.01 + 0.06)
$$

$$
\Delta P = 683{,}27\ Pa = 0{,}10\ psi
$$

• **Cálculo de la temperatura de diseño** 

Para determinar la temperatura de operación máxima se empleó la Ecuación 3.66.

Donde:

Topmax: Temperatura de operación máxima de la tubería (ºC)

Top : Temperatura de operación de la tubería =  $26,20$  °C

 $Tomax = 26.20 °C + 28 °C$ 

$$
Topmax=54{,}20\,{}^\circ C
$$

Sin embargo, debido a que la tubería cuenta con válvulas, la temperatura de diseño se calculó con la Ecuación 3.67.

Donde:

Tdiseño: Temperatura de diseño de la tubería (ºC)

Topmax: Temperatura de operación máxima de la tubería = 54,20 ºC

 $Tdise\^0 = 54,20\degree C + 5\% \times (54,20\degree C)$ 

$$
Tdise\|o=56.91\,^{\circ}\mathcal{C}
$$

## • **Cálculo de la presión de diseño**

Para determinar la presión de diseño se consideró que la presión de operación corresponde a la presión atmosférica (Salcedo y Font, 2011, p.11) y se utilizó la Ecuación 3.69.

Donde:

Pdiseño : Presión de diseño de la tubería (psi) Poperación: Presión máxima de operación de la tubería = 14,70 psi

 $Pdiseño = 1,1 \times 14,70 \, psi = 16,17 \, psi$ 

**b) Dimensionamiento de la tubería de descarga de agua que ingresa a la chaqueta de enfriamiento.** 

## • **Cálculo del caudal para el agua de enfriamiento**

Debido a que se trata de la misma línea de flujo el caudal de la tubería de descarga es igual al caudal de la tubería de succión.

$$
Q_{we} = 2.50 \frac{m^3}{h} = 0.0007 \frac{m^3}{s}
$$

## • **Cálculo del diámetro interno de la tubería**

Para determinar el diámetro interno de la tubería se partió del caudal y con la velocidad del fluido que se encuentre dentro del rango de la Tabla 3.4, en donde se asumió la velocidad para descarga de 1,00 m/s, y se calculó por medio de la Ecuación 4.23.

Donde:

 $Q_{\text{we}}$ : Caudal de agua de enfriamiento por lote de producción = 0,0007 m<sup>3</sup>/s

 $v_{we}$ : Caudal de agua de enfriamiento = 1,0 m/s

di : Diámetro interno de la tubería (m)

$$
di = \sqrt{\frac{0,0007 \frac{m^3}{s}}{1,00 \frac{m}{s} \times \frac{\pi}{4}}}
$$

$$
di = 0.02985 \, m = 29.85 \, mm
$$

De la misma manera que para las tuberías de succión, se procede a seleccionar una tubería con el diámetro similar y que a la vez la velocidad se encuentre dentro del rango establecido; para ello se seleccionó la tubería NPS 1 ¼ cédula 80 de la bajo norma ASTM A53 que cumple con las especificaciones, cuyo diámetro exterior es 42,20 mm y su respectivo espesor es de 4,85 mm por lo que el diámetro interno es 32,50 mm. De esta forma se determina la velocidad real del agua de enfriamiento con la Ecuación 4.23.

Donde:

 $Q_{\text{we}}$ : Caudal de agua de enfriamiento por lote de producción = 0,0007 m<sup>3</sup>/s

vwe : Velocidad de agua de enfriamiento (m/s)

di : Diámetro interno de la tubería = 0,0325 m

$$
v_{we} = \frac{0,0007 \frac{m^3}{s}}{\frac{\pi}{4} \times (0,0325 \, m)^2}
$$

$$
v_{we}=0.84\frac{m}{s}
$$

## • **Cálculo de las pérdidas por fricción**

Para determinar el valor de las pérdidas por fricción de la tubería se calcula previamente el número de Reynolds, la rugosidad relativa y el coeficiente de fricción. Por lo que el valor del número de Reynols se calculó por medio de la Ecuación3.60.

Donde:

Re: Número de Reynolds

vf: Velocidad media del fluido =  $0,84$  m/s

δf: Densidad del fluido = 995 kg/m<sup>3</sup> (Mills, 1997, p.874)

 $\mu$ f: Viscosidad del fluido = 7,4 x 10<sup>-4</sup> Pa s (Mills, 1997, p.874)

D: Diámetro interno de la tubería = 0,0325 m

$$
Re = \frac{0.84 \frac{m}{s} \times 0.0325 \times 995 \frac{kg}{m^3}}{7.4 \times 10^{-4} Pa s}
$$

$$
Re=36\,707{,}43
$$

Así mismo, la tubería es de acero inoxidable, debido a esta presenta resistencia mecánica, resistencia a la corrosión y bajo costo de mantenimiento (NKS, 2021) por lo que la rugosidad relativa se determinó con la Ecuación 3.63.

Donde:

: Rugosidad relativa

e: Rugosidad del material de la tubería =  $4.6 \times 10^{-5}$  m (Mott, 2006, p.235)

D: Diámetro de la tubería = 0,0325 m

$$
\varepsilon = \frac{4.6 \times 10^{-5}m}{0.0325 m}
$$

 $\epsilon = 0.0014$ 

Con el valor del número de Reynolds y la rugosidad relativa, se determinó el valor del coeficiente de fricción mediante el diagrama de Moody de la Figura 3.8, cuyo valor es 0,028. De igual se consideró que la longitud de la tubería presenta un valor de 2,00 m de acuerdo con el Layout presentado en la Figura 4.9. De esta manera el valor de cabeza de pérdidas por fricción de la tubería se determinó con la Ecuación 3.59.

Donde:

 $h$  $\mathsf{L}$ : Cabeza de pérdida de energía debido a la fricción (m)

L : Longitud de la tubería =  $2,00$  m

D: Diámetro interno de la tubería = 0,0325 m

- vf: Velocidad media del fluido =  $0.84$  m/s
- g : Aceleración de la gravedad =  $9,81 \text{ m/s}^2$
- f : Factor de fricción =  $0.028$

$$
h_L = 0.028 \times \frac{2.00 \, m}{0.0325 \, m} \times \frac{\left(0.84 \, \frac{m}{s}\right)^2}{2 \, \times \, 9.81 \, \frac{m}{s^2}}
$$

$$
h_L=0.06\ m
$$

#### • **Cálculo de la cabeza de pérdidas por accesorios**

Para el caso de la tubería de descarga se consideró el empleo de una válvula check que asegure el flujo en un solo sentido del agua, una válvula de compuerta en caso de que se requiera detener el flujo, una válvula de control que permita regular el caudal y la entrada del fluido a la tubería, cuyas contantes de accesorios se presentaron en la Tabla 310. Por lo que, la cabeza de pérdidas por accesorios se calculó con la Ecuación 3.64.

### Donde:

hacc: Cabeza de pérdida de energía debido a accesorios (m)

- $vf$  : Velocidad media del fluido = 0,84 m/s
- $g$  : Aceleración de la gravedad = 9,81 m/s<sup>2</sup>

 $K_{\text{acc}}$ : Sumatoria de las constantes de pérdidas por accesorio = 6,6

$$
h_{acc} = (2.5 + 3.0 + 0.2 + 0.9) \times \frac{\left(0.84 \frac{m}{s}\right)^2}{2 \times 9.81 \frac{m}{s^2}}
$$

$$
h_{acc} = 0.24 \; m
$$

• **Cálculo de la caída de presión** 

Una vez que se determinaron las cabezas de pérdidas por fricción y accesorios, se puede calcular la caída de presión por medio de la Ecuación 3.65.

Donde:

 $h$ <sub>L</sub> : Cabeza de pérdida de energía debido a la fricción = 0,06 m

hacc: Cabeza de pérdida de energía debido a accesorios = 0,24 m

- $\Delta Z$  : Diferencia de alturas = 0,0 m
- $\Delta P$  : Caída de presión dentro de la tubería (Pa)
- $\delta$  : Densidad del fluido = 995 kg/m<sup>3</sup>
- $g :$  Aceleración gravedad =  $9,81 \text{ m/s}^2$

$$
\Delta P = 995 \frac{kg}{m^3} \times 9.81 \frac{m}{s^2} \times (0.0 + 0.06 + 0.24)
$$

$$
\Delta P = 2\ 898,19\ Pa = 0.42\ psi
$$

• **Cálculo de la temperatura de diseño de la tubería** 

La temperatura de operación máxima en la tubería se calculó con la Ecuación 3.66

Donde:

Topmax: Temperatura de operación máxima de la tubería (ºC)

Top : Temperatura de operación de la tubería =  $26,20$  °C

 $Topmax = 26,20 °C + 28 °C$ 

 $Topmax = 54,20 °C$ 

Sin embargo, debido a que la tubería cuenta con válvulas, la temperatura de diseño se calculó con la Ecuación 3.67

Donde:

Tdiseño: Temperatura de diseño de la tubería (ºC)

Topmax: Temperatura de operación máxima de la tubería = 54,20 ºC

 $Tdise\^0 = 54,20\degree C + 5\% \times (54,20\degree C)$ 

 $T$ diseño = 56,91 °C

# • **Cálculo de la presión de diseño de la tubería**

Para determinar la presión de diseño en la tubería de descarga se consideró que la presión de operación corresponde a la presión de operación del equipo al que ingresará el fluido, cuyo valor es 19,16 psi; para lo cual se utilizó la Ecuación 3.69.

Donde: Pdiseño: presión de diseño de la tubería (psi) Poperación: presión máxima de operación de la tubería = 19,16 psi

 $Pdise\|o = 1,1 \times 19,16 \text{ psi}$ 

 $Pdise\|o = 21,08\|psi$ 

**c) Dimensionamiento de la tubería de succión de agua que sale de la chaqueta de enfriamiento.** 

#### • **Cálculo del caudal para el agua de enfriamiento**

Puesto a que se trata de la misma línea de flujo, el caudal de la tubería que sale de la chaqueta de enfriamiento es igual a la que entra a esta.

$$
Q_{we} = 2,50 \frac{m^3}{h} = 0,0007 \frac{m^3}{s}
$$

## • **Cálculo del diámetro interno de la tubería**

De igual manera que para la tubería que ingresa a la chaqueta de enfriamiento, el cálculo del diámetro interno depende del caudal y la velocidad del fluido, por lo que se asumió que la velocidad tiene un valor de 0,35 m/s que es un valor que se encuentra dentro del rango permitido tuberías de succión que se presenta en la Tabla 3.4 y se calculó por medio de la Ecuación 4.23.

Donde:

 $Q_{\text{we}}$ : Caudal de agua de enfriamiento por lote de producción = 0,0007 m<sup>3</sup>/s  $v_{we}$ : Caudal de agua de enfriamiento = 0,35 m/s

di : Diámetro interno de la tubería (m)

$$
di = \sqrt{\frac{0,0007 \frac{m^3}{s}}{0,35 \frac{m}{s} \times \frac{\pi}{4}}} = 0,05025 m = 50,25 mm
$$

Por lo que se seleccionó la tubería NPS 2 cédula 40, bajo la norma ASTM A53, cuyo diámetro exterior es 60,30 mm con espesor de 3,91 y se calculó la velocidad del fluido con la Ecuación 4.23.

Donde:

 $Q_{we}$ : Caudal de agua de enfriamiento por lote de producción = 0,0007 m<sup>3</sup>/s

vwe : Caudal de agua de enfriamiento (m/s)

di : Diámetro interno de la tubería = 0,05248 m

$$
v_{we} = \frac{0,0007 \frac{m^3}{s}}{\frac{\pi}{4} \times (0,05248 \, m)^2}
$$

$$
v_{we} = 0.32 \; \frac{m}{s}
$$

## • **Cálculo de la cabeza de pérdidas por fricción**

El valor del número de Reynolds se determinó por medio de la Ecuación 3.60.

Donde:

Re: Número de Reynolds

- $vf$  : Velocidad media del fluido = 0,32 m/s
- $δf$ : Densidad del fluido = 995 kg/m<sup>3</sup> (Mills, 1997, p.874)
- uf : Viscosidad del fluido =  $7.4 \times 10^{-4}$  Pa s (Mills, 1997, p.874)
- D : Diámetro interno de la tubería = 0,05248 m

$$
Re = \frac{0.32 \frac{m}{s} \times 0.05248 \, m \times 995 \, \frac{kg}{m^3}}{7.4 \times 10^{-4} Pa \, s}
$$

$$
Re=22\;580,\!58
$$

Mientras que la rugosidad relativa de la tubería se determinó con la Ecuación 3.63.

Donde:

: Rugosidad relativa

- e: Rugosidad del material de la tubería (acero inoxidable) =  $4.6 \times 10^{-5}$  m (Mott, 2006, p.235)
- D: Diámetro de la tubería = 0,05248 m

$$
\varepsilon = \frac{4.6 \times 10^{-5} m}{0.05248 m} = 0.0009
$$

De esta manera se obtuvo el factor de fricción por medio del diagrama de Moody presentado en la Figura 3.8, el cual tiene un valor de 0,027. Además, se consideró la longitud de la tubería de succión presente 3,00 m tal como se dispuso en el Layout de la planta que se indica en la Figura 4.9. Por lo que se utilizó la Ecuación 3.59.

Donde:

- h<sub>L</sub>: Cabeza de pérdida de energía debido a la fricción (m)
- L: Longitud de la tubería = 3,00 m
- D: Diámetro interno de la tubería = 0,05248 m
- vf: Velocidad media del fluido =  $0.32$  m/s
- $q$ : Aceleración de la gravedad= 9.81 m/s<sup>2</sup>
- f : Factor de fricción =  $0.027$

$$
h_L = 0.027 \times \frac{3.00 \, m}{0.05248 \, m} \times \frac{\left(0.32 \, \frac{m}{s}\right)^2}{2 \, \times \, 9.81 \, \frac{m}{s^2}} = 0.01 \, m
$$

### • **Cálculo de la cabeza de pérdidas por accesorios**

Los accesorios que se emplearon para la tubería de succión son: una válvula de globo para regular el caudal del agua y la entrada a la tubería cuyas constantes de accesorios se presentaron en la Tabla 3.8. De esta manera, la cabeza de pérdidas por accesorios para la tubería de succión se determinó mediante la utilización de la Ecuación 3.64.

Donde:

hacc: Cabeza de pérdida de energía debido a accesorios (m)

- $vf$  : Velocidad media del fluido = 0,32 m/s
- g : Aceleración de la gravedad =  $9,81 \text{ m/s}^2$

Kacc: Sumatoria de las constantes de pérdidas por accesorio = 10,9

$$
h_{acc} = (10.0 + 0.9) \times \frac{\left(0.32 \frac{m}{s}\right)^2}{2 \times 9.81 \frac{m}{s^2}} = 0.06 m
$$

### • **Cálculo de la caída de presión**

Una vez que se determinaron las cabezas de pérdidas por fricción y por accesorios, se calculó la caída de presión por medio de la Ecuación 3.65.

Donde:

 $h_{\text{L}}$  : Cabeza de pérdida de energía debido a la fricción = 0,01 m

hacc: Cabeza de pérdida de energía debido a accesorios = 0,06 m

- $\Delta Z$  : Diferencia de alturas = 0,0 m
- $\Delta P$  : Caída de presión dentro de la tubería (Pa)
- $\delta$  : Densidad del fluido = 995 kg/m<sup>3</sup>
- q : Aceleración de la gravedad=  $9.81 \text{m/s}^2$

$$
\Delta P = 995 \frac{kg}{m^3} \times 9.81 \frac{m}{s^2} \times (0.0 + 0.01 + 0.06)
$$

$$
\Delta P = 683,27 Pa = 0,10 psi
$$

• **Cálculo de la temperatura de diseño de la tubería** 

En el cálculo de la temperatura de diseño de la tubería se estableció que la

temperatura de operación del agua a la salida del proceso de enfriamiento cuyo valor es 45,00 ºC, para lo cual se utilizó la Ecuación 3.66.

Donde:

Topmax: Temperatura de operación máxima de la tubería (ºC)

Top : Temperatura de operación de la tubería =  $45,00^{\circ}$ C

 $Topmax = 45,00 °C + 28,00 °C$ 

$$
Topmax = 73,00\,^{\circ}C
$$

Sin embargo, debido a que la tubería cuenta con válvulas, la temperatura de diseño se calcula por medio de la Ecuación 3.67.

Donde:

Tdiseño: Temperatura de diseño de la tubería (ºC) Topmax: Temperatura de operación máxima de la tubería = 73,00 ºC

 $Tdise\\{no = 73,00\,^{\circ}\,C + 5\% \times (73,00\,^{\circ}\,C)$ 

 $Tdiseño = 76,65 °C$ 

## • **Cálculo de la presión de diseño de la tubería**

Para determinar la presión de diseño se utilizó la Ecuación 3.69, al considerar que la presión de operación presenta un valor de 14,70 psi.

Donde:

Pdiseño : Presión de diseño de la tubería = 14,7 psi

Poperación: Presión máxima de operación de la tubería (psi)

 $Pdise\^{no} = 1,1 \times 14,7 \,psi$ 

$$
Paise\|o=16{,}17\;psi
$$

**d) Dimensionamiento de la tubería de descarga de agua que sale de la chaqueta de enfriamiento.** 

### • **Cálculo del caudal para el agua de enfriamiento**

Debido a que se trata de la misma línea de flujo el caudal de la tubería de descarga es igual al caudal de la tubería de succión:

$$
Q_{we} = 2.50 \frac{m^3}{h} = 0.0007 \frac{m^3}{s}
$$

### • **Cálculo del diámetro interno de la tubería**

Para determinar el diámetro interno de la tubería se asumió una velocidad para descarga de 1,0 m/s la cual se encuentra dentro del rango de la Tabla 3.4, y se calcula mediante Ecuación 4.23.

Donde:

 $Q_{\text{we}}$ : Caudal de agua de enfriamiento por lote de producción = 0,0007 m<sup>3</sup>/s

 $v_{we}$ : Caudal de agua de enfriamiento = 1,00 m/s

di : Diámetro interno de la tubería (m)

$$
di = \sqrt{\frac{0,0007 \frac{m^3}{s}}{1,00 \frac{m}{s} \times \frac{\pi}{4}}} = 0,02985 \ m = 29,85 \ mm
$$

Por lo que se seleccionó la tubería NPS 1 ¼ cédula 80, bajo la norma ASTM A53, cuyo diámetro exterior es 42,20 mm y su espesor es 9,70 mm, por lo que el diámetro interior es 22,80 mm, y se calculó la velocidad del fluido con Ecuación 4.23.

Donde:

 $Q_{we}$ : Caudal de agua de enfriamiento por lote de producción = 0,0007 m<sup>3</sup>/s

vwe : Caudal de agua de enfriamiento (m/s)

di : Diámetro interno de la tubería = 0,0228 m

$$
v_{we} = \frac{0,0007 \frac{m^3}{s}}{\frac{\pi}{4} \times (0,0228 \, m)^2}
$$

$$
v_{we} = 1.71 \frac{m}{s}
$$

## • **Cálculo de la cabeza de pérdidas por fricción**

El número de Reynolds para la tubería de descarga se obtuvo con la Ecuación 3.60.

Donde:

Re: Número de Reynolds

- vf : Velocidad media del fluido = 1,71 m/s
- $δf$ : Densidad del fluido = 995 kg/m<sup>3</sup> (Mills, 1997, p.874)
- uf : Viscosidad del fluido =  $7.4 \times 10^{-4}$  Pa s (Mills, 1997, p.874)
- D : Diámetro interno de la tubería = 0,0228 m

$$
Re = \frac{1,71 \frac{m}{s} \times 0,0228 \times 995 \frac{kg}{m^3}}{7,4 \times 10^{-4} Pa s} = 52\,423,05
$$

Por otro lado, la rugosidad relativa se determinó con la Ecuación 3.63, al asumir que el material a utilizar es acero inoxidable.

Donde:

: Rugosidad relativa

e: Rugosidad del material de la tubería =  $4.6 \times 10^{-5}$  m (Mott, 2006, p.235)

D: Diámetro de la tubería = 0,0228 m

$$
\varepsilon = \frac{4.6 \times 10^{-5}m}{0.0228 m}
$$

$$
\varepsilon = 0.002
$$

Mediante el diagrama de Moody presentado en la Figura 3.8 se determinó el valor de fricción el cual es 0,028. De igual forma, se consideró la longitud de la tubería de 1,50 m tal como se presenta en el Layout de la planta en la Figura 4.9. Por consiguiente, la cabeza de pérdidas de fricción se calculó con la Ecuación 3.59.

Donde:

h<sub>L</sub>: Cabeza de pérdida de energía debido a la fricción (m)

L: Longitud de la tubería = 1,50 m

D: Diámetro interno de la tubería = 0,0228 m

vf: Velocidad media del fluido = 1,71 m/s

g: Aceleración de la gravedad=  $9,81 \text{ m/s}^2$ 

f: Factor de fricción =  $0.028$ 

$$
h_L = 0.028 \times \frac{1,50 \, m}{0.0228 \, m} \times \frac{\left(1,71 \, \frac{m}{s}\right)^2}{2 \, \times \, 9,81 \, \frac{m}{s^2}}
$$

$$
h_L=0.27\ m
$$

#### • **Cálculo de la cabeza de pérdidas por accesorios**

En la tubería de descarga se asumió el empleo de una válvula check que asegure el flujo en un solo sentido del agua, una válvula de compuerta en caso de que se requiera detener el flujo, la entrada y salida del fluido a la tubería cuyas constates se presentaron en la Tabla 3.8. Por lo que se empleó la Ecuación 3.64.

Donde:

hacc: Cabeza de pérdida de energía debido a accesorios (m)

- $vf$  : Velocidad media del fluido = 0,837 m/s
- $g :$  Aceleración de la gravedad= 9,81 m/s<sup>2</sup>

Kacc: Sumatoria de las constantes de pérdidas por accesorio = 4,6

$$
h_{acc} = (2.5 + 0.2 + 0.9 + 1.0) \times \frac{\left(1.71 \frac{m}{s}\right)^2}{2 \times 9.81 \frac{m}{s^2}}
$$

$$
h_{acc}=0.69\ m
$$

### • **Cálculo de la caída de presión**

Una vez que se determinaron la cabeza de pérdidas por fricción y por accesorios, se calculó la caída de presión por medio de la Ecuación 3.65.

Donde:

- $h$ <sub>L</sub> : Cabeza de pérdida de energía debido a la fricción = 0,27 m
- h<sub>acc</sub>: Cabeza de pérdida de energía debido a accesorios = 0,69 m
- $\Delta Z$  : Diferencia de alturas = 0,0 m
- $\Delta P$  : Caída de presión dentro de la tubería (Pa)
- $\delta$  : Densidad del fluido = 995 kg/m<sup>3</sup>
- $g :$  Aceleración de la gravedad=  $9,81 \text{ m/s}^2$

$$
\Delta P = 995 \frac{kg}{m^3} \times 9.81 \frac{m}{s^2} \times (0.00 + 0.27 + 0.69)
$$

$$
\Delta P = 9\,370,51\,Pa = 1,36\,psi
$$

 $\Delta P = 1,36$  psi

El cálculo de la temperatura de operación máxima se realiza por medio de la Ecuación 3.66

Donde:

Topmax: Temperatura de operación máxima de la tubería (ºC)

Top : Temperatura de operación de la tubería =  $45,00^{\circ}$ C

$$
Topmax = 45,00\,^{\circ}C + 28,00\,^{\circ}C = 73,00\,^{\circ}C
$$

Sin embargo, debido a que la tubería cuenta con válvulas, la temperatura de diseño se calculó con la Ecuación 3.67.

Donde:

Tdiseño: Temperatura de diseño de la tubería (ºC)

Topmax: Temperatura de operación máxima de la tubería = 73,00 ºC

$$
Tdise\|o = 73,00\,^{\circ}C + 5\,\% \times (73,00\,^{\circ}C) = 76,65\,^{\circ}C
$$

## • **Cálculo de la presión de diseño de la tubería**

El valor de la presión de diseño de la tubería se determinó por medio del uso de la Ecuación 3.69, al considerar que la presión de operación máxima presenta un valor de 14,70 psi.

Donde:

Pdiseño : Presión de diseño de la tubería (psi)

Poperación: Presión máxima de operación de la tubería = 14,70 psi

 $Pdise\^{no} = 1,1 \times 14,70 \, psi = 16,17 \, psi$ 

**4.3.15.2 Dimensionamiento de las tuberías de succión y descarga para el agua que ingresa al mezclador.** 

**a) Dimensionamiento de la tubería de succión de agua que ingresa al mezclador.** 

## • **Cálculo del caudal para el agua de mezclado**

Para determinar el caudal, se parte del flujo másico por lote de producción del agua de mezclado para lo cual se usó la Ecuación 4.22.

Donde:

mwz: Flujo másico de agua de mezclado por lote de producción = 389,16 kg/h Q<sub>wz</sub>: Caudal de agua de mezclado por lote de producción (m<sup>3</sup>/h)  $\delta_{\text{wz}}$ : Densidad de agua de mezclado = 995 kg/m<sup>3</sup>

$$
Q_{wz} = \frac{389,16 \frac{kg}{h}}{995 \frac{kg}{m^3}}
$$

$$
Q_{wz} = 0.391 \frac{m^3}{h} = 0.0001 \frac{m^3}{s}
$$

### • **Cálculo del diámetro interno de la tubería**

Para determinar el diámetro interno de la tubería se parte del caudal y se asumió que la velocidad del agua para el proceso de mezclado tiene un valor de 0,40 m/s, la cual se encuentra dentro del rango de la Tabla 3.4. Por lo que se emplea la Ecuación 4.23.

## Donde:

 $Q_{\text{wz}}$ : Caudal de agua de mezclado por lote de producción = 0,0001 m<sup>3</sup>/s

vwz : Velocidad de agua de mezclado = 0,40 m/s

di : Diámetro interno de la tubería (m)

$$
di = \sqrt{\frac{0,0001 \frac{m^3}{s}}{0,40 \frac{m}{s} \times \frac{\pi}{4}}}
$$

#### $di = 0.0186 m = 18.60 mm$

Con el valor del diámetro determinado, se seleccionó la tubería con diámetro similar, que es la tubería NPS 3/4 cédula 80 bajo la norma ASTM A53, cuyo diámetro exterior es 26,70 mm con un espesor de 3,91 mm; por lo que su diámetro interior es 18,90 mm. De esta manera, la velocidad real se determinó cona la Ecuación 4.23.

Donde:

 $Q_{\text{wz}}$ : Caudal de agua de mezclado por lote de producción = 0,0001 m<sup>3</sup>/s vwz : Velocidad de agua de mezclado (m/s)

di : Diámetro interno de la tubería = 0,0189 (m)

$$
v_{we} = \frac{0,0001 \frac{m^3}{s}}{\frac{\pi}{4} \times (0,0189 \, m)^2} = 0,39 \, \frac{m}{s}
$$

#### • **Cálculo de la cabeza de pérdidas por fricción**

Para determinar el valor del número de Reynolds para el flujo de agua que ingresa al mezclador se consideró utilizar la Ecuación 3.60.

Donde:

Re: Número de Reynolds

vf: Velocidad media del fluido =  $0.39$  m/s

δf: Densidad del fluido = 995 kg/m<sup>3</sup>

uf: Viscosidad del fluido =  $7.4 \times 10^{-4}$  Pa s

D: Diámetro interno de la tubería = 0,0189 m

$$
Re = \frac{0.39 \frac{m}{s} \times 0.0189 \times 995 \frac{kg}{m^3}}{7.4 \times 10^{-4} Pa s}
$$

$$
Re = 9.911.01
$$

Mientras que para la rugosidad relativa se asumió que la tubería es de acero inoxidable y se calcula con la Ecuación 3.63.

Donde:

: Rugosidad relativa

e: Rugosidad del material de la tubería =  $4.6 \times 10^{-5}$  m (Mott, 2006, p.235)

D: Diámetro de la tubería = 0,0189 m

$$
\varepsilon = \frac{4.6 \times 10^{-5}m}{0.0189 m}
$$

$$
\varepsilon=0.0024
$$

El factor de fricción se obtuvo por medio del número de Reynolds, la rugosidad relativa y el empleo del diagrama de Moody que se indicó en la Figura 3.8, por lo que el factor de fricción es de 0,032. De igual manera se considera que la longitud de la tubería es de 4,00 m; tal como se presenta en el Layout de la Figura 4.9. De esta manera se calculó la cabeza de pérdidas por fricción en la tubería por medio de la Ecuación 3.59.

Donde:

h<sub>L</sub>: Cabeza de pérdida de energía debido a la fricción (m)

L: Longitud de la tubería = 4,00 m

D: Diámetro interno de la tubería = 0,0189 m

vf: Velocidad media del fluido = 0,39 m/s

- g: Aceleración de la gravedad=  $9,81 \text{ m/s}^2$
- f: Factor de fricción =  $0,032$

$$
h_L = 0.032 \times \frac{4.00 \, m}{0.0189 \, m} \times \frac{\left(0.39 \, \frac{m}{s}\right)^2}{2 \, \times \, 9.81 \, \frac{m}{s^2}} = 0.05 \, m
$$

#### • **Cálculo de la cabeza de pérdidas por accesorios**

Para el transporte del fluido en la tubería de succión se utilizó una válvula de globo para regular el flujo del fluido, a su vez, y se tomó en cuenta la entrada a la tubería cuyas constantes de accesorios están presentado en la Tabla 3.8. Por lo que la cabeza de pérdida por accesorios se calculó con la Ecuación 3.64.

Donde:

hacc: Cabeza de pérdida de energía debido a accesorios (m)

 $vf$  : Velocidad media del fluido = 0,39 m/s

g : Aceleración de la gravedad=  $9,81 \text{ m/s}^2$ 

Kacc: Sumatoria de las constantes de pérdidas por accesorio = 10,9

$$
h_{acc} = (10.0 + 0.9) \times \frac{\left(0.39 \frac{m}{s}\right)^2}{2 \times 9.81 \frac{m}{s^2}} = 0.08 m
$$

#### • **Cálculo de la caída de presión**

Una vez que se determinó la cabeza de pérdidas por fricción y accesorios, se calculó la caída de presión por medio de la Ecuación 3.65.

Donde:

h<sub>L</sub>: Cabeza de pérdida de energía debido a la fricción =  $0.05$  m

h<sub>acc</sub>: Cabeza de pérdida de energía debido a accesorios = 0,08 m

 $\Delta Z$ : Diferencia de alturas = 0,00 m

 $\Delta P$ : Caída de presión dentro de la tubería (Pa)

 $\delta$ : Densidad del fluido = 995 kg/m<sup>3</sup>

## g: Aceleración de la gravedad= 9,81m/s<sup>2</sup>

$$
\Delta P = 995 \frac{kg}{m^3} \times 9,81 \frac{m}{s^2} \times (0,00 + 0,05 + 0,08)
$$
  

$$
\Delta P = 1268,92Pa = 0,18 psi
$$
  

$$
\Delta P = 0,18 psi
$$

$$
f_{\rm{max}}
$$

## • **Cálculo de la temperatura de diseño de la tubería**

Para determinar la temperatura de operación máxima de la tubería se utilizó la Ecuación 3.66.

Donde:

Topmax: Temperatura de operación máxima de la tubería (ºC)

Top : Temperatura de operación de la tubería =  $26,20$  °C

 $Topmax = 26,20 °C + 28,00 °C$ 

 $Topmax = 54,20 °C$ 

Sin embargo, debido a que la tubería cuenta con válvulas, la temperatura de diseño se calculó con la Ecuación 3.67.

Donde:

Tdiseño: Temperatura de diseño de la tubería (ºC)

Topmax: Temperatura de operación máxima de la tubería = 54,20 ºC

 $Tdise\^0 = 54,20\degree C + 5\% \times (54,20\degree C)$ 

 $Tdiseño = 56,91 °C$ 

Para determinar la presión de diseño se utilizó la Ecuación 3.69.

Donde:

Pdiseño : Presión de diseño de la tubería (psi) Poperación: Presión máxima de operación de la tubería = 14,70 psi

 $Pdise\^{no} = 1,1 \times 14,70 \, psi$ 

 $Pdise\|o = 16,17\|psi$ 

## **b) Dimensionamiento de la tubería de descarga de agua que ingresa al mezclador.**

## • **Cálculo del caudal para el agua de mezclado**

Debido a que se trata de la misma línea de flujo, el caudal de la tubería de descarga es igual al caudal de la tubería de succión:

$$
Q_{wz} = 0.391 \frac{m^3}{h} = 0.0001 \frac{m^3}{s}
$$

## • **Cálculo del diámetro interno de la tubería**

La velocidad de descarga asumida fue 1,00 m/s la cual se encuentra dentro del rango de la Tabla 3.4. El diámetro interno de la tubería se calculó con la Ecuación 4.23.

Donde:

 $Q_{\text{wz}}$ : Caudal de agua de mezclado por lote de producción = 0,0001 m<sup>3</sup>/h

 $v_{\text{wz}}$  : Caudal de agua de mezclado = 1,0 m/s

di : Diámetro interno de la tubería (m)

$$
di = \sqrt{\frac{0,0001 \frac{m^3}{s}}{1,00 \frac{m}{s} \times \frac{\pi}{4}}}
$$

$$
di = 0.01176 m = 11.76 mm
$$

Por lo que se seleccionó la tubería NPS 1/2 cédula 80, bajo la norma ASTM A53, cuyo diámetro exterior es 21,3 mm y el espesor de 3,73 mm. De esta manera se calculó la velocidad del fluido con la Ecuación 4.23.

Donde:

 $Q_{\text{wz}}$ : Caudal de agua de mezclado por lote de producción = 0,0001 m<sup>3</sup>/h vwz: Caudal de agua de mezclado (m/s) di: Diámetro interno de la tubería = 0,0138 m

$$
v_{wz} = \frac{0,0001 \frac{m^3}{s}}{\frac{\pi}{4} \times (0,0138 \, m)^2}
$$

$$
v_{wz} = 0,67 \, \frac{m}{s}
$$

 $\boldsymbol{S}$ 

#### • **Cálculo de la cabeza de pérdidas por fricción**

El valor del número de Reynolds para el flujo de descarga del agua que ingresa al mezclador se calculó con la Ecuación 3.60.

Donde:

Re: Número de Reynolds

vf: Velocidad media del fluido = 0,67 m/s

δf: Densidad del fluido = 995 kg/m<sup>3</sup>

uf: Viscosidad del fluido =  $7.4 \times 10^{-4}$  Pa s

D: Diámetro interno de la tubería = 0,0138 m

$$
Re = \frac{0.67 \frac{m}{s} \times 0.0138 m \times 995 \frac{kg}{m^3}}{7.4 \times 10^{-4} Pa s}
$$

$$
Re = 12\,432.12
$$

La rugosidad relativa se determinó con la Ecuación 3.63, al asumir que el material a utilizar es acero inoxidable debido a que el material presenta alta resistencia mecánica y resistencia a la corrosión (Rocha, 2005).

Donde:

: Rugosidad relativa

- e: Rugosidad del material de la tubería =  $4.6 \times 10^{-5}$  m (Mott, 2006, p.235)
- D: Diámetro de la tubería = 0,0138 m

$$
\varepsilon = \frac{4.6 \times 10^{-5}m}{0.0138 m}
$$

$$
\varepsilon=0,0033
$$

Mediante el diagrama de Moody se determinó el factor de fricción para el flujo de agua de descarga que ingresa al mezclador el cual es 0,035. De igual forma se consideró que la longitud de la tubería es 1,50 m, tal como se presenta en el Layout de la planta en la Figura 4.9. Por consiguiente, la cabeza de pérdidas de fricción se calculó con la Ecuación 3.59.

Donde:

- h<sub>L</sub>: Cabeza de pérdida de energía debido a la fricción (m)
- L : Longitud de la tubería = 1,50 m
- D : Diámetro interno de la tubería = 0,0138 m
- $vf$ : Velocidad media del fluido = 0,67 m/s
- g : Aceleración de la gravedad=  $9,81 \text{ m/s}^2$
- f : Factor de fricción =  $0,035$

$$
h_L = 0.035 \times \frac{1.50 \, m}{0.0138 \, m} \times \frac{\left(0.67 \, \frac{m}{s}\right)^2}{2 \, \times \, 9.81 \, \frac{m}{s^2}} = 0.09 \, m
$$

#### • **Cálculo de la cabeza de pérdidas por accesorios**

Para el caso de la tubería de descarga se tomó en consideración el empleo de una válvula check para asegurar el flujo en un solo sentido, una válvula de compuerta para regular el flujo y la entrada del fluido a la tubería cuyas contantes de accesorios se presentaron en la Tabla 3.8. Por lo que, se utilizó la Ecuación 3.64 para obtener el valor de la cabeza de pérdidas por accesorios.

### Donde:

hacc : Cabeza de pérdida de energía debido a accesorios (m)

 $vf$ : Velocidad media del fluido = 0.67 m/s

g : Aceleración de la gravedad=  $9,81 \text{ m/s}^2$ 

Kacc: Sumatoria de las constantes de pérdidas por accesorio = 3,6

$$
h_{acc} = (2.5 + 0.2 + 0.9) \times \frac{\left(0.67 \frac{m}{s}\right)^2}{2 \times 9.81 \frac{m}{s^2}} = 0.08 m
$$

#### • **Cálculo de la caída de presión**

Una vez que se determinaron las cabezas de pérdidas de fricción y accesorios en la tubería de descarga, se procede a calcular la caída de presión por medio de la Ecuación 3.65.

### Donde:

 $h$ <sub>L</sub> : Cabeza de pérdida de energía debido a la fricción = 0,09 m h<sub>acc</sub>: Cabeza de pérdida de energía debido a accesorios = 0,08 m  $\Delta Z$  : Diferencia de alturas = 0.00 m

- $\Delta P$  : Caída de presión dentro de la tubería (Pa)
- $\delta$  : Densidad del fluido = 995 kg/m<sup>3</sup>
- $g :$  Aceleración de la gravedad=  $9,81 \text{m/s}^2$

$$
\Delta P = 995 \frac{kg}{m^3} \times 9.81 \frac{m}{s^2} \times (0.00 + 0.09 + 0.08)
$$

$$
\Delta P = 1\ 659,36\ Pa = 0,24\ psi
$$

#### • **Cálculo de la temperatura de diseño de la tubería**

Para determinar la temperatura de operación máxima de la tubería se empleó la Ecuación 3.66.

Donde:

Topmax: Temperatura de operación máxima de la tubería (ºC)

Top : Temperatura de operación de la tubería =  $26,20$  °C

 $Topmax = 26,20 °C + 28,00 °C$ 

 $Topmax = 54,20 °C$ 

Sin embargo, debido a que la tubería cuenta con válvulas, la temperatura de diseño se calculó con la Ecuación 3.67.

Donde:

Tdiseño: Temperatura de diseño de la tubería (ºC)

Topmax: Temperatura de operación máxima de la tubería = 54,20 ºC

 $Tdise\^{no} = 54,20\,^{\circ}C + 5\% \times (54,20\,^{\circ}C)$ 

 $T$ diseño = 56.91 °C

## • **Cálculo de la presión de diseño de la tubería**

Para determinar la presión de diseño se utilizó la Ecuación 3.69, al considerar que la presión de operación es 14,70 psi.

Donde:

Pdiseño : Presión de diseño de la tubería (psi) Poperación: Presión máxima de operación de la tubería = 14,70 psi

$$
Paise\|o = 1,1 \times 14,70\,psi = 16,17\,psi
$$

**4.3.15.3 Dimensionamiento de las tuberías de succión y descarga para el nitrógeno gaseoso que ingresa y sale del intercambiador de calor.** 

**a) Dimensionamiento de la tubería de succión del nitrógeno gaseoso que ingresa del intercambiador de calor.** 

• **Cálculo del flujo volumétrico para el nitrógeno gaseoso** 

Para determinar el flujo volumétrico del nitrógeno que ingresa al intercambiador de calor se parte del flujo másico del mismo por lote de producción para lo cual se usó la Ecuación 4.22.

Donde:

 $m_{N2}$ : Flujo másico de nitrógeno gaseoso por lote de producción = 59,79 kg/h

Q<sub>N2</sub>: Flujo volumétrico del nitrógeno gaseoso (m<sup>3</sup>/h)

 $\delta$ <sub>N2</sub>: Densidad del nitrógeno gaseoso a temperatura ambiente = 1,138 kg/m<sup>3</sup> (Mills, 1997, p. 870)

$$
Q_{N2} = \frac{59,79 \frac{kg}{h}}{1,138 \frac{kg}{m^3}}
$$

$$
Q_{N2}=52.54\ \frac{m^3}{h}
$$

### • **Cálculo del diámetro interno de la tubería**

Para determinar el diámetro interno de la tubería se parte del caudal calculado con anterioridad y con la velocidad del fluido gaseoso que se encuentre dentro del rango de la Tabla 3.5, en donde se asume el valor de velocidad para succión 10,00 m/s y se calculó mediante la Ecuación 4.23.

Donde:

 $Q_{N2}$ : Caudal de nitrógeno gaseoso por lote de producción = 52,54 m<sup>3</sup>/h

 $v_{N2}$ : Velocidad de nitrógeno gaseoso = 10,00 m/s

di : Diámetro interno de la tubería (m)

$$
di = \sqrt{\frac{52,54 \frac{m^3}{h} \times \frac{1 h}{3600 s}}{10,00 \frac{m}{s} \times \frac{\pi}{4}}}
$$

$$
di = 0,04311 m
$$

$$
di = 43,11 mm
$$

De esta manera se seleccionó la tubería NPS 2 cédula 160 bajo norma ASTM A53, la cual posee un diámetro exterior de 60,30 mm y un diámetro interior de 42,82 mm; por lo que la velocidad real a la que se transporta el nitrógeno se calcula con la Ecuación 4.23.

## Donde:

 $Q_{N2}$ : Caudal de nitrógeno gaseoso por lote de producción = 52,54 m<sup>3</sup>/h

v<sub>N2</sub> : Velocidad de nitrógeno gaseoso (m/s)

di : Diámetro interno de la tubería = 0,04282 m

$$
v_{N2} = \frac{52,54 \frac{m^3}{h} \times \frac{1 h}{3600 s}}{\frac{\pi}{4} \times (0,04282 m)^2}
$$

$$
v_{N2} = 10,13 \frac{m}{s}
$$

#### • **Cálculo de la cabeza de pérdidas por fricción**

El cálculo del número de Reynolds para el nitrógeno gaseoso se realizó con la Ecuación 3.60.

Donde:

Re: Número de Reynolds

- vf : Velocidad media del fluido = 10,13 m/s
- δf: Densidad del fluido = 1,138 kg/m<sup>3</sup> (Mills, 1997, p. 870)

uf: Viscosidad del fluido =  $17.7 \times 10^{-6}$  Pa s (Mills, 1997, p. 870)

D : Diámetro interno de la tubería = 0,04282 m

$$
Re = \frac{10,13 \frac{m}{s} \times 0,04282 \, m \times 1,138 \, \frac{kg}{m^3}}{17,7 \times 10^{-6} Pa \, s}
$$
\n
$$
Re = 27\,888,50
$$

Mientras que para determinar la rugosidad relativa se consideró que el material de la tubería por donde se transporta el nitrógeno gaseoso es de acero inoxidable debido a que este material es capaz de soportar temperaturas y presiones extremas, además de presentar alta resistencia a la corrosión (Valencia, 2010, p.38), cuya rugosidad presenta un valor de 4,6 x 10-5 m (Mott, 2006, p.235). De esta manera, la rugosidad relativa se calculó la Ecuación 3.63.

Donde:

: Rugosidad relativa

e: Rugosidad del material de la tubería =  $4.6 \times 10^{-5}$  m (Mott, 2006, p.235) D: Diámetro de la tubería = 0,04282 m

$$
\varepsilon = \frac{4.6 \times 10^{-5} m}{0.04282 m} = 0.0011
$$

Por medio del diagrama de Moody, que se mostró en la Figura 3.8, se determinó la constante de fricción, el cual es 0,027. Así mismo, se consideró que la longitud de la tubería es de 3,00 m como se presentó en el Layout de la planta de la Figura 4.9. Por lo que la cabeza de pérdidas por fricción se calculó con la Ecuación 3.59.

Donde:

- h<sub>L</sub>: Cabeza de pérdida de energía debido a la fricción (m)
- L : Longitud de la tubería =  $3,00$  m
- D : Diámetro interno de la tubería = 0,04282 m
- vf: Velocidad media del fluido = 10,13 m/s
- $g:$  Aceleración de la gravedad= 9,81 m/s<sup>2</sup>
- f : Factor de fricción =  $0.027$

$$
h_L = 0.027 \times \frac{3.00 \, m}{0.04282 \, m} \times \frac{\left(10.13 \, \frac{m}{s}\right)^2}{2 \, \times \, 9.81 \, \frac{m}{s^2}}
$$

$$
h_L = 9.89 \ m
$$

#### • **Cálculo de la cabeza de pérdidas por accesorios**

Los accesorios que se consideraron para el transporte del nitrógeno gaseoso en la tubería de succión son la válvula de bola para regular el caudal del gas, una válvula de alivio de presión en caso de existir sobrepresiones y el ingreso del fluido a la tubería, cuyas constantes de accesorios se presentaron en la Tabla 3.8. De esta manera, la cabeza de pérdidas por accesorios se calculó con la Ecuación 3.64.

Donde:

hacc: Cabeza de pérdida de energía debido a accesorios (m)

vf : Velocidad media del fluido = 10,13 m/s

 $g :$  Aceleración de la gravedad= 9,81 m/s<sup>2</sup>

Kacc: Sumatoria de las constantes de pérdidas por accesorio = 8,9

$$
h_{acc} = (5.0 + 3.0 + 0.9) \times \frac{\left(10.13 \frac{m}{s}\right)^2}{2 \times 9.81 \frac{m}{s^2}}
$$

$$
h_{acc}=46,55\ m
$$

#### • **Cálculo de la caída de presión**

Una vez que se determinaron las cabezas de pérdidas energía por fricción y accesorios de la tubería de succión se calcula la caída de presión por medio de la Ecuación 3.65.

Donde:

h<sub>L</sub> : Cabeza de pérdida de energía debido a la fricción = 9,89 m

hacc: Cabeza de pérdida de energía debido a accesorios = 46,55 m

- $\Delta Z$  : Diferencia de alturas = 0,00 m
- $\Delta P$  : Caída de presión dentro de la tubería (Pa)
- $\delta$  : Densidad del fluido = 1,138 kg/m<sup>3</sup>
- $g :$  Aceleración de la gravedad=  $9,81 \text{ m/s}^2$

$$
\Delta P = 1,138 \frac{kg}{m^3} \times 9,81 \frac{m}{s^2} \times (0,00 + 9,89 + 46,55) m
$$

 $\Delta P = 630,08$  Pa

 $\Delta P = 0.09$  psi

• **Cálculo de la temperatura de diseño de la tubería** 

Para determinar la temperatura de operación máxima se utilizó la Ecuación 3.66.

Donde:

Topmax: Temperatura de operación máxima de la tubería (ºC)

Top : Temperatura de operación de la tubería =  $26,20$  °C

```
Topmax = 26,20 °C + 28 °C
```

```
Topmax = 54,20 °C
```
Sin embargo, debido a que la tubería cuenta con válvulas, la temperatura de diseño se calculó con la Ecuación 3.67.

Donde:

Tdiseño: Temperatura de diseño de la tubería (ºC)

Topmax: Temperatura de operación máxima de la tubería = 54,20 ºC

$$
Tdise\|o = 54,20\,^{\circ}C + 5\,\% \times (54,20\,^{\circ}C) = 56,91\,^{\circ}C
$$

## • **Cálculo de la presión de diseño de la tubería**

Para determinar la presión de diseño se utilizó la Ecuación 3.69. Para ello se consideró que la presión de succión corresponde a la presión de operación del generador de nitrógeno el cual trabaja con la presión atmosférica.

Donde:

Pdiseño : Presión de diseño de la tubería (psi)

Poperación: Presión máxima de operación de la tubería = 14,70 psi

 $Pdise\^{no} = 1.1 \times 14,70 \, psi = 16,17 \, psi$ 

**b) Dimensionamiento de la tubería de descarga de nitrógeno gaseoso que ingresa al intercambiador de calor.** 

### • **Cálculo del flujo volumétrico del nitrógeno gaseoso**

Debido a que se trata de la misma línea de flujo y que se encuentra en las mismas condiciones que la tubería de succión, de igual manera el caudal de la tubería de descarga es igual al caudal de la tubería de succión.

$$
Q_{N2}=52.54\ \frac{m^3}{h}
$$

## • **Cálculo del diámetro interno de la tubería**

Para el caso de la descarga de la tubería se asumió una velocidad de 12,50 m/s, la cual está dentro del rango que se estableció en la Tabla 3.5. Por lo que el diámetro de la tubería se calculó con la Ecuación 4.23.

### Donde:

 $Q_{N2}$ : Caudal de nitrógeno gaseoso por lote de producción = 52,54 m<sup>3</sup>/h v<sub>N2</sub>: Velocidad de nitrógeno gaseoso = 12,50 m/s di: Diámetro interno de la tubería (m)

$$
di = \sqrt{\frac{52.54 \frac{m^3}{h} \times \frac{1 h}{3600 s}}{12.50 \frac{m}{s} \times \frac{\pi}{4}}}
$$

$$
di = 0.03856 m = 38.56 mm
$$

La tubería seleccionada para este caso es la tubería NPS 1 ½ cédula 80 bajo norma ASTM A53, con diámetro exterior 48,3 mm y el espesor de 5,08 mm. La velocidad real a la que se transporta el nitrógeno se determinó mediante la Ecuación 4.23.

Donde:

 $Q_{N2}$ : Caudal de nitrógeno gaseoso por lote de producción = 52,54 m<sup>3</sup>/h v<sub>N2</sub>: Velocidad de nitrógeno gaseoso (m/s) di: Diámetro interno de la tubería = 0,03814 m

$$
v_{N2} = \frac{52,54 \frac{m^3}{h} \times \frac{1 h}{3600 s}}{\frac{\pi}{4} \times (0,03814 \, m)^2} = 12,77 \, \frac{m}{s}
$$

## • **Cálculo de la cabeza de pérdidas por fricción**

El valor del número de Reynolds se calculó con la Ecuación 3.60.

Donde:

Re: Número de Reynolds

vf : Velocidad media del fluido = 12,77 m/s

δf: Densidad del fluido = 1,138 kg/m<sup>3</sup>

uf: Viscosidad del fluido =  $17.7 \times 10^{-6}$  Pa s

D: Diámetro interno de la tubería = 0,03814 m

$$
Re = \frac{12,77 \frac{m}{s} \times 0,03814 \ m \times 1,138 \ \frac{kg}{m^3}}{17,7 \times 10^{-6} Pa \ s}
$$

$$
Re = 31\,314.15
$$

Así mismo, el material de la tubería de descarga es igual al de la tubería de succión es acero inoxidable por lo que la rugosidad tiene un valor de  $4.6 \times 10^{-5}$  m (Mott, 2006, p.235). Por lo que la rugosidad relativa se calculó con la Ecuación 3.63.

Donde:

: Rugosidad relativa

e: Rugosidad del material de la tubería =  $4.6 \times 10^{-5}$  m (Mott, 2006, p.235)
#### D: Diámetro de la tubería = 0,03814 m

$$
\varepsilon = \frac{4.6 \times 10^{-5}m}{0.03814 m}
$$

$$
\varepsilon = 0.0012
$$

Por medio del diagrama de Moody, que se indicó en la Figura 3.8, se determinó que la constante de fricción tiene un valor de 0,028. De la misma manera se consideró que la longitud de la tubería es 3,00 m tal como se indica en el Layout de la Figura 4.9. Por lo que se utilizó la Ecuación 3.59 para obtener el valor de la cabeza de pérdida por fricción.

Donde:

- h<sub>L</sub>: Cabeza de pérdida de energía debido a la fricción (m)
- L : Longitud de la tubería =  $3,00$  m
- D : Diámetro interno de la tubería = 0,03814m
- vf: Velocidad media del fluido = 12,77 m/s
- g : Aceleración de la gravedad= 9,81 m/s<sup>2</sup>
- f : Factor de fricción =  $0.028$

$$
h_L = 0.028 \times \frac{3.00 \, m}{0.03814 \, m} \times \frac{\left(12.77 \, \frac{m}{s}\right)^2}{2 \, \times \, 9.81 \, \frac{m}{s^2}}
$$

$$
h_L=18,31\ m
$$

#### • **Cálculo de la cabeza de pérdidas por accesorios**

Los accesorios que se tomaron en consideración para el transporte del nitrógeno gaseoso en la tubería de descarga son la válvula check para asegurar el flujo en un solo sentido, una válvula de compuerta en caso de se requiera detener el flujo, una válvula de alivio de presión y finalmente el ingreso del fluido a la tubería, cuyas constantes de accesorios se presentaron en la Tabla 3.8.

De esta manera se plantea utilizar la Ecuación 3.64.

Donde:

hacc: Cabeza de pérdida de energía debido a accesorios (m)

 $vf$  : Velocidad media del fluido = 12,77 m/s

 $g :$  Aceleración de la gravedad= 9,81 m/s<sup>2</sup>

 $K_{\text{acc}}$ : Sumatoria de las constantes de pérdidas por accesorio = 6,6

$$
h_{acc} = (2.5 + 3.0 + 0.2 + 0.9) \times \frac{\left(12.77 \frac{m}{s}\right)^2}{2 \times 9.81 \frac{m}{s^2}}
$$

$$
h_{acc} = 54,86 \; m
$$

## • **Cálculo de la caída de presión**

Una vez que se determinaron las cabezas de pérdidas por fricción y accesorios, se calculó la caída de presión mediante la Ecuación 3.65.

Donde:

h<sub>L</sub>: Cabeza de pérdida de energía debido a la fricción = 18,31 m

hacc: Cabeza de pérdida de energía debido a accesorios = 54,86 m

- $\Delta Z$  : Diferencia de alturas = 0,00 m
- P : Caída de presión dentro de la tubería (Pa)
- $\delta$  : Densidad del fluido = 1,138 kg/m<sup>3</sup>
- g : Aceleración de la gravedad=  $9.81 \text{m/s}^2$

$$
\Delta P = 1,138 \frac{kg}{m^3} \times 9,81 \frac{m}{s^2} \times (0,00 + 18,31 + 54,86)
$$

$$
\Delta P = 816,85 Pa = 0,12 psi
$$

#### • **Cálculo de la temperatura de diseño de la tubería**

Para determinar la temperatura de operación máxima se utilizó la Ecuación 3.66

Donde:

Topmax: Temperatura de operación máxima de la tubería (ºC)

Top : Temperatura de operación de la tubería =  $26,20$  °C

 $Topmax = 26,20 °C + 28 °C = 54,20 °C$ 

Debido a que la tubería cuenta con válvulas, la temperatura de diseño se calculó con la Ecuación 3.67.

Donde:

Tdiseño: Temperatura de diseño de la tubería (ºC)

Topmax: Temperatura de operación máxima de la tubería = 54,20 ºC

$$
Tdise\|o = 54,20\,^{\circ}C + 5\,\% \times (54,20\,^{\circ}C) = 56,91\,^{\circ}C
$$

#### • **Cálculo de la presión de diseño**

Para determinar la presión de diseño en la tubería de descarga se consideró que la presión de operación tiene el mismo valor que la presión atmosférica a la que trabaja el intercambiador de calor. Por lo que se usó la Ecuación 3.69.

Donde:

Pdiseño : Presión de diseño de la tubería

Poperación: Presión máxima de operación de la tubería = 14,70 psi

 $Pdise\^{no} = 1,1 \times 14,7 \, psi$ 

$$
Paise\|o=16{,}17\;psi
$$

**c) Dimensionamiento de la tubería de succión de nitrógeno gaseoso que sale del intercambiador de calor** 

• **Cálculo del flujo volumétrico para el nitrógeno gaseoso** 

Para determinar el flujo volumétrico del nitrógeno se parte del flujo másico del mismo por lote de producción para lo cual se emplea la Ecuación 4.22.

Donde:

 $m_{N2}$ : Flujo másico de nitrógeno gaseoso por lote de producción = 59,79 kg/h Q<sub>N2</sub>: Flujo volumétrico del nitrógeno gaseoso (m<sup>3</sup>/h)

 $\delta$ <sub>N2</sub> : Densidad del nitrógeno gaseoso a temperatura de 278,00 °C = 0,626 kg/m<sup>3</sup>

$$
Q_{N2} = \frac{59,79 \frac{kg}{h}}{0,626 \frac{kg}{m^3}} = 95,51 \frac{m^3}{h}
$$

#### • **Cálculo del diámetro interno de la tubería**

Para el cálculo del diámetro interno se asumió que la velocidad con la que entra al intercambiador es igual a la velocidad a la que sale del mismo, es decir 12,77 m/s; ya que está dentro del rango de velocidades indicado en la Tabla 3.5. Por lo que el diámetro interno se calculó con la Ecuación 4.23.

Donde:

 $Q_{N2}$ : Caudal de nitrógeno gaseoso por lote de producción = 95,51 m<sup>3</sup>/h v<sub>N2</sub>: Velocidad de nitrógeno gaseoso = 12,77 m/s

#### di : Diámetro interno de la tubería (m)

$$
di = \sqrt{\frac{95,51 \frac{m^3}{h} \times \frac{1 h}{3600 s}}{12,77 \frac{m}{s} \times \frac{\pi}{4}}}
$$

 $di = 0.05143 m = 51.43 mm$ 

La tubería seleccionada para este caso es la tubería NPS 2 cédula 40 bajo norma ASTM A53 cuyo diámetro externo es 60,30 mm y el espesor es 3,91 mm, por lo que, la velocidad real a la que se transporta el nitrógeno se determinó mediante la Ecuación 4.23.

Donde:

 $Q_{N2}$ : Caudal de nitrógeno gaseoso por lote de producción = 95,51 m<sup>3</sup>/h v<sub>N2</sub>: Velocidad de nitrógeno gaseoso (m/s)

di : Diámetro interno de la tubería = 0,05248 m

$$
v_{N2} = \frac{95,51 \frac{m^3}{h} \times \frac{1 h}{3600 s}}{\frac{\pi}{4} \times (0.05248 m)^2} = 12,27 \frac{m}{s}
$$

• **Cálculo de la cabeza de pérdidas por fricción** 

El valor del número de Reynolds se calculó por medio de la Ecuación 3.60.

Donde:

Re: Número de Reynolds

- vf : Velocidad media del fluido = 12,27 m/s
- $δf: Densidad del fluido = 0,626 kg/m<sup>3</sup> (Mills, 1997, p. 870)$
- uf : Viscosidad del fluido =  $26.7 \times 10^{-6}$  Pa s (Mills, 1997, p. 870)

#### D : Diámetro interno de la tubería = 0,05248 m

$$
Re = \frac{12.27 \frac{m}{s} \times 0.05248 \, m \times 0.626 \, \frac{kg}{m^3}}{26.7 \times 10^{-6} Pa \, s}
$$

$$
Re=15\,097{,}38
$$

Mientras que la rugosidad relativa se determinó con la Ecuación 3.63. Para ello se consideró que el material de la tubería por donde se transporta el nitrógeno gaseoso es de acero inoxidable debido a que este material es capaz de soportar temperaturas y presiones extremas (Valencia, 2010, p.38).

Donde:

- : Rugosidad relativa
- e: Rugosidad del material de la tubería (acero inoxidable) =  $4.6 \times 10^{-5}$  m (Mott, 2006, p.235)
- D: Diámetro de la tubería = 0,05248 m

$$
\varepsilon = \frac{4.6 \times 10^{-5} m}{0.05248 m}
$$

$$
\varepsilon=0,0009
$$

De esta manera se logró determinar el factor de fricción mediante el diagrama de Moody, indicado en la Figura 3.8, el cual tiene un valor de 0,029. De la misma manera, se consideró que la longitud de la tubería es 3,00 m tal como se indica en el Layout de la Figura 4.9. Por lo que se utilizó la Ecuación 3.59.

Donde:

h<sub>L</sub>: Cabeza de pérdida de energía debido a la fricción (m)

L: Longitud de la tubería = 3,00 m

D: Diámetro interno de la tubería = 0,05248 m

vf: Velocidad media del fluido = 12,27 m/s g: Aceleración de la gravedad= 9,81 m/s<sup>2</sup> f: Factor de fricción =  $0.029$ 

$$
h_L = 0.029 \times \frac{3.00 \, m}{0.05248 \, m} \times \frac{\left(12.27 \, \frac{m}{s}\right)^2}{2 \, \times \, 9.81 \, \frac{m}{s^2}}
$$

$$
h_L=12{,}72\ m
$$

#### • **Cálculo de la cabeza de pérdidas por accesorios**

Los accesorios en la tubería de succión son la válvula de bola, una válvula de alivio de presión y finalmente el ingreso del fluido a la tubería, cuyas constantes se presentaron en la Tabla 3.8. Por lo que se utilizó la Ecuación 3.64 para obtener el valor de la cabeza de pérdidas por accesorios.

Donde:

hacc: Cabeza de pérdida de energía debido a accesorios (m)

vf : Velocidad media del fluido = 12,27 m/s

g : Aceleración de la gravedad=  $9.81 \text{ m/s}^2$ 

Kacc: Sumatoria de las constantes de pérdidas por accesorio = 8,9

$$
h_{acc} = (5.0 + 3.0 + 0.9) \times \frac{\left(12.27 \frac{m}{s}\right)^2}{2 \times 9.81 \frac{m}{s^2}} = 68.29 m
$$

#### • **Cálculo de la caída de presión**

La caída de presión de la tubería para el nitrógeno gaseoso que sale del intercambiador de calor se calculó mediante la utilización de la Ecuación 3.65.

Donde:

 $h_{\text{L}}$  : Cabeza de pérdida de energía debido a la fricción = 12,72 m hacc: Cabeza de pérdida de energía debido a accesorios = 68,24 m  $\Delta Z$  : Diferencia de alturas = 0,00 m

 $\Delta P$  : Caída de presión dentro de la tubería (Pa)

- $\delta$  : Densidad del fluido = 0,626 kg/m<sup>3</sup>
- $g :$  Aceleración de la gravedad=  $9,81 \text{ m/s}^2$

$$
\Delta P = 0,626 \frac{kg}{m^3} \times 9,81 \frac{m}{s^2} \times (0,00 + 12,72 + 68,29) m
$$

$$
\Delta P = 496,98 Pa = 0,07 psi
$$

#### • **Cálculo de la temperatura de diseño de la tubería**

En la temperatura de diseño se consideró la temperatura de operación del nitrógeno a la salida del intercambiador de calor, el cual es 278,06 ºC, tal como se determinó en el balance de energía del Anexo III. Para ello se usó la Ecuación 3.66.

Donde:

Topmax: Temperatura de operación máxima de la tubería (ºC)

Top : Temperatura de operación de la tubería =  $278,06\text{ }^{\circ}\text{C}$ 

$$
Topmax = 278,06 °C + 28 °C = 306,06 °C
$$

Sin embargo, debido a que la tubería cuenta con válvulas, la temperatura de diseño se calculó con la Ecuación 3.67.

Donde:

Tdiseño: Temperatura de diseño de la tubería (ºC)

Topmax: Temperatura de operación máxima de la tubería = 306,06 ºC

$$
Tdise\|o = 306,06\,^{\circ}C + 5\,\% \times (306,06\,^{\circ}C)
$$

$$
Tdise\|o=321,36\,^{\circ}C
$$

## • **Cálculo de la presión de diseño de la tubería**

En el cálculo de la presión de diseño de la tubería de succión es necesario utilizar la Ecuación 3.69, al considerar que la presión de operación de la tubería de succión es la misma presión operación del equipo del cual proviene, que en esta ocasión es el intercambiador de calor, cuyo valor de presión es 14,70 psi (Salcedo y Font, 2011, p.11).

Donde:

Pdiseño : Presión de diseño de la tubería (psi) Poperación: Presión máxima de operación de la tubería = 14,70 psi

 $Pdise\^{no} = 1,1 \times 14,70 \, psi$ 

$$
Pdise\|o=16{,}17\;psi
$$

**d) Dimensionamiento de la tubería de descarga de nitrógeno gaseoso que sale del intercambiador de calor.** 

#### • **Cálculo del flujo volumétrico del nitrógeno gaseoso**

Debido a que se trata de la misma línea de flujo, se considera que el flujo volumétrico de la tubería de descarga es igual al flujo volumétrico de la tubería de succión.

$$
Q_{N2}=95.51\frac{m^3}{h}
$$

### • **Cálculo del diámetro interno de la tubería**

Para determinar el diámetro interno de la tubería se asumió una velocidad para descarga de 18,00 m/s la cual se encuentra dentro del rango de las especificaciones de velocidades de descargas para compuestos gaseosos, tal como se presentó en la Tabla 3.5, por lo que se calcula mediante el empleo de la Ecuación 4.23.

#### Donde:

 $Q_{N2}$ : Flujo volumétrico del nitrógeno gaseoso por lote de producción = 95,51 m<sup>3</sup>/h v<sub>N2</sub> : Velocidad de nitrógeno gaseoso = 18,0 m/s

di : Diámetro interno de la tubería (m)

$$
di = \sqrt{\frac{95,51 \frac{m^3}{h} \times \frac{1 h}{3600 s}}{18,0 \frac{m}{s} \times \frac{\pi}{4}}} = 0,04332 m = 43,32 mm
$$

La tubería seleccionada para este caso es la tubería NPS 2 cédula 160 bajo norma ASTM A53, cuyo diámetro externo es 60,30 mm y su espesor es 8,74 mm, por lo que la velocidad real a la que se transporta el nitrógeno se determinó mediante la Ecuación 4.23.

Donde:

 $Q_{N2}$ : Caudal de nitrógeno gaseoso por lote de producción = 95,51 m<sup>3</sup>/h v<sub>N2</sub>: Velocidad de nitrógeno gaseoso (m/s) di: Diámetro interno de la tubería = 0,04282 m

$$
v_{N2} = \frac{95.51 \frac{m^3}{h} \times \frac{1 h}{3600 s}}{\frac{\pi}{4} \times (0.04282 m)^2}
$$

$$
v_{N2}=18.42\ \frac{m}{s}
$$

# • **Cálculo de la cabeza de pérdidas por fricción**

El valor del número de Reynolds para el flujo volumétrico del nitrógeno que sale del intercambiador de calor en la tubería de descarga se determinó por medio de la Ecuación 3.60.

Donde:

Re: Número de Reynolds

vf: Velocidad media del fluido = 18,42 m/s

δf: Densidad del fluido = 0,626 kg/m<sup>3</sup> (Mills, 1997, p. 870)

uf: Viscosidad del fluido =  $26.7 \times 10^{-6}$  Pa s (Mills, 1997, p. 870)

D: Diámetro interno de la tubería = 0,04282 m

$$
Re = \frac{18,42 \frac{m}{s} \times 0.04282 \ m \times 0.626 \ \frac{kg}{m^3}}{26,7 \times 10^{-6} Pa \ s}
$$

$$
Re=18\,492{,}66
$$

Mientras que la rugosidad relativa se determinó con la Ecuación 3.63. Para ello se consideró que el material de la tubería de descarga es el mismo que el de la tubería de succión.

Donde:

- : Rugosidad relativa
- e: Rugosidad del material de la tubería (acero inoxidable) =  $4,6 \times 10-5$  m (Mott, 2006, p.235)
- D: Diámetro de la tubería = 0,04282 m

$$
\varepsilon = \frac{4.6 \times 10^{-5} m}{0.04282 m}
$$

170

De esta manera se obtuvo el factor de fricción mediante el diagrama de Moody, que se mostró en la Figura 3.8, el cual tiene un valor de 0,028. De la misma se consideró la longitud de la tubería de 2,00 m, tal como se indica en el Layout de la planta de la Figura 4.9. Por lo que se utiliza la Ecuación 3.59.

Donde:

h<sub>L</sub>: Cabeza de pérdida de energía debido a la fricción (m)

- L : Longitud de la tubería = 2,00 m
- D : Diámetro interno de la tubería = 0,04282 m
- vf : Velocidad media del fluido = 18,42 m/s
- $g :$  Aceleración de la gravedad= 9,81 m/s<sup>2</sup>
- f : Factor de fricción =  $0.028$

$$
h_L = 0.028 \times \frac{2.00 \, m}{0.04282 \, m} \times \frac{\left(18.42 \, \frac{m}{s}\right)^2}{2 \, \times \, 9.81 \, \frac{m}{s^2}}
$$

$$
h_L=22{,}62\ m
$$

# • **Cálculo de la cabeza de pérdidas por accesorios**

Los accesorios en la tubería de descarga son la válvula check para asegurar el flujo en un solo sentido, una válvula de compuerta en caso de que se requiera detener el caudal, una válvula de alivio de presión, una válvula de control y el ingreso del fluido a la tubería, cuyas constantes de accesorios se presentaron en la Tabla 3.8. Por lo que se utiliza la Ecuación 3.64.

Donde:

hacc: Cabeza de pérdida de energía debido a accesorios (m)

- $vf$ : Velocidad media del fluido = 18,42 m/s
- q : Aceleración de la gravedad=  $9.81 \text{ m/s}^2$
- Kacc: Sumatoria de las constantes de pérdidas por accesorio = 9,6

$$
h_{acc} = (2.5 + 3.0 + 3.0 + 0.2 + 0.9) \times \frac{\left(18.42 \frac{m}{s}\right)^2}{2 \times 9.81 \frac{m}{s^2}}
$$

$$
h_{acc} = 166,08 \ m
$$

#### • **Cálculo de la caída de presión**

Una vez que se determinaron los valores de la cabeza de pérdidas de fricción y accesorios, se calculó la caída de presión por medio la Ecuación 3.65.

Donde:

hL : Cabeza de pérdida de energía debido a la fricción = 22,62 m

hacc: Cabeza de pérdida de energía debido a accesorios = 166,08 m

 $\Delta Z$  : Diferencia de alturas = 0,00 m

 $\Delta P$  : Caída de presión dentro de la tubería (Pa)

 $\delta$  : Densidad del fluido = 0,626 kg/m<sup>3</sup>

 $g :$  Aceleración de la gravedad=  $9.81 \text{m/s}^2$ 

$$
\Delta P = 0.626 \frac{kg}{m^3} \times 9.81 \frac{m}{s^2} \times (0.0 + 22.62 + 166.08) m
$$

$$
\Delta P = 1\,158.82\ Pa = 0.17\ psi
$$

#### • **Cálculo de la temperatura de diseño de la tubería**

En el cálculo de la temperatura de diseño de la tubería se tomó en consideración la temperatura de operación del nitrógeno a la salida del intercambiador de calor, la cual fue determinada en el balance de energía presentado en el Anexo III, cuyo valor es 278,06 ºC. De esta manera, la temperatura de diseño de la tubería se calculó por medio la Ecuación 3.66.

 $\overline{a}$ 

Donde:

Topmax: Temperatura de operación máxima de la tubería (ºC)

Top : Temperatura de operación de la tubería =  $278,06^{\circ}$ C

 $Topmax = 278.06 \degree C + 28 \degree C$ 

 $Topmax = 306,06 °C$ 

Sin embargo, debido a que la tubería cuenta con válvulas, la temperatura de diseño se calculó con la Ecuación 3.67.

Donde:

Tdiseño: Temperatura de diseño de la tubería (ºC)

Topmax: Temperatura de operación máxima de la tubería = 306,06 ºC

 $Tdise\\{no = 306,06 °C + 5 % \times (306,06 °C)\}$ 

 $T$ diseño = 321,36 °C

# • **Cálculo de la presión de diseño de la tubería**

Para determinar la presión de diseño de la tubería de descarga para el nitrógeno gaseoso se consideró que esta debe tener aislamiento debido a que trabaja con una temperatura elevada de 306,06 °C, a su vez se consideró que la presión de operación máxima de la tubería corresponde a la presión de operación del reactor de lecho fluidizado, el cual fue determinado en la Sección 4.3.5 y presenta un valor de 37,59 kg/cm<sup>2</sup>.

De esta manera, se calculó presión de diseño con la Ecuación 3.69. Donde:

Pdiseño : Presión de diseño de la tubería (psi)

Poperación: Presión máxima de operación de la tubería = 37,59 kg/cm<sup>2</sup>

$$
Pdiseño = 1,1 \times 37,59 \frac{kg}{cm^2}
$$
  

$$
Pdiseño = 41,35 \frac{kg}{cm^2}
$$
  

$$
Pdiseño = 588,14 psi
$$

**4.3.15.4 Dimensionamiento de las tuberías de succión y descarga para los gases de torrefacción que salen del reactor Torbed.** 

**a) Dimensionamiento de la tubería de succión para los gases que salen del reactor de torrefacción.** 

#### • **Cálculo de la densidad de la mezcla de gases**

La densidad de la mezcla gaseosa se determinó con la Ecuación 3.62. Para ello se debe considerar el peso molecular de la mezcla gaseosa de los gases generados en el reactor de torrefacción, la cual se indica en la Tabla AI.3 del Anexo I, cuyo valor es 32,62 kg/kmol. Además, se consideró que la presión del gas es la misma que la presión de operación del reactor de torrefacción, el cual presenta un valor de  $1,013 \times 10^5$  Pa.

Donde:

- $\delta$  : Densidad del gas (kg/m<sup>3</sup>)
- P : Presión del gas =  $1.013 \times 10^5$  Pa
- PM: Peso molecular del gas = 32,62 kg/kmol
- R : Constante de gases ideales =  $8\,314$  J/kmol K
- $T$  : Temperatura de los gases = 435,00 K

$$
\delta = \frac{1,013 \times 10^5 Pa \times 32,62 \frac{kg}{kmol}}{8\ 314 \frac{J}{Kmol K} \times 435,00 K}
$$

$$
\delta = 0.914 \; \frac{kg}{m^3}
$$

#### • **Cálculo del flujo volumétrico de los gases**

Para determinar el flujo volumétrico de los gases se parte del flujo másico del mismo por lote de producción, el cual fue calculado en el balance masa en el Anexo II, cuyo valor corresponde a 863,06 kg/h. Por lo que para determinar el flujo volumétrico de la mezcla gaseosa que sale del reactor de torrefacción se usó la Ecuación 4.22.

Donde:

mgases: Flujo másico de los gases generados en el reactor de torrefacción por lote de producción = 863,06 kg/h

 $\delta$ gases : Densidad promedio de los gases = 0,914 kg/m<sup>3</sup>

Q<sub>gases</sub>: Flujo volumétrico de los gases (m<sup>3</sup>/h)

$$
Q_{gases} = \frac{863,06\frac{kg}{h}}{0,914\frac{kg}{m^3}}
$$

$$
Q_{gases} = 944,60 \frac{m^3}{h} = 0.26 \frac{m^3}{s}
$$

#### • **Cálculo del diámetro interno de la tubería**

Para determinar el diámetro interno de la tubería se parte del caudal calculado con anterioridad y de la velocidad del fluido gaseoso, en donde se asume el valor de 14,0 m/s para la velocidad de succión, el mismo que se encuentra dentro del rango de especificaciones para velocidades de succión de un fluido gaseoso presentado en la Tabla 3.5. De esta manera, el diámetro interno de la tubería se calculó mediante la Ecuación 4.23.

Donde:

 $Q<sub>gases</sub>$ : Caudal de la mezcla gaseosa por lote de producción = 0,26 m<sup>3</sup>/s  $V<sub>gases</sub>$ : Velocidad de la mezcla gaseosa = 14,00 m/s di : Diámetro interno de la tubería (m)

$$
di = \sqrt{\frac{0.26 \frac{m^3}{s}}{14.00 \frac{m}{s} \times \frac{\pi}{4}}} = 0.1538 m = 153.8 mm
$$

Por lo tanto, se seleccionó la tubería NPS 6 cédula 40 bajo norma ASTM A53, la cual posee un diámetro exterior de 168,30 mm y un diámetro interior de 154,10 mm.

Por lo que la velocidad real del fluido gaseoso se calculó mediante la Ecuación 4.23.

### Donde:

 $Q<sub>gases</sub>$ : Caudal de la mezcla gaseosa por lote de producción = 0,26 m<sup>3</sup>/s Vgases: Velocidad de la mezcla gaseosa (m/s)

di : Diámetro interno de la tubería = 0,1541 m

$$
v_{gases} = \frac{0.26 \frac{m^3}{s}}{\frac{\pi}{4} \times (0.1541 \, m)^2} = 13.94 \frac{m}{s}
$$

#### • **Cálculo de la cabeza de pérdidas por fricción**

El cálculo del valor del número de Reynolds para la mezcla gaseosa se realizó por medio de la Ecuación 3.60, cuyas propiedades físicas se muestran en la Tabla AI.3 del Anexo I.

Donde: Re: Número de Reynolds vf: Velocidad media del fluido = 13,94 m/s δf: Densidad del fluido =  $0.914$  kg/m<sup>3</sup> uf: Viscosidad del fluido =  $16.93 \times 10^{-5}$  Pa s D: Diámetro interno de la tubería = 0,1541 m

$$
Re = \frac{13,94 \frac{m}{s} \times 0,1541 m \times 0,914 \frac{kg}{m^3}}{16,93 \times 10^{-5} Pa \, s}
$$

$$
Re = 11\,597,24
$$

Para determinar la rugosidad relativa se asumió que la tubería es de acero inoxidable, puesto a que este material presenta alta resistencia a la corrosión, y es capaz de soportar temperaturas y presiones elevadas (Valencia, 2010, p.38). Para lo cual se utiliza la Ecuación 3.63.

Donde:

- : Rugosidad relativa
- e: Rugosidad del material de la tubería =  $4.6 \times 10^{-5}$  m (Mott, 2006, p.235)
- D: Diámetro de la tubería = 0,1541 m

$$
\varepsilon = \frac{4.6 \times 10^{-5} m}{0.1541 m}
$$

$$
\varepsilon=0,0003
$$

Por lo que mediante el diagrama de Moody, el cual se indicó en la Figura 3.8, se obtuvo el valor de la constante de fricción, cuyo valor corresponde a 0,029. Además, se consideró que la longitud de la tubería es de 1,00 m, tal como se indica en el Layout de la planta en la Figura 4.9. De esta manera, la cabeza de pérdida por fricción se determinó con la Ecuación 3.59.

Donde:

 $h_{\mathsf{L}}$ : Cabeza de pérdida de energía debido a la fricción (m)

L : Longitud de la tubería = 1,00 m

D : Diámetro interno de la tubería = 0,1541 m

- vf: Velocidad media del fluido = 13,94 m/s
- g : Aceleración de la gravedad= 9,81 m/s<sup>2</sup>
- f : Factor de fricción =  $0.029$

$$
h_L = 0.029 \times \frac{1.00 \, m}{0.1541 \, m} \times \frac{\left(13.94 \, \frac{m}{s}\right)^2}{2 \, \times \, 9.81 \, \frac{m}{s^2}}
$$

$$
h_L=1,86\ m
$$

#### • **Cálculo de la cabeza de pérdidas por accesorios**

Los accesorios que se consideraron para el transporte de los gases del proceso de torrefacción en la tubería de succión son la válvula de bola que permite regular el caudal, una válvula de alivio de presión en el caso de que exista sobrepresiones y finalmente el ingreso del fluido a la tubería, cuyas constantes de accesorios se presentaron en la Tabla 3.8. Por lo que la cabeza de pérdidas por accesorios se calculó con la Ecuación 3.64.

Donde:

hacc: Cabeza de pérdida de energía debido a accesorios (m)

 $vf$  : Velocidad media del fluido = 13,94 m/s

q : Aceleración de la gravedad =  $9.81 \text{ m/s}^2$ 

Kacc: Sumatoria de las constantes de pérdidas por accesorio = 8,9

$$
h_{acc} = (5.0 + 3.0 + 0.9) \times \frac{\left(13.94 \frac{m}{s}\right)^2}{2 \times 9.81 \frac{m}{s^2}}
$$

$$
h_{acc} = 88,15 \; m
$$

# • **Cálculo de la caída de presión**

Una vez que se determinaron las cabezas de pérdidas por fricción y accesorios se calculó la caída de presión por medio de la Ecuación 3.65.

Donde:

 $h$  : Cabeza de pérdida de energía debido a la fricción = 1,86 m

hacc: Cabeza de pérdida de energía debido a accesorios = 88,15 m

- $\Delta Z$  : Diferencia de alturas = 0.00 m
- $\Delta P$  : Caída de presión dentro de la tubería (Pa)
- $\delta$  : Densidad del fluido = 0,914 kg/m<sup>3</sup>
- $g :$  Aceleración de la gravedad=  $9.81 \text{m/s}^2$

$$
\Delta P = 0.914 \frac{kg}{m^3} \times 9.81 \frac{m}{s^2} \times (0.00 + 1.86 + 88.15) m
$$

$$
\Delta P = 807{,}06\,Pa = 0{,}12\,psi
$$

# • **Cálculo de la temperatura de diseño de la tubería**

Para determinar la temperatura de operación máxima se consideró la temperatura de salida del reactor de los gases, cuyo valor fue determinado en el balance de energía en el Anexo III y corresponde a 162,00 °C.

De modo que se utilizó la Ecuación 3.66 para obtener la temperatura de operación máxima de la tubería.

Donde:

Topmax: Temperatura de operación máxima de la tubería (ºC)

Top : Temperatura de operación de la tubería =  $162,00^{\circ}$ C

 $Tomax = 162.00 °C + 28 °C$ 

$$
Topmax=190{,}00\,{}^\circ C
$$

Sin embargo, debido a que la tubería cuenta con válvulas, la temperatura de diseño para la mezcla gaseosa se calculó con la Ecuación 3.67.

Donde:

Tdiseño: Temperatura de diseño de la tubería (ºC) Topmax: Temperatura de operación máxima de la tubería = 190,00 ºC

 $T$ diseño = 190,00 °C + 5 % × (190,00 °C) = 199,50 °C

# • **Cálculo de la presión de diseño de la tubería**

De igual forma que la Sección 4.3.15.4, se consideró que la presión de operación máxima de la tubería corresponde a la presión de operación del reactor que trabaja a 534,67 psi. De esta manera, la presión de diseño se calculó con la Ecuación 3.69.

Donde:

Pdiseño : Presión de diseño de la tubería (psi) Poperación: Presión máxima de operación de la tubería = 534,67 psi

$$
Paise\|o = 1,1 \times 534,67\,psi = 588,14\,psi
$$

**b) Dimensionamiento de la tubería de descarga para los gases que salen del reactor de torrefacción.** 

• **Cálculo del flujo volumétrico de los gases** 

Debido a que se trata de la misma línea de flujo y que trabaja con la misma temperatura y la densidad, se considera que el caudal de la tubería de descarga es igual al caudal de la tubería de succión.

$$
Q_{gases} = 944,60 \frac{m^3}{h} = 0,262 \frac{m^3}{s}
$$

#### • **Cálculo del diámetro interno de la tubería**

Para el caso de la tubería de descarga se asumió una velocidad de 19,00 m/s, la cual está dentro del rango que se estableció en la Tabla 3.5. De modo que el diámetro interno de la tubería se determinó con la Ecuación 4.23.

Donde:

 $Q<sub>gases</sub>$ : Caudal de la mezcla gaseosa por lote de producción = 0,262 m<sup>3</sup>/s Vgases: Velocidad de la mezcla gaseosa = 19,00 m/s di: Diámetro interno de la tubería (m)

$$
di = \sqrt{\frac{0,262 \frac{m^3}{s}}{19,00 \frac{m}{s} \times \frac{\pi}{4}}}
$$

$$
di = 0,1325 m = 132,50 mm
$$

La tubería de descarga seleccionada fue la NPS 6 cédula 160 bajo norma ASTM A53, con diámetro exterior 168,30 mm y el espesor de 18,26 mm. Por lo que, la velocidad real se determinó mediante la Ecuación 4.23.

Donde:

 $Q<sub>gases</sub>$ : Caudal de la mezcla gaseosa por lote de producción = 0,262 m<sup>3</sup>/s

Vgases : Velocidad de la mezcla gaseosa (m/s)

di : Diámetro interno de la tubería = 0,1318 m

$$
v_{gases} = \frac{0,262 \frac{m^3}{s}}{\frac{\pi}{4} \times (0,1318 \, m)^2}
$$

$$
v_{gases} = 19,20 \; \frac{m}{s}
$$

#### • **Cálculo de la cabeza de pérdidas por fricción**

El valor del número de Reynolds se calculó por medio de la Ecuación 3.60.

Donde:

Re: Número de Reynolds

vf: Velocidad media del fluido = 19,20 m/s

δf: Densidad del fluido =  $0.914 \text{ kg/m}^3$ 

uf: Viscosidad del fluido =  $16,93 \times 10^{-5}$  Pa s

D: Diámetro interno de la tubería = 0,1318 m

$$
Re = \frac{19,20 \frac{m}{s} \times 0,1318 m \times 0,914 \frac{kg}{m^3}}{16,93 \times 10^{-5} Pa s} = 13\,661,74
$$

El material de la tubería de descarga es el mismo material que la tubería de succión el cual es acero inoxidable por lo que la rugosidad tiene un valor de 4,6 x 10-5 m (Mott, 2006, p.235). Para ello se usó la Ecuación 3.63.

Donde:

: Rugosidad relativa

- e: Rugosidad del material de la tubería =  $4.6 \times 10^{-5}$  m (Mott, 2006, p.235)
- D: Diámetro de la tubería = 0,1318 m

$$
\varepsilon = \frac{4.6 \times 10^{-5}m}{0.1318m}
$$

$$
\varepsilon=0,0003
$$

Con el diagrama de Moody que se indicó en la Figura 3.8 se obtuvo que la constante de fricción tiene un valor de 0,029. Así mismo, se consideró que la longitud de la tubería es de 4,00 m tal como se indica en la Figura 4.9. Para ello se utilizó la Ecuación 3.59.

Donde:

- h<sub>L</sub>: Cabeza de pérdida de energía debido a la fricción (m)
- L : Longitud de la tubería =  $4,00$  m
- D: Diámetro interno de la tubería = 0,1318 m
- vf: Velocidad media del fluido = 19,24 m/s
- $g:$  Aceleración de la gravedad= 9,81 m/s<sup>2</sup>
- f : Factor de fricción =  $0.029$

$$
h_L = 0.029 \times \frac{4.00 \, m}{0.1318 \, m} \times \frac{\left(19.20 \, \frac{m}{s}\right)^2}{2 \, \times \, 9.81 \, \frac{m}{s^2}}
$$

$$
h_L=16{,}54\ m
$$

• **Cálculo de la cabeza de pérdidas por accesorios** 

Los accesorios que se consideraron para el transporte de la mezcla gaseosa que sale del reactor de lecho fluidizado en la tubería de descarga son una válvula check para asegurar el flujo en un solo sentido, una válvula de compuerta en caso de que se requiera detener el caudal, una válvula de alivio de presión en el caso de que exista sobrepresiones y finalmente el ingreso del fluido a la tubería, cuyas constantes de accesorios se presentaron en la Tabla 3.8. Por lo que se utilizó la Ecuación 3.64.

Donde:

hacc: Cabeza de pérdida de energía debido a accesorios (m)

- $vf$ : Velocidad media del fluido = 19,20 m/s
- $g :$  Aceleración de la gravedad= 9,81 m/s<sup>2</sup>
- $K_{\text{acc}}$ : Sumatoria de las constantes de pérdidas por accesorio = 6,6

$$
h_{acc} = (2.5 + 3.0 + 0.2 + 0.9) \times \frac{\left(19.20 \frac{m}{s}\right)^2}{2 \times 9.81 \frac{m}{s^2}}
$$

$$
h_{acc} = 124,01\ m
$$

#### • **Cálculo de la caída de presión**

Para determinar la caída de presión en la tubería de descarga se realizó mediante la Ecuación 3.65.

Donde:

h<sub>L</sub>: Cabeza de pérdida de energía debido a la fricción = 16,54 m

hacc: Cabeza de pérdida de energía debido a accesorios = 124,01 m

- $\Delta Z$  : Diferencia de alturas = 0,00 m
- $\Delta P$  : Caída de presión dentro de la tubería (Pa)
- $\delta$  : Densidad del fluido = 0,914 kg/m<sup>3</sup>
- $g :$  Aceleración de la gravedad= 9,81m/s<sup>2</sup>

$$
\Delta P = 0.914 \frac{kg}{m^3} \times 9.81 \frac{m}{s^2} \times (0.00 + 16.54 + 124.01)
$$

$$
\Delta P = 1\,260,\,22\,Pa = 0,\,18\,psi
$$

• **Cálculo de la temperatura de diseño de la tubería** 

La temperatura de operación máxima de la tubería se calculó con la Ecuación 3.66.

Donde:

Topmax: Temperatura de operación máxima de la tubería (ºC)

Top : Temperatura de operación de la tubería =  $162,00^{\circ}$ C

$$
Topmax=162,00\,^{\circ}C+28\,^{\circ}C
$$

$$
Topmax = 190,00\,^{\circ}C
$$

Debido a que la tubería cuenta con válvulas, la temperatura de diseño se calculó con la Ecuación 3.67.

Donde:

Tdiseño: Temperatura de diseño de la tubería (ºC) Topmax: Temperatura de operación máxima de la tubería = 190,00 ºC

 $Tdise\\{no = 190,00\,^{\circ}\,C + 5\% \times (190,00\,^{\circ}\,C)$ 

 $T$ diseño = 199,50 °C

# • **Cálculo de la presión de diseño de la tubería**

De igual manera que la presión de diseño de la tubería de succión se asumió que la presión de operación máxima corresponde a la presión de operación del reactor, la cual presenta un valor de 534,67 psi. Por lo que la presión de diseño de la tubería de descarga para el transporte de la mezcla gaseosa se determinó por medio de la Ecuación 3.69.

Donde:

Pdiseño : Presión de diseño de la tubería (psi) Poperación: Presión máxima de operación de la tubería = 534,67 psi

 $Pdise\^{no} = 1,1 \times 534,67 \text{ psi}$ 

 $Pdise\|o = 588,14\|psi$ 

**4.3.15.5 Dimensionamiento de la tubería de descarga para el aire que ingresa al generador de nitrógeno** 

## • **Cálculo del flujo volumétrico para el aire**

Para determinar el caudal del aire se parte del flujo másico por lote de producción determinado en el balance de masa en el Anexo II, el cual presenta un valor de 77,93 kg/h. Por lo que se usó la Ecuación 4.22.

# Donde:

maire: Flujo másico de nitrógeno gaseoso por lote de producción = 77,93 kg/h Q<sub>aire</sub>: Flujo volumétrico del nitrógeno gaseoso (m<sup>3</sup>/h)

 $\delta$ aire : Densidad del nitrógeno gaseoso a temperatura ambiente = 1,177 kg/m<sup>3</sup> (Mills, 1997, p.868)

$$
Q_{aire} = \frac{77,93 \frac{kg}{h}}{1,177 \frac{kg}{m^3}}
$$

$$
Q_{aire} = 66.21 \frac{m^3}{h}
$$

 $\overline{a}$ 

## • **Cálculo del diámetro interno de la tubería**

Para determinar el diámetro interno de la tubería se parte del caudal calculado con anterioridad y con la velocidad del fluido, en donde se asume el valor de velocidad para descarga 10,00 m/s, que se encuentra dentro del rango de la Tabla 3.5, y se calculó mediante la Ecuación 4.23.

## Donde:

 $Q<sub>aire</sub>$ : Caudal de aire por lote de producción = 66,21 m<sup>3</sup>/h

Vaire: Velocidad de aire= 10,00 m/s

di : Diámetro interno de la tubería (m)

$$
di = \sqrt{\frac{66.21 \frac{m^3}{h} \times \frac{1 h}{3600 s}}{10.00 \frac{m}{s} \times \frac{\pi}{4}}}
$$

$$
di = 0.04827 m = 48.27 mm
$$

De esta manera se seleccionó la tubería NPS 2 cédula 160 bajo norma ASTM A53, en la cual el diámetro exterior presenta un valor de 60,30 mm y un diámetro interior de 42,82 mm; por lo que la velocidad real a la que se transporta el aire se calculó mediante la Ecuación 4.23.

Donde:

 $Q<sub>aire</sub>$ : Caudal de aire por lote de producción = 66,21 m<sup>3</sup>/h

- Vaire : Velocidad de aire (m/s)
- di : Diámetro interno de la tubería = 0,04282 m

$$
v_{aire} = \frac{66,21 \frac{m^3}{h} \times \frac{1 h}{3600 s}}{\frac{\pi}{4} \times (0,04282 \, m)^2}
$$

$$
v_{aire} = 12.71 \frac{m}{s}
$$

#### • **Cálculo de la cabeza de pérdidas por fricción**

El cálculo del número de Reynolds para el flujo de aire que ingresa al generador de nitrógeno se realizó con la Ecuación 3.60.

Donde:

Re: Número de Reynolds

- vf : Velocidad media del fluido = 12,71 m/s
- $δf$ : Densidad del fluido = 1,177 kg/m<sup>3</sup> (Mills, 1997, p.868)

uf : Viscosidad del fluido =  $18,43 \times 10^{-6}$  Pa s (Mills, 1997, p.868) D : Diámetro interno de la tubería = 0,04282 m

$$
Re = \frac{12,71 \frac{m}{s} \times 0,04282 \ m \times 1,177 \ \frac{kg}{m^3}}{18,43 \times 10^{-6} Pa \ s}
$$

 $Re = 34 757,10$ 

Para determinar la rugosidad relativa se asumió que la tubería de descarga es de acero inoxidable debido a la alta resistencia a la corrosión (Valencia, 2010, p.38) con una rugosidad de 4,6 x 10<sup>-5</sup> m (Mott, 2006, p.235). Por lo que se utilizó la Ecuación 3.63

Donde:

- : Rugosidad relativa
- e: Rugosidad del material de la tubería =  $4.6 \times 10^{-5}$  m (Mott, 2006, p.235)
- D: Diámetro de la tubería = 0,04282 m

$$
\varepsilon = \frac{4.6 \times 10^{-5} m}{0.04282 m} = 0.0011
$$

Mediante el diagrama de Moody que se mostró en la Figura 3.8, se obtuvo el valor de la constante de fricción, el cual es 0,028. Así mismo se consideró la longitud de la tubería de 1,00 m tal como se indica en el Layout de la planta en la Figura 4.9. Por lo que se empleó la Ecuación 3.59 para determinar la cabeza de perdidas por fricción.

Donde:

- h<sub>L</sub>: Cabeza de pérdida de energía debido a la fricción (m)
- L : Longitud de la tubería =  $1,00$  m
- D : Diámetro interno de la tubería = 0,04282 m
- vf: Velocidad media del fluido = 12,71 m/s
- $g:$  Aceleración de la gravedad= 9,81 m/s<sup>2</sup>

#### f : Factor de fricción =  $0,028$

$$
h_L = 0.028 \times \frac{1.00 \, m}{0.04282 \, m} \times \frac{\left(12.71 \, \frac{m}{s}\right)^2}{2 \, \times \, 9.81 \, \frac{m}{s^2}}
$$

$$
h_L=5{,}38\ m
$$

#### • **Cálculo de la cabeza de pérdidas por accesorios**

Los accesorios en el transporte del aire en la tubería de descarga son una válvula de bola para regular el caudal, una válvula de alivio de presión con y el ingreso del fluido a la tubería, cuyas constantes se presentaron en la Tabla 3.8. De esta manera se calculó la cabeza de pérdida por accesorios para la tubería de descarga del aire por medio de la Ecuación 3.64.

Donde:

hacc: Cabeza de pérdida de energía debido a accesorios (m)

vf : Velocidad media del fluido = 12,71 m/s

q : Aceleración de la gravedad=  $9.81 \text{ m/s}^2$ 

Kacc: Sumatoria de las constantes de pérdidas por accesorio = 8,9

$$
h_{acc} = (5.0 + 3.0 + 0.9) \times \frac{\left(12.71 \frac{m}{s}\right)^2}{2 \times 9.81 \frac{m}{s^2}}
$$

$$
h_{acc}=73{,}24\;m
$$

#### • **Cálculo de la caída de presión**

Una vez que se determinaron las cabezas de pérdida por fricción y accesorios, se calcula la caída de presión por medio de la Ecuación 3.65.

Donde:

 $h_{\text{L}}$  : Cabeza de pérdida de energía debido a la fricción = 5,38 m h<sub>acc</sub>: Cabeza de pérdida de energía debido a accesorios = 73,24 m  $\Delta Z$  : Diferencia de alturas = 0,00 m

 $\Delta P$  : Caída de presión dentro de la tubería (Pa)

- $\delta$  : Densidad del fluido = 1,177 kg/m<sup>3</sup>
- $g :$  Aceleración de la gravedad=  $9,81 \text{ m/s}^2$

$$
\Delta P = 1,177 \frac{kg}{m^3} \times 9,81 \frac{m}{s^2} \times (5,38 + 73,24) m
$$

$$
\Delta P = 907{,}78 Pa = 0{,}13 psi
$$

#### • **Cálculo de la temperatura de diseño de la tubería**

Para determinar la temperatura de operación máxima se utilizó la Ecuación 3.66.

Donde:

Topmax: Temperatura de operación máxima de la tubería (ºC)

Top : Temperatura de operación de la tubería =  $26,20$  °C

$$
Topmax = 26,20\,^{\circ}C + 28\,^{\circ}C
$$

$$
Topmax = 54,20\,^{\circ}C
$$

Debido a que la tubería cuenta con válvulas, la temperatura de diseño se calculó con la Ecuación 3.67.

Donde:

Tdiseño: Temperatura de diseño de la tubería (ºC)

Topmax: Temperatura de operación máxima de la tubería = 54,20 ºC

$$
Tdise\|o = 54{,}20\,^{\circ}C + 5\,\% \times (54{,}20\,^{\circ}C)
$$

$$
Tdise\|o=56.91\,^{\circ}C
$$

# • **Cálculo de la presión de diseño de la tubería**

Para determinar la presión de diseño de la tubería de descarga se empleó la Ecuación 3.69. Por lo que se consideró que la presión de operación de la tubería es igual a la presión de operación del equipo, el cual es 14,70 psi (Salcedo y Font, 2011, p.11)

Donde:

Pdiseño : Presión de diseño de la tubería (psi)

Poperación: Presión máxima de operación de la tubería = 14,70 psi

 $Pdise\^{no} = 1,1 \times 14,70 \, psi = 16,17 \, psi$ 

# **4.3.16 BOMBAS Y COMPRESORES**

**4.3.16.1 Dimensionamiento de la bomba de descarga para el agua que entra a la chaqueta de enfriamiento** 

• **Cálculo de la presión de descarga** 

La presión de descarga se calculó por medio de la Ecuación 3.70.

Donde:

Pdescarga: Presión de descarga de la bomba (psi)

- Pop : Presión de operación = 19,16 psi
- $\Delta$ Hp : Pérdidas en la tubería de succión= 0,42 psi

Pdescarga =  $19,16$  psi +  $0,42$  psi

 $P$ descarga = 19,58 psi

# • **Cálculo del TDH**

El TDH (cabeza diferencial total) se determinó por medio de la utilización de la Ecuación 3.71.

Donde:

TDH: Cabeza diferencial total (Psi)

Pd : Presión de descarga de la bomba = 19,58 psi

Ps : Presión de succión de la bomba = 14,70 psi

 $TDH = 19,58 \ psi - 14,70 \ psi$ 

 $TDH = 4,88$  psi = 33 628,84 Pa

## • **Cálculo de la potencia de la bomba**

La potencia de la bomba se determinó mediante la Ecuación 3.72, donde se asumió que la eficiencia de la bomba es de 80 % (Bustillo, 2004, p.82).

Donde:

Potencia: Potencia de la bomba (W)

TDH : Cabeza diferencial total = 33 628,84 Pa

 $Q_w$  : Caudal de agua = 0,001 m<sup>3</sup>/s

 $\eta$  : Eficiencia de la bomba = 80 %

$$
Potencia = \frac{0,001 \frac{m^3}{s} \times 33628,84 Pa}{80} \times 100
$$

$$
Potencia = 42,04 W = 0,06 HP
$$

Una vez que se calculó la potencia de la bomba se determinó que no es necesario el empleo de una bomba centrifuga para la alimentación de agua a la chaqueta de enfriamiento debido a que el valor de la potencia de la bomba presenta un valor relativamente bajo.

# **4.3.16.2 Dimensionamiento de la bomba de descarga para el agua que sale de la chaqueta de enfriamiento**

• **Cálculo de la presión de descarga** 

La presión de descarga se calculó por medio de la Ecuación 3.70.

Donde:

Pdescarga: Presión de descarga de la bomba (psi)

Pop : Presión de operación = 14,70 psi

 $\Delta$ Hp : Pérdidas en la tubería de descarga = 1,36 psi

Pdescarga =  $14,70$  psi +  $1,36$  psi =  $16,06$  psi

## • **Cálculo del TDH**

El TDH (cabeza diferencial total), se determinó con la Ecuación 3.71.

Donde:

TDH: Cabeza diferencial total (psi)

Pd : Presión de descarga de la bomba = 16,06 psi

Ps : Presión de succión de la bomba = 14,70 psi

 $TDH = 16,06$   $psi - 14,70$   $psi$ 

$$
TDH = 1,36 \ \ psi = 9 \ 371,97 \ Pa
$$

#### • **Cálculo de la potencia de la bomba**

La potencia de la bomba se determinó mediante la Ecuación 3.72, para ello se considera que la eficiencia de la bomba es de 80 % (Bustillo, 2004, p.82).

Donde:

Potencia: Potencia de la bomba (W) TDH: Cabeza diferencial total = 9 371,97 Pa  $Q_w$ : Caudal de agua = 0,001 m<sup>3</sup>/s : Eficiencia de la bomba = 80 %

$$
Potencia = \frac{0,001 \frac{m^3}{s} \times 9371,97 Pa}{80} \times 100
$$

 $Potencia = 11,72 W = 0,02 HP$ 

Debido a que la potencia presenta un valor bajo, se decidió que no es necesario el empleo de una bomba para la salida del agua de la chaqueta de enfriamiento

#### **4.3.16.3 Dimensionamiento de bomba de descarga para el agua que entra al mezclador**

#### • **Cálculo de la presión de descarga**

La presión de descarga se calculó por medio de la Ecuación 3.70.

Donde:

Pdescarga: Presión de descarga de la bomba (psi)

Pop : Presión de operación = 14,70 psi

 $\Delta$ Hp : Pérdidas en la tubería de descarga = 0,24 psi

Pdescarga =  $14,70$  psi + 0,24 psi

$$
P
$$
descarga = 14,94 psi

# • **Cálculo del TDH**

El TDH (cabeza diferencial total), se determina por medio de la Ecuación 3.71.

Donde:

TDH: Cabeza diferencial total (psi)

Pd : Presión de descarga de la bomba = 14,94 psi

Ps : Presión de succión de la bomba = 14,70 psi

 $TDH = 14,94 \text{ psi} - 14,70 \text{ psi}$ 

 $TDH = 0.24$  psi = 1 653,88 Pa

# • **Cálculo de la potencia de la bomba**

Para obtener el valor de la potencia de la bomba se tomó en cuenta el TDH y el caudal del agua, además se consideró que la eficiencia de la bomba presenta un valor de 80 % (Bustillo, 2004, p.82). La potencia de la bomba se obtuvo por medio de la Ecuación 3.72.

Donde:

Potencia: Potencia de la bomba (W)

TDH  $:$  Cabeza diferencial total = 1 653,88 Pa

 $Q_w$  : Caudal de agua = 0,00011 m<sup>3</sup>/s

 $\eta$  : Eficiencia de la bomba = 80 %
$$
Potencia = \frac{0,0001 \frac{m^3}{s} \times 1653,88 Pa}{80} \times 100 = 0,21 W = 0,003 HP
$$

$$
Potencia = 0,21 W = 0,003 HP
$$

Debido a que la potencia de la bomba presenta un valor bajo, se optó por no utilizar una bomba para el proceso de mezclado.

**4.3.16.4 Dimensionamiento del compresor de descarga para el nitrógeno gaseoso que ingresa al intercambiador de calor** 

#### • **Cálculo de la presión de descarga**

Para determinar la presión de descarga se consideró la presión de operación y las pérdidas en la tubería que se calcularon en la Sección 4.2.15. Por lo que se utilizó la Ecuación 3.70.

Donde:

Pdescarga: Presión de descarga del compresor (Psi)

Pop : Presión de operación = 534,67 Psi

 $\Delta$ Hp : Pérdidas en la tubería = 0,12 Psi

Pdescarga =  $534,67 + 0,12$  psi

 $P$ descarga = 534,79 psi = 3,685 × 10<sup>6</sup> Pa

#### • **Cálculo del trabajo del compresor**

El trabajo del compresor se calculó con la Ecuación 3.73, para la cual se tomó en consideración los parámetros de la presión de descarga, presión de succión, el peso molecular y la temperatura del nitrógeno gaseoso que ingresa al compresor.

Donde:

Wc: Trabajo que realiza el compresor (J/kg)

- R : Constante de gases ideales =  $8\,314$  J/kmol K
- T : Temperatura del fluido = 299,2 K
- PM: Peso molecular del gas = 28,00 kg/kmol
- Pd : Presión de descarga =  $3,686 \times 10^6$  Pa
- Ps : Presión de succión = 1,013 x 10<sup>5</sup> Pa

$$
Wc = \frac{8\ 314\ \frac{J}{kmol\ K} \times 299,20\ K}{28,00\ \frac{kg}{kmol}} \times \ ln\left(\frac{3,685 \times 10^6\ Pa}{1,013 \times 10^5\ Pa}\right)
$$

$$
Wc = 319\ 289,27\ \frac{J}{kg}
$$

кg

#### • **Cálculo de la potencia del compresor**

Para determinar la potencia del compresor de descarga para el nitrógeno gaseoso que ingresa al intercambiador de calor se utilizó la Ecuación 3.74, para ello se tomó en cuenta el flujo másico del nitrógeno gaseoso y se consideró que la eficiencia del equipo es 90 % (McCabe, 2007, p.235).

Donde:

Potencia: Potencia de la bomba (W)

Wc : Trabajo que realiza el compresor = 319 289,27 J/kg

 $F_g$  : Flujo másico del fluido gaseoso = 0,0166 kg/s

: Eficiencia del compresor = 90 %

$$
Potencia = \frac{0,0166 \frac{kg}{s} \times 319\,289,27 \frac{J}{kg}}{90} \times 100
$$

$$
Potencia = 5\,889,11\,W = 7,90\,HP
$$

Debido a que el valor de la potencia del compresor es 7,90 HP; se decidió por seleccionar el compresor modelo ST 712 de la empresa Sullair (Sullair, 2018, p.4), la cual trabaja con potencias de hasta 10 HP, cuyo catálogo se presenta en el Anexo IV.

**4.3.16.5 Dimensionamiento del compresor de descarga para el nitrógeno gaseoso que ingresa al reactor de torrefacción** 

• **Cálculo de la presión de descarga** 

La presión de descarga se calculó por medio de la Ecuación 3.70.

Donde:

Pdescarga: Presión de descarga del compresor (psi)

Pop : Presión de operación = 534,67 psi

 $\triangle Hp$  : Pérdidas en la tubería = 0,17 psi

Pdescarga =  $534,67 + 0,17$ psi

Pdescarga = 534,84 psi = 3,686  $\times$  10<sup>6</sup> Pa

# • **Cálculo del trabajo del compresor**

El trabajo del compresor se determinó mediante la Ecuación 3.73.

Donde:

Wc: Trabajo que realiza el compresor (J/kg)

- $R$  : Constante de gases ideales = 8 314 J/kmol K
- $T$  : Temperatura del fluido = 551,00 K
- PM: Peso molecular del gas = 28,00 kg/kmol
- Pd : Presión de descarga =  $3,686 \times 10^6$  Pa

Ps : Presión de succión = 1,013 x 10<sup>5</sup> Pa

$$
Wc = \frac{8\ 314\ \frac{J}{kmol\ K} \times 551,00\ K}{28,00\ \frac{kg}{kmol}} \times \ ln\left(\frac{3,686 \times 10^6\ Pa}{1,013 \times 10^5\ Pa}\right)
$$

$$
Wc = 588\,040.35\,\frac{J}{kg}
$$

#### • **Cálculo de la potencia del compresor**

La potencia del compresor para el ingreso del nitrógeno gaseoso que ingresa al reactor se calculó mediante la Ecuación 3.74.

Donde:

Potencia: Potencia del compresor (W)

Wc : Trabajo que realiza el compresor = 588 040,35 J/kg

 $F_g$  : Flujo másico del fluido gaseoso = 0,0166 kg/s

 $\eta$  : Eficiencia del compresor = 90 % (McCabe, 2007, p.235)

$$
Potencia = \frac{0,0166 \frac{kg}{s} \times 588\,040,35 \frac{J}{kg}}{90} \times 100
$$

$$
Potencia = 10\,846,08\,W
$$

$$
Potencia = 14,54 HP
$$

De esta manera, se seleccionó el compresor modelo ST1109 de la empresa Sullair (Sullair, 2018, p.4), el cual trabaja con potencias de hasta 15 HP, su respectivo catálogo se encuentra en el Anexo IV.

**4.3.16.6 Dimensionamiento del compresor de descarga para la mezcla gaseosa que ingresa al ciclón** 

### • **Cálculo de la presión de descarga**

La presión de descarga se calculó por medio de la Ecuación 3.71.

Donde:

Pdescarga: Presión de descarga del compresor (psi)

Pop : Presión de operación = 534,67 psi

 $\triangle Hp$  : Pérdidas en la tubería = 0,18 psi

Pdescarga = 534,67 + 0,18 psi = 534,85 psi = 3,686  $\times$  10<sup>6</sup> Pa

### • **Cálculo del trabajo del compresor**

El trabajo del compresor se determinó mediante la Ecuación 3.73. Para lo cual se consideró el peso molecular de la mezcla gaseosa de 32,62 kg/kmol, la cual se muestra en la Tabla AI.3 del Anexo I.

Donde:

Wc: Trabajo que realiza el compresor (J/kg)

- R : Constante de gases ideales =  $8\,314$  J/kmol K
- $T$  : Temperatura del fluido = 435,00 K
- PM: Peso molecular del gas = 32,62 kg/kmol
- Pd : Presión de descarga =  $3,686 \times 10^6$  Pa
- Ps : Presión de succión =  $1.013 \times 10^5$  Pa

$$
Wc = \frac{8314 \frac{J}{kmol K} \times 435,00 K}{32,62 \frac{kg}{kmol}} \times ln\left(\frac{3,686 \times 10^6 Pa}{1,013 \times 10^5 Pa}\right)
$$

$$
Wc=398\ 491{,}31\ \frac{J}{kg}
$$

#### • **Cálculo de la potencia del compresor**

La potencia del compresor de descarga para la mezcla gaseosa que ingresa al ciclón se calculó mediante la Ecuación 3.74.

Donde:

Potencia: Potencia del compresor (W)

Wc : Trabajo que realiza el compresor = 398 491,31 J/kg

 $F_g$  : Flujo másico del fluido gaseoso = 0,24 kg/s

: Eficiencia del compresor = 90 %

$$
Potencia = \frac{0.24 \frac{kg}{s} \times 398491.31 \frac{J}{kg}}{90} \times 100
$$

$$
Potencia = 106\,264,35\,W = 142,50HP
$$

Una vez que se determinó el valor de la potencia, se procedió a seleccionar el compresor modelo LS110 de la empresa Sullair (Sullair, 2021, p.20), el cual trabaja con potencias de hasta 150 HP, cuyo catálogo se presenta en el Anexo IV.

**4.3.16.7 Dimensionamiento del compresor de descarga para el aire que ingresa al generador de nitrógeno** 

• **Cálculo de la presión de descarga** 

La presión de descarga se calculó con la Ecuación 3.70. Para ello se tomó en consideración la presión de operación y las pérdidas en la tubería determinadas en la Sección 4.3.15.

Donde:

Pdescarga: Presión de descarga del compresor (psi)

Pop : Presión de operación = 14,70 psi

 $\Delta$ Hp : Pérdidas en la tubería = 0,13 psi

Pdescarga =  $14,70 + 0,13$  psi

*P*descarga = 14,83 psi = 1,022  $\times$  10<sup>5</sup> *Pa* 

### • **Cálculo del trabajo del compresor**

Para determinar trabajo del compresor se tomó en cuenta los parámetros de la presión de descarga, presión de succión, el peso molecular y la temperatura del aire.

De esta manera, el cálculo del trabajo del compresor se calculó mediante la Ecuación 3.73.

Donde:

Wc: Trabajo que realiza el compresor (J/kg)

- R : Constante de gases ideales =  $8\,314$  J/kmol K
- T : Temperatura del fluido = 299,20 K

PM: Peso molecular del aire = 29,00 kg/kmol

Pd : Presión de descarga =  $1,022 \times 10^5$  Pa

Ps : Presión de succión = 1,013 x 10<sup>5</sup> Pa

$$
Wc = \frac{8314 \frac{J}{kmol K} \times 299,20 K}{29,0 \frac{kg}{kmol}} \times ln\left(\frac{1,022 \times 10^5 Pa}{1,013 \times 10^5 Pa}\right)
$$

$$
Wc = 758,73 \ \frac{J}{kg}
$$

#### • **Cálculo de la potencia del compresor**

la potencia del compresor se calculó por medio de la Ecuación 3.74, para ello se consideró la eficiencia del equipo de 90 % (McCabe, 2007, p.235)

Donde:

Potencia: Potencia de la bomba (W)

Wc : Trabajo que realiza el compresor = 758,73 J/kg

 $F<sub>g</sub>$  : Flujo másico del fluido gaseoso = 0,022 kg/s

: Eficiencia del compresor = 90 %

$$
Potencia = \frac{0.022 \frac{kg}{s} \times 758.73 \frac{J}{kg}}{90} \times 100
$$

$$
Potencia = 18,55 W = 0,03 HP
$$

Debido a que la potencia del compresor es 0,03 HP y el cual es un valor bajo, se optó por no usar un compresor para el ingreso del aire al generador de nitrógeno.

# **4.3.17 TORNILLO SIN FIN**

### **4.3.17.1 Tornillo sin fin molino-criba vibratoria**

Para la selección del tornillo sin fin se requiere calcular el área de relleno del canalón, la velocidad de desplazamiento del tornillo, la capacidad de flujo del material y la potencia del equipo.

### • **Cálculo del área de relleno del canalón**

El cálculo del área de relleno del canalón se realizó con la Ecuación 3.75

Donde:

Stf: Área de relleno del tornillo (m<sup>2</sup>)

λt : Coeficiente de relleno de la sección = 0,40 (Chiza, 2017, p.21)

Dt : Diámetro del canalón del tornillo sin fin = 0,30 m (OTE, 2016b)

$$
Stf = \frac{0,40 \times \pi \times (0,30 \, m)^2}{4}
$$

$$
Stf = 0,028 \, m^2
$$

### • **Cálculo de la velocidad de desplazamiento del tornillo**

Para determinar la velocidad de desplazamiento del tornillo sin fin se utilizó la Ecuación 3.76.

Donde:

vt: Velocidad de desplazamiento del tornillo (m/s)

P : Paso del tornillo = 0,30 m (OTE, 2016b)

n : Velocidad de giro del tornillo = 75 rpm (OTE, 2016b)

$$
vt = \frac{0.30 \, m \times \, 75 \, rpm}{60}
$$

$$
vt=0,38\ m/s
$$

#### • **Cálculo del flujo de material**

El flujo de material permitido en el equipo se determinó con la Ecuación 3.77.

Donde:

Qt : Carga permitida en el tornillo (t/h)

Stf : Área de relleno del tornillo=  $0,028$  m<sup>2</sup>

vt : Velocidad de desplazamiento del tornillo = 0,38 m/s

δbm: Densidad de biomasa = 200 kg/m<sup>3</sup>

i : Factor de reducción del flujo de material con respecto a la inclinación del tornillo = 0,8 (Chiza, 2017, p.21)

$$
Qt = 3600 \frac{s}{h} \times 0.028 m^2 \times 0.38 \frac{m}{s} \times 200 \frac{kg}{m^3} \times 0.8
$$

$$
Qt = 6\ 128.64\ kg/h
$$

$$
Qt = 6.13 t/h
$$

#### • **Cálculo de la potencia total del tornillo sin fin**

En el cálculo de la potencia total del equipo fue necesario utilizar las Ecuaciones 3.77 a 3.81.

Donde:

- $P_T$ : Potencia total del tornillo transportador (kW)
- P<sub>H</sub> : Potencia requerida para el desplazamiento horizontal de la biomasa (kW)
- PN : Potencia requerida para el accionamiento del transportador vacío (kW)
- Pi : Potencia requerida para el caso de un transportador inclinado (kW)
- Dt : Diámetro del canalón del tornillo sin fin = 0,30 m
- Lt : Longitud del tornillo sin fin =  $1,50$  m
- Ht : Altura del transportador sin fin =  $0,44$  m
- $Qt : Carga$  permitida en el tornillo = 6,13 t/h
- C0 : Coeficiente de resistencia de la biomasa transportada = 1,2 (Chiza, 2017, p.21)

$$
P_H = C0 \times \frac{Qt \times Lt}{367}
$$

$$
P_{H} = 1,2 \times \frac{6,13 \times 1,50}{367} = 0,030 \text{ kW}
$$
\n
$$
P_{N} = \frac{Dt \times Lt}{20}
$$
\n
$$
P_{N} = \frac{0,30 \times 1,50}{20}
$$
\n
$$
P_{N} = 0,023 \text{ kW}
$$
\n
$$
P_{i} = \frac{Qt \times Ht}{367}
$$
\n
$$
P_{i} = \frac{6,13 \times 0,44}{367}
$$
\n
$$
P_{i} = 0,007 \text{ kW}
$$
\n
$$
P_{T} = P_{H} + P_{N} + P_{i}
$$
\n
$$
P_{T} = 0,030 \text{ kW} + 0,023 \text{ kW} + 0,007 \text{ kW}
$$
\n
$$
P_{T} = 0,060 \text{ kW}
$$

Con la capacidad de flujo del material y a la potencia determinadas, el tornillo sin fin seleccionado fue el modelo 300 x 1500 puesto que el equipo permite potencias hasta 3 kW y la alimentación del material de 5,75 t/h (OTE, 2016b).

### **4.3.17.2 Tornillo sin fin criba vibratoria – silos de alimentación**

Con respecto al transporte del aserrín de balsa desde la criba hacia los silos de alimentación, se debe tener en consideración la longitud total del tornillo sin fin, que

# • **Cálculo del área de relleno del canalón:**

la selección se debe cal cular los siguientes parámetros:

El cálculo del área de relleno del canalón se realizó con la Ecuación 3.75.

Donde:

Stf: Área de relleno del tornillo  $(m^2)$ 

- λt : Coeficiente de relleno de la sección = 0,40 (Chiza, 2017, p.21)
- Dt : Diámetro del canalón del tornillo sin fin = 0,32 m (OZB, 2013, p.17)

$$
Stf = \frac{0.40 \times \pi \times (0.32 \, m)^2}{4}
$$

$$
Stf=0.032\ m^2
$$

# • **Cálculo de la velocidad de desplazamiento del tornillo**

Para determinar la velocidad de desplazamiento del tornillo sin fin se utilizó la Ecuación 3.76.

Donde:

- vt: Velocidad de desplazamiento del tornillo (m/s)
- P : Paso del tornillo = 0,32 m (OZB, 2013, p.17)
- n : Velocidad de giro del tornillo = 75 rpm (OZB, 2013, p.17)

$$
vt = \frac{0.32 \, m \times \, 75 \, rpm}{60}
$$

$$
vt=0,40\ m/s
$$

# • **Cálculo del flujo de material**

El cálculo del flujo de material se determinó con la Ecuación 3.77.

Donde:

- Qt : Carga permitida en el tornillo (t/h)
- Stf : Área de relleno del tornillo=  $0.032 \text{ m}^2$
- vt : Velocidad de desplazamiento del tornillo =  $0,40$  m/s

δbm: Densidad de biomasa = 200 kg/m<sup>3</sup>

i : Factor de reducción del flujo de material con respecto a la inclinación del tornillo = 0,8 (Chiza, 2017, p.21)

$$
Qt = 3600 \frac{s}{h} \times 0.032 m^2 \times 0.40 \frac{m}{s} \times 200 \frac{kg}{m^3} \times 0.8
$$

 $Qt = 7372,80 kg/h$ 

$$
Qt = 7.37 t/h
$$

# • **Cálculo de la potencia total del tornillo sin fin**

En el cálculo de la potencia total del equipo fue necesario utilizar las Ecuaciones 3.78 a 3.81.

Donde:

- $P_T$ : Potencia total del tornillo transportador (kW)
- P<sub>H</sub> : Potencia requerida para el desplazamiento horizontal de la biomasa (kW)
- PN : Potencia requerida para el accionamiento del transportador vacío (kW)
- Pi : Potencia requerida para el caso de un transportador inclinado (kW)
- Dt : Diámetro del canalón del tornillo sin fin = 0,32 m (OZB, 2013, p.17)
- Lt : Longitud del tornillo sin fin =  $28,00$  m (OZB, 2013, p.17)
- Ht : Altura del transportador sin fin =  $10,80$  m (OZB, 2013, p.17)
- Qt : Carga permitida en el tornillo = 7,37 t/h
- C0 : Coeficiente de resistencia del aserrín de balsa transportado =1,2 (Chiza, 2017, p.21)

$$
P_{H} = C0 \times \frac{Qt \times Lt}{367}
$$
  
\n
$$
P_{H} = 1.2 \times \frac{7.37 \times 28.00}{367}
$$
  
\n
$$
P_{H} = 0.68 \text{ kW}
$$
  
\n
$$
P_{N} = \frac{Dt \times Lt}{20}
$$
  
\n
$$
P_{N} = \frac{0.32 \times 28.00}{20}
$$
  
\n
$$
P_{N} = 0.45 \text{ kW}
$$
  
\n
$$
P_{i} = \frac{Qt \times Ht}{367}
$$
  
\n
$$
P_{i} = \frac{7.37 \times 10.80}{367}
$$
  
\n
$$
P_{i} = 0.22 \text{ kW}
$$
  
\n
$$
P_{T} = P_{H} + P_{N} + P_{i}
$$

 $P_T = 0.68 \, kW + 0.45 \, kW + 0.22 \, kW$ 

$$
P_T = 1.35 \; kW
$$

Una vez calculado la potencia y la capacidad del flujo se seleccionó el tornillo sin fin modelo HBR 162 de la empresa OZB debido a que cumple con los requerimientos determinados (OZB, 2013, p.17)

### **4.3.17.3 Tornillo sin fin silos de alimentación – reactor de torrefacción**

Para la selección del tornillo sin fin en el transporte del material desde los silos de alimentación hasta el reactor de torrefacción se consideró que el área de relleno del canalón y la velocidad de desplazamiento del tornillo son las mismas que los de la Sección 4.3.17.2 puesto que se trabaja con del mismo material, sin embargo debido a que la potencia del equipo depende de la longitud de este, se debe calculó de la siguiente manera:

### • **Cálculo de la potencia total del tornillo sin fin**

En el cálculo de la potencia total del equipo fue necesario utilizar las Ecuaciones 3.78 a 3.81.

Donde:

 $P_T$ : Potencia total del tornillo transportador (kW)

P<sub>H</sub>: Potencia requerida para el desplazamiento horizontal de la biomasa (kW)

PN: Potencia requerida para el accionamiento del transportador vacío (kW)

Pi: Potencia requerida para el caso de un transportador inclinado (kW)

Dt: Diámetro del canalón del tornillo sin fin = 0,32 m

Lt: Longitud del tornillo sin fin =  $25,40$  m (OZB, 2013, p.17)

Ht: Altura del transportador sin fin =  $8,20$  m (OZB, 2013, p.17)

Qt: carga permitida en el tornillo =  $7,37$  (t/h)

C0: Coeficiente de resistencia de la biomasa transportada =1,2 (Chiza, 2017, p.21)

$$
P_H = C0 \times \frac{Qt \times Lt}{367}
$$

$$
P_{H} = 1.2 \times \frac{7.37 \times 25.40}{367} = 0.61 \, kW
$$
\n
$$
P_{N} = \frac{Dt \times Lt}{20}
$$
\n
$$
P_{N} = \frac{0.32 \times 25.40}{20}
$$
\n
$$
P_{N} = 0.41 \, kW
$$
\n
$$
P_{i} = \frac{Qt \times Ht}{367}
$$
\n
$$
P_{i} = \frac{7.37 \times 8.20}{367}
$$
\n
$$
P_{i} = 0.17 \, kW
$$
\n
$$
P_{T} = P_{H} + P_{N} + P_{i}
$$
\n
$$
P_{T} = 0.61 \, kW + 0.41 \, kW + 0.17 \, kW
$$
\n
$$
P_{T} = 1.19 \, kW
$$

Por lo que tornillo sin fin seleccionado fue el modelo HBR 162 de la empresa OZB (OZB, 2013, p.17)

# **4.3.17.4 Tornillo sin fin reactor de torrefacción – tanque de enfriamiento**

Debido a que el material a trabajar es biocarbón y este que características similares que el aserrín de balsa los valores de área de relleno, velocidad de desplazamiento

de tornillo y flujo de material permitido serán iguales al tornillo sin fin de la Sección 4.3.17.3, sin embargo, la potencia se calculó de la siguiente manera:

### • **Cálculo de la potencia total del tornillo sin fin**

La potencia total del equipo se calculó con las Ecuaciones 3.78 a 3.81.

Donde:

- P<sub>T</sub>: Potencia total del tornillo transportador (kW)
- P<sub>H</sub>: Potencia para el desplazamiento horizontal del biocarbón (kW)
- P<sub>N</sub>: Potencia requerida para el accionamiento del transportador vacío (kW)
- Pi : Potencia requerida para el caso de un transportador inclinado (kW)
- Dt : Diámetro del canalón del tornillo sin fin = 0,32 m (OZB, 2013, p.17)
- Lt : Longitud del tornillo sin fin =  $4,00$  m (OZB, 2013, p.17)
- Ht : Altura del transportador sin fin =  $3,15$  m (OZB, 2013, p.17)
- $Qt: Carga permitida en el tornillo = 7,37 (t/h)$
- C0: Coeficiente de resistencia de la biomasa a ser transportado =1,2 (Chiza, 2017, p.21)

$$
P_H = C0 \times \frac{Qt \times Lt}{367}
$$

$$
P_H = 1.2 \times \frac{7.37 \times 4.00}{367}
$$

$$
P_H=0.10~kW
$$

$$
P_N = \frac{Dt \times Lt}{20}
$$

$$
P_N = \frac{0.32 \times 4.00}{20}
$$

$$
P_N = 0.06 \, kW
$$
\n
$$
P_i = \frac{Qt \times Ht}{367}
$$
\n
$$
P_i = \frac{7,37 \times 3,15}{367}
$$
\n
$$
P_i = 0,06 \, kW
$$
\n
$$
P_T = P_H + P_N + P_i
$$
\n
$$
P_T = 0,10 \, kW + 0,06 \, kW + 0,06 \, kW
$$
\n
$$
P_T = 0,22 \, kW
$$

De esta manera, el modelo del tornillo sin fin que se seleccionó es HBR 162 (OZB, 2013, p.17).

#### **4.3.17.5 Tornillo sin fin separador ciclónico – tanque de enfriamiento**

Para la selección del tornillo sin fin se requiere calcular el área de relleno del canalón, la velocidad de desplazamiento del tornillo, la capacidad de flujo del material y la potencia del equipo.

### • **Cálculo del área de relleno del canalón**

El cálculo del área de relleno del canalón se realizó con la Ecuación 3.75.

Donde: Stf: Área de relleno del tornillo (m<sup>2</sup>) λt : Coeficiente de relleno de la sección = 0,40 (Chiza, 2017, p.21)

Dt : Diámetro del canalón del tornillo sin fin = 0,19 m (OZB, 2013, p.14)

$$
Stf = \frac{0.40 \times \pi \times (0.19 \, m)^2}{4}
$$

$$
Stf = 0.011\ m^2
$$

### • **Cálculo de la velocidad de desplazamiento del tornillo**

La velocidad de desplazamiento del tornillo sin fin se calculó con la Ecuación 3.76.

Donde:

vt: Velocidad de desplazamiento del tornillo (m/s)

P: Paso del tornillo = 0,19 m (OZB, 2013, p.14)

n: Velocidad de giro del tornillo = 75 rpm (OZB, 2013, p.14)

$$
vt = \frac{0.19 \, m \times \, 75 \, rpm}{60}
$$

$$
\nu t = 0, 24 \; m/s
$$

### • **Cálculo del flujo de material**

El cálculo del flujo de material que se permite en el equipo se determinó mediante la Ecuación 3.77.

Donde:

Qt : Carga permitida en el tornillo (t/h)

Stf : Área de relleno del tornillo=  $0.011 \text{ m}^2$ 

vt : Velocidad de desplazamiento del tornillo = 0,24 m/s

δbc: Densidad de biocarbón = 200 kg/m<sup>3</sup>

i : Factor de reducción del flujo de material con respecto a la inclinación del tornillo =  $0,8$  (Chiza, 2017, p.21)

$$
Qt = 3600 \frac{s}{h} \times 0.011 m^2 \times 0.24 \frac{m}{s} \times 200 \frac{kg}{m^3} \times 0.8
$$

 $Qt = 1$  520,64  $kg/h$ 

$$
Qt=1,\!52~t/h
$$

#### • **Cálculo de la potencia total del tornillo sin fin**

La potencia total del equipo se calculó con las Ecuaciones 3.78 a 3.81.

Donde:

P<sub>T</sub>: Potencia total del tornillo transportador (kW)

P<sub>H</sub>: Potencia requerida para el desplazamiento horizontal de la biomasa (kW)

- P<sub>N</sub>: Potencia requerida para el accionamiento del transportador vacío (kW)
- Pi : Potencia requerida para el caso de un transportador inclinado (kW)
- Dt : Diámetro del canalón del tornillo sin fin = 0,19 m (OZB, 2013, p.14)
- Lt : Longitud del tornillo sin fin =  $4,00$  m (OZB, 2013, p.14)
- Ht : Altura del transportador sin fin =  $3,15$  m (OZB, 2013, p.14)
- $Qt: Carga permitida en el tornillo =  $1,52$  (t/h)$
- C0: Coeficiente de resistencia del biocarbón de balsa transportado = 1,2 (Chiza, 2017, p.21)

$$
P_H = C0 \times \frac{Qt \times Lt}{367}
$$

$$
P_H = 1.2 \times \frac{1.52 \times 4.00}{367}
$$

$$
P_{H} = 0.02 \, kW
$$
\n
$$
P_{N} = \frac{Dt \times Lt}{20}
$$
\n
$$
P_{N} = \frac{0.19 \times 4.00}{20}
$$
\n
$$
P_{N} = 0.04 \, kW
$$
\n
$$
P_{i} = \frac{Qt \times Ht}{367}
$$
\n
$$
P_{i} = \frac{1.52 \times 3.15}{367}
$$
\n
$$
P_{i} = 0.01 \, kW
$$
\n
$$
P_{T} = P_{H} + P_{N} + P_{i}
$$
\n
$$
P_{T} = 0.02 \, kW + 0.04 \, kW + 0.01 \, kW
$$
\n
$$
P_{T} = 0.07 \, kW
$$

Para el transporte del biocarbón que se recupera en el separador ciclónico se seleccionó el modelo HBRD 82 que cumple con los requerimientos calculados (OZB, 2013, p.14).

#### **4.3.17.6 Tornillo sin fin tanque de enfriamiento – tanque de mezclado**

Para la correcta selección del tornillo sin fin que transporta el biocarbón desde el tanque de enfriamiento hasta el tanque de mezclado se debe calcular los siguientes parámetros:

• **Cálculo del área de relleno del canalón:** 

El cálculo del área de relleno del canalón se realizó con la Ecuación 3.75.

Donde:

Stf: Área de relleno del tornillo  $(m^2)$ 

λt : Coeficiente de relleno de la sección = 0,40 (Chiza, 2017, p.21)

Dt : Diámetro del canalón del tornillo sin fin = 0,32 m (OZB, 2013, p.17)

$$
Stf = \frac{0,40 \times \pi \times (0,32 \, m)^2}{4}
$$

$$
Stf=0.032\ m^2
$$

### • **Cálculo de la velocidad de desplazamiento del tornillo**

La velocidad de desplazamiento del tornillo sin fin se calculó con la Ecuación 3.76.

Donde:

vt: Velocidad de desplazamiento del tornillo (m/s)

- $P:$  Paso del tornillo = 0,32 m (OZB, 2013, p.17)
- n : Velocidad de giro del tornillo = 75 rpm (OZB, 2013, p.17)

$$
vt = \frac{0.32 \, m \times \, 75 \, rpm}{60}
$$

$$
\nu t=0,40\;m/s
$$

#### • **Cálculo del flujo de material**

El cálculo del flujo de material en el tornillo transportador se determinó con la Ecuación 3.77.

Donde:

- Qt : Carga permitida en el tornillo (t/h)
- Stf : Área de relleno del tornillo= 0,032 m<sup>2</sup>
- vt : Velocidad de desplazamiento del tornillo = 0,40 m/s

δbm: Densidad de biomasa = 200 kg/m<sup>3</sup>

i : Factor de reducción del flujo de material con respecto a la inclinación del tornillo = 0,8 (Chiza, 2017, p.21)

$$
Qt = 3600 \frac{s}{h} \times 0.032 m^2 \times 0.40 \frac{m}{s} \times 200 \frac{kg}{m^3} \times 0.8
$$

$$
Qt = 7\,372,80\,kg/h
$$

$$
Qt = 7.37 t/h
$$

#### • **Cálculo de la potencia total del tornillo sin fin**

La potencia total del equipo se calculó con las Ecuaciones 3.78 a 3.81.

Donde:

P<sub>T</sub>: Potencia total del tornillo transportador (kW)

P<sub>H</sub>: Potencia para el desplazamiento horizontal del biocarbón (kW)

- PN: Potencia requerida para el accionamiento del transportador vacío (kW)
- Pi : Potencia requerida para el caso de un transportador inclinado (kW)
- Dt : Diámetro del canalón del tornillo sin fin = 0,32 m (OZB, 2013, p.17)
- Lt : Longitud del tornillo sin fin =  $2,50$  m (OZB, 2013, p.17)
- Ht : Altura del transportador sin fin =  $1,50$  m (OZB, 2013, p.17)
- $Qt: Carga permitida en el tornillo = 7,37 (t/h)$
- C0: Coeficiente de resistencia del biocarbón transportado = 1,2 (Chiza, 2017, p.21)

$$
P_H = C0 \times \frac{Qt \times Lt}{367}
$$

$$
P_{H} = 1.2 \times \frac{7.37 \times 2.50}{367}
$$
  
\n
$$
P_{H} = 0.06 \text{ kW}
$$
  
\n
$$
P_{N} = \frac{Dt \times Lt}{20}
$$
  
\n
$$
P_{N} = \frac{0.32 \times 2.50}{20}
$$
  
\n
$$
P_{N} = 0.04 \text{ kW}
$$
  
\n
$$
P_{i} = \frac{Qt \times Ht}{367}
$$
  
\n
$$
P_{i} = \frac{7.37 \times 1.50}{367}
$$
  
\n
$$
P_{i} = 0.03 \text{ kW}
$$
  
\n
$$
P_{T} = P_{H} + P_{N} + P_{i}
$$

 $P_T = 0.06 \, kW + 0.04 \, kW + 0.03 \, kW$ 

$$
P_T=0.13\;kW
$$

Una vez que se determinaron los valores del flujo permitido del material y la potencia requerida, se seleccionó el modelo del tornillo sin fin para el transporte del biocarbón desde el tanque de enfriamiento al mezclador, el cual es el modelo HBR 130 (OZB, 2013, p.17).

#### **4.3.17.7 Tornillo sin fin silo de almacenamiento – tanque de mezclado**

Para la correcta selección del tornillo sin fin para el transporte del almidón de trigo desde silo de almacenamiento hacia el tanque de mezclado se calcularon los siguientes parámetros:

# • **Cálculo del área de relleno del canalón**

Para el cálculo del área de relleno del canalón se empleó la Ecuación 3.75.

Donde:

Stf: Área de relleno del tornillo (m<sup>2</sup>)

- λt: Coeficiente de relleno de la sección = 0,4 (Chiza, 2017, p.21)
- Dt: Diámetro del canalón del tornillo sin fin = 0,19 m (OZB, 2013, p.14)

$$
Stf = \frac{0.4 \times \pi \times (0.19 \, m)^2}{4}
$$

$$
Stf=0.011\ m^2
$$

#### • **Cálculo de la velocidad de desplazamiento del tornillo**

La velocidad de desplazamiento del tornillo se calculó con la Ecuación 3.76.

Donde:

vt: Velocidad de desplazamiento del tornillo (m/s)

- P: Paso del tornillo = 0,19 m (OZB, 2013, p.14)
- $n:$  Velocidad de giro del tornillo = 75 rpm (OZB, 2013, p.14)

$$
vt = \frac{0.19 \, m \times 75 \, rpm}{60} = 0.24 \, m/s
$$

# • **Cálculo del flujo de material**

El cálculo del flujo de material que se permite en el equipo se determinó mediante la Ecuación 3.77.

Donde:

Qt: Carga permitida en el tornillo (t/h)

Stf: Área de relleno del tornillo=  $0,011 \text{ m}^2$ 

vt : Velocidad de desplazamiento del tornillo = 0,24 m/s

δal: Densidad de almidón = 1 500 kg/m<sup>3</sup> (INSST, 2018)

i : Factor de reducción del flujo de material con respecto a la inclinación del tornillo = 0,8 (Chiza, 2017, p.21)

$$
Qt = 3600 \frac{s}{h} \times 0.011 m^2 \times 0.24 \frac{m}{s} \times 1500 \frac{kg}{m^3} \times 0.8
$$

$$
Qt = 11\ 404,80\ kg/h
$$

$$
Qt = 11{,}40\ t/h
$$

### • **Cálculo de la potencia total del tornillo sin fin**

La potencia total del equipo se calculó con las Ecuaciones 3.78 a 3.81.

Donde:

- $P_T$ : Potencia total del tornillo transportador (kW)
- P<sub>H</sub>: Potencia para el desplazamiento horizontal del almidón de trigo (kW)
- PN: Potencia requerida para el accionamiento del transportador vacío (kW)
- Pi: Potencia requerida para el caso de un transportador inclinado (kW)
- Dt: Diámetro del canalón del tornillo sin fin = 0,19 m (OZB, 2013, p.14)
- Lt : Longitud del tornillo sin fin =  $2,50$  m (OZB, 2013, p.14)
- Ht: Altura del transportador sin fin = 1,50 m (OZB, 2013, p.14)
- Qt: Carga permitida en el tornillo =  $11,40$  (t/h)
- C0: Coeficiente de resistencia del almidón a ser transportado =1,2 (Chiza, 2017, p.21)

$$
P_{H} = C0 \times \frac{Qt \times Lt}{367}
$$
  
\n
$$
P_{H} = 1.2 \times \frac{11.40 \times 2.50}{367}
$$
  
\n
$$
P_{H} = 0.10 \, kW
$$
  
\n
$$
P_{N} = \frac{Dt \times Lt}{20}
$$
  
\n
$$
P_{N} = \frac{0.19 \times 2.50}{20}
$$
  
\n
$$
P_{N} = 0.024 \, kW
$$
  
\n
$$
P_{i} = \frac{Qt \times Ht}{367}
$$
  
\n
$$
P_{i} = \frac{11.40 \times 1.50}{367}
$$
  
\n
$$
P_{i} = 0.05 \, kW
$$
  
\n
$$
P_{T} = P_{H} + P_{N} + P_{i}
$$

 $P_T = 0,100 \, kW + 0,024 \, kW + 0,050 \, kW$ 

$$
P_T = 0.174 \; kW
$$

Una vez que se determinaron el flujo permitido del material y la potencia del equipo, se seleccionó el tornillo sin fin para el transporte del almidón de trigo hacia el tanque de mezclado, el cual es el modelo HBRD 82 (OZB, 2013, p.14).

# **4.3.17.8 Tornillo sin fin tanque de mezclado – equipo de peletización**

Para seleccionar el tornillo sin fin que transporta el biocarbón junto con el aglutinante desde el mezclador hasta el equipo de peletización se determinaron los parámetros que se indican a continuación:

# • **Cálculo del área de relleno del canalón**

El cálculo del área de relleno del canalón se realizó con la Ecuación 3.75.

Donde:

Stf: Área de relleno del tornillo  $(m^2)$ 

λt : Coeficiente de relleno de la sección = 0,4 (Chiza, 2017, p.21)

Dt: Diámetro del canalón del tornillo sin fin = 0,32 m (OZB, 2013, p.17)

$$
Stf = \frac{0.40 \times \pi \times (0.32 \, m)^2}{4}
$$

$$
Stf=0.032\ m^2
$$

• **Cálculo de la velocidad de desplazamiento del tornillo** 

Para determinar la velocidad de desplazamiento del tornillo se usó la Ecuación 3.76.

Donde:

vt: Velocidad de desplazamiento del tornillo (m/s)

P: Paso del tornillo =  $0,32$  m

n: Velocidad de giro del tornillo = 75 rpm (OZB, 2013, p.17)

$$
vt = \frac{0.32 \, m \times 75 \, rpm}{60} = 0.40 \, m/s
$$

### • **Cálculo del flujo de material**

Para el cálculo del flujo del material, se debe tener en cuenta la densidad de la mezcla, cuyo valor es 262 kg/m<sup>3</sup> (Bermeo, 2018). El flujo de material que se permite en el equipo se determina por medio de la Ecuación 3.77.

Donde:

- Qt : Carga permitida en el tornillo (t/h)
- Stf : Área de relleno del tornillo=  $0.032$  m<sup>2</sup>
- vt : Velocidad de desplazamiento del tornillo =  $0.40$  m/s
- δbc: Densidad de aglutinante =  $262 \text{ kg/m}^3$
- i : Factor de reducción del flujo de material con respecto a la inclinación del tornillo  $= 0.8$  (Chiza, 2017, p.21)

$$
Qt = 3600 \frac{s}{h} \times 0.032 m^2 \times 0.40 \frac{m}{s} \times 262 \frac{kg}{m^3} \times 0.8
$$

$$
Qt = 9\,658.37\ kg/h = 9.66\ t/h
$$

#### • **Cálculo de la potencia total del tornillo sin fin**

La potencia total del tornillo sin fin se calculó con las Ecuaciones 3.78 a 3.81.

Donde:

P<sub>T</sub>: Potencia total del tornillo transportador (kW)

P<sub>H</sub>: Potencia para el desplazamiento horizontal del biocarbón (kW)

- PN: Potencia requerida para el accionamiento del transportador vacío (kW)
- Pi : Potencia requerida para el caso de un transportador inclinado (kW)
- Dt : Diámetro del canalón del tornillo sin fin = 0,32m (OZB, 2013, p.17)
- Lt : Longitud del tornillo sin fin =  $4,00$  m (OZB, 2013, p.17)
- Ht : Altura del transportador sin fin = 3,00 m (OZB, 2013, p.17)
- Qt: Carga permitida en el tornillo = 9,66 (t/h)
- C0: Coeficiente de resistencia del biocarbón a ser transportado = 1,2 (Chiza, 2017, p.21)

$$
P_H = C0 \times \frac{Qt \times Lt}{367}
$$

$$
P_{H} = 1.2 \times \frac{9.66 \times 4.00}{367}
$$
  
\n
$$
P_{H} = 0.13 \, kW
$$
  
\n
$$
P_{N} = \frac{Dt \times Lt}{20}
$$
  
\n
$$
P_{N} = \frac{0.32 \times 4.00}{20}
$$
  
\n
$$
P_{N} = 0.06 \, kW
$$
  
\n
$$
P_{i} = \frac{Qt \times Ht}{367}
$$
  
\n
$$
P_{i} = \frac{9.66 \times 3.00}{367}
$$
  
\n
$$
P_{i} = 0.08 \, kW
$$
  
\n
$$
P_{T} = P_{H} + P_{N} + P_{i}
$$

$$
P_T = 0.13 kW + 0.06 kW + 0.08 kW = 0.27 kW
$$

El tornillo sin fin que se seleccionó es el modelo HBR 162 (OZB, 2013, p.17), puesto que con los requerimientos calculados.

### **4.3.17.9 Tornillo sin fin equipo de peletización - ensacadora**

Para seleccionar el tornillo sin fin que transporta los pellets de biocarbón desde el equipo de peletización hasta la ensacadora se calculó los siguientes parámetros:

### • **Cálculo del área de relleno del canalón**

El cálculo del área de relleno del canalón se realizó con la Ecuación 3.75.

Donde:

Stf: Área de relleno del tornillo  $(m^2)$ 

λt : Coeficiente de relleno de la sección = 0,4 (Chiza, 2017, p.21)

Dt : Diámetro del canalón del tornillo sin fin = 0,32 m (OZB, 2013, p.17)

$$
Stf = \frac{0.4 \times \pi \times (0.32 \, m)^2}{4} = 0.032 \, m^2
$$

### • **Cálculo de la velocidad de desplazamiento del tornillo**

Para determinar la velocidad de desplazamiento del tornillo sin fin se utilizó la Ecuación 3.76.

Donde:

- vt: Velocidad de desplazamiento del tornillo (m/s)
- P: Paso del tornillo = 0,32 m (OZB, 2013, p.17)

n: Velocidad de giro del tornillo = 75 rpm (OZB, 2013, p.17)

$$
vt = \frac{0.32 \, m \times 75 \, rpm}{60} = 0.40 \, m/s
$$

### • **Cálculo del flujo de material**

Para el cálculo del flujo del material se consideró que la densidad de los pellets es 574,69 kg/m<sup>3</sup> (Bermeo, 2018, p.74). Por lo que, el flujo de material que se permite en el equipo se determinó mediante la Ecuación 3.77.

Donde:

- Qt : Carga permitida en el tornillo (t/h)
- Stf : Área de relleno del tornillo= 0,032 m<sup>2</sup>
- vt : Velocidad de desplazamiento del tornillo = 0,40 m/s
- δbc: Densidad del pellet de biocarbón = 574,69 kg/m<sup>3</sup> (Bermeo, 2018, p.74)
- i : Factor de reducción del flujo de material con respecto a la inclinación del tornillo = 0,8 (Chiza, 2017, p.21)

$$
Qt = 3600 \frac{s}{h} \times 0.032 m^2 \times 0.40 \frac{m}{s} \times 574.69 \frac{kg}{m^3} \times 0.8
$$

$$
Qt = 21\,185.37\, kg/h = 21.19\, t/h
$$

#### • **Cálculo de la potencia total del tornillo sin fin**

La potencia total del equipo se calculó con las Ecuaciones 3.78 a 3.81.

Donde:

P<sub>T</sub>: Potencia total del tornillo transportador (kW)

P<sub>H</sub>: Potencia para el desplazamiento horizontal del biocarbón (kW)

- P<sub>N</sub>: Potencia requerida para el accionamiento del transportador vacío (kW)
- Pi : Potencia requerida para el caso de un transportador inclinado (kW)
- Dt : Diámetro del canalón del tornillo sin fin = 0,39 m (OZB, 2013, p.17)
- Lt : Longitud del tornillo sin fin =  $4,0,0$  m (OZB, 2013, p.17)
- Ht : Altura del transportador sin fin =  $3,56$  m (OZB, 2013, p.17)
- Qt: Carga permitida en el tornillo =  $21,19$  (t/h)
- C0: Coeficiente de resistencia del biocarbón a ser transportado = 1,2 (Chiza, 2017, p.21)

$$
P_H = C0 \times \frac{Qt \times Lt}{367}
$$

$$
P_H = 1.2 \times \frac{21.19 \times 4.00}{367} = 0.28 \, kW
$$

$$
P_N = \frac{Dt \times Lt}{20}
$$

$$
P_N = \frac{0.32 \times 4.00}{20} = 0.06 \, kW
$$

$$
P_i = \frac{Qt \times Ht}{367}
$$

$$
P_i = \frac{21,19 \times 3,56}{367} = 0,21 \, kW
$$

$$
P_T = P_H + P_N + P_i
$$

 $P_T = 0.28$  kW + 0,06 kW + 0,21 kW = 0,55 kW

El modelo de tornillo sin fin que seleccionó para el transporte de los pellets de biocarbón desde el equipo de peletización hacia la ensacadora fue HBR 162 (OZB, 2013, p.17), debido a que cumple con los requerimientos calculados.

# **4.3.18 GENERADOR DE NITRÓGENO**

Para la correcta selección del equipo generador de nitrógeno, se calculó el caudal de nitrógeno gaseoso mediante el flujo másico que se determinó en el balance de masa (ANEXO II). Para lo cual se tiene 59,79 kg/h de este gas por lote de producción. Por lo que se usó la Ecuación 3.82.

Donde:

 $m_{N2}$ : Flujo másico de nitrógeno gaseoso por lote de producción = 59,79 kg/h Q<sub>N2</sub>: Flujo volumétrico del nitrógeno gaseoso (m<sup>3</sup>/h)

 $\delta$ <sub>N2</sub> : Densidad del nitrógeno gaseoso a la temperatura ambiente (299,20 K) =

1,138 kg/m<sup>3</sup> (Mills, 1997, p.870)

$$
Q_{N2} = \frac{59,79 \frac{kg}{h}}{1,138 \frac{kg}{m^3}} = 52,54 \frac{m^3}{h}
$$

$$
Q_{N2}=52.54\ \frac{m^3}{h}
$$

Por lo que se seleccionó el generador de nitrógeno modelo CN2-80P de la empresa CompAir, la cual genera un flujo volumétrico de 57,00 m<sup>3</sup>/h (CompAir, 2022).

# **4.3.19 HOJA DE DESCRIPCIÓN DE LOS EQUIPOS**

En esta sección se indican las hojas de descripción de los equipos empleados en la producción de pellets de biocarbón mediante torrefacción, los cuales fueron dimensionados con anterioridad, en donde se indican las características principales y especificaciones de cada uno de ellos. Desde la Tabla 4.3 hasta la 4.22 se muestran las hojas de descripción de los equipos.

| Modelo: 670-1150         | Equipo: Molino de martillos<br>Fabricante: OTE                     | Etiqueta en planta: M-001 |
|--------------------------|--------------------------------------------------------------------|---------------------------|
|                          | <b>Especificaciones:</b>                                           |                           |
| <b>Dimensiones:</b>      | Tamaño de partícula inicial: 100 mm                                |                           |
| Longitud: 2,40 m         |                                                                    |                           |
| <b>Ancho:</b> 1,33 m     | Tamaño de partícula final: 1 700 µm                                |                           |
| Altura: 2,41 m           | Potencia: 214,41 kW                                                |                           |
|                          | Peso: 2 700 kg                                                     |                           |
|                          | Principio de funcionamiento: Los residuos de madera de balsa       |                           |
|                          | ingresan al equipo en el cual caen al interior de la cámara del    |                           |
| operación:<br>Modo<br>de | molino, posteriormente los martillos golpean al material contra la |                           |
| Continuo                 | cámara de desintegración, este proceso se lo repite de manera      |                           |
|                          | sucesiva con el fin de obtener un tamaño uniforme de residuos de   |                           |
|                          | balsa de 1 700 µm.                                                 |                           |
| <b>Esquema:</b>          |                                                                    |                           |
|                          |                                                                    |                           |
|                          |                                                                    |                           |
|                          |                                                                    |                           |
|                          |                                                                    |                           |
|                          |                                                                    |                           |
|                          |                                                                    |                           |
|                          |                                                                    |                           |
|                          |                                                                    |                           |
| $\sqrt{\circ}$           |                                                                    |                           |
|                          |                                                                    |                           |
|                          |                                                                    |                           |
|                          |                                                                    |                           |
|                          |                                                                    |                           |
|                          |                                                                    |                           |
|                          |                                                                    |                           |
|                          |                                                                    |                           |
|                          |                                                                    |                           |
|                          | B                                                                  |                           |
|                          |                                                                    |                           |

**Tabla 4.3.** Hoja de descripción para el molino de martillos

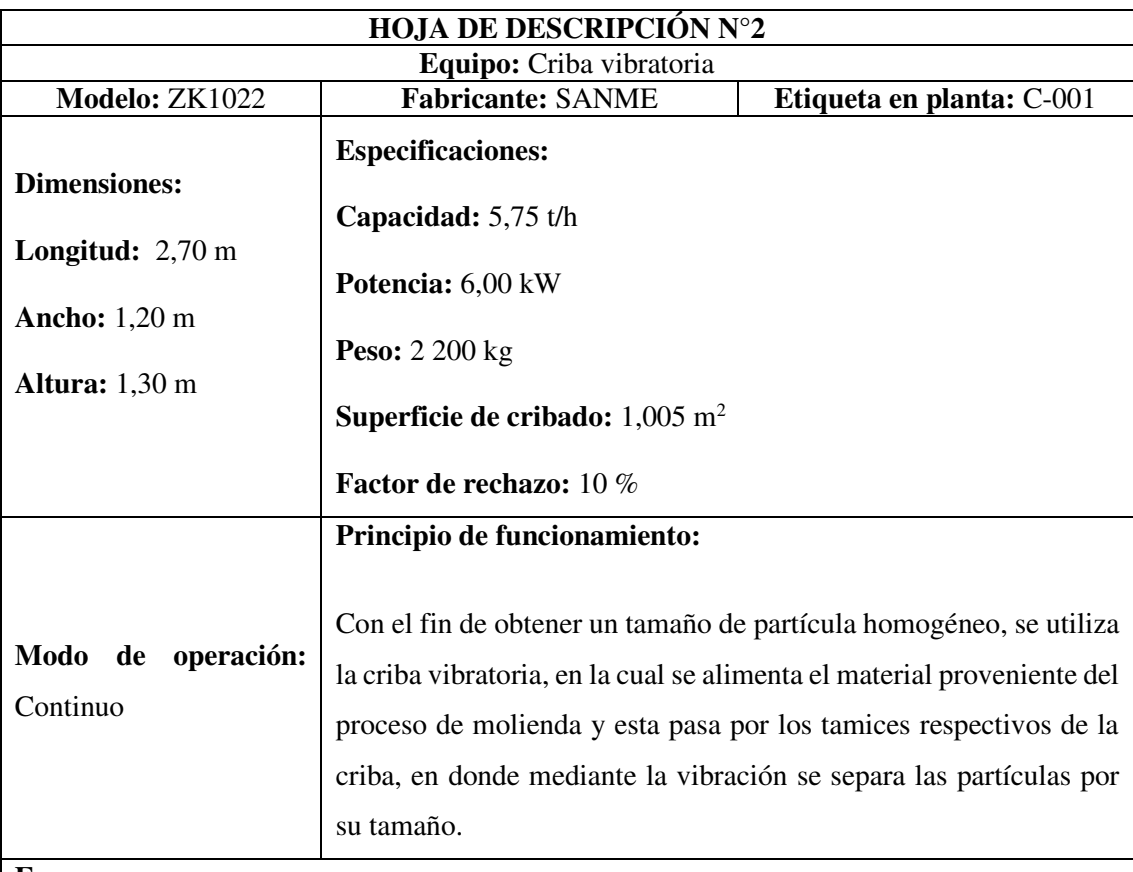

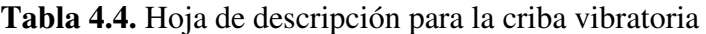

# **Esquema:**

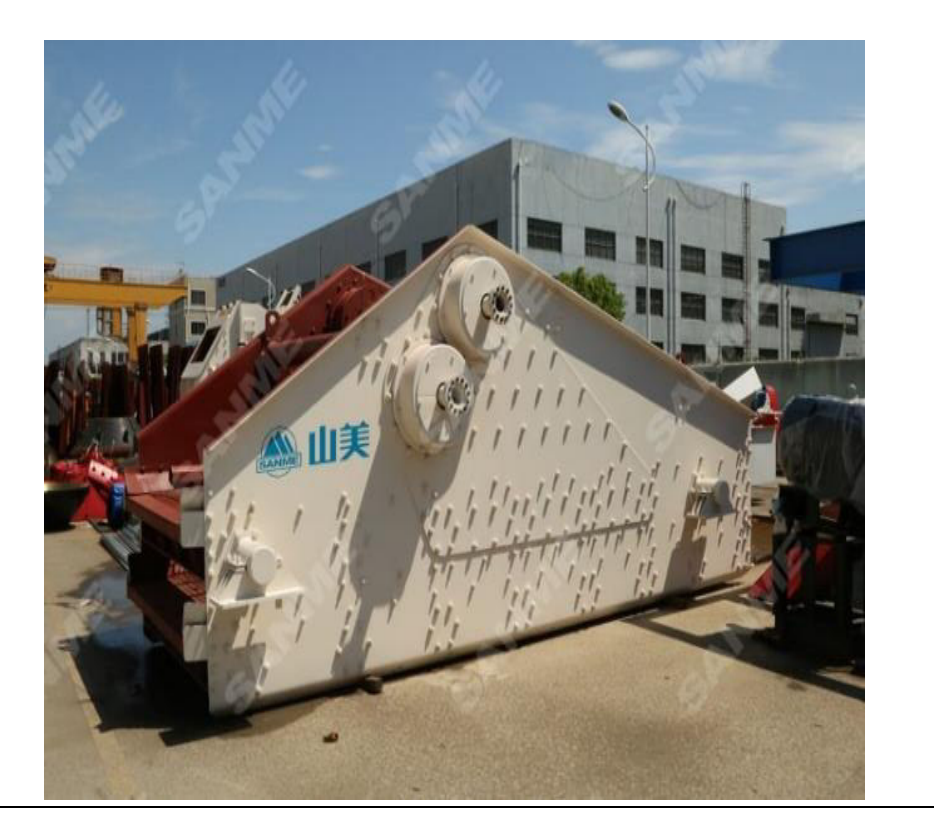
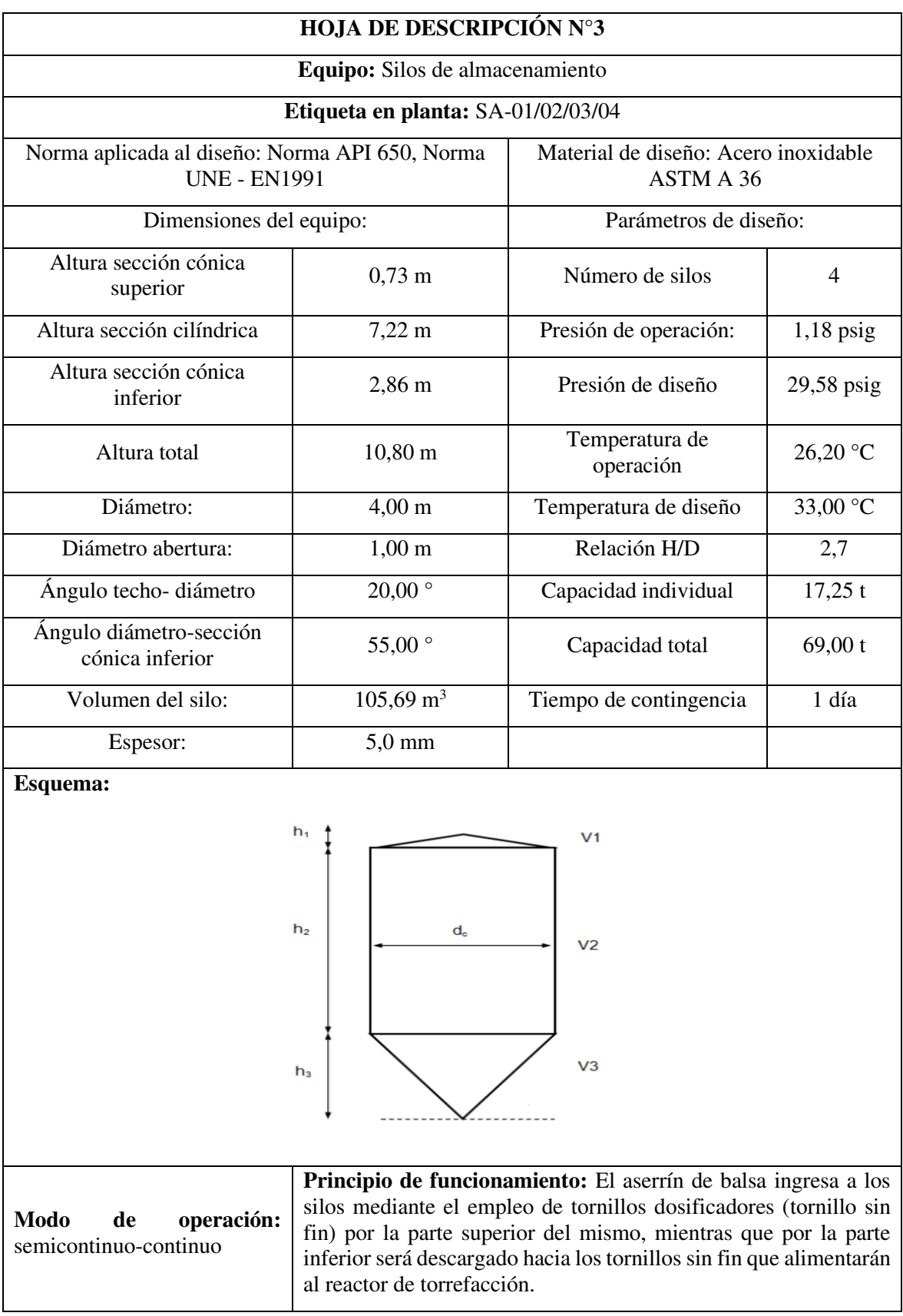

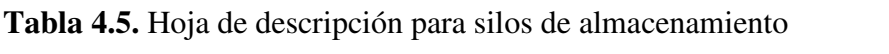

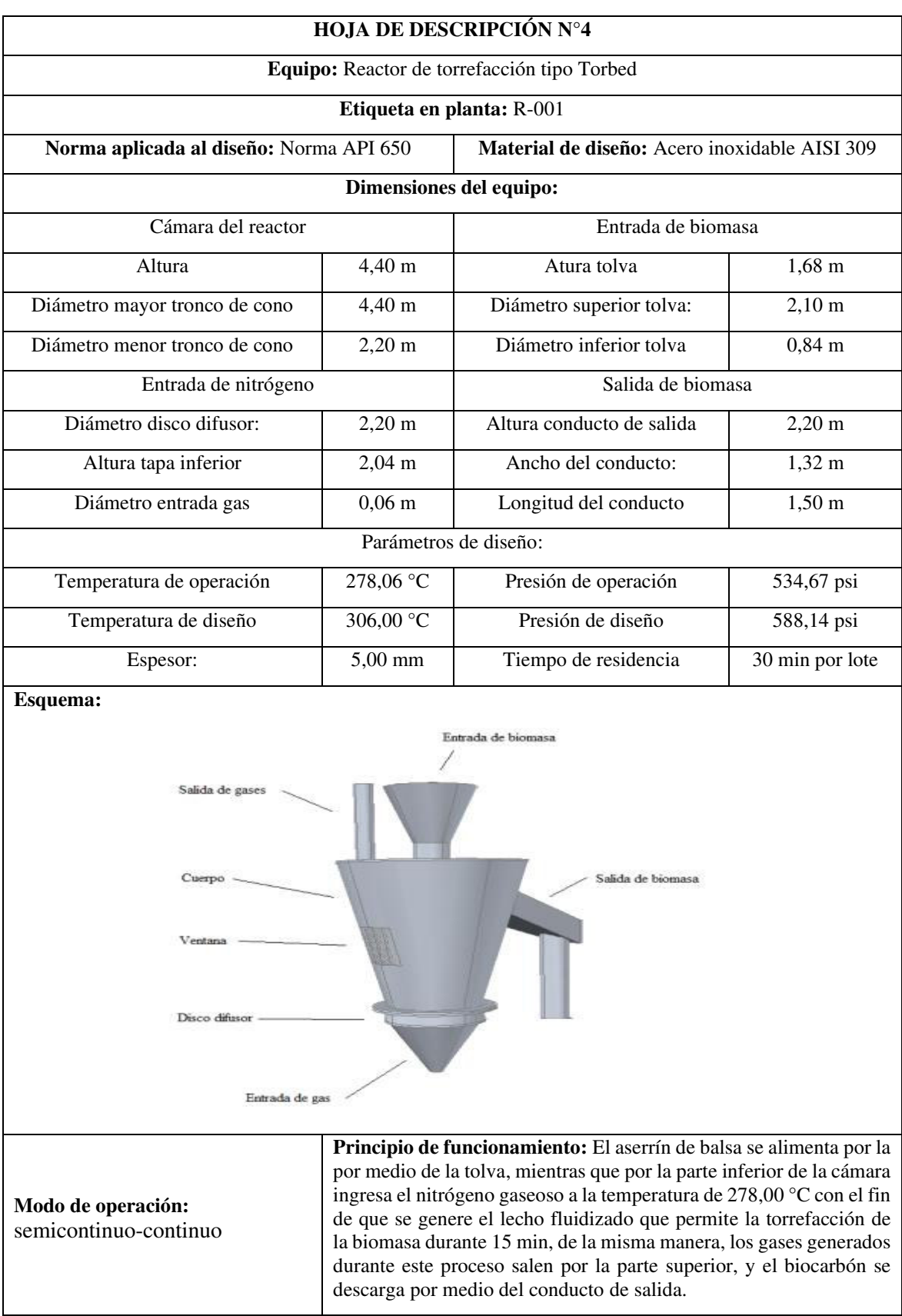

## **Tabla 4.6.** Hoja de descripción para el reactor de torrefacción Torbed

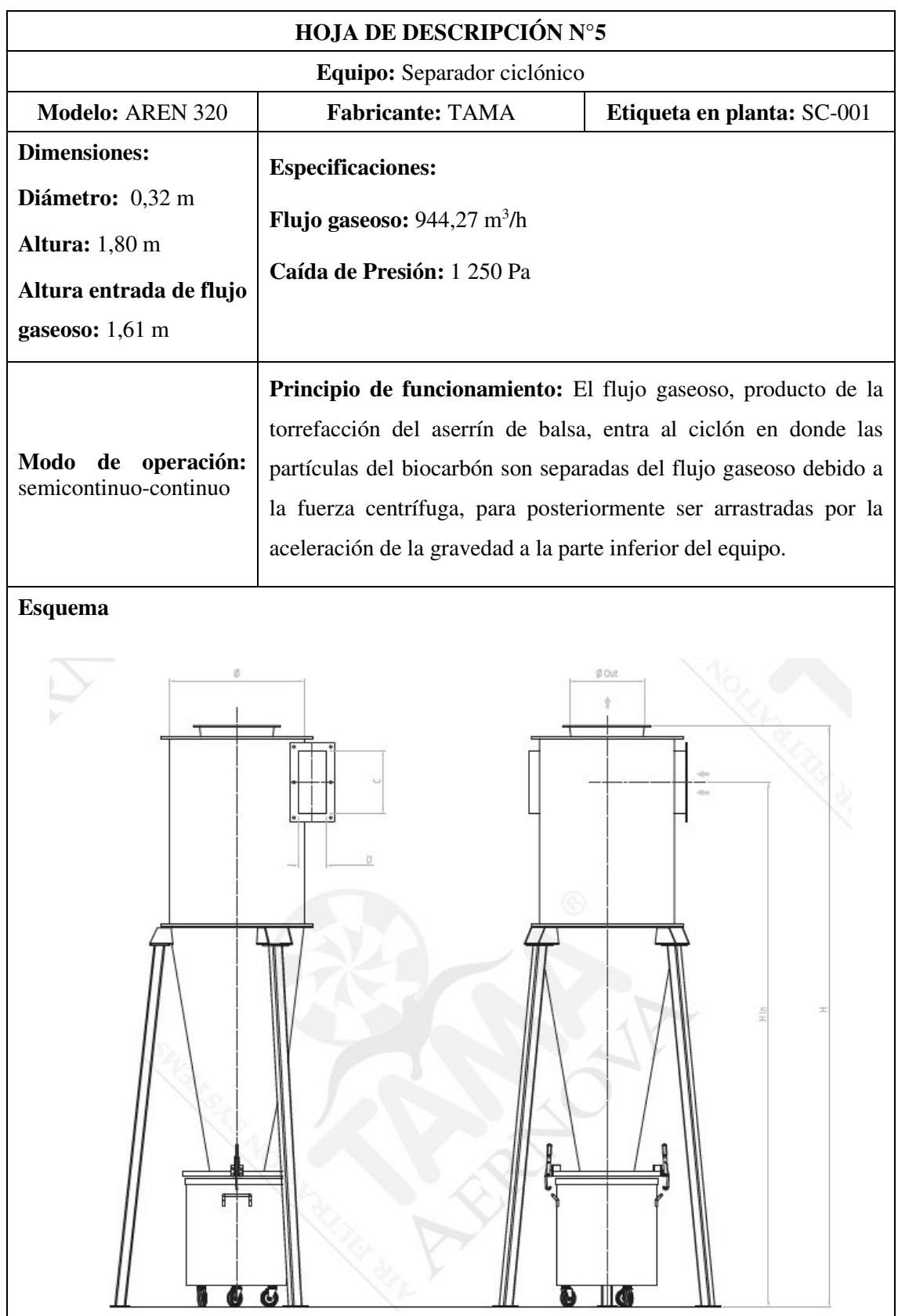

## **Tabla 4.7**. Hoja de descripción para el separador ciclónico

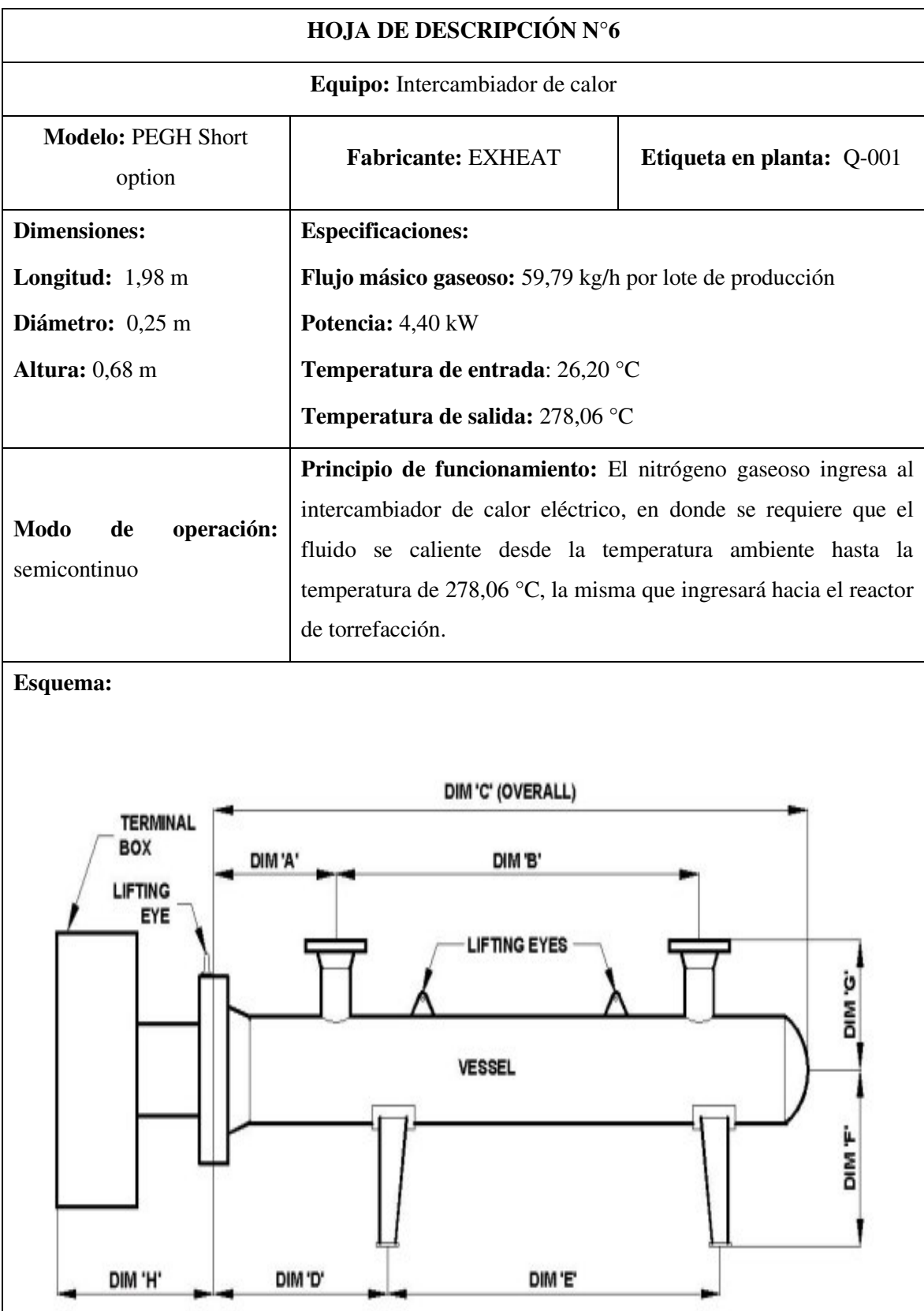

**Tabla 4.8.** Hoja de descripción para el intercambiador de calor

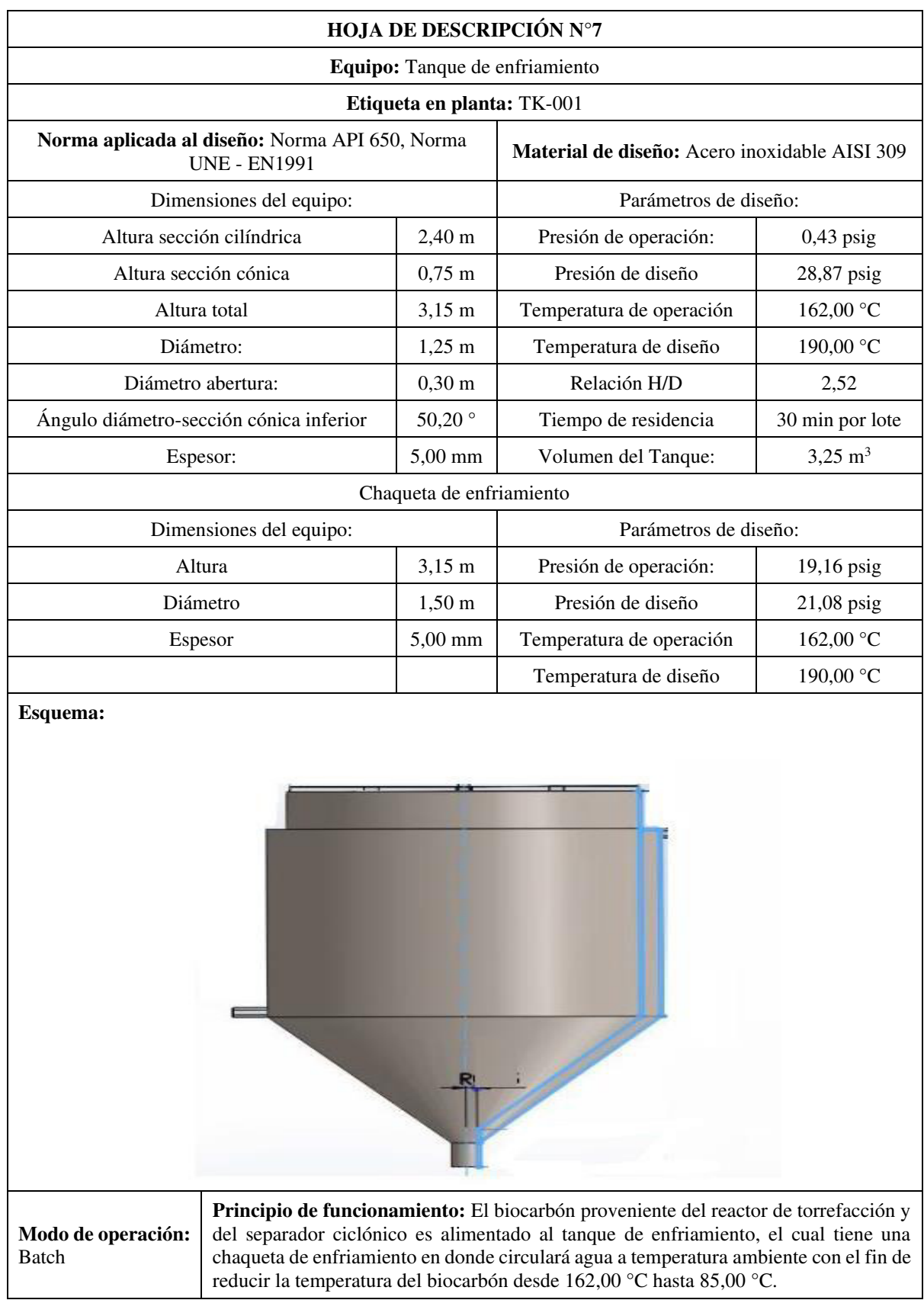

## **Tabla 4.9.** Hoja de descripción para el tanque de enfriamiento

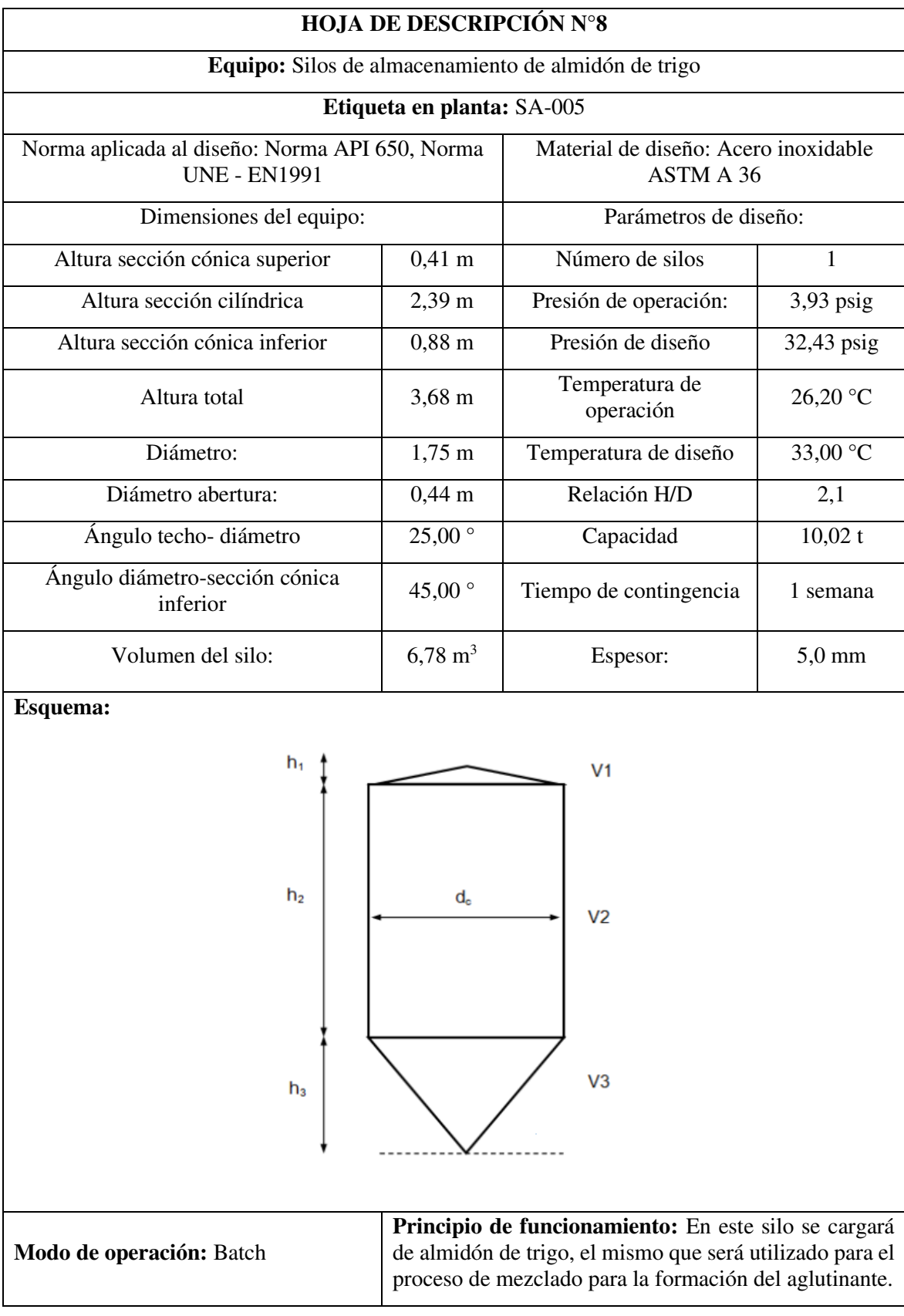

**Tabla 4.10.** Hoja de descripción para los silos de almacenamiento de almidón de trigo

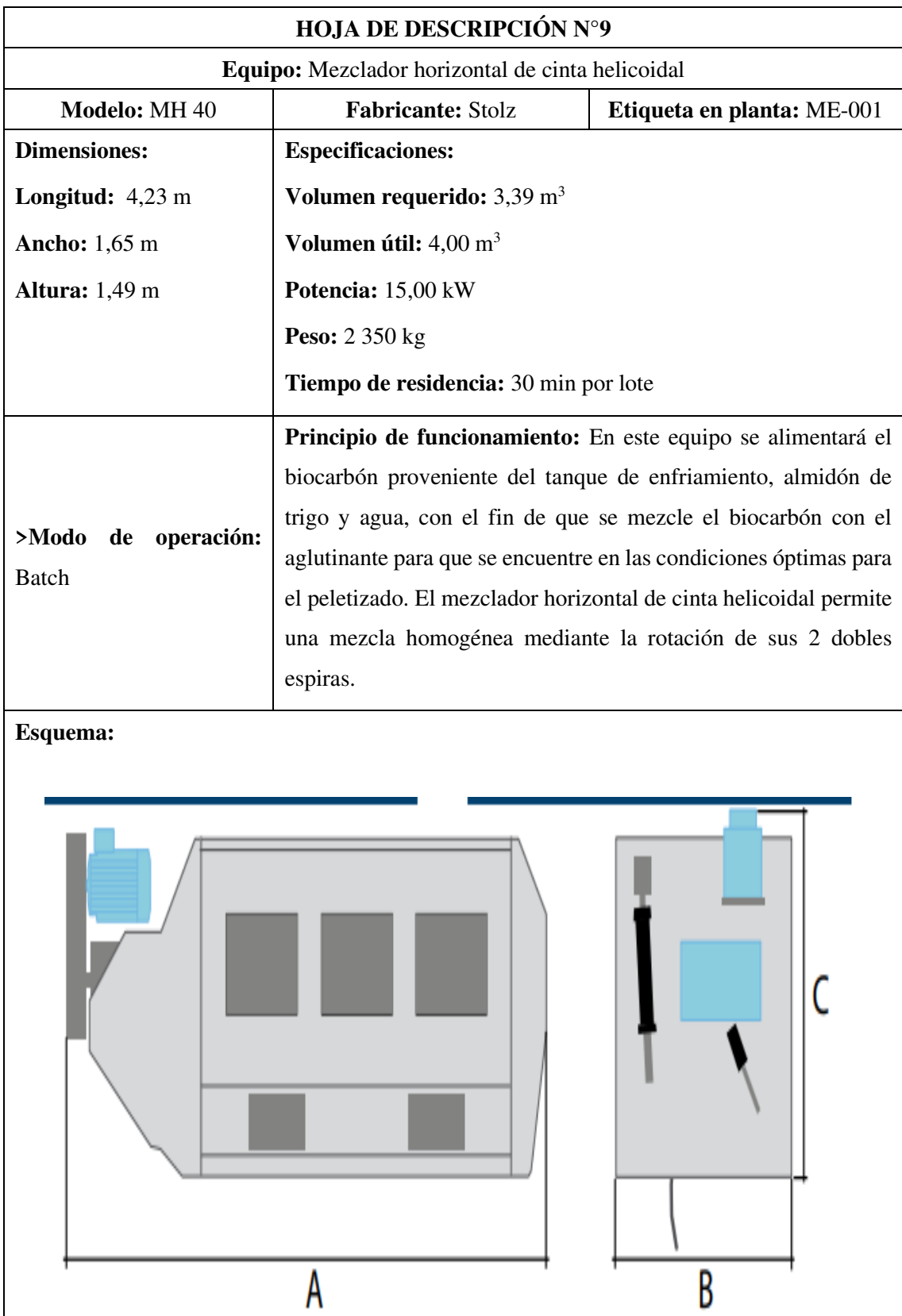

## **Tabla 4.11.** Hoja de descripción para el mezclador de cinta helicoidal

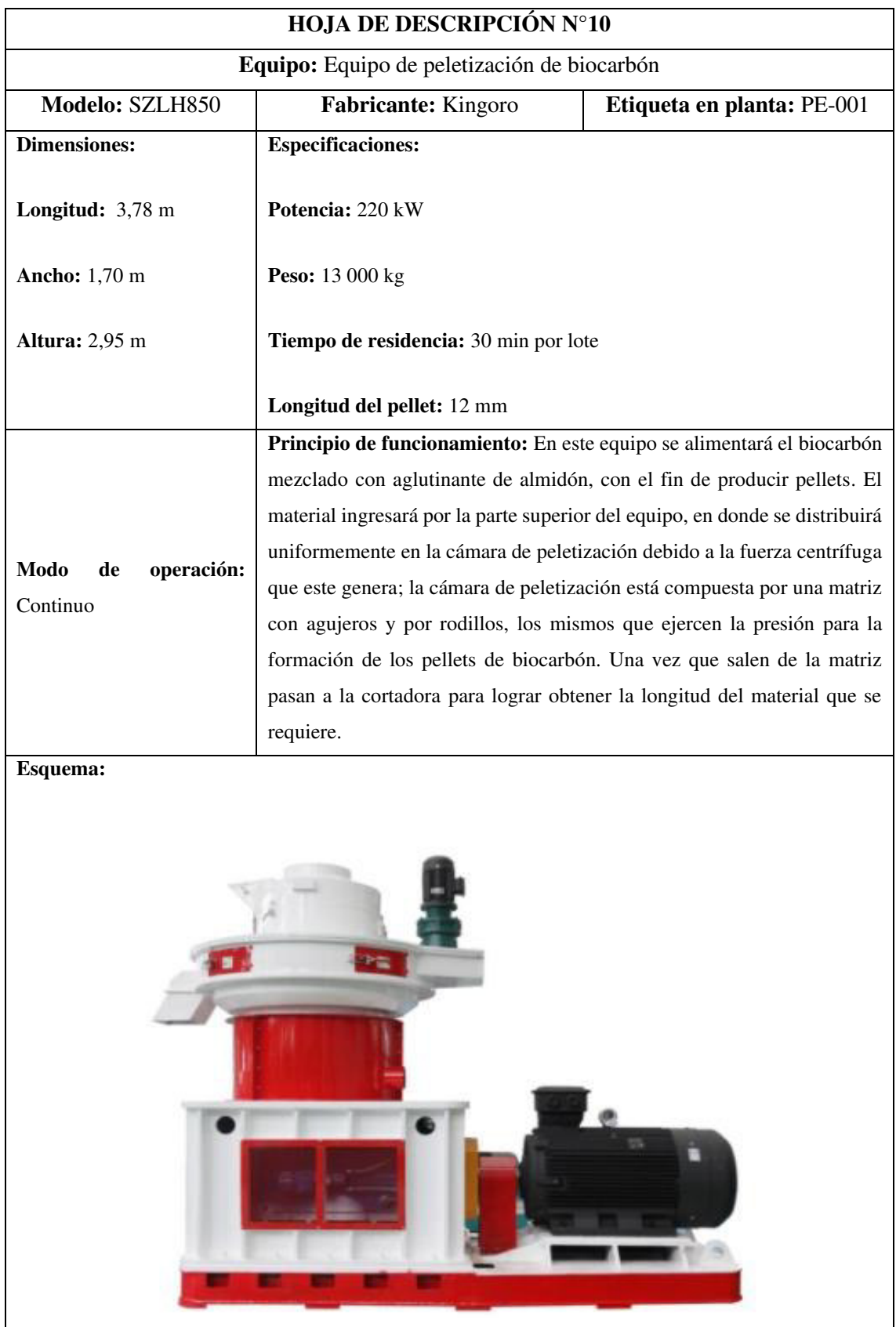

## **Tabla 4.12.** Hoja de descripción para el equipo de peletización

| <b>HOJA DE DESCRIPCIÓN N°11</b>                          |                                                                                                    |                           |
|----------------------------------------------------------|----------------------------------------------------------------------------------------------------|---------------------------|
| Equipo: Equipo de ensacado de pellets de biocarbón       |                                                                                                    |                           |
| Modelo: IABA 600                                         | Fabricante: MF Techno                                                                                                    | Etiqueta en planta: E-001 |
| <b>Dimensiones:</b>                                      | <b>Especificaciones:</b>                                                                                                    |                           |
| <b>Longitud:</b> $6,14 \text{ m}$                        | Potencia: 8 kW                                                                                                    |                           |
| <b>Ancho:</b> 3,66 m                                     | Velocidad de ensacado: 250 sacos/h                                                                                                    |                           |
| <b>Altura:</b> 3,56 m                                    | <b>Cantidad por saco: 50 kg</b>                                                                                                    |                           |
|                                                          | Capacidad: 2 954 kg/h                                                                                                    |                           |
| Modo<br>de<br>operación:<br>Continuo                     | Principio de funcionamiento: Los pellets de biocarbón son<br>alimentados por la parte superior del equipo. Mientras que, los<br>sacos se encuentran en forma de rollo, los mismos que se irán<br>desenrollando conforme avance el proceso de ensacado.<br>La<br>dosificación se realiza mediante la alimentación del material a la<br>tolva en donde se encuentra un volumen determinado de acuerdo<br>al peso que se requiere en el saco. El equipo se encarga de abrir el |                           |
| Esquema:                                                 | saco, llenarlo y sellarlo.                                                                                                    |                           |
| 1462<br>ᇦ<br>4740<br>1767<br>1400<br>500<br>1395<br>3662 |                                                                                                    |                           |
| 工<br>395<br>316<br>1065<br>1766<br>3340<br>1400<br>4740  |                                                                                                    |                           |

**Tabla 4.13.** Hoja de descripción para el equipo de ensacado

**Tabla 4.14.** Hoja de descripción para el compresor centrífugo entrada al intercambiador de calor

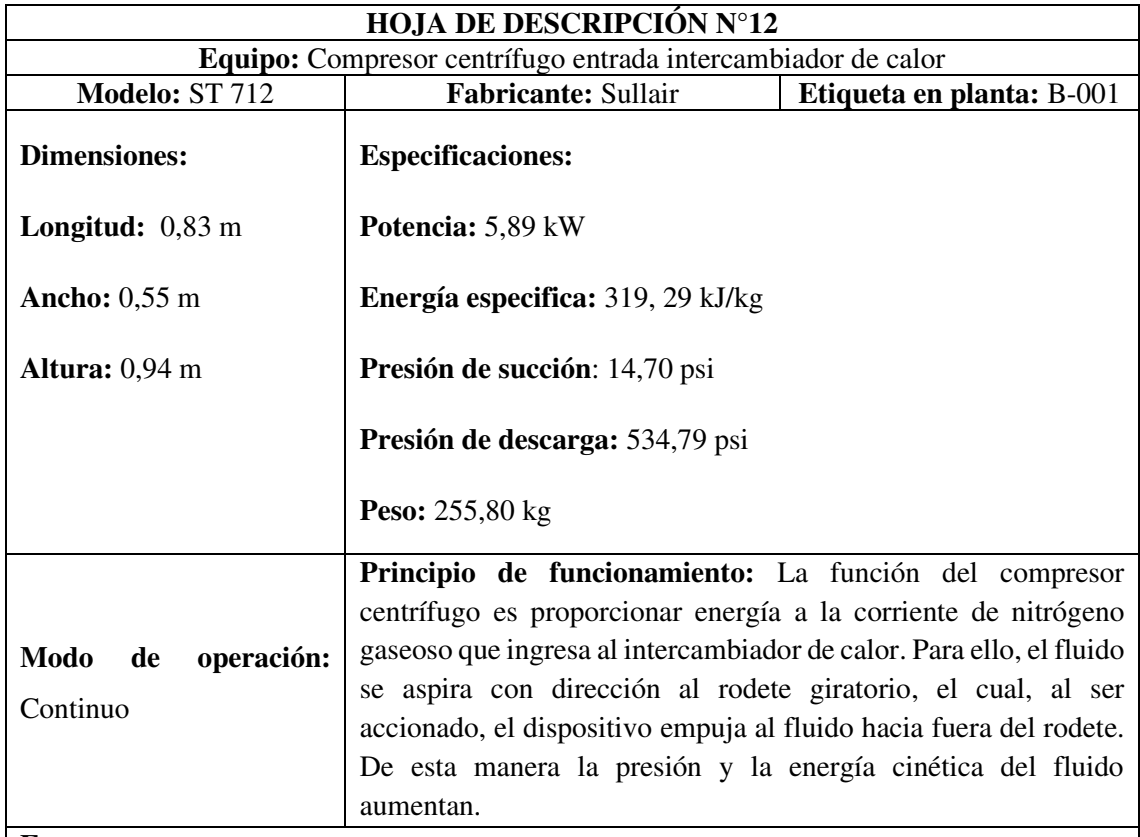

## **Esquema:**

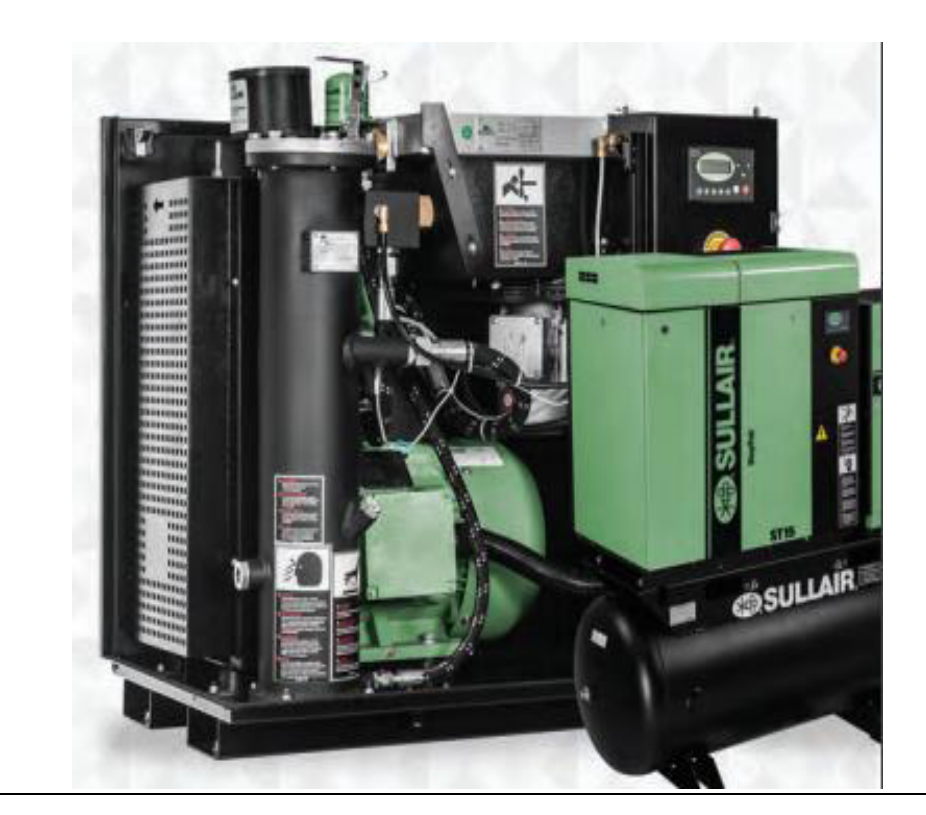

**Tabla 4.15.** Hoja de descripción para el compresor centrífugo intercambiador de calor – reactor de torrefacción **HOJA DE DESCRIPCIÓN N°13 Equipo:** Compresor centrífugo intercambiador de calor – reactor de torrefacción **Modelo:** ST 1109 **Fabricante:** Sullair **Etiqueta en planta:** B-003 **Dimensiones: Especificaciones:** 

**Energía especifica:** 588,04 kJ/kg

**Presión de descarga:** 534,67 psi

**Presión de succión:** 14,70 psi

**Potencia:** 10,85 kW

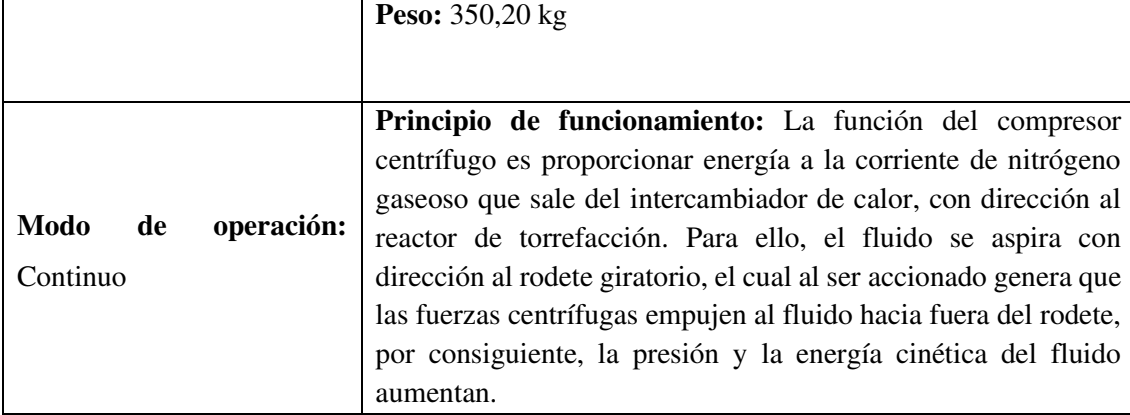

#### **Esquema:**

**Longitud:** 1,00 m

**Ancho:** 0,62 m

**Altura:** 1,03 m

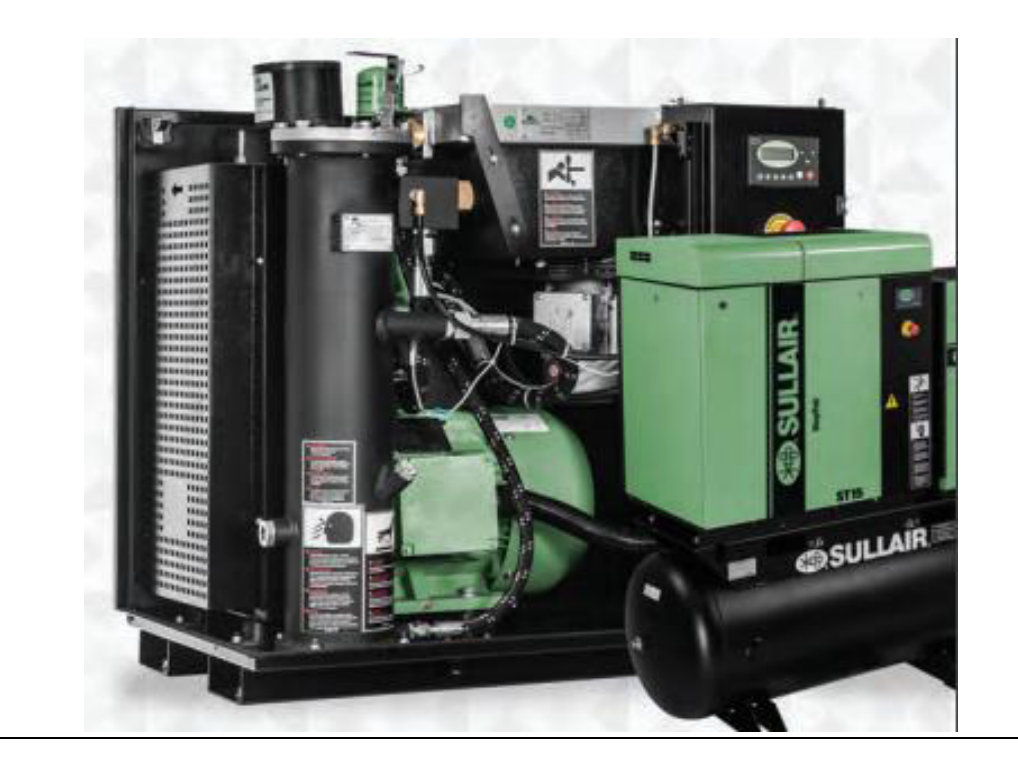

**Tabla 4.16.** Hoja de descripción para el compresor centrífugo reactor de torrefacción – separador ciclónico

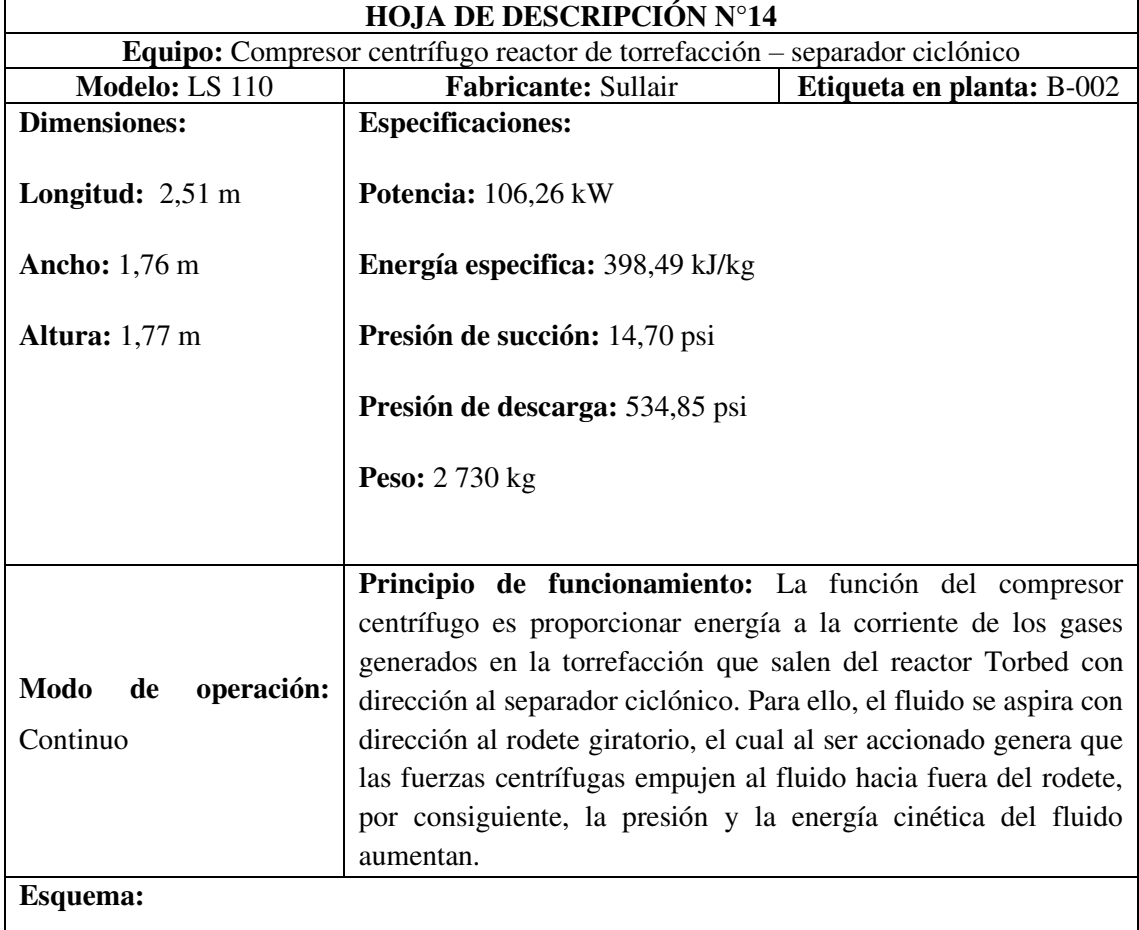

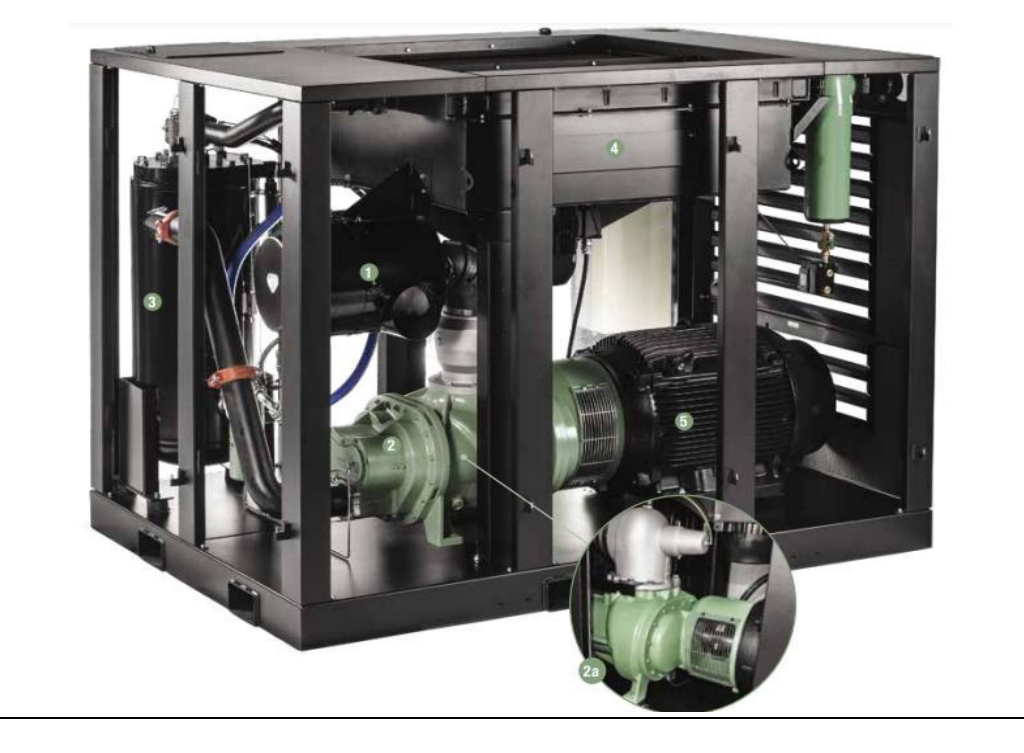

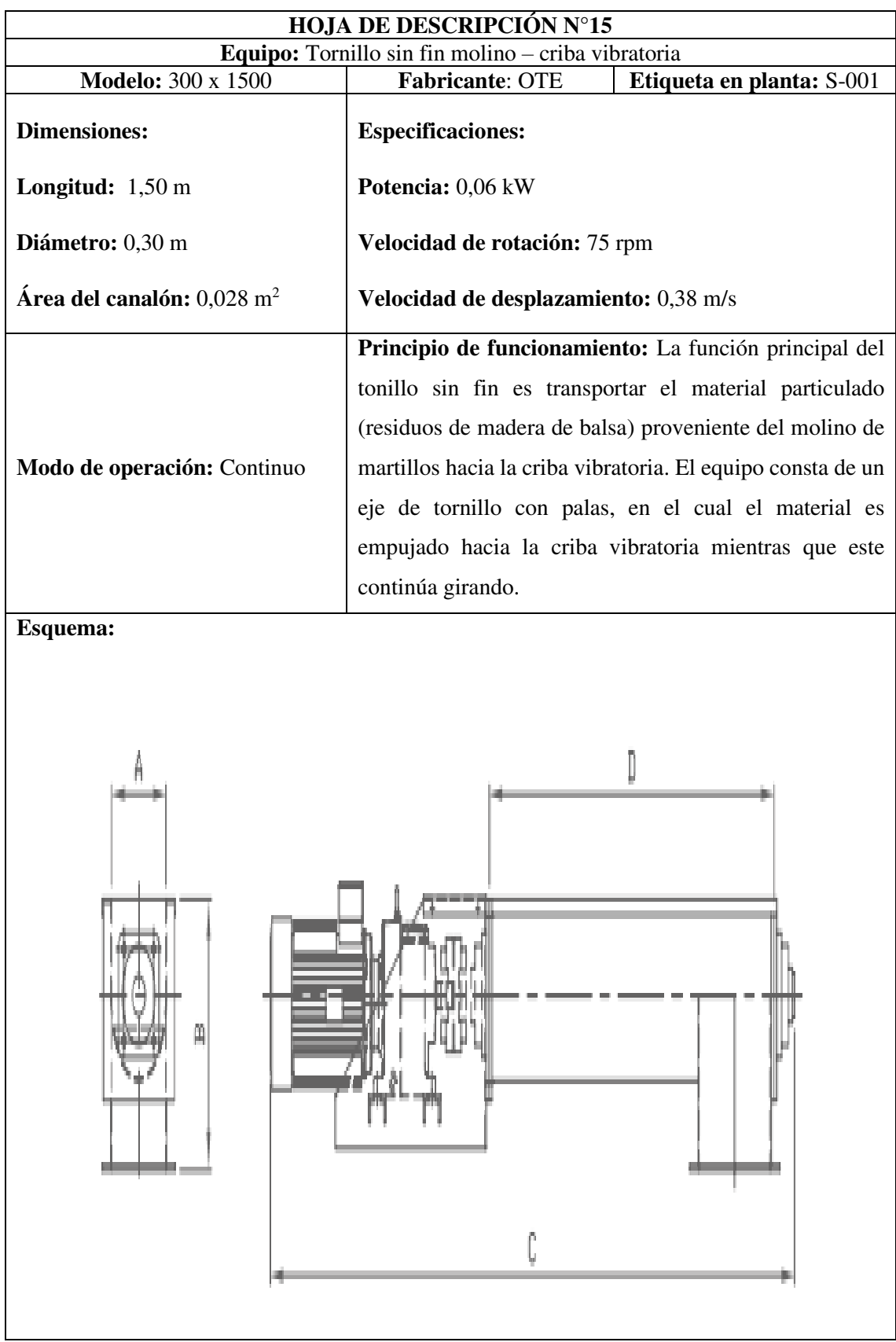

**Tabla 4.17.** Hoja de descripción para el tornillo sin fin molino – criba vibratoria

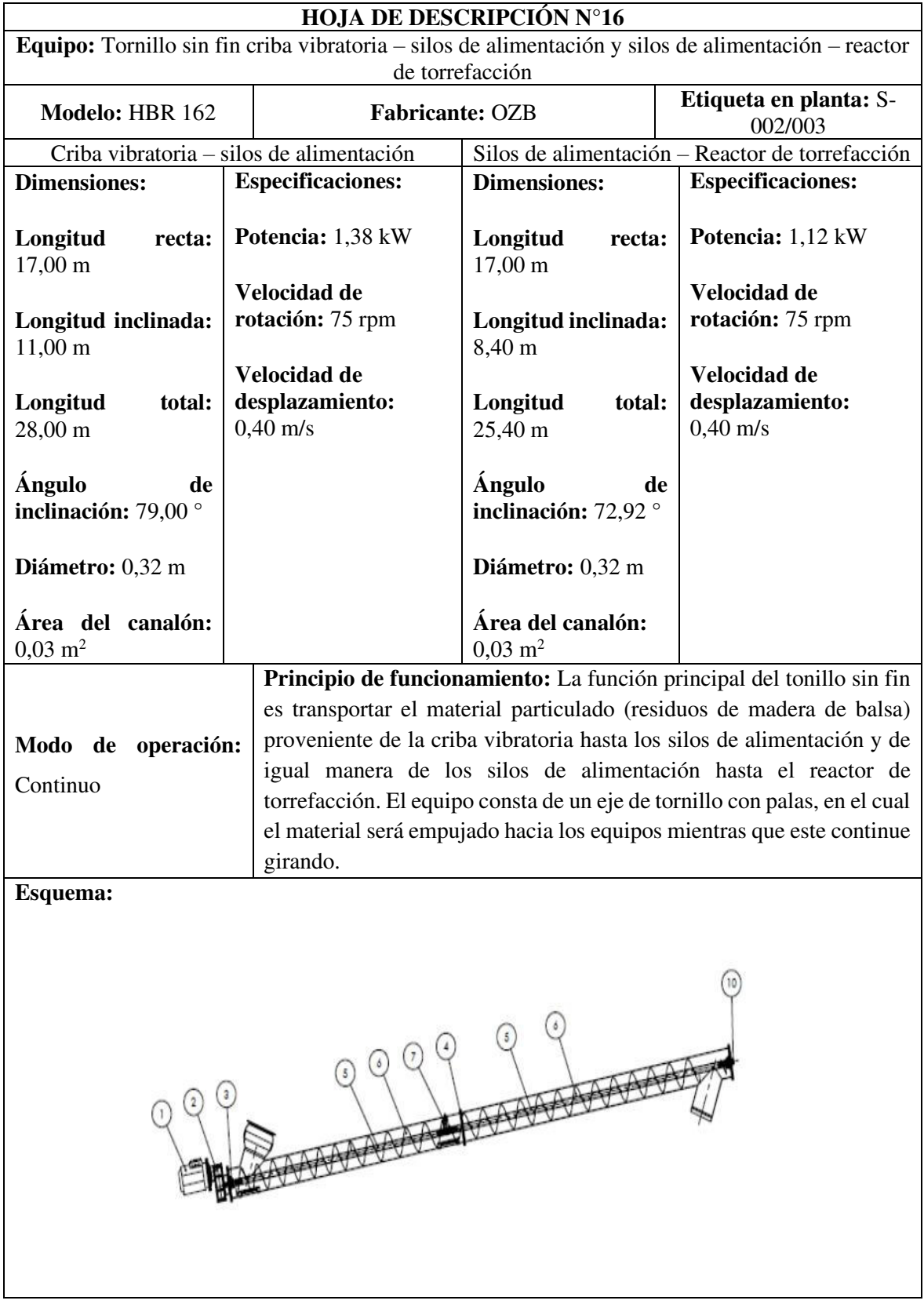

**Tabla 4.18.** Hoja de descripción para el tornillo sin fin de alimentación a los silos de alimentación y reactor de torrefacción

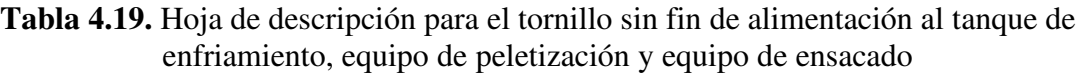

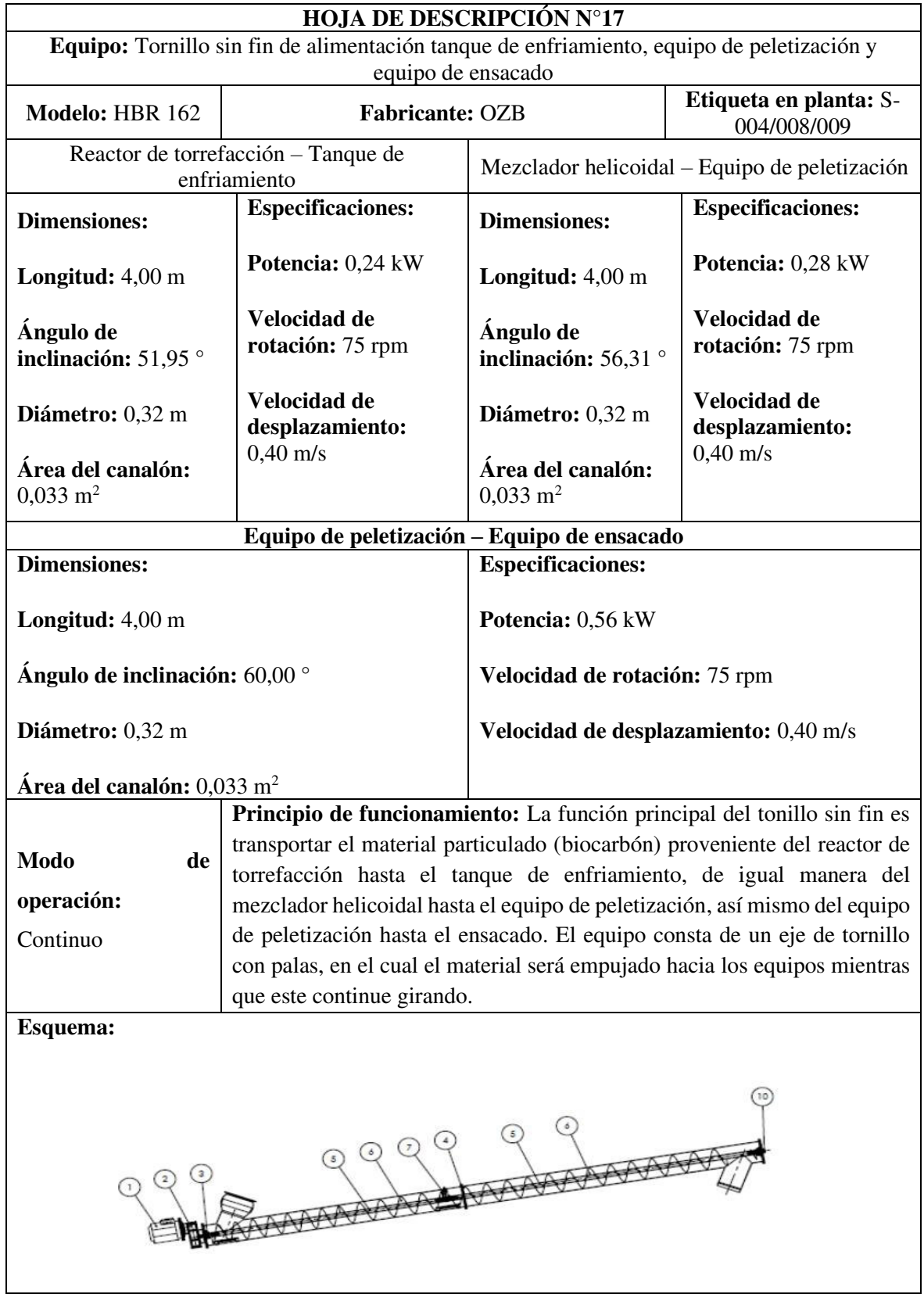

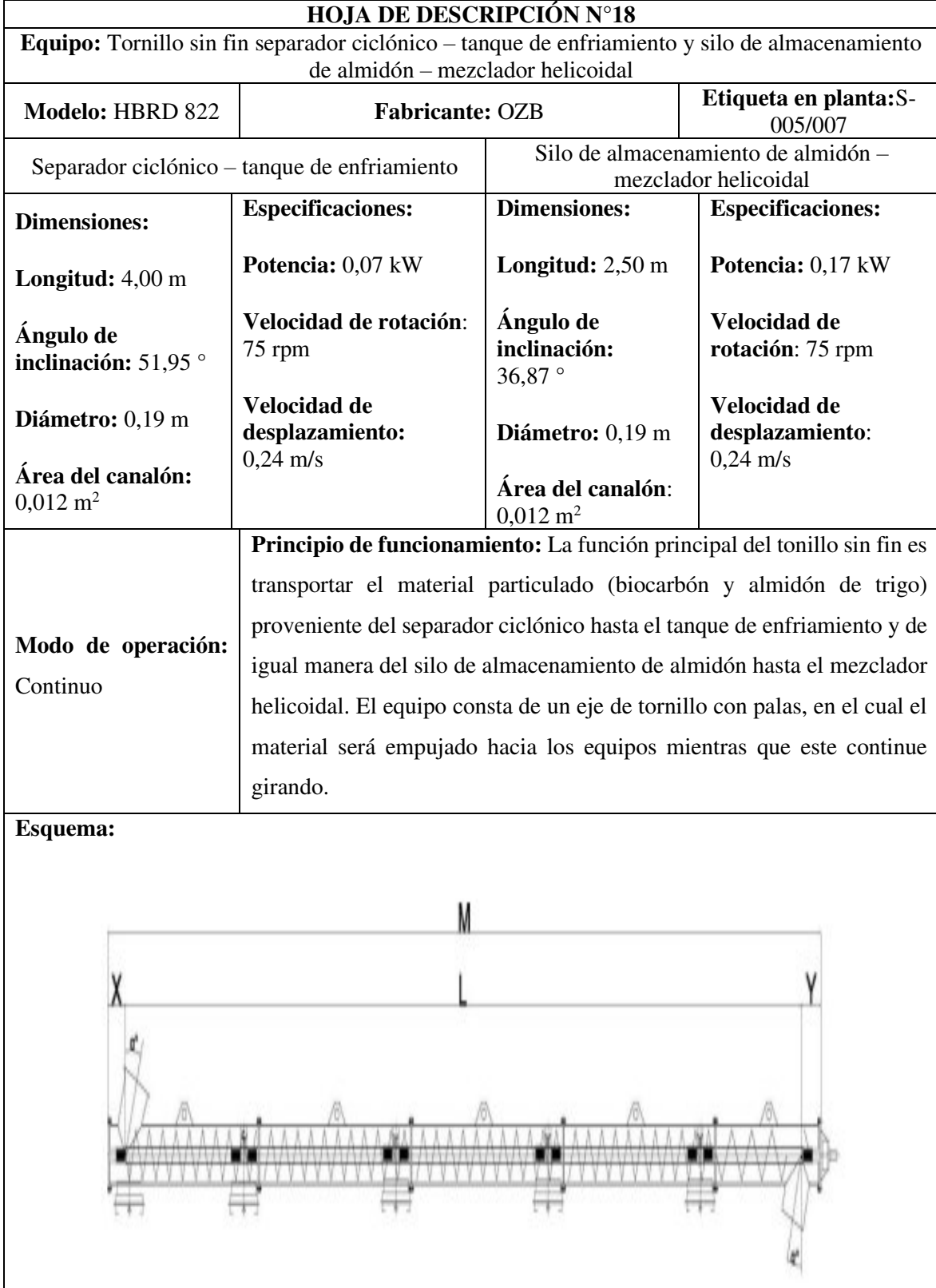

**Tabla 4.20.** Hoja de descripción para el tornillo sin fin de alimentación al tanque de enfriamiento y mezclador helicoidal

**HOJA DE DESCRIPCIÓN N°19**  Equipo: Tornillo sin fin tanque de enfriamiento– mezclador helicoidal **Modelo:** HBR 130 **Fabricante:** OZB **Etiqueta en planta:**S-006 Tanque de enfriamiento– mezclador helicoidal **Dimensiones: Longitud:** 2,50 m **Ángulo de inclinación:** 36,87 ° **Diámetro:** 0,32 m **Área del canalón:** 0,033 m<sup>2</sup> **Especificaciones: Potencia:** 0,13 kW **Velocidad de rotación:** 75 rpm **Velocidad de desplazamiento:** 0,40 m/s **Modo de operación:** Continuo **Principio de funcionamiento:** La función principal del tonillo sin fin es transportar el material particulado (biocarbón) proveniente del tanque de enfriamiento hasta el mezclador horizontal helicoidal. El equipo consta de un eje de tornillo con palas, en el cual el material será empujado hacia el mezclador helicoidal mientras que este continue girando. **Esquema:** 

**Tabla 4.21.** Hoja de descripción para el tornillo sin fin tanque de enfriamiento – mezclador helicoidal

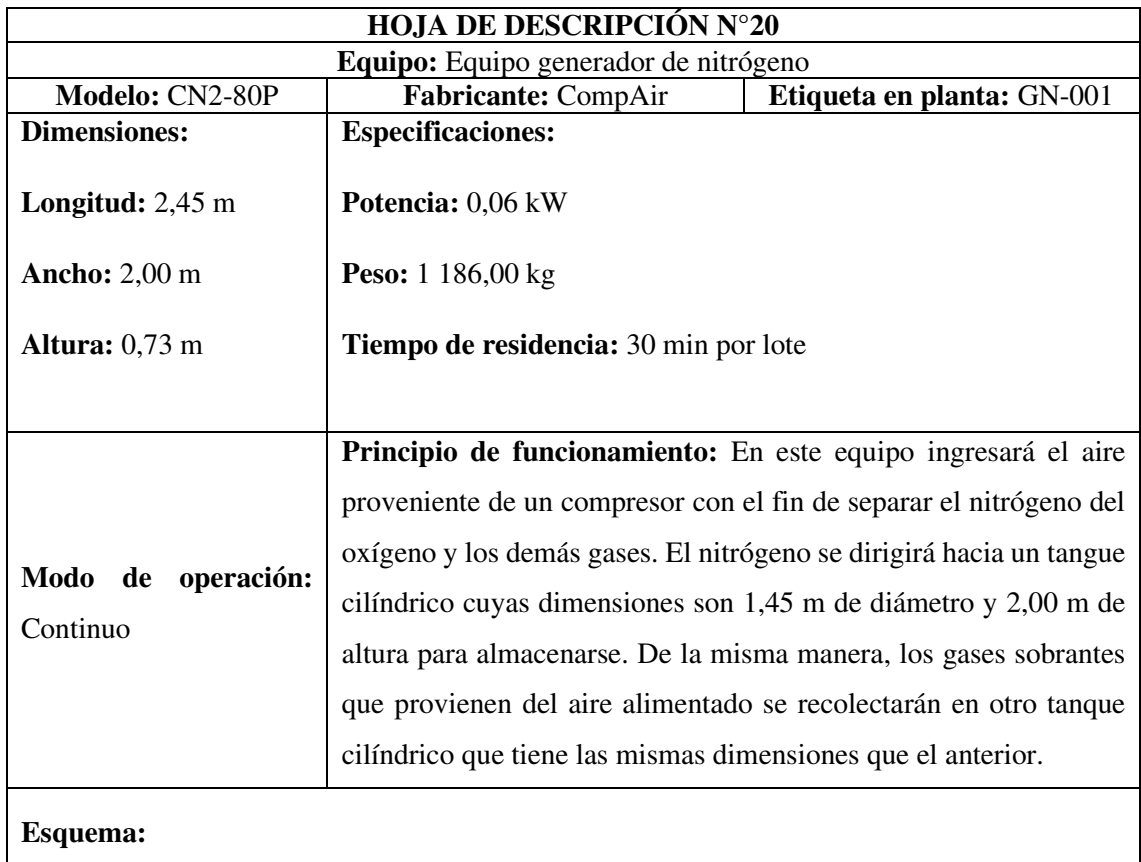

## **Tabla 4.22.** Hoja de descripción para el equipo generador de nitrógeno

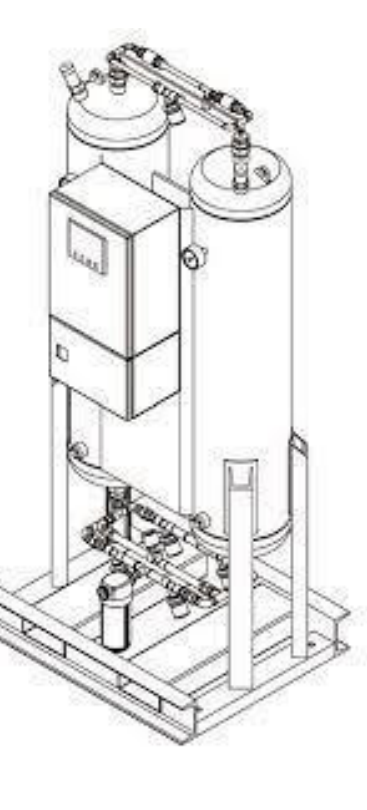

# **4.4 PLANIFICACIÓN DE LA PRODUCCIÓN**

La producción semanal de los pellets de biocarbón de residuos de madera de balsa se realizará durante 5 días, y se efectuará de manera semicontinua puesto que algunas operaciones unitarias trabajarán de manera continua, mientras que otras operaciones unitarias trabajarán en modo de operación por lotes (batch).

Para la planificación de la producción se consideró los tiempos de operación de los equipos, los tiempos de llenado y vaciado de los mismos tal como se aprecia en el diagrama de Gantt de la Figura 4.2.

El tiempo de operación durante la jornada diaria para el proceso de molienda y cribado es 14,50 h; mientras que para los procesos que comprenden desde la generación de N2, torrefacción, separación, enfriamiento, mezclado hasta el ensacado del producto, el tiempo de operación corresponde a 22,38 h tal como se expresó en la Sección 4.3.5.

De igual forma, como se detalla en el diagrama de Gantt de la Figura 4.2, la planta produce 45 lotes de pellets de biocarbón de madera de balsa, los cuales 44 tienen un valor aproximado de 1 477,00 kg de biocarbón, mientras que el último lote tiene un valor aproximado de 1 117,79 kg de producto, debido a que este trabaja con un flujo de 1,40 t/h de material.

Por otro lado, se consideró que la recepción tanto de la materia prima, como los insumos se realizarán los fines de semana.

En la Figura 4.2 se indica el diagrama de Gantt, donde se indican las actividades y procesos que se realizan durante la jornada laboral diaria en la planta de fabricación de pellets de biocarbón; así también se puede observar la producción de los lotes, donde cada color representa un lote producido.

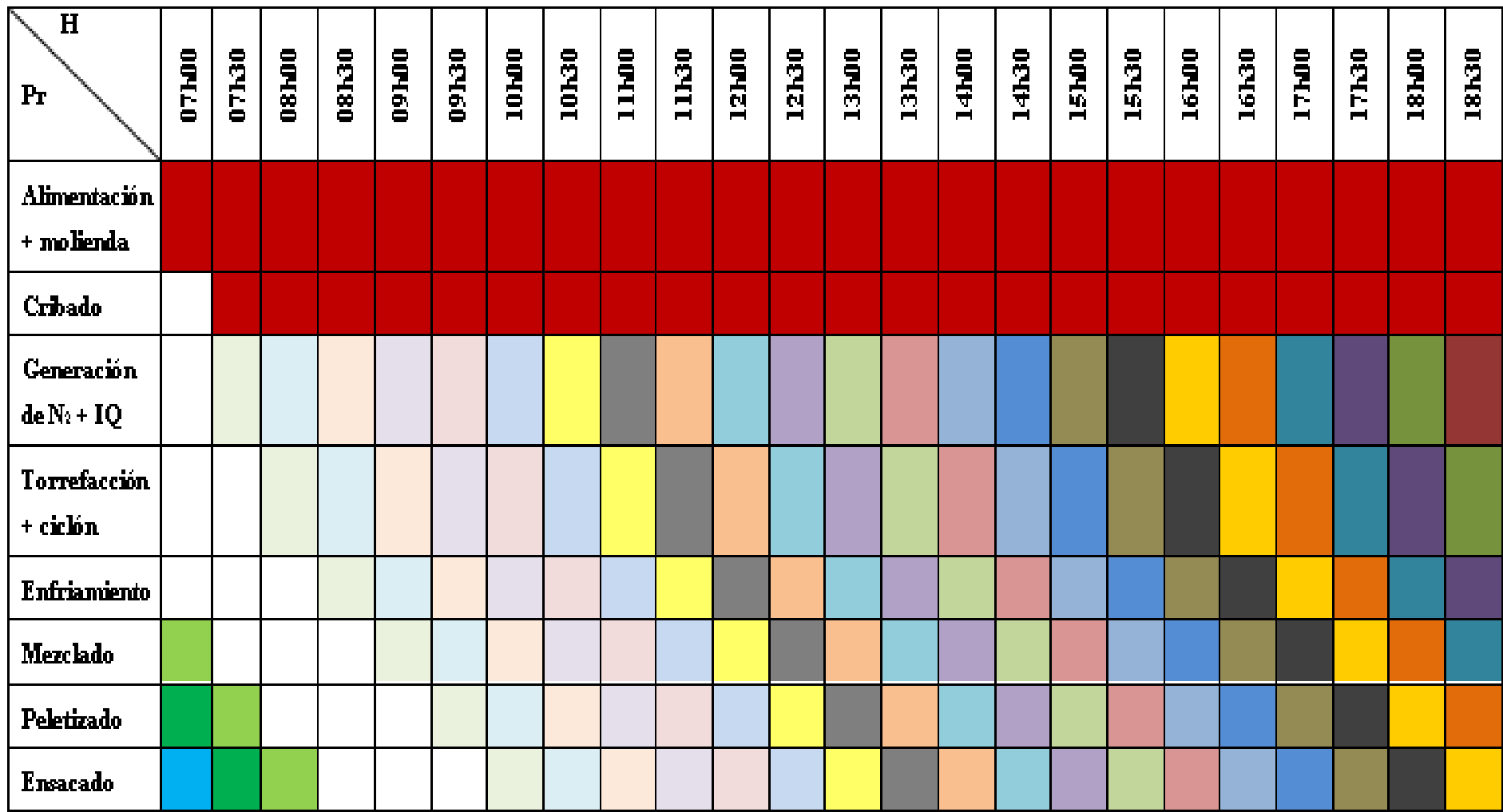

**Figura 4.2.** Diagrama de Gantt

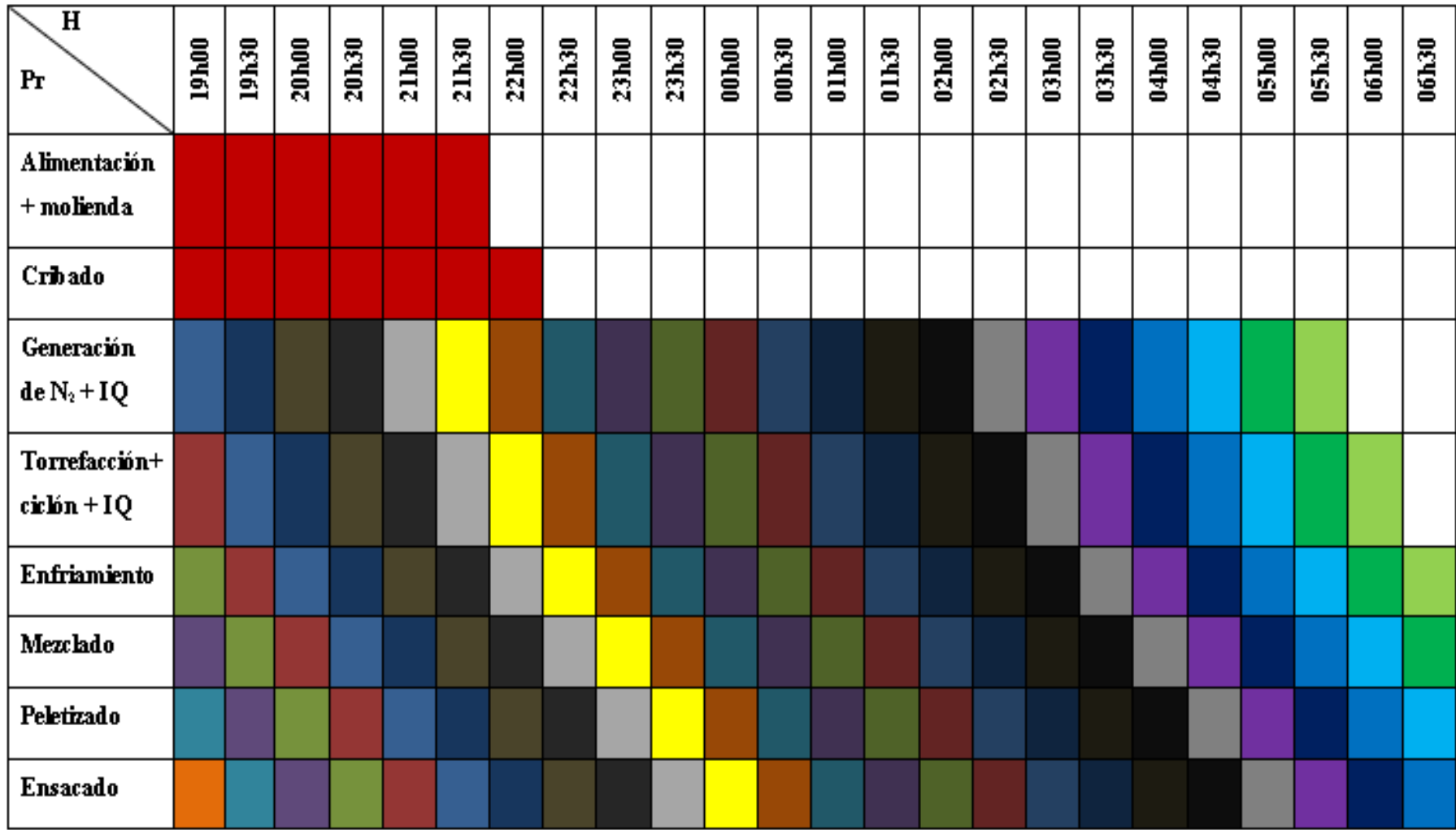

**Figura 4.2.** Diagrama de Gantt **(Continuación …)**

### **4.5 DIAGRAMA DE BLOQUES (BFD) Y DIAGRAMA DE FLUJO (PFD)**

En la Figura 4.3 se presenta el diagrama de bloques (BFD) que corresponde al proceso de fabricación de pellets de biocarbón por medio de la torrefacción de residuos de madera de balsa. Como se mencionó en la Sección 4.4 la fabricación de los pellets de biocarbón es semicontinuo por lo que la alimentación de la materia (residuos de madera de balsa) es de 5 750,00 kg/h para los procesos de molienda, cribado y alimentación a los silos de alimentación; sin embargo desde el proceso de torrefacción hacia delante, los procesos trabajan por medio de lotes (batch). De esta manera se producen 2 lotes por cada hora de producción de pellets de biocarbón de madera de balsa a partir de 3 700,00 kg/h de residuos de balsa que son alimentados desde los silos de alimentación, por lo que, la madera de balsa restante se encontrará retenida en ellos.

En la Figura 4.4 se indica el diagrama de flujo (PFD), en el cual indican las condiciones de operación y especificaciones de los equipos. En la parte superior se encuentran localizadas las etiquetas de los equipos, en donde se describen el código de identificación, el nombre del equipo, las dimensiones y el valor de la potencia en caso de requerir. Así también, en el PFD se describen las líneas de flujo para cada proceso con su respectivo de identificación y la tabla de información para cada línea, en donde se puede observar el flujo másico, caudal, temperatura de operación, temperatura de diseño, presión de operación y presión de diseño.

En la Figura 4.5 se indica la simbología y nomenclatura de los equipos utilizados en el diagrama de flujo (PFD), a su vez se presenta la simbología para las líneas de proceso con su respectivo color y descripción.

Finalmente, en la Figura 4.6 se indica la tabla de información de las líneas de proceso presentadas en el PFD a una escala mayor para poder observar la información de manera adecuada.

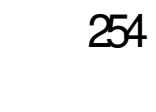

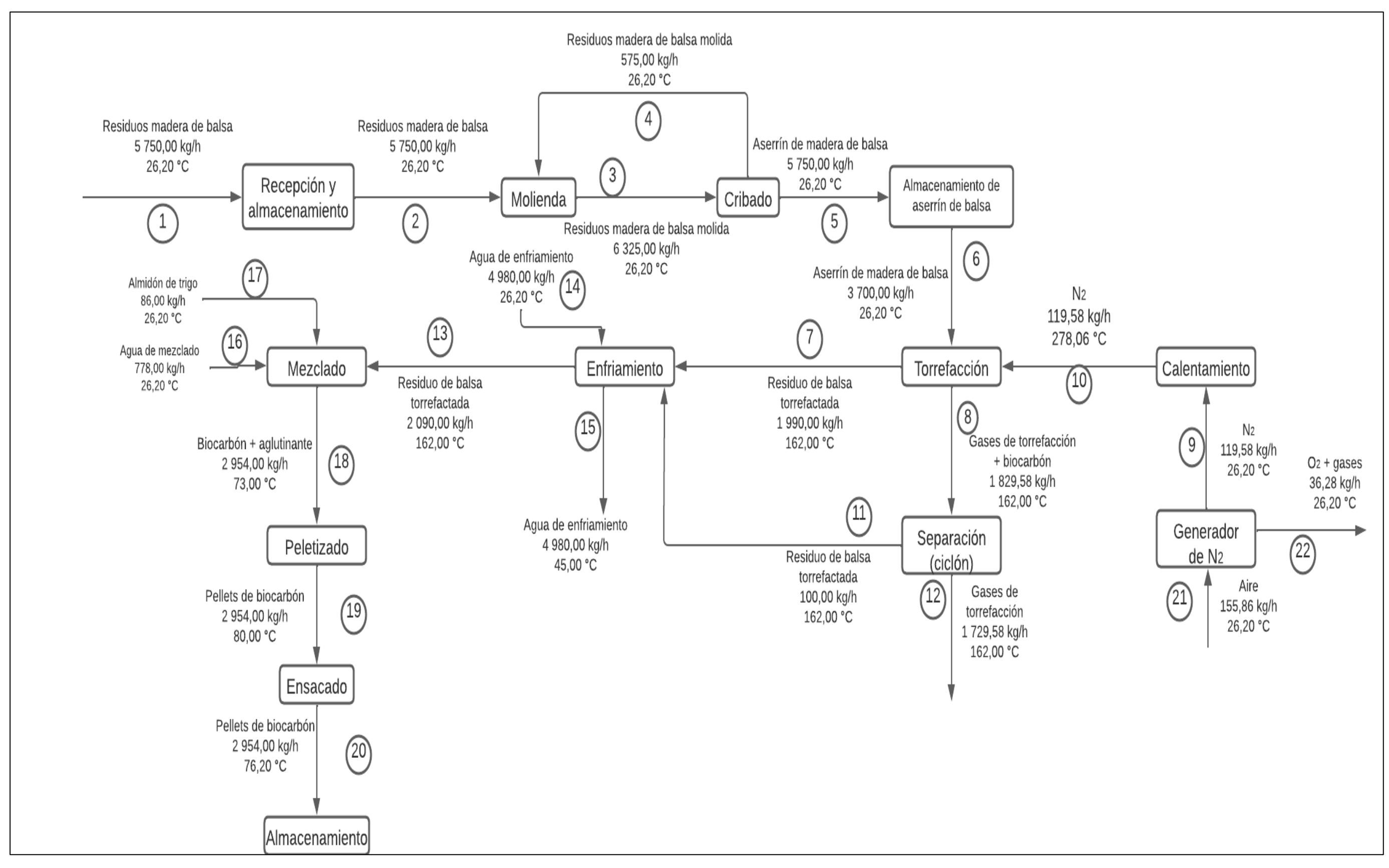

**Figura 4.3.** Diagrama de bloques (BFD)

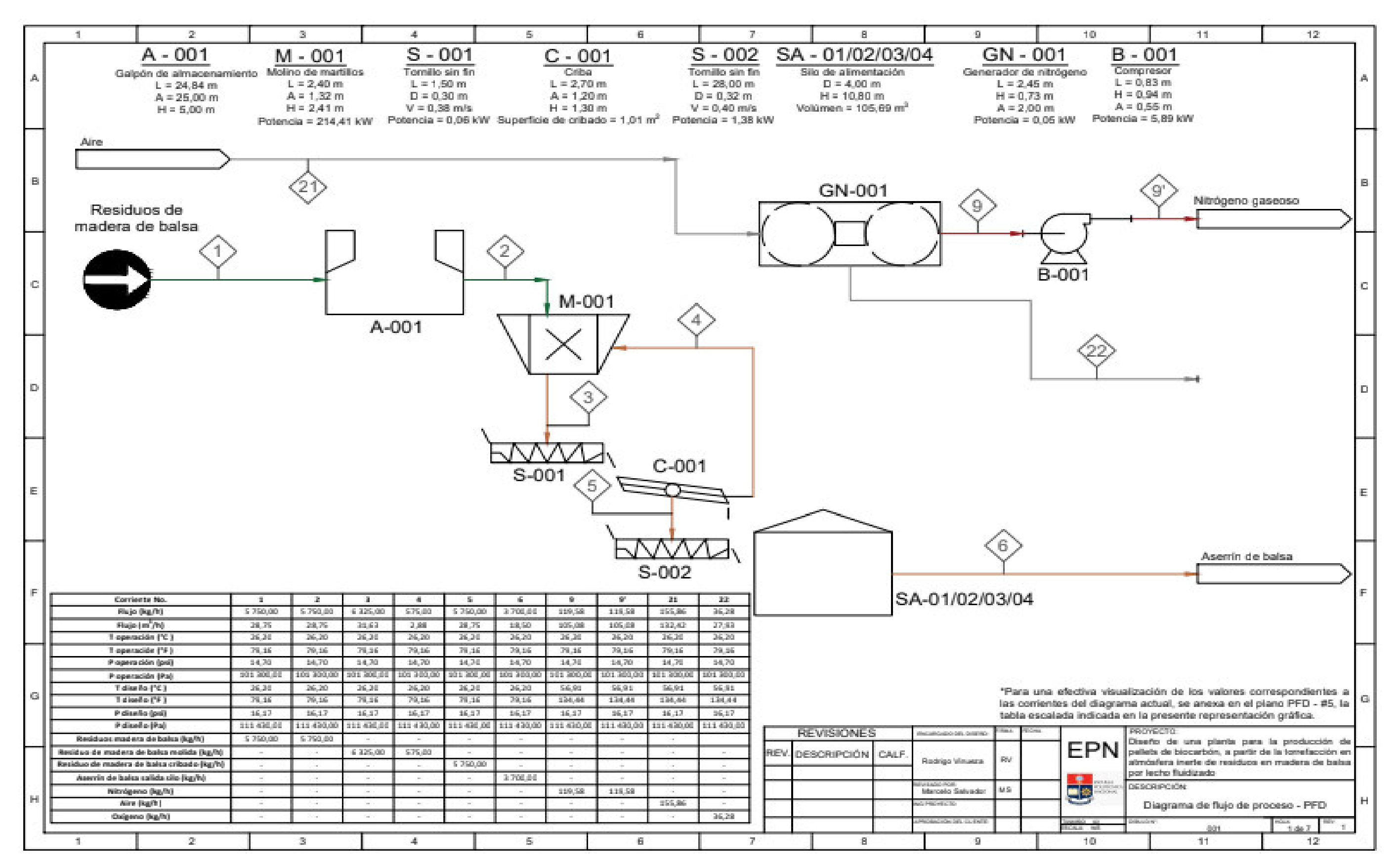

**Figura 4.4.** Diagrama de flujos (PFD)

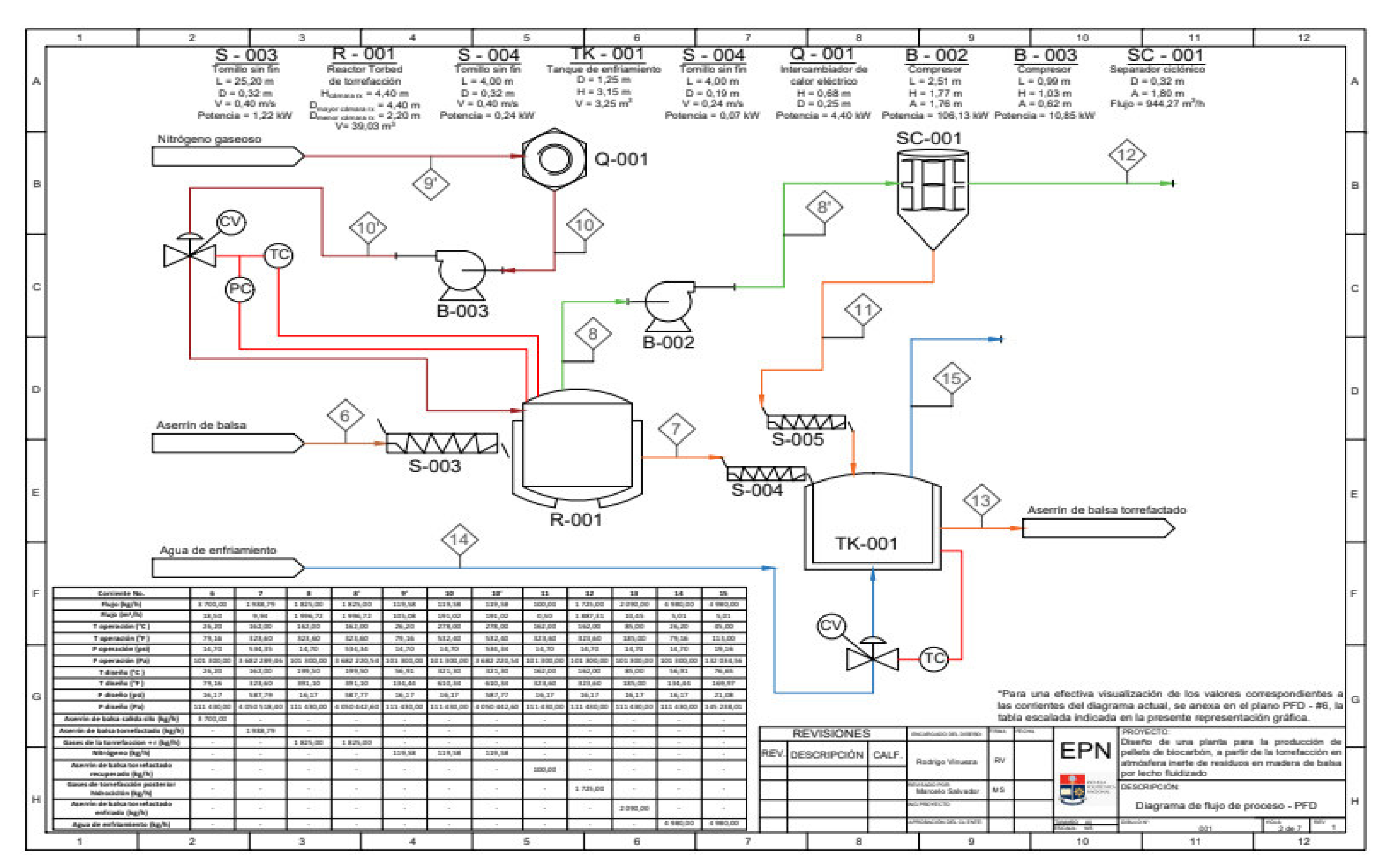

**Figura 4.4.** Diagrama de flujos (PFD) **(continuación …)**

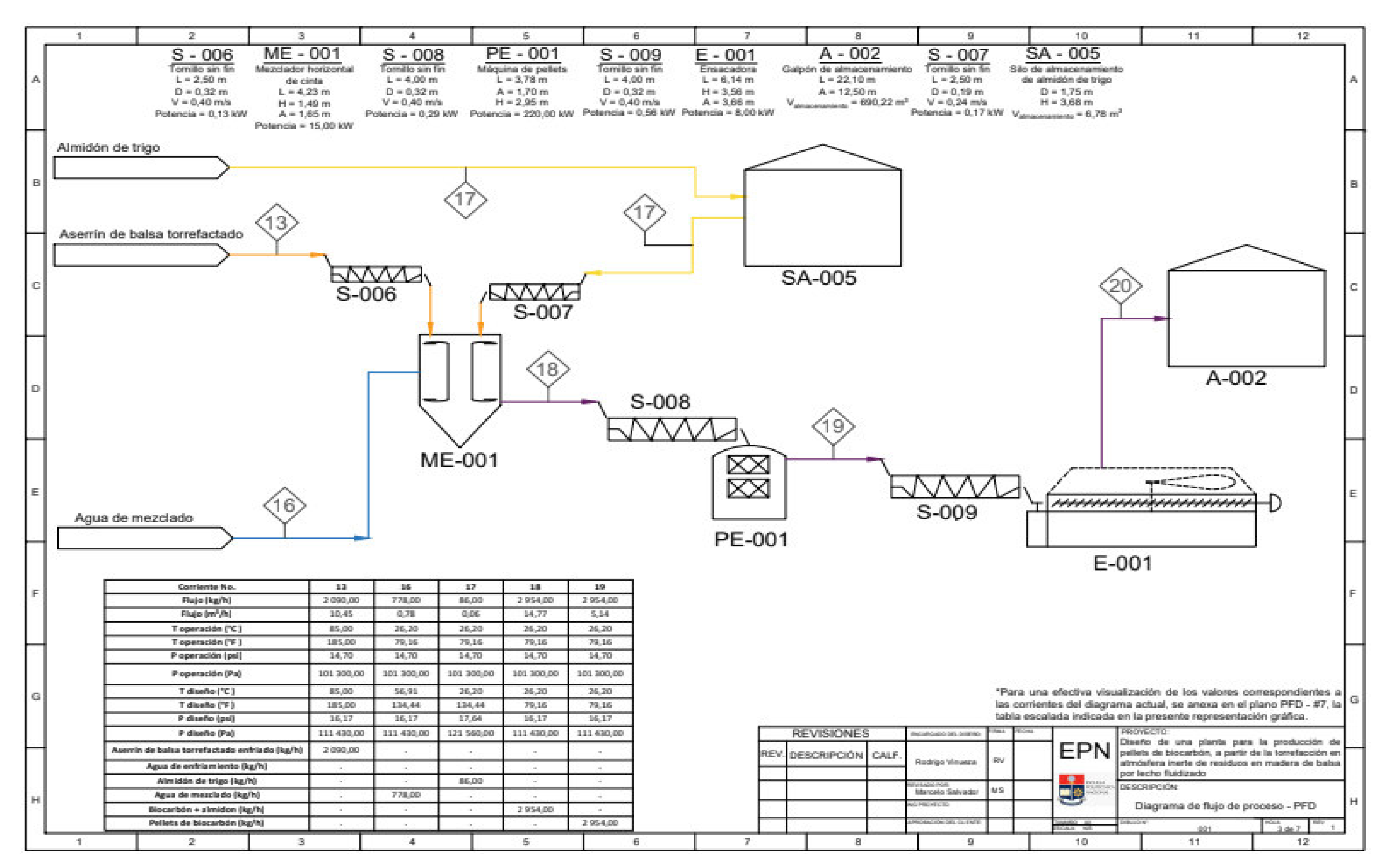

**Figura 4.4.** Diagrama de flujos (PFD) **(continuación …)**

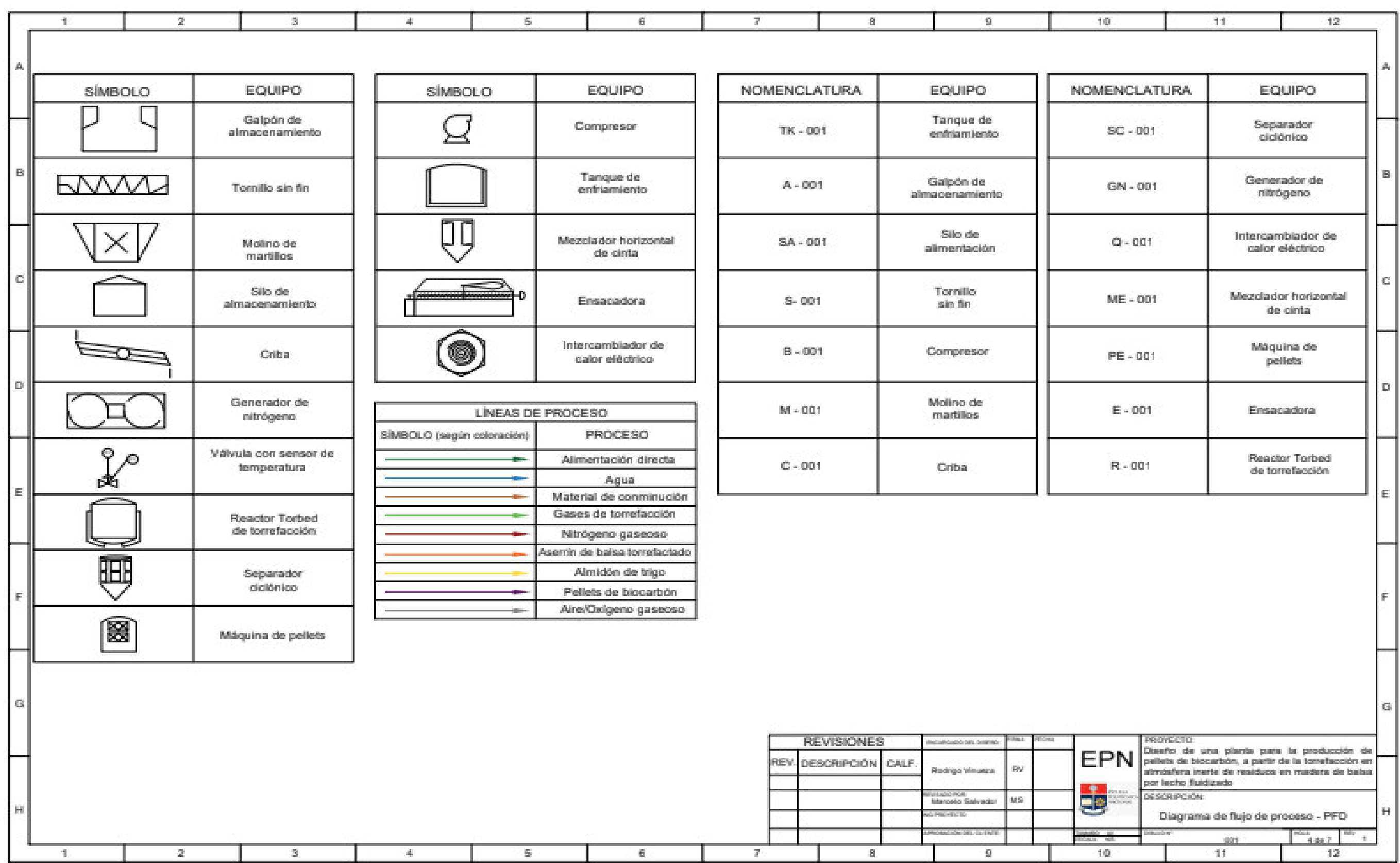

**Figura 4.5.** Simbología y nomenclatura utilizada en el PFD

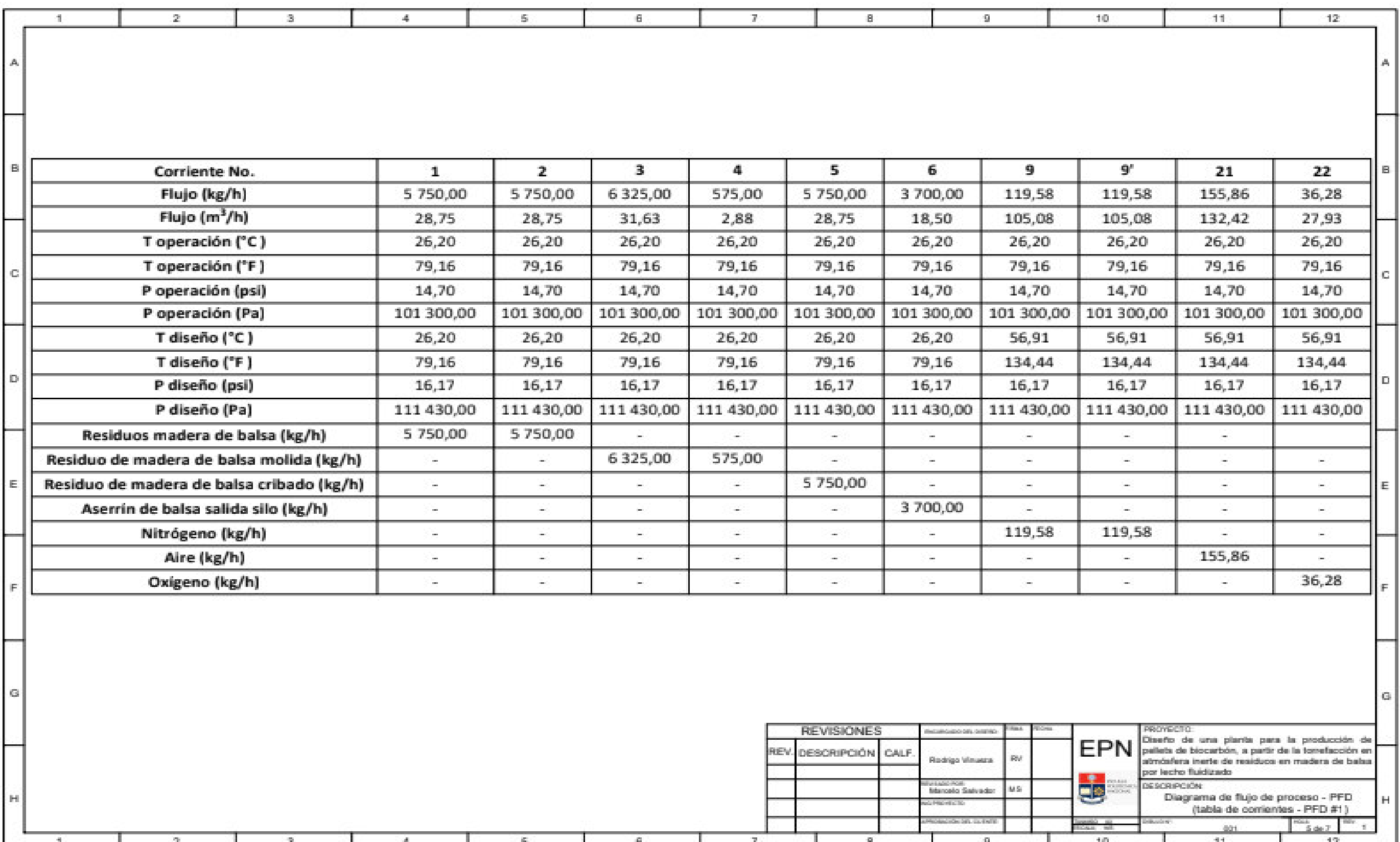

**Figura 4.6.** Tabla de descripción de corrientes PFD

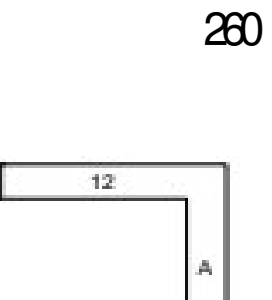

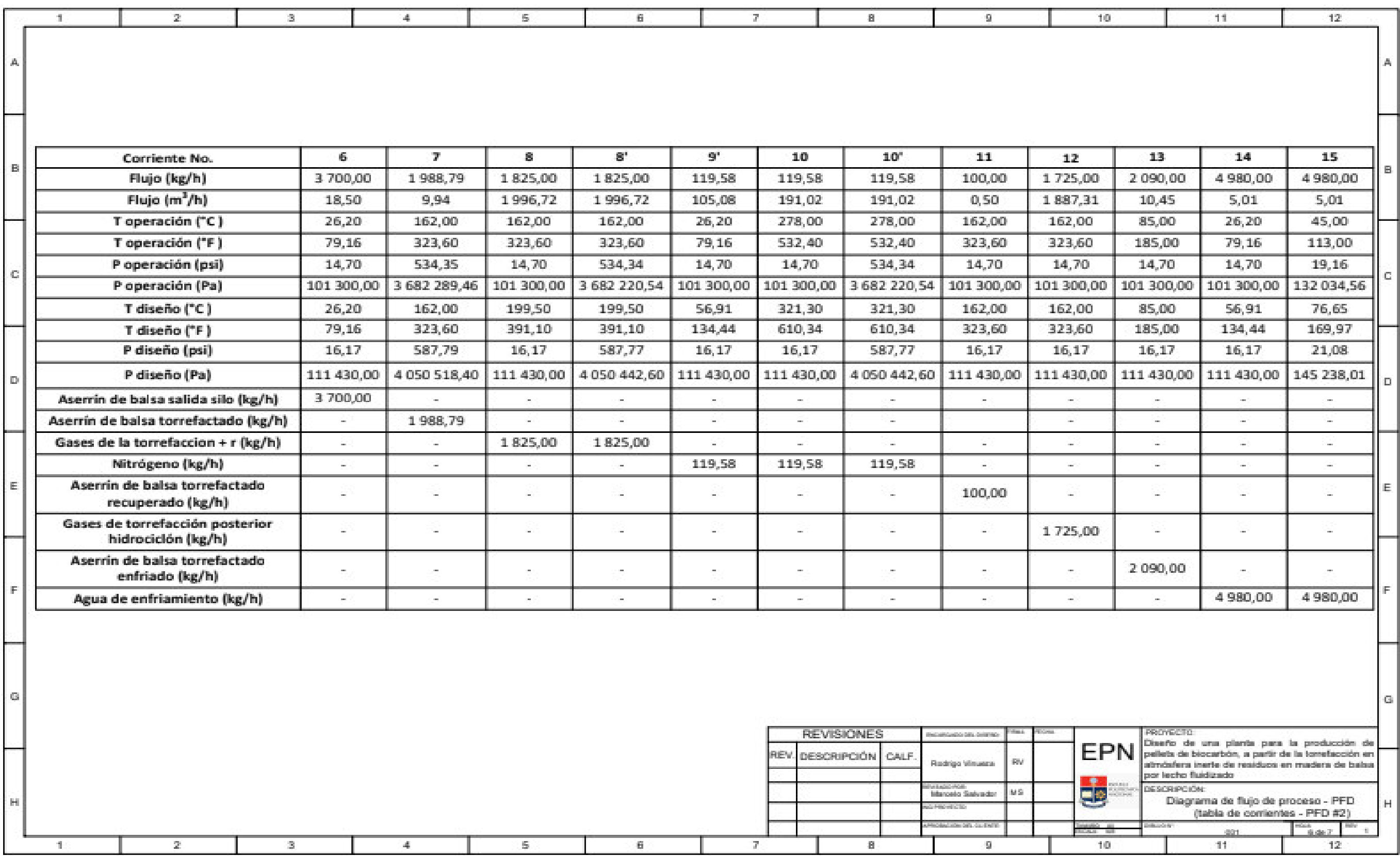

**Figura 4.6.** Tabla de descripción de corrientes PFD **(continuación…)**

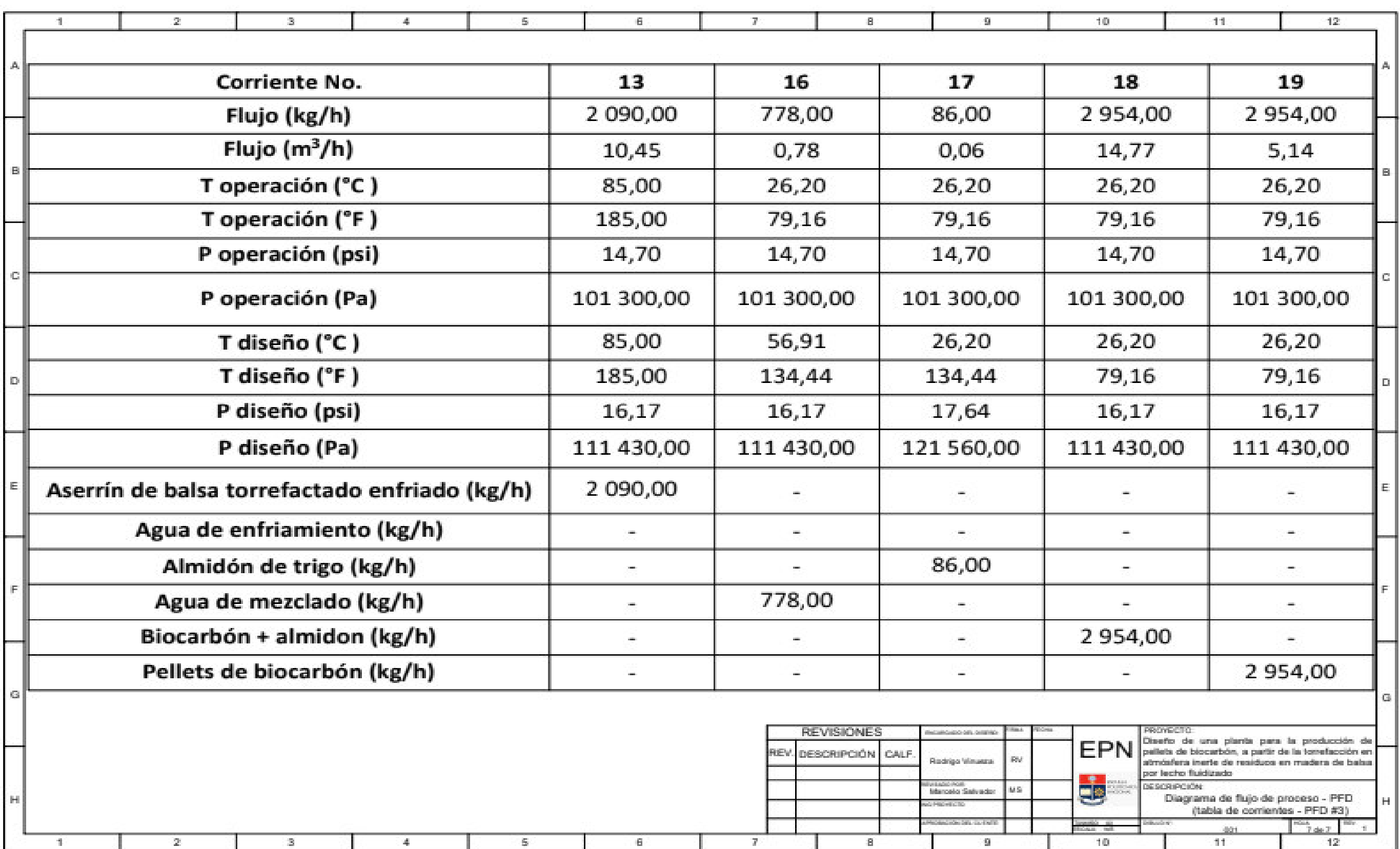

**Figura 4.6.** Tabla de descripción de corrientes PFD **(continuación…)**

## **4.6 LAYOUT Y VISTA ISOMÉTRICA DE LA PLANTA**

El Layout de la planta permite ver la vista desde la perspectiva superior de la planta con el fin de observar la distribución de las instalaciones y los equipos.

En la Figura 4.7 se muestra el Layout de la planta para la producción de pellets de biocarbón a partir de la torrefacción por lecho fluidizado de residuos de madera de balsa, en donde se puede apreciar la distribución de las zonas de área de carga y descargada de materia prima, el almacenamiento de materia prima y producto terminado, la zona de producción y las instalaciones del área administrativa.

Por otro lado, en la Figura 4.8 se indica el Layout parcial de la planta, en donde se puede observar la vista superior de la zona de producción y la respectiva distribución de los equipos con sus dimensiones.

En la Figura 4.9 se muestra la vista isométrica de la planta, donde se puede observar los planos de elevación de los equipos utilizados en la producción de pellets de biocarbón.

De igual manera, en la Figura 4.10 se muestra la vista isométrica parcial de la zona de producción, la misma que está separada por secciones. La sección 1 representa la vista isométrica de los procesos de molienda, cribado y almacenamiento de los residuos de madera de balsa en los silos con sus respectivos equipos de transporte de material. La sección 2 representa el plano de elevación para los procesos de torrefacción del aserrín de balsa, separación del biocarbón de los gases de torrefacción por un ciclón, enfriamiento del biocarbón por medio de un tanque de enfriamiento, el proceso de mezclado de biocarbón con almidón de trigo y agua, el proceso de peletizado del material y finalmente el ensacado. La sección 3 representa la vista isométrica de los procesos de generación de nitrógeno, calentamiento del nitrógeno gaseoso y el ingreso de este gas al reactor de torrefacción de lecho fluidizado.

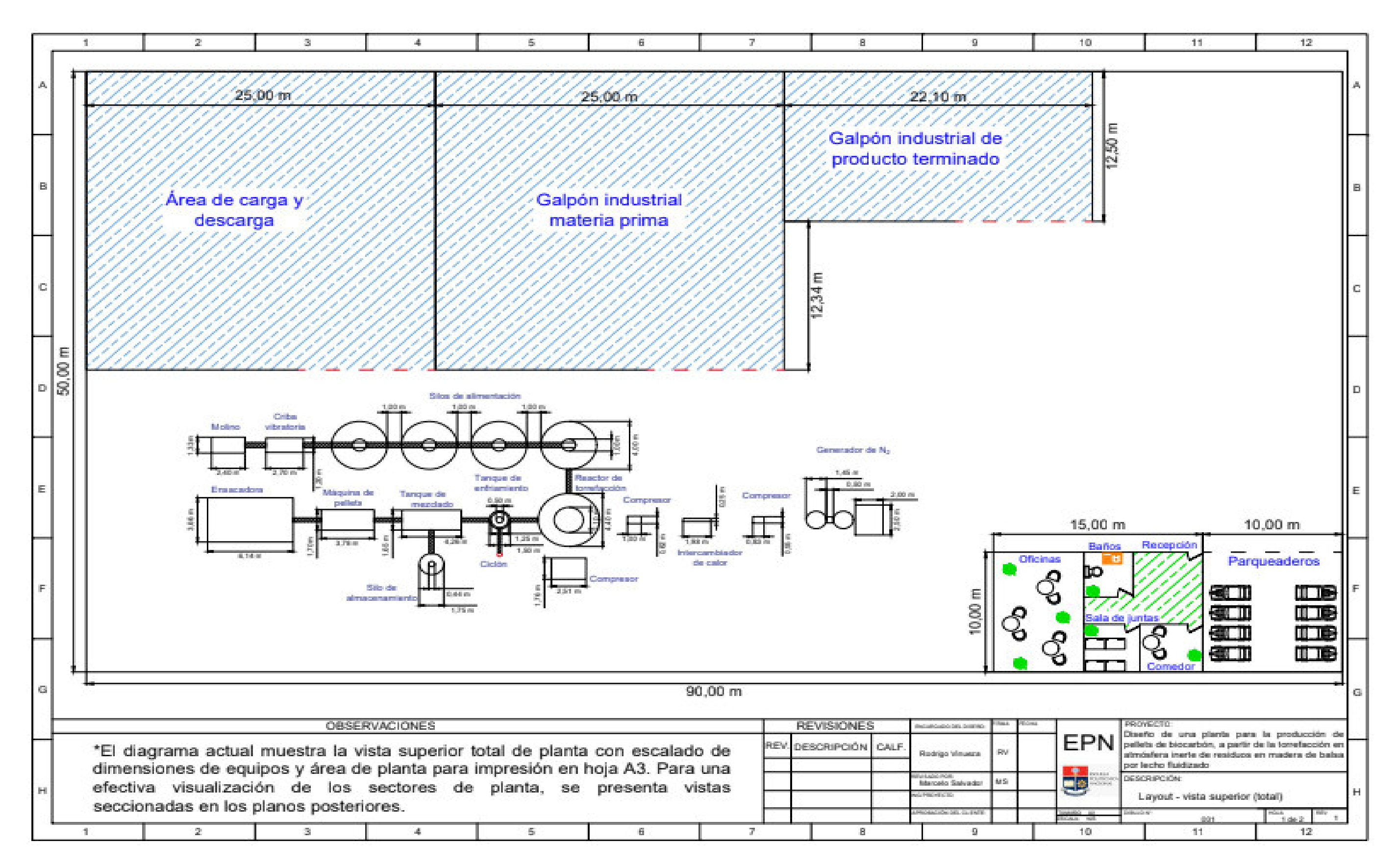

**Figura 4.7.** Layout total de la planta

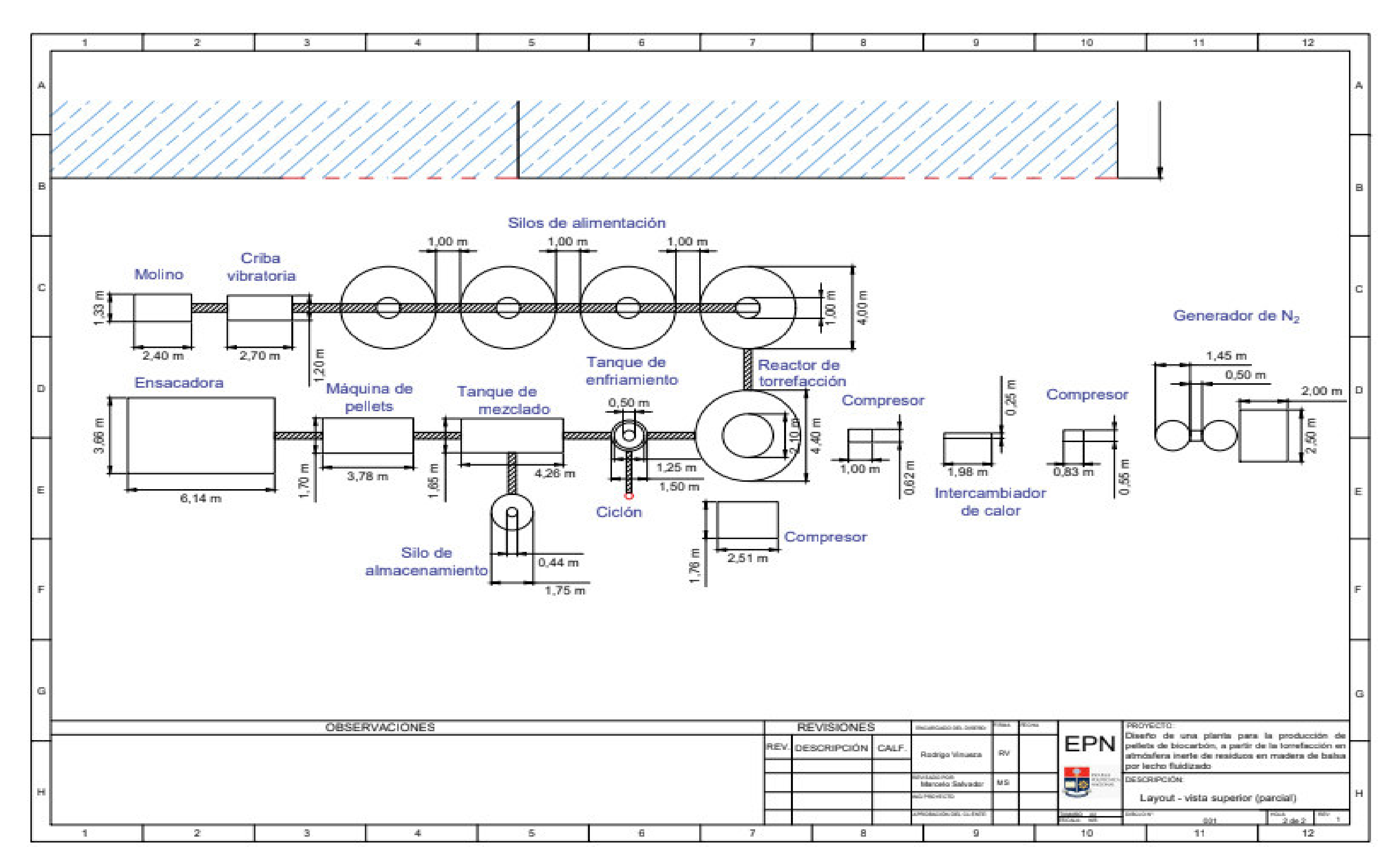

**Figura 4.8.** Layout parcial de la planta

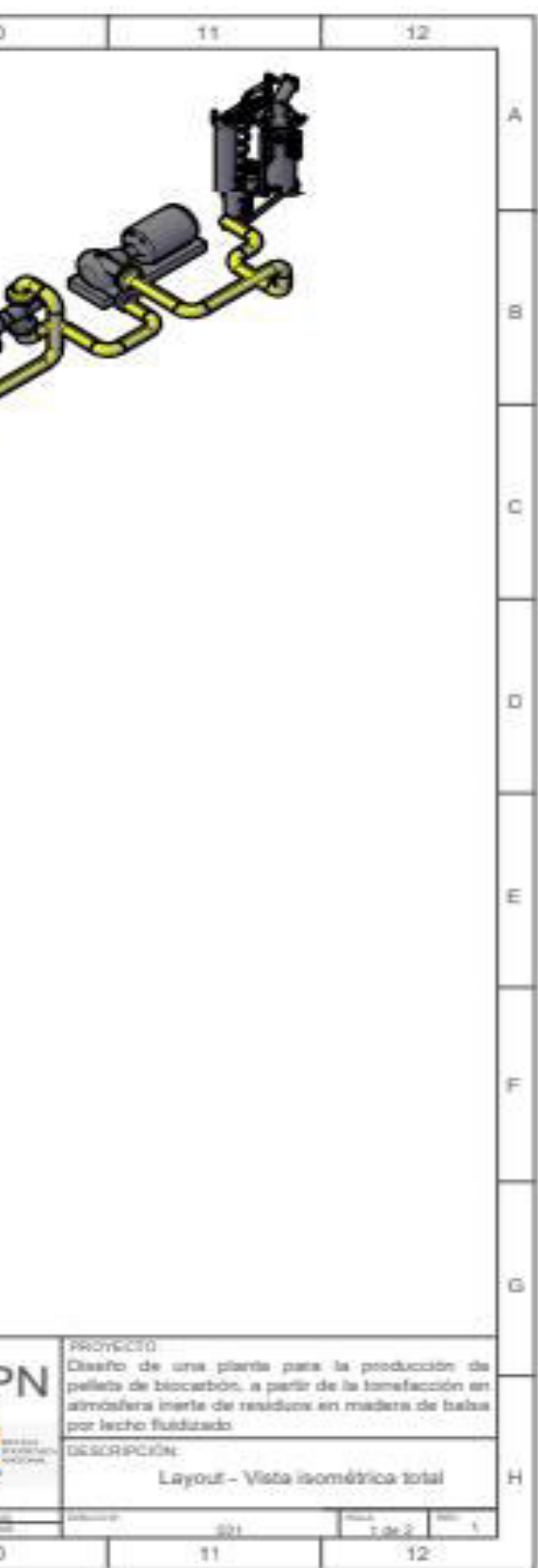

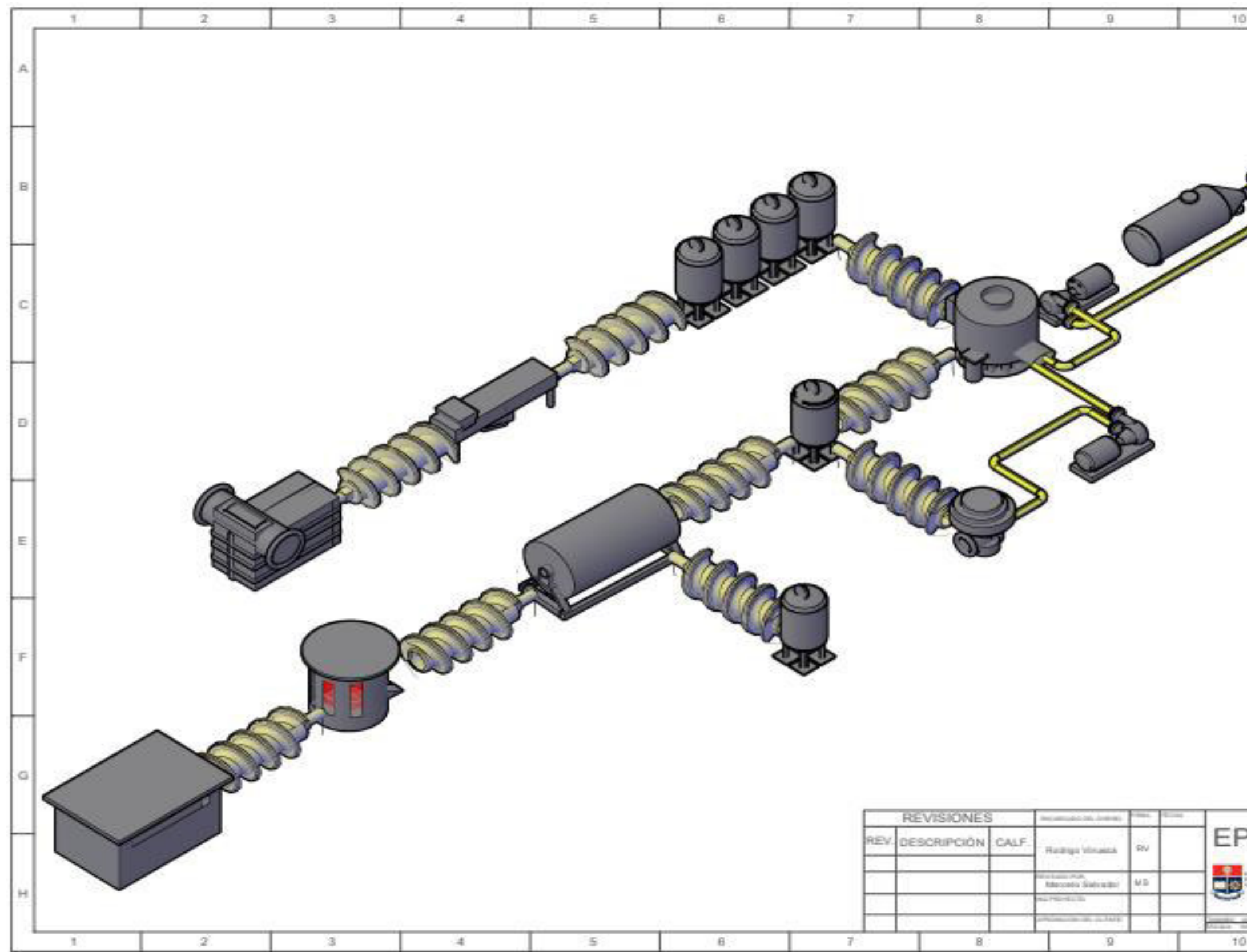

**Figura 4.9.** Vista isométrica total de la planta

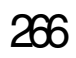

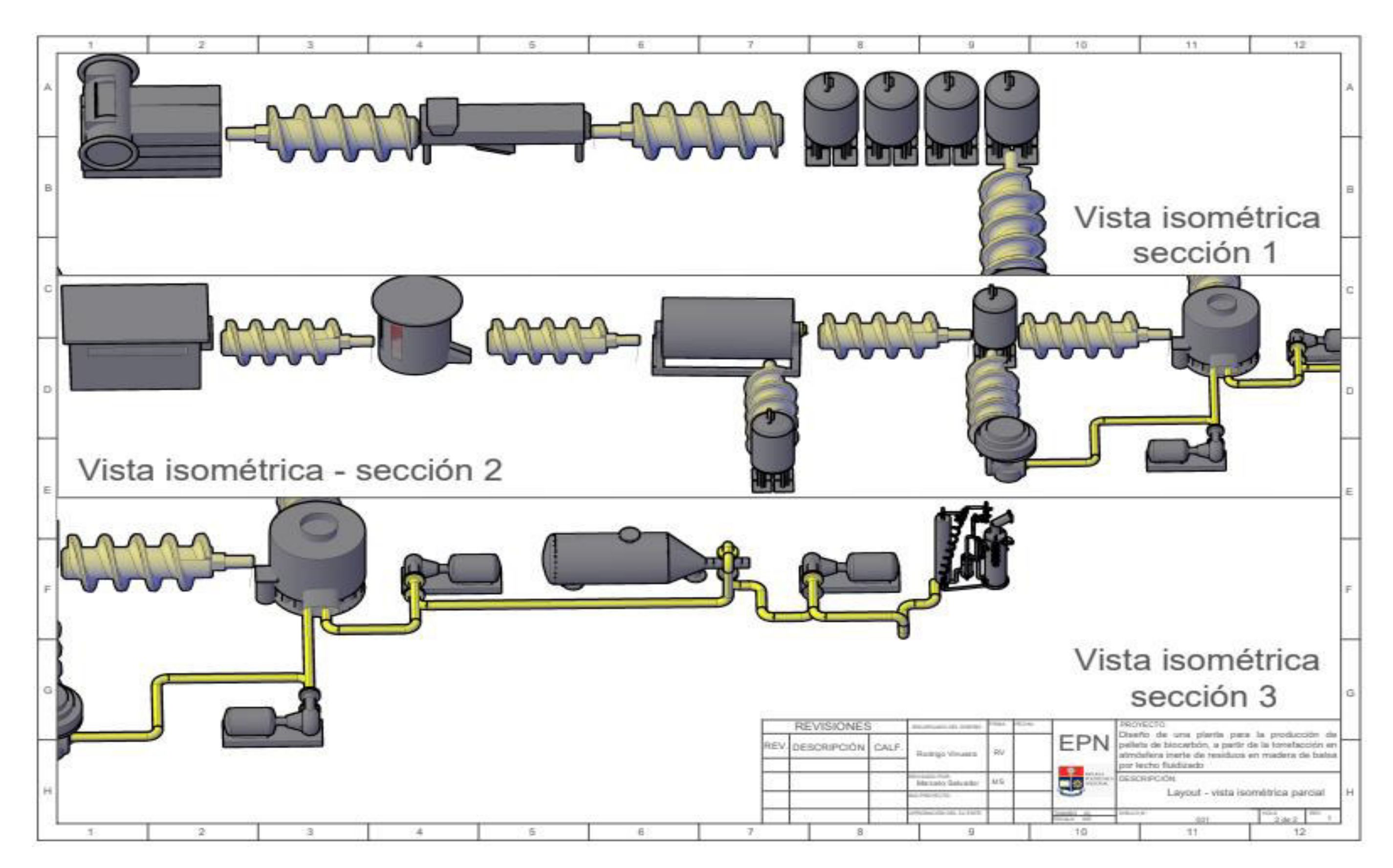

**Figura 4.10.** Vista isométrica parcial de la planta

## **4.7 DIAGRAMA DE TUBERÍAS E INTRUMENTACIÓN (P&ID)**

El diagrama de tuberías e instrumentación (P&ID) es una representación de los procesos de producción la cual ofrece información acerca de los equipos, tuberías, válvulas, sensores y controladores con el objetivo de asegurar una operación adecuada dentro de la planta.

En la Figura 4.11 se indica el diagrama de tuberías e instrumentación (P&ID) de la planta de producción de pellets de biocarbón a partir de la torrefacción por lecho fluidizado de residuos de madera de balsa. De igual manera que el diagrama de flujo (PFD) presentado en la Sección 4.5, en la parte superior del P&ID se encuentran localizadas las etiquetas de los equipos de producción, compresores y equipos de transporte de material, en donde se muestran la codificación, nombre, dimensiones y características de los equipos. Así mismo, en el P&ID se presenta las líneas de procesos con sus respectivas tuberías las cuales presentan en su nomenclatura el número de tubería, servicio, especificación y diámetro de la misma.

Igualmente, en la Figura 4.11 se puede observar los controles que se emplearon dentro de la producción de pellets de biocarbón. Para el reactor de torrefacción de lecho fluidizado se estableció controladores de temperatura y presión que son manejados a partir de una válvula control que regula el ingreso de en la tubería de ingreso de nitrógeno gaseoso al reactor, así también se consideró un controlador de nivel, el cual es controlado mediante el ingreso del material por el tornillo sin fin. Por otro lado, en el tanque de enfriamiento se estableció el empleo de un controlador de temperatura el cual asegure que el material salga a la temperatura deseada para lo cual se utilizó una válvula de control que regule el flujo de agua a la entrada de la chaqueta de enfriamiento, además se estableció un controlador de nivel con el fin de asegurar la alimentación correcta al tanque.

En la Figura 4.12 se indica la simbología y nomenclatura de los equipos empleados en el P&ID. a su vez se presenta la simbología para las líneas de proceso con su respectivo color y descripción.
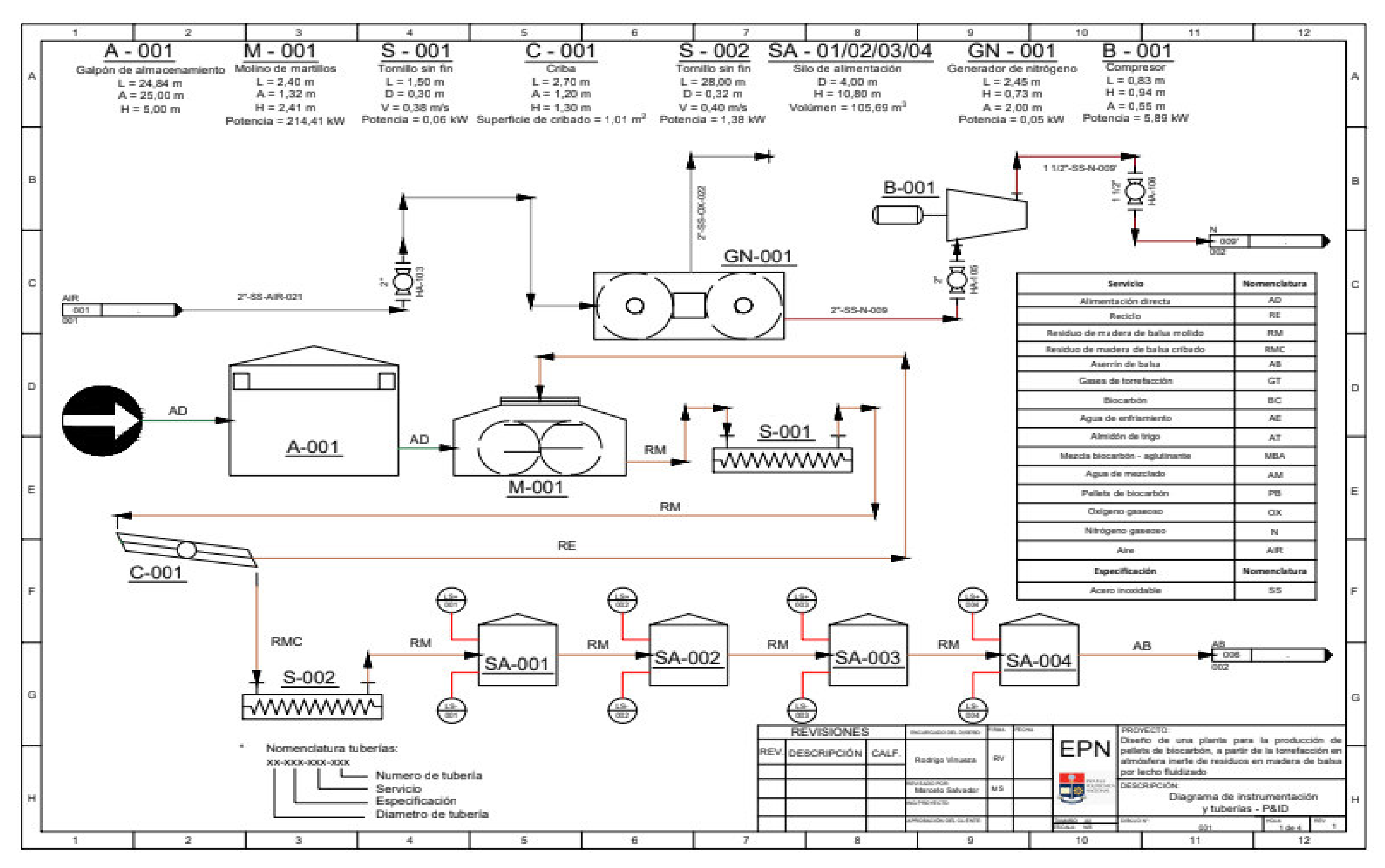

**Figura 4.11.** Diagrama de tuberías e intrumentacion (P&ID)

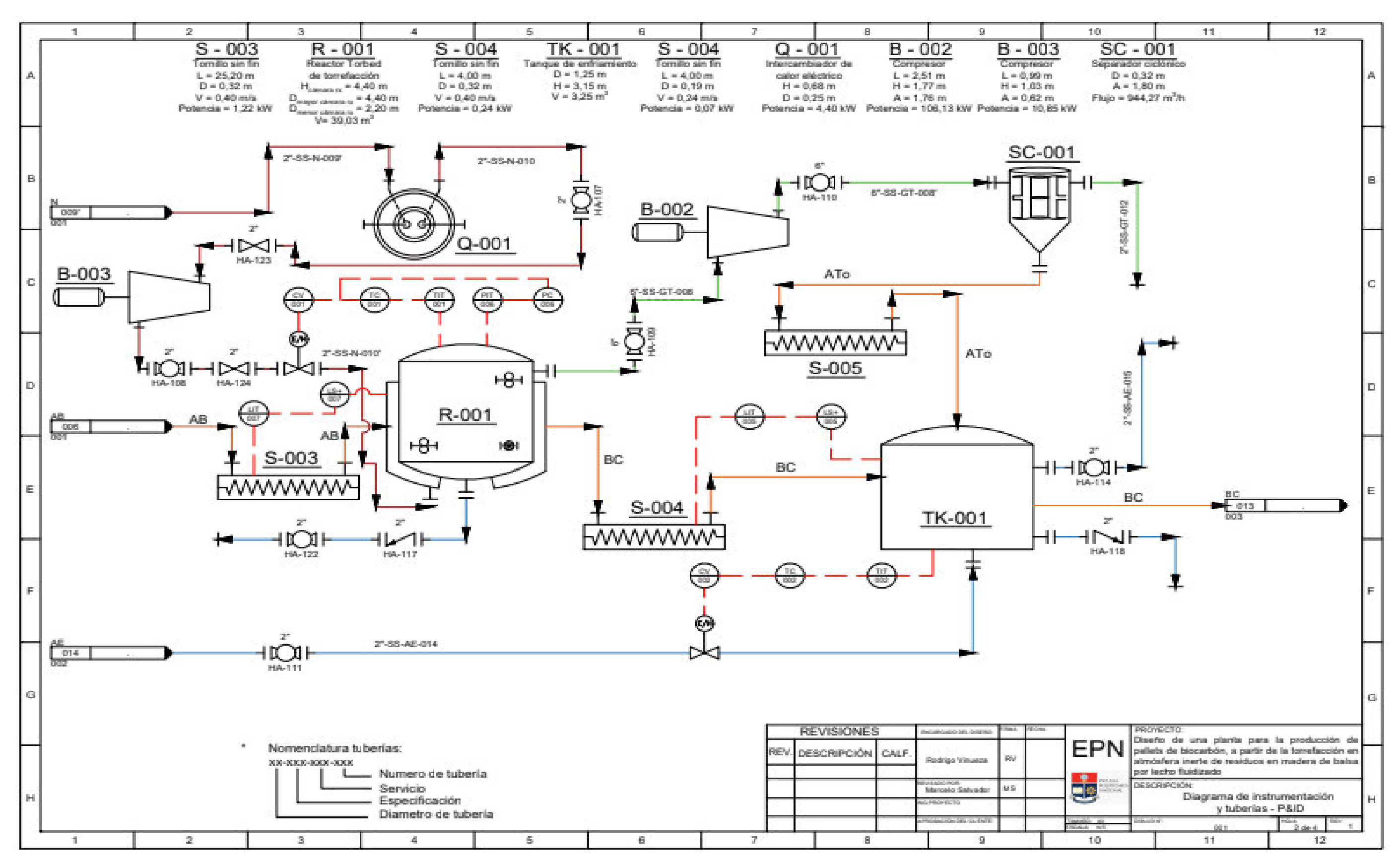

**Figura 4.11.** Diagrama de tuberías e intrumentacion (P&ID) **(continuación…)**

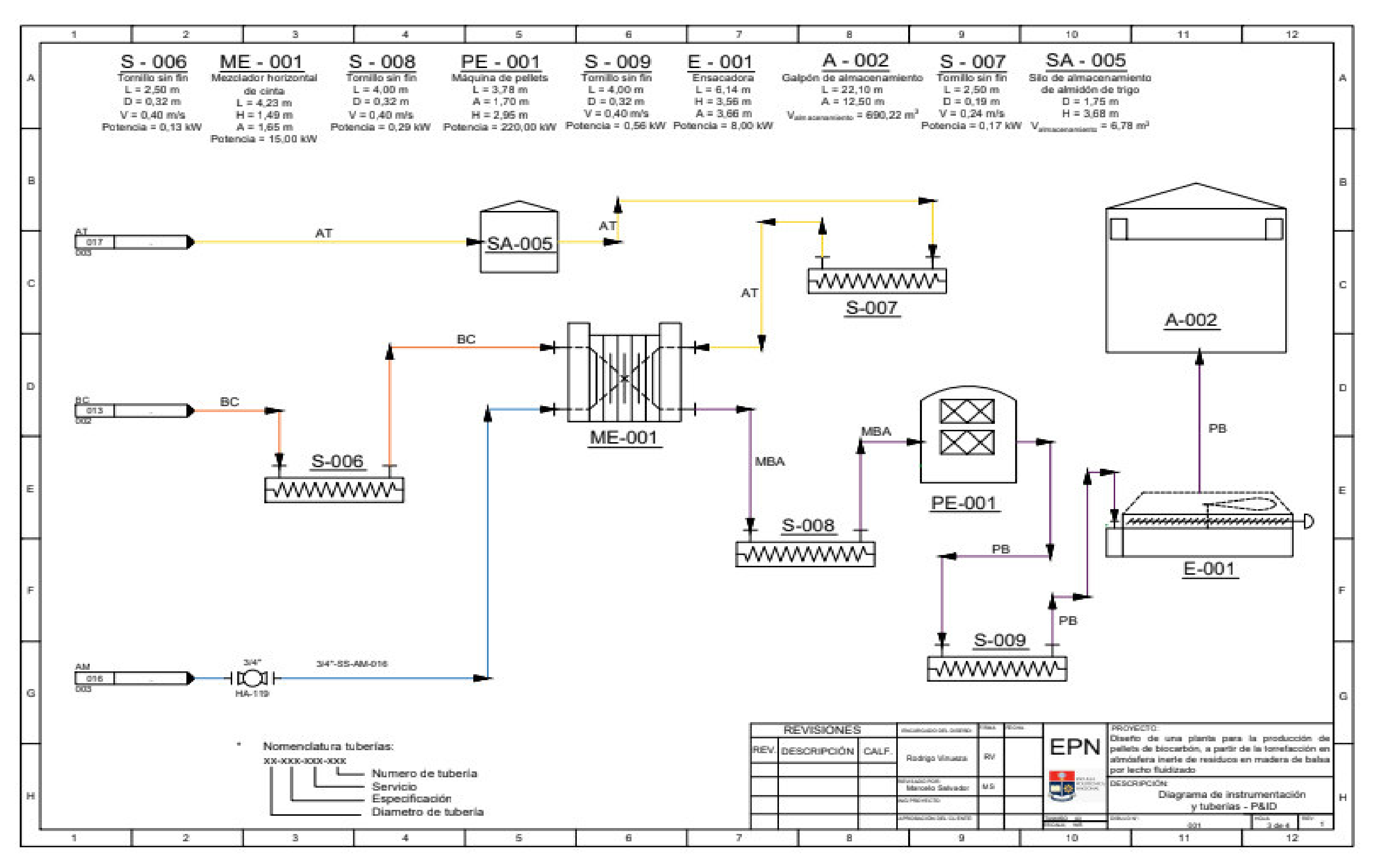

**Figura 4.11.** Diagrama de tuberías e intrumentacion (P&ID) **(continuación…)**

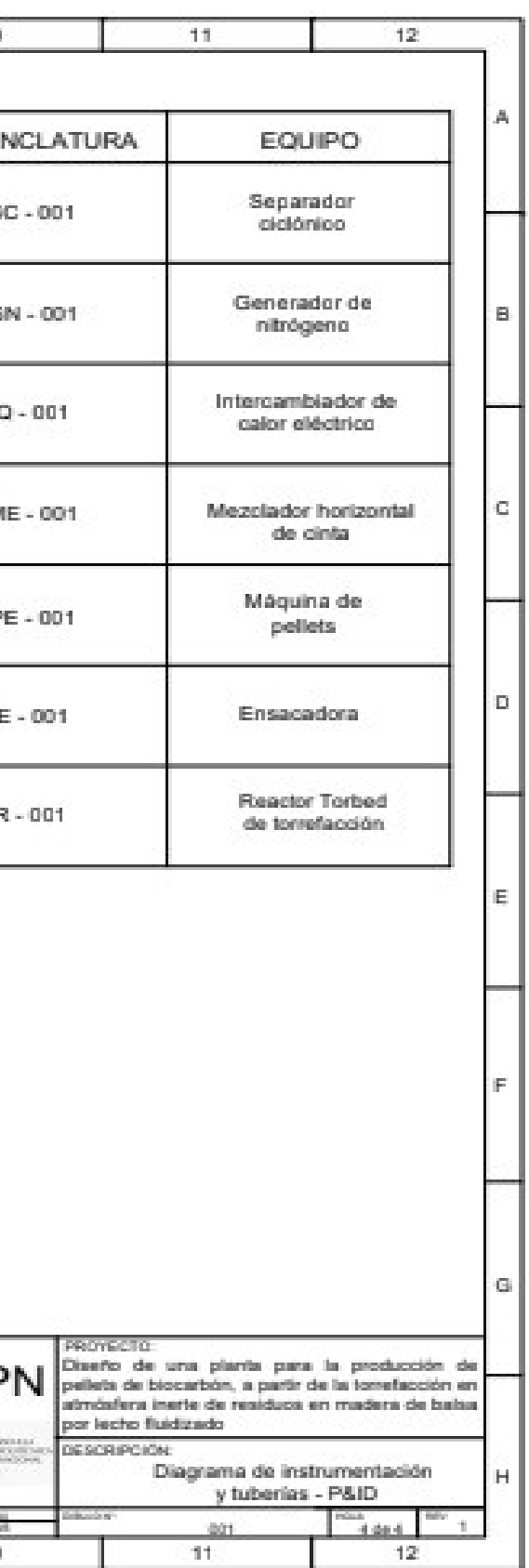

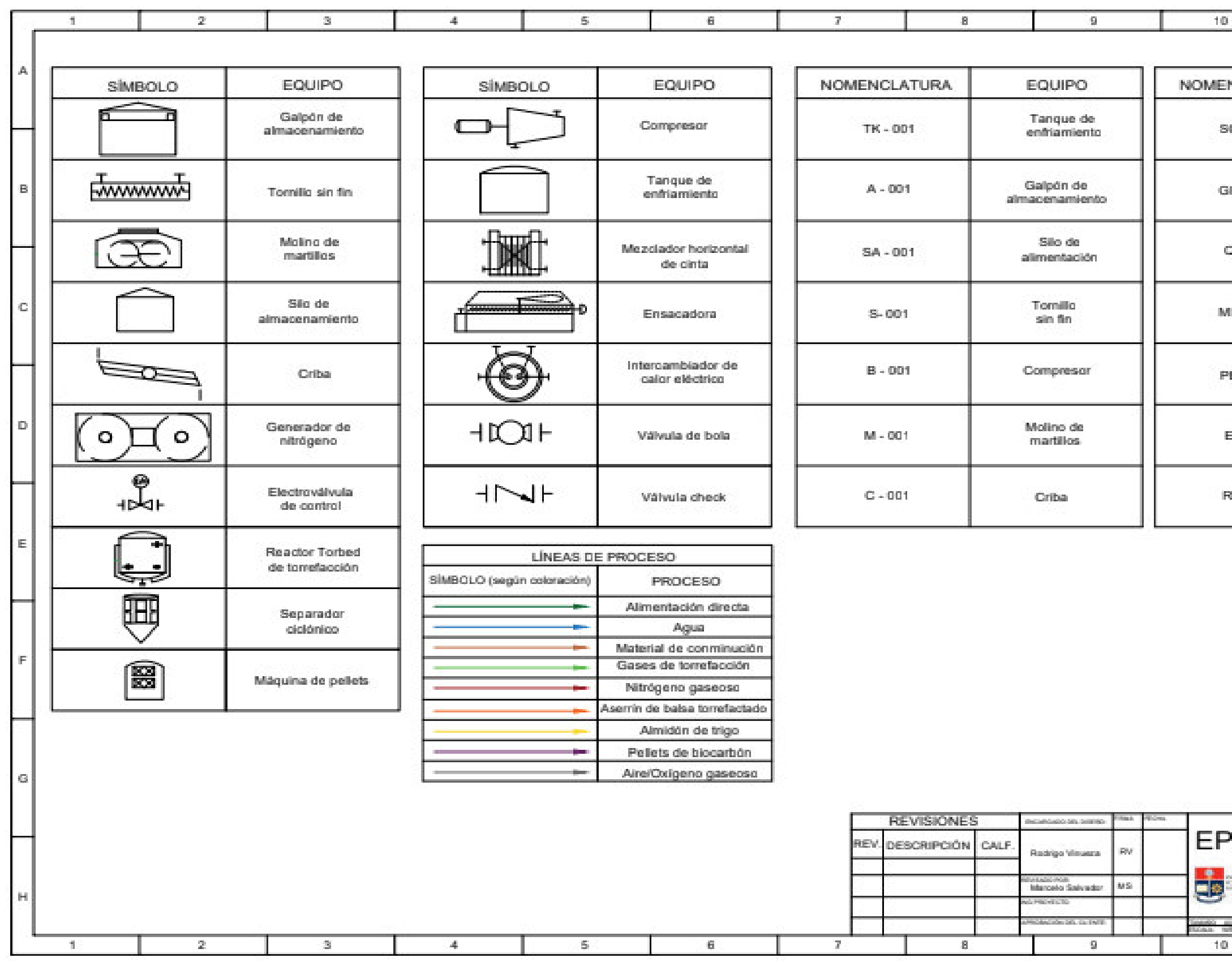

**Figura 4.12.** Simbología y nomenclatura utilizada en el diagrama de tuberías e instrumentación P&ID

# **5. ESTUDIO DE PREFACTIBILIDAD ECÓNOMICA**

Dentro del diseño de la planta de producción de pellets de biocarbón a partir de la torrefacción de residuos de madera de balsa, se debe realizar el estudio de prefactibilidad económica, en donde se tomará en consideración la inversión, costos y gastos, ventas, el flujo de caja los cuales serán presentados en este capítulo.

## **5.1 INVERSIÓN**

En esta sección se detallará la inversión fija para la producción de los pellets de biocarbón. Para lo cual en la Tabla 5.1. se puede observar los equipos empleados en la planta con sus respectivos precios.

| <b>Equipo</b>                                                         | Cantidad       | Valor unitario<br>(USD) | <b>Precio total</b><br>(USD) |
|-----------------------------------------------------------------------|----------------|-------------------------|------------------------------|
| Molino de martillos                                                   | 1              | 34 444,37               | 34 444,37                    |
| Criba vibratoria                                                      | 1              | 13 074,86               | 13 074,86                    |
| Silos de alimentación                                                 | $\overline{4}$ | 11 198,57               | 44 794,27                    |
| Intercambiador de calor                                               | 1              | 36 775,49               | 36 775,49                    |
| Reactor de torrefacción                                               | 1              | 5 9 9 5 , 0 5           | 5 9 9 5 , 0 5                |
| Separador ciclónico                                                   | 1              | 5 0 5 0 , 5 7           | 5 050,57                     |
| Tanque de enfriamiento                                                | 1              | 2 791,54                | 2 791,54                     |
| Mezclador horizontal helicoidal                                       | 1              | 85 175,73               | 85 175,73                    |
| Silo de almacenamiento de almidón                                     | 1              | 2 3 3 0 , 6 1           | 2 3 3 0 , 6 1                |
| Equipo de peletización                                                | 1              | 72 263,52               | 72 263,52                    |
| Ensacadora                                                            | 1              | 72 432,36               | 72 432,36                    |
| Galpón materia prima                                                  | $\mathbf{1}$   | 85 000,00               | 85 000,00                    |
| Galpón producto terminado                                             |                | 160 000,00              | 160 000,00                   |
| Compresor centrífugo reactor de<br>torrefacción - separador ciclónico | 1              | 25 213,44               | 25 213,44                    |

**Tabla 5.1.** Precio de los equipos

| <b>Equipo</b>                                                                                                    | Cantidad       | Valor unitario<br>(USD) | <b>Precio total</b><br>(USD) |
|----------------------------------------------------------------------------------------------------|----------------|-------------------------|------------------------------|
| Compresor centrífugo intercambiador de<br>calor – reactor de torrefacción                                                                                                  | 1              | 5 048,90                | 5 048,90                     |
| Compresor centrífugo entrada<br>intercambiador de calor                                                                                                    | 1              | 5 100,54                | 5 100,54                     |
| Tornillo sin fin molino-criba                                                                                                    | 1              | 3 644,58                | 3 644,58                     |
| Tornillo sin fin criba vibratoria – silos de<br>alimentación y silos de alimentación -<br>reactor de torrefacción                                                          | 2              | 13 732,32               | 27 464,64                    |
| Tornillo sin fin reactor de torrefacción –<br>tanque de enfriamiento, mezclador<br>helicoidal – equipo de peletización y<br>equipo de peletización – equipo de<br>ensacado | 3              | 5 290,32                | 15 870,96                    |
| Tornillo sin fin separador ciclónico -<br>tanque de enfriamiento y silo de<br>almacenamiento de almidón - mezclador<br>helicoidal                                          | $\overline{2}$ | 3 801,15                | 7 602,30                     |
| Tornillo sin fin tanque de enfriamiento-<br>mezclador helicoidal                                                                                                    | 1              | 4 0 26, 27              | 4 0 26, 27                   |
| Generador de nitrógeno                                                                                                    | 1              | 65 663,14               | 65 663,14                    |
| <b>Total</b>                                                                                                    |                |                         | 779 763,14                   |

**Tabla 5.1.** Precio de los equipos **(Continuación …)**

Para la inversión fija se debe tener en cuenta el costo del terreno y la construcción en el sitio. Debido a que la planta se encuentra localizada en la provincia del Guayas y su territorio cuenta con un área de 4 500 m<sup>2</sup>, el valor del terreno se encuentra de 450 000,00 USD (Mitula, 2022). Por otro lado, el valor promedio de la construcción es de alrededor de 1 045,00 USD/ $m^2$ , por lo que, para un terreno de 150  $m^2$ , el costo de la construcción es de 156 750,00 USD (Informacionecuador, 2022).

Otros factores a considerar en la inversión fija son el vehículo para la distribución y transporte del producto terminado cuyo valor destinado es 108 000,00 USD (Chevrolet, 2022), la instalación y montaje de la planta de producción, que representa el 20 % del precio total de los equipos presentado en la Tabla 5.1 (Pesca y medio ambiente, 2017), y finalmente, el mobiliario y otros activos que son requeridos en la planta tales como computadoras, escritorios y otros implementos necesarios para el trabajo en el área administrativa, los mismos que se destinó un valor de 50 000,00 USD (Artefacta, 2022). En la Tabla 5.2 se presentan los rubros para la inversión fija

| Rubro                      | Valor (USD) |
|----------------------------|-------------|
| Equipos                    | 779 763,14  |
| Terreno                    | 450 000,00  |
| Construcción               | 156 750,00  |
| Vehículos                  | 108 000,00  |
| Instalación y montaje      | 155 952,63  |
| Mobiliario y otros activos | 50 000,00   |
| <b>Total</b>               | 1700 465,77 |

**Tabla 5.2.** Inversión fija

### **5.2 COSTOS Y GASTOS**

Dentro de los costos y gastos que se encuentra en una planta existen los costos directos y costos indirectos. Los costos directos son aquellos que infieren de manera representativa dentro del proceso y están relacionados con el producto (Rincón y Vásquez, 2018, p.53).

Uno de los factores importantes dentro de los costos y gastos directos de la planta es la energía eléctrica que requieren los equipos para operar. Para ello, se debe tener en consideración que el precio de la energía eléctrica varía con respecto a la ubicación. De esta manera, debido a que la planta se encuentra situada en la ciudad de Guayaquil, el precio de esta tiene un valor de 0,064 USD/kW-h (ARCONEL, 2019, p.16). Así mismo se debe considerar los tiempos de operación de los equipos, por lo que el tiempo de operación para los equipos de molienda, cribado y sus respectivos tornillos sin fin es de 14,50 h, mientras que para los otros equipos es 22,38 h tal como se mencionó en la planificación de la producción de pellets de biocarbón en la Sección 4.4.

En la Tabla 5.3 se puede observar los costos de energía eléctrica que ocupan los equipos de acuerdo con el tiempo de operación.

| <b>Equipo</b>                                                                      | Potencia<br>(kW) | <b>Tiempo</b><br>de<br>operación<br>(h) | kW/d       | USD/d  | USD/año       |
|------------------------------------------------------------------------------------|------------------|-----------------------------------------|------------|--------|---------------|
| Molino                                                                             | 214,41           | 14,50                                   | 3 109,00   | 198,98 | 47 754,29     |
| Criba Vibratoria                                                                   | 6,00             | 14,50                                   | 87,00      | 5,57   | 1 3 3 6 3 2   |
| Mezclador horizontal<br>helicoidal                                                 | 3,00             | 22,38                                   | 67,14      | 4,30   | 1 0 3 1 , 2 7 |
| Máquina de Pellets                                                                 | 220,00           | 22,38                                   | 4 9 23, 60 | 315,11 | 75 626,50     |
| Ensacadora                                                                         | 8,00             | 22,38                                   | 179,04     | 11,46  | 2 750,05      |
| Intercambiador de calor                                                            | 4,38             | 22,38                                   | 98,06      | 6,28   | 1 506,23      |
| Tornillo sin fin molino-<br>criba                                                  | 0,06             | 14,50                                   | 0,83       | 0,05   | 12,81         |
| cTornillo sin fin criba<br>vibratoria - silos de<br>alimentación                   | 1,38             | 14,50                                   | 20,01      | 1,28   | 307,35        |
| Tornillo sin fin silos de<br>alimentación - reactor de<br>torrefacción             | 1,22             | 22,38                                   | 27,30      | 1,75   | 419,38        |
| Tornillo sin fin reactor de<br>torrefacción - tanque de<br>enfriamiento            | 0,24             | 22,38                                   | 5,26       | 0,34   | 80,78         |
| Tornillo sin fin mezclador<br>helicoidal – equipo de<br>peletización               | 0,28             | 22,38                                   | 6,16       | 0,39   | 94,53         |
| Tornillo sin fin equipo de<br>peletización - equipo de<br>ensacado                 | 0,56             | 22,38                                   | 12,53      | 0,80   | 192,50        |
| Tornillo sin fin separador<br>ciclónico - tanque de<br>enfriamiento                | 0,07             | 22,38                                   | 1,57       | 0,10   | 24,06         |
| Tornillo sin fin silo de<br>almacenamiento de<br>almidón - mezclador<br>helicoidal | 0,17             | 22,38                                   | 3,89       | 0,25   | 59,81         |
| Tornillo sin fin tanque de<br>enfriamiento - mezclador<br>helicoidal               | 0,13             | 22,38                                   | 2,98       | 0,19   | 45,72         |

 **Tabla 5.3.** Costo de energía eléctrica de los equipos

| <b>Equipo</b>                                                                | <b>Potencia</b><br>(kW) | Tiempo de<br>operación<br>(h) | kW/d          | USD/d  | USD/año    |
|------------------------------------------------------------------------------|-------------------------|-------------------------------|---------------|--------|------------|
| Compresor centrífugo<br>reactor de torrefacción –<br>separador ciclónico     | 106,13                  | 22,38                         | 2 3 7 5 , 1 6 | 152,01 | 36 482,42  |
| Compresor centrífugo<br>intercambiador de calor –<br>reactor de torrefacción | 10,85                   | 22,38                         | 242,82        | 15,54  | 3 729,76   |
| Compresor centrífugo<br>entrada intercambiador de<br>calor                   | 5,89                    | 22,38                         | 131,82        | 8,44   | 2 0 24, 73 |
| Generador de nitrógeno                                                       | 0,055                   | 22,38                         | 1,23          | 0,08   | 18,91      |
| <b>Total</b>                                                                 | 582,82                  |                               | 11 295,41     | 722,91 | 173 497,43 |

**Tabla 5.3.** Costo de energía eléctrica de los equipos **(continuación …)**

Dentro de los costos directos se debe considerar los costos de adquisición de materia prima e insumos. Para la primera, se debe tener en cuenta que los residuos de madera de balsa corresponden a residuos forestales los cuales no tienen un valor comercial fijo, puesto que sus precios varían en un rango aproximado de 4,00 a 10,00 USD/t (Quinchuela, 2018, p.234), para determinar el costo directo de materia prima se asumió un precio de 6,00 USD/t. De esta manera, al tener la estimación de producción de 19 872,00 t/año de madera de balsa, tal como se indicó en la Sección 1.4, se tiene un costo de materia prima de 119 232,00 USD/año

Por otro lado, uno de los insumos primordiales dentro de la producción de los pellets de biocarbón es el almidón de trigo, cuyo precio comercial es 190,00 USD/t (PRODUQUIMIC, 2022), debido se emplea 461,92 t/año de almidón de trigo se tiene un costo de 87 765,37 USD/año. Otro insumo es el agua, que es empleado en los procesos de enfriamiento y mezclado, el cual tiene un costo es  $3,79$  USD/m<sup>3</sup> (Interagua, 2022) y debido a que al año se emplea 31 051, 58 m $^3$  se tiene un costo de 117 685,49 USD/año.

De igual modo, para determinar los costos de la planta se debe tener en cuenta el salario de los trabajadores, para ello se tomó como referencia los salarios mínimos de acuerdo a los sectores laborales impuestos por el ministerio de trabajo; por lo

tanto, para jefes de departamento administrativos y técnicos el salario mínimo es 445,89 USD/mes, para analistas de control de calidad, ayudantes técnicos y administrativos el salario mínimo que es 444,82 USD/mes; para operadores técnicos es 441,65 USD/mes y finalmente para supervisores de producción y administrativos el salario mínimo en su sector laboral es 443,77 USD/mes (Ministerio del Trabajo, 2021).

De esta manera se presenta la Tabla 5.4 donde se detallan los salarios de los trabajadores de la planta.

| <b>Mano</b> de<br>obra | Cargo                             | Cantidad | <b>Salario</b><br>(USD/mes) | <b>Salario</b><br>total<br>(USD/mes) | <b>Salario</b><br>anual<br>(USD/año) |
|------------------------|-----------------------------------|----------|-----------------------------|--------------------------------------|--------------------------------------|
|                        | <b>Operadores</b>                 | 36       | 475,00                      | 17 100,00                            | 205 200,00                           |
|                        | Supervisores de<br>producción     | 3        | 900,00                      | 2 700,00                             | 32 400,00                            |
| Directa                | Gerente de<br>producción          | 1        | 1 200,00                    | 1 200,00                             | 14 400,00                            |
|                        | <b>Total</b>                      | 40       | 2 575,00                    | 21 000,00                            | 252 000,00                           |
|                        | Gerente control<br>de calidad     | 1        | 1 200,00                    | 1 200,00                             | 14 400,00                            |
|                        | Analista de<br>control de calidad | 3        | 750,00                      | 2 2 5 0 0 0                          | 27 000,00                            |
| Indirecta              | Area de<br>administrativa         | 10       | 600,00                      | 6 000,00                             | 72 000,00                            |
|                        | <b>Total</b>                      | 14       | 2 550,00                    | 9 450,00                             | 113 400,00                           |

**Tabla 5.4.** Salario de trabajadores

Para los gastos adicionales de los salarios de los trabajadores se debe considerar los aportes al IESS, el cual corresponde al 9,45 % del sueldo los trabajadores (IESS, 2022), el décimo tercero sueldo el cual corresponde al salario mensual sumado el aporte al IESS; y el décimo cuarto sueldo que equivale al salario mínimo unificado, es decir 425,00 USD (Ministerio del Trabajo, 2022).

Todos estos gastos adicionales de los salarios se los puede observar de manera detallada en la Tabla 5.5.

| Cargo                                              | Cantidad | <b>Sueldo</b><br>individual<br>(USD/mes) | <b>Sueldo total</b><br>(USD/mes) | Aporte al<br>IESS $(9, 45\% )$<br><b>USD/mes</b> | Aporte al<br><b>IESS</b><br>(USD/año) | Décimo<br>tercero<br>(USD/año) | Décimo<br>cuarto<br>(USD/año) |
|----------------------------------------------------|----------|------------------------------------------|----------------------------------|--------------------------------------------------|---------------------------------------|--------------------------------|-------------------------------|
| Operadores                                         | 36       | 475,00                                   | 17 100,00                        | 1615,95                                          | 19 391,40                             | 17 100,00                      | 15 300,00                     |
| Supervisores de<br>producción                      | 3        | 900,00                                   | 2 700,00                         | 255,15                                           | 3 061,80                              | 2 700,00                       | 1 275,00                      |
| Gerente de<br>producción                           | 1        | 1 200,00                                 | 1 200,00                         | 113,40                                           | 1 360,80                              | 1 200,00                       | 425,00                        |
| Gerente control<br>de calidad                      | 1        | 1 200,00                                 | 1 200,00                         | 113,40                                           | 1 360,80                              | 1 200,00                       | 425,00                        |
| Analista de<br>control de<br>calidad               | 3        | 750,00                                   | 2 2 5 0 0 0                      | 212,63                                           | 2 5 5 1 5 0                           | 2 2 5 0 , 0 0                  | 1 275,00                      |
| Área de<br>administrativa                          | 10       | 600,00                                   | 6 000,00                         | 567,00                                           | 6 804,00                              | 6 000,00                       | 4 250,00                      |
| <b>Total</b>                                       | 54       | 5 125,00                                 | 30 450,00                        | 2877,53                                          | 34 530,30                             | 30 450,00                      | 22 950,00                     |
| Total, gastos adicionales a los salarios (USD/año) |          |                                          |                                  | 87 930,30                                        |                                       |                                |                               |

**Tabla 5.5.** Gastos adicionales de los salarios

Los costos indirectos son aquellos que no se encuentran relacionados directamente con los procesos de producción de los pellets de biocarbón, tales como la mano de obra indirecta, los salarios del personal administrativo o material indirecto (Rincón y Vásquez, 2018, p.53).

El costo de la mano de obra indirecta fue determinado en la Tabla 5.4, sin embargo, también se debe considerar el costo del material indirecto de los sacos en donde se almacenarán los pellets de biocarbón. Para el almacenamiento de la fabricación anual de pellets de biocarbón se requiere de alrededor de 317 330 sacos de papel Kraft cuyo costo es 0,05 USD/saco (Smurfit kappa, 2021). En la Tabla 5.6 se muestran los costos directos e indirectos de la planta de producción de pellets de biocarbón.

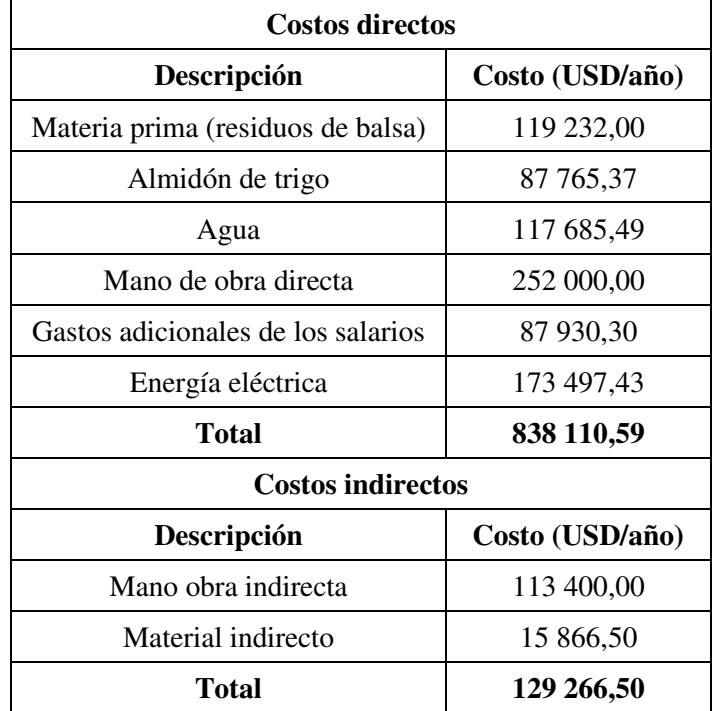

#### **Tabla 5.6.** Costos directos e indirectos

En cuanto a los gastos administrativos, se considera los gastos de los servicios básicos (agua, electricidad, teléfono e internet) del área administrativa; los gastos en implementos de oficina y papelería, y gastos en mantenimiento de computadoras. Los gastos estimados que conciernen al servicio de agua,

electricidad, teléfono e internet, los implementos de oficina y papelería, y gastos en mantenimiento de computadoras e impresoras se ven reflejados en la Tabla 5.7 (Prefectura del Guayas, 2022; Innovaciondigital, 2022).

| Descripción                                | Valor (USD/año) |
|--------------------------------------------|-----------------|
| Servicio de agua                           | 6 500,00        |
| Servicio de electricidad                   | 40 000,00       |
| Telefonía e internet                       | 4 000,00        |
| Implementos de oficina y papelería         | 4 000,00        |
| Mantenimiento de computadoras e impresoras | 850,00          |
| Total                                      | 55 350,00       |

**Tabla 5.7.** Gastos administrativos

Finalmente, para determinar los gastos de la planta es necesario estimar el costo de venta, el mismo que se ve reflejados en la distribución y marketing del producto, este costo equivale a la 1/15 parte de los ingresos por ventas, por lo que el valor del costo de ventas es 158 665,25 USD/ año (Morillo, 2007, p.112). Así también es indispensable determinar los gastos por imprevistos que cuyo valor corresponde al 5,75 % de los costos directos (Bohórquez, 2010, p.297). Por otro lado, se debe tener en cuenta los gastos por mantenimiento y depreciación de los equipos; para el mantenimiento equivale al 6 % del costo de adquisición de los mismos, mientras que para la depreciación se divide el costo de adquisición de los equipos por el tiempo de vida útil, que el caso de los equipos es 10 años (Jiménez, 2016, p.131). En la Tabla 5.8 se presentan los gastos adicionales en donde se indica los gastos anuales de venta, imprevistos, mantenimiento y depreciación de equipos.

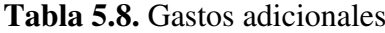

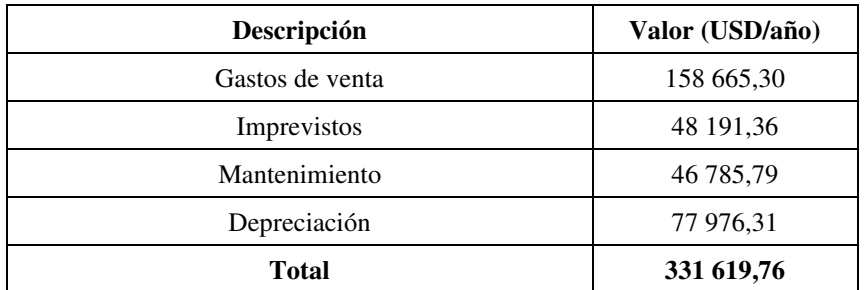

### **5.3 VENTAS**

El mercado principal para los pellets de biocarbón son las cementeras como UNACEM, HOLCIM y UCEM puesto que estas emplean coque en sus altos hornos durante los procesos de producción. Según Patricio Díaz, gerente de ecología industrial de UNACEM, la empresa ocupa alrededor de 66 000 t/año de coque, y este se adquiere a un costo de 150,00 USD/t (Díaz, 2020). De esta manera, se planteó que el costo para los pellets de biocarbón sea igualmente 150,00 USD/t con el fin de que el valor comercial del producto pueda competir con el del coque. En la Tabla 5.9 se muestra el ingreso anual por ventas de la planta.

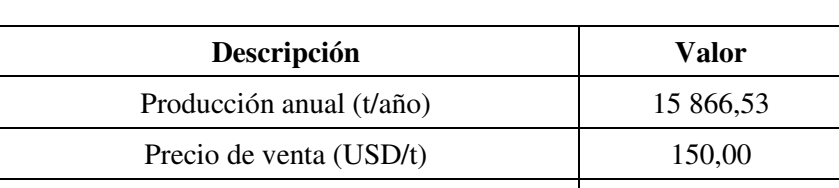

**Ingresos (USD/año) 2 379 979,50** 

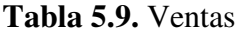

### **5.4 ESTUDIOS FINANCIEROS**

Este estudio es necesario para determinar la rentabilidad del proyecto, por medio del flujo de caja y los indicadores de rentabilidad VAN y TIR (León, 2007, p.127).

#### **5.4.1 FLUJO DE CAJA NETO**

El flujo de caja neto es un método de análisis de rentabilidad donde se presenta los datos económicos de la planta como la inversión, los ingresos, costos y gastos. Con estos datos se puede analizar la rentabilidad de un proyecto desde su inicio o durante su transcurso en caso de modificar los flujos de efectivo (León, 2007, p.28). En la Tabla 5.10 se indica el flujo de caja neto de la planta, en donde se asume un tiempo de vida del proyecto de 10 años, además se considera el impuesto sobre sociedades del 22 % (Mavila y Polar, 2005; IFS, 2018).

| <b>Periodo</b>                        | Año 0         | Año 1        | Año 2        | Año 3        | Año 4        |
|---------------------------------------|---------------|--------------|--------------|--------------|--------------|
| <b>Rubro</b>                          | (USD)         | (USD)        | (USD)        | (USD)        | (USD)        |
| Ingreso por ventas                    |               | 2 379 979,50 | 2 379 979,50 | 2 379 979,50 | 2 379 979,50 |
| <b>Costos directos</b>                |               | 838 110,59   | 838 110,59   | 838 110,59   | 838 110,59   |
| <b>Costos indirectos</b>              |               | 129 266,50   | 129 266,50   | 129 266,50   | 129 266,50   |
| <b>Gastos administrativos</b>         |               | 55 350,00    | 55 350,00    | 55 350,00    | 55 350,00    |
| <b>Gasto de ventas</b>                |               | 158 665,30   | 158 665,30   | 158 665,30   | 158 665,30   |
| <b>Imprevistos</b>                    |               | 48 191,36    | 48 191,36    | 48 191,36    | 48 191,36    |
| <b>Mantenimiento</b>                  |               | 46 785,79    | 46 785,79    | 46 785,79    | 46 785,79    |
| Depreciación                          |               | 77 976,31    | 77 976,31    | 77 976,31    | 77 976,31    |
| <b>Utilidad antes de</b><br>impuestos |               | 1 025 633,65 | 1 025 633,65 | 1 025 633,65 | 1 025 633,65 |
| Impuestos $(22 \% )$                  |               | 225 639,40   | 225 639,40   | 225 639,40   | 225 639,40   |
| Utilidad después de<br>impuestos      |               | 799 994,25   | 799 994,25   | 799 994,25   | 799 994,25   |
| Depreciación                          |               | 77 976,31    | 77 976,31    | 77 976,31    | 77 976,31    |
| <b>Inversiones</b>                    | $-1700465,77$ |              |              |              |              |
| <b>Flujo</b> neto                     | $-1700465,77$ | 877 970,56   | 877 970,56   | 877 970,56   | 877 970,56   |
| Valor actual                          | $-1700465,77$ | 789 116,09   | 709 254,08   | 637 474,45   | 572 959,24   |

**Tabla 5.10.** Flujo de caja neto

| Periodo                          | Año 5        | Año 6        | Año 7        | Año 8        | Año 9        | <b>Año 10</b> |
|----------------------------------|--------------|--------------|--------------|--------------|--------------|---------------|
| <b>Rubro</b>                     | (USD)        | (USD)        | (USD)        | (USD)        | (USD)        | (USD)         |
| Ingreso por ventas               | 2 379 979,50 | 2 379 979,50 | 2 379 979,50 | 2 379 979,50 | 2 379 979,50 | 2 379 979,50  |
| Costos directos                  | 838 110,59   | 838 110,59   | 838 110,59   | 838 110,59   | 838 110,59   | 838 110,59    |
| <b>Costos indirectos</b>         | 129 266,50   | 129 266,50   | 129 266,50   | 129 266,50   | 129 266,50   | 129 266,50    |
| <b>Gastos administrativos</b>    | 55 350,00    | 55 350,00    | 55 350,00    | 55 350,00    | 55 350,00    | 55 350,00     |
| Gasto de ventas                  | 158 665,30   | 158 665,30   | 158 665,30   | 158 665,30   | 158 665,30   | 158 665,30    |
| <b>Imprevistos</b>               | 48 191,36    | 48 191,36    | 48 191,36    | 48 191,36    | 48 191,36    | 48 191,36     |
| <b>Mantenimiento</b>             | 46 785,79    | 46 785,79    | 46 785,79    | 46 785,79    | 46 785,79    | 46 785,79     |
| Depreciación                     | 77 976,31    | 77 976,31    | 77 976,31    | 77 976,31    | 77 976,31    | 77 976,31     |
| Utilidad antes de impuestos      | 1 025 633,65 | 1 025 633,65 | 1 025 633,65 | 1 025 633,65 | 1 025 633,65 | 1 025 633,65  |
| Impuestos (22 $%$ )              | 225 639,40   | 225 639,40   | 225 639,40   | 225 639,40   | 225 639,40   | 225 639,40    |
| Utilidad después de<br>impuestos |              | 799 994,25   | 799 994,25   | 799 994,25   | 799 994,25   | 799 994,25    |
| Depreciación                     | 77 976,31    | 77 976,31    | 77 976,31    | 77 976,31    | 77 976,31    | 77 976,31     |
| <b>Inversiones</b>               |              |              |              |              |              |               |
| <b>Flujo</b> neto                | 877 970,56   | 877 970,56   | 877 970,56   | 877 970,56   | 877 970,56   | 877 970,56    |
| Valor actual                     | 514 973,25   | 462 855,70   | 416 012,67   | 373 910,37   | 336 069,00   | 302 057,34    |
| VAN (USD)                        |              |              |              | 3 414 216,43 |              |               |

**Tabla 5.10.** Flujo de caja neto **(continuación …)**

### **5.4.2 INDICADORES DE RENTABILIDAD**

Para determinar la factibilidad económica del proyecto es necesario determinar los indicadores de rentabilidad (VAN y TIR). El valor actual neto (VAN) consiste en comprobar si las ganancias logran superar o no el valor de la inversión, de esta manera, si el valor del VAN presenta un valor superior a 0, el proyecto es rentable, caso contrario, si el VAN es inferior a 0, el proyecto no tiene rentabilidad (León, 2007, p.123).

Por otro lado, la tasa interna de retorno (TIR), es un indicador de rentabilidad, el cual se considera como la tasa de interés máxima a la que se puede financiar el proyecto sin generar pérdidas (León, 2007, p.118). En la Tabla 5.11 se detallan los resultados de los indicadores de rentabilidad y el tiempo de recuperación de inversión determinados en el Anexo V.

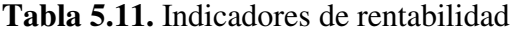

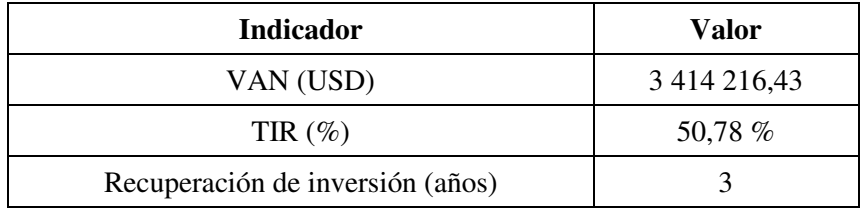

Con base en los resultados de la Tabla 5.11, se tiene que el VAN presenta un valor superior a 0, además se tiene que el TIR es mayor a la tasa efectiva de descuento para PYMES, cuyo valor es 11,26 % (BCE, 2022), por lo que se puede deducir que la implementación del proyecto es factible puesto que el dinero de la inversión se recupera en el año 3.

## **6. CONCLUSIONES Y RECOMENDACIONES**

## **6.1 CONCLUSIONES**

- Se seleccionó como localización la ciudad de Guayaquil, debido a que gran parte de empresas madereras de balsa se encuentran ubicadas en la provincia del Guayas, además la ciudad cuenta con los servicios de agua y energía eléctrica básicos que permiten desarrollar la producción de pellets de biocarbón.
- La planta cuenta con equipos como molino, criba vibratoria, silos de almacenamiento, generador de nitrógeno gaseoso, intercambiador de calor, reactor de lecho fluidizado tipo Torbed, ciclón, tanque de enfriamiento, tanque de mezclado, equipo de peletización y ensacadora, que permite operar en la jornada laboral de 24 horas al día durante 5 días en la semana.
- El proceso de producción de pellets de biocarbón planteado trabaja de manera semicontinua, en el cual los procesos de molienda, cribado trabajan de manera continua durante 14,50 h, mientras que los procesos que competen desde la torrefacción en adelante trabajan por medio de lotes durante 22,38 h, por lo que al día se producen 45 lotes de pelles de biocarbón
- La producción diaria de pellets de biocarbón es 66,11 t; la cual se consigue a partir de 82,80 t/d de residuos de madera de balsa, obteniendo una producción anual aproximada de pelles de 15 866,50 t.
- Por medio del estudio financiero del proyecto en un periodo de 10 años se determinó que el VAN tiene un valor de 3 414 216,43 USD y el TIR tiene un valor de 50,78 %, además se determinó que el tiempo de recuperación de la inversión es de 3 años, lo que permite predecir que la implementación del proyecto es factible.

## **6.2 RECOMENDACIONES**

- Implementar un sistema de recuperación de vapores mediante la ayuda de un condensador con el fin de recuperar compuestos tales como agua, metanol, y ácido acético, realizar un tratamiento a ellos y darles un valor agregado a estos compuestos.
- Implementar un sistema cerrado de recirculación de agua tanto para el tanque de enfriamiento como para el tanque de mezclado con el objeto de reutilizar este recurso.
- Realizar un estudio acerca de la utilización de otros residuos de madera con la finalidad de diversificar las materias primas durante la producción de pellets de biocarbón.
- Realizar un estudio acerca de un cambio en el reactor tipo Torbed con uno de lecho fluidizado convencional, lecho fijo, y lecho móvil con el objetivo de comparar su eficacia y determinar qué proceso obtiene mejor rendimiento energético.
- Efectuar un estudio de prefactibilidad económica tomando en cuenta la ingeniería de detalle, partiendo de la ingeniería conceptual y básica del presente proyecto con el fin de obtener un estudio más completo.
- Implementar una planta piloto tomando en consideración las variables del proceso de producción y los datos de los equipos que fueron aportados en este trabajo, con el objetivo de corroborar y validar la información del presente proyecto.

# **7. REFERENCIAS BIBLIOGRÁFICAS**

- 1. AAF. (2018). El tipo de almidón y su efecto en la granulación. Recuperado de: https://es.allaboutfeed.net/el-tipo-de-almidony-su-efecto-en-la-granulacion/ (Enero 2022)
- 2. Aga, S. y Rodríguez, M. (2021). Aprovechamiento de biomasa a partir de bagazo de cebada de malta para la elaboración de pellets como biocombustible. Trabajo de grado previo a la obtención del título de ingeniero químico. Universidad de Guayaquil, Guayaquil, Ecuador
- 3. Agencia de regulación y control del agua. (2019). Benchmarking de prestadores públicos de los servicios de agua potable y saneamiento en el Ecuador. Recuperado de: http://www.regulacionagua.gob.ec/wpcontent/uploads/downlo ads/2021/07/Boletin-Estadistico-APS\_jul21\_fnl.pdf. (Marzo, 2022)
- 4. Agresott, J. y Durán D. (2016). Evaluación del proceso de torrefacción para el mejoramiento de las propiedades energéticas de los residuos forestales. Recuperado de: https://repository.ua merica.edu.co/bitstream/20.500.11839/479/1/6111632-2016- 2-IQ (Febrero, 2022).
- 5. AICE. (2015). Procedimiento de diseño de silos de acero. Recuperado de: [http://www.](http://www/)ppningenieria.com/pdf\_publicaciones/AICE-PR C-003-0%20Silos%20de%20Acero.pdf (Enero,2021).
- 6. American Petroleum Institute (API). (2013). Welden Tanks for Oil Storage. (API Standard 650). Washington, D.C., USA: API.
- 7. American Petroleum Institute. (2000). Recommended Practice for Design and Installation of Offshore Production Platform Piping Systems. (API RP 14E). Washington, D.C., USA: API.
- 8. American Society for Testing and Materials. (2012). Standard Specification for Pipe, Steel, Black and Hot-Dipped, Zinc-Coated, Welded and Seamless1. (ASTM A53). Nueva York, USA: ASTM.
- 9. ARCONEL. (2019). Pliego tarifario para las empresas eléctricas de distribución. Recuperado de: https://www.cnelep.gob.ec/wpcontent/uploads/2020/01/pliego\_tarifario\_del\_spee\_2020\_res olucion\_nro\_035\_19.pdf (Abril, 2022)
- 10. Arnal, E., Gutiérrez, A., Montemayor, F. y Achabal, F. (2014). Proyecto y construcción de galpones modulares. Recuperado de: http://www.construccionenacero.com/sites/construccionen acero.com/files/u11/proyecto\_y\_construccion\_de\_galpones\_ modulares.pdf (Noviembre, 2020).
- 11. Arpi, J. y Calderón, C. (2010). Diseño de una maquina peletizadora en base a la disponibilidad de residuos madereros de la ciudad de Cuenca para su aprovechamiento energético. (Tesis de grado previo a la obtención del título de ingeniero mecánico con mención en diseño de máquinas). Universidad Politécnica Salesiana, Cuenca, Ecuador.
- 12. Arteaga, L., Flores, M., Escobar, M., Segura, C., y Gordon, A. (2015). Análisis comparativo de la torrefacción húmeda y seca de Pinus. Recuperado de: [https://www.redalyc.org/pdf/1470/](https://www.redalyc.org/pdf/1470/%20147043932002.pdf)  [147043932002.pdf](https://www.redalyc.org/pdf/1470/%20147043932002.pdf) (Marzo, 2022)
- 13. Artefacta. (2022). Catálogo de productos. Recuperado de: https://

#### www. artefacta.com/productos (Abril, 2022)

- 14. ASEACI. (2022). Logística nacional e internacional. Recuperado de: https://www.aseaci.com.ec/ (Abril, 2022)
- 15. ASTM A36M. (2019). Standard Specification for Carbon Structural Steel. Recuperado: de: https://www.astm.org/DATAB ASE.CART/HISTORICAL/A36A36M-08-SP.htm. doi: 10.1520 /A0036\_A0036M-19 (Marzo, 2021)
- 16. BCE. (2022). Tasas Efectivas. Recuperado de: https://contenido. bce.fin.ec/documentos/Estadisticas/SectorMonFin/TasasInter es/Indice.htm (Abril, 2022)
- 17. Bermeo, L. (2018). Obtención de biocarbón mediante torrefacción seca a partir de residuos de balsa (Ochroma pyramidale). (Tesis para optar al título de Ingeniero Químico). Escuela Politécnica Nacional, Quito, Ecuador.
- 18. Blanco, E. (2014). Tecnología mineralurgia. Recuperado de: https://ocw.unican.es/pluginfile.php/693/course/section/703/8. \_molienda.pdf (Enero 2021).
- 19. Bohórquez, N. (2010). Aproximación metodológica para el cálculo del AIU. Recuperado: http://www.scielo.org.co/pdf/dyna/v77n162 /a30v77n162.pdf (Abril, 2022)
- 20. Bosch, R. (2016). Manual de cálculo (Capitulo XI). Recuperado de: https ://ddd.uab.cat/pub/tfg/2016/168452/TFG\_AFOR\_v11 .pdf (Noviembre, 2020).
- 21. Bravo, E., Yánez, I. y Bonilla, F. (2021). La extracción de balsa en el Ecuador: Nuevas geografías y naturalezas. Sobre los bosques del Ecuador, zona de sacrificio de la industria eólica china. Recuperado de: https://cl.boell.org/sites/default/files/2021- 12/E\_y\_E\_2021-N3\_ENERGÍA\_Mundo.pdf#page=40 (Enero, 2022)
- 22. Bustillo, R. (2004). Bombas en el diseño de tuberías simples, cálculos elección y análisis económico. Recuperado de: https://repositorio.utb.edu.co/bitstream/handle/20.500.12585/6 62/0026146.pdf?sequence=1&isAllowed=y (Julio,2021)
- 23. Carita, F. (2011). Diseño de Silos. (1era. Ed.). Pontificia Universidad Católica del Perú, Lima, Perú.
- 24. Carlozama, C. y Salas, P. (2017). Análisis químico de la madera de "Balsa" Ochroma pyramidale Urb. Malvaceae y determinación de sus posibles usos como sustrato para el cultivo in vitro y externo de orquídeas. (Trabajo de titulación previo a la obtención del título de Ingenieros en Biotecnología de los Recursos Naturales). UPS, Quito, Ecuador.
- 25. Casiba. (2017). Separadores Ciclónicos. Recuperado de: https://casiba.ar/wp-content/uploads/2020/02/Casiba-Separadores-Ciclonicos.pdf (Julio,2021)
- 26. Chang, K. (2012). Transport Disengaging Height of Iron Ore Particles in a Fluidized Bed. (Vol. 45.). Journal of Chemical Engineering of Japan, Tokyo, Japan.
- 27. Chevrolet. (2022). Camiones y buses. Recuperado de: https://www. chevrolet.com.ec/camiones-y-buses/fvz-2630 (Abril, 2022)
- 28. Chicaiza, O. y Marcillo, S. (2021). Obtención de briquetas a partir del bagazo de caña de azúcar con la adición de aglutinante para su utilización como biocombustible. Trabajo de grado previo a la obtención del título de ingeniero químico. Universidad de Guayaquil, Guayaquil, Ecuador.
- 29. Chicaiza, M. y Palacios, J. (2020). Evaluación del potencial energético de la hojarasca de mangle rojo (rhizophora mangle) como biocombustible a través de torrefacción. Trabajo de grado previo a la obtención del título de ingeniero químico. Universidad de Guayaquil, Guayaquil, Ecuador.
- 30. Chiza, J. (2017). Máquina extrusora de masa para la producción de bizcochos y galletas para la industria artesanal en la parroquia de san pablo del lago. Trabajo de grado previo a la obtención del título de ingeniero en mecatrónica. Universidad Técnica del Norte, Ibarra, Ecuador.
- 31. CNEL EP. (2018). Informe de rendición de cuentas. Recuperado de: https://www.cnelep.gob.ec/wpcontent/uploads/2019/02/resum en-ejecutivo-RC\_2018\_vf.pdf (Marzo, 2022)
- 32. COMEDU. (2022). Construcciones metálicas. Recuperado de: https://www.comedu.com.ec/ (Abril,2022)
- 33. CompAir. (2022). Generadores de nitrógeno. Recuperado de: https://www.compair.com/es-es/air-treatment-andaccessories/downstream-and-ancillary-equipment/nitrogengeneration-technologies# (Abril, 2022)
- 34. CONAGUA. (2002). Manual para la elaboración y revisión de proyectos ejecutivos de sistemas de riego parcelario. Comisión

Nacional del Agua, México D.F., México.

- 35. Cuadros, N. (2013). Producción y exportación de madera de balsa. Trabajo de titulación que se presenta como requisito para optar el título de ingeniero en ciencias empresariales. UESS, Guayaquil, Ecuador.
- 36. Dassault Systemes. (2021). Coeficiente de transferencia de calor. Recuperado de: http://help.solidworks.com/2011/spanish/Solid Works/cworks/LegacyHelp/Simulation/AnalysisBackground/T hermalAnalysis/Convection\_Topics/Convection\_Heat\_Coeffici ent.htm (Octubre, 2021)
- 37. Delgadillo, J. (2013). Diseño de una instalación versátil para el estudio hidrodinámico de lechos de combustibles forestales. Recuperado de:<https://upcommons.upc.edu/bitstream/handle> /2099.1/20607/00\_Memoria\_final.pdf?sequence=1&isAllowed =y. (Abril, 2021)
- 38. Díaz, F. (2018). Recipientes a presión. Recuperado de: http://olimpia.cuautitlan2.unam.mx/pagina\_ingenieria/mecanic a/mat/mat\_mec/m5/Recipientes%20a%20presion.pdf (Mayo, 2021)
- 39. Díaz, P. (17 de Junio de 2020). Información acerca de combustibles empleados en UNACEM. (R. Vinueza, entrevistador), Quito, Ecuador.
- 40. Domínguez, M. (2015). Pirólisis y Gasificación de biomasas: Optimización del proceso de transformación energética

mediante distintos sistemas de reacción. Tesis doctoral. Universidad Politécnica de Madrid, Madrid, España.

- 41. El Universo. (2020a). Exportaciones de balsa ecuatoriana marcan récord por demanda de proyectos eólicos en China. Recuperado de: https://www.eluniverso.com/noticias/2020/09/ 26/nota/7991890/balsa-ecuatoriana-exportacion-record/ (Enero, 2022)
- 42. El Universo. (2020b). Guayaquil: con oferta de llegar a cerros de Mapasingue, a riberas del Salado y a zonas de calles estrechas, Urvaseo empieza este lunes la recolección de basura. Recuperado de: https://www.eluniverso.com/guayaquil /2020/12/20/nota/8460751/urvaseo-guayaquil-empiezarecoger -basura-21-diciembre-2020-aumento/ (Marzo, 2022)
- 43. ENplus. (2013). Manual para la certificación de pellets de madera para uso térmicos. Recuperado de: https://bioENERGÍA.blogs.upv. es/files/2018/01/Manual-para-certificaci%C3%B3n-de-p%C3% A9lets.pdf (Octubre, 2021).
- 44. Eurocode. (2006). Actions on structures Part 4: Silos and tanks. Recuperado de: https://ia801603.us.archive.org/35/iodi/en. 1991.4.2006/en.1991.4.2006.svg.html (Abril, 2021).
- 45. EXHEAT. (2021). PEGH Gas Line Heaters. Recuperado de: https://www.im-tek.com.tr/datasheets/exheat-pegh-pegh-gasline-heaters-948684.pdf (Julio 2021)
- 46. FAO. (1991). Conservación de energía en las industrias mecánicas forestales. Recuperado de: http://www.fao.org/3/t0269s/T026 9S00.htm (Enero, 2021).
- 47. Flores, E. (2010). Evaluación del efecto de la temperatura y tiempo de calentamiento en la capacidad aglutinante de dos tipos de almidones para la formulación de comprimidos orales. (Informe de tesis). Universidad de San Carlos de Guatemala, Guatemala.
- 48. Fonseca, V. (2009). Balance de materiales y energía. (1 era. Ed.). Universidad Nacional Abierta y a Distancia, Bogotá, Colombia.
- 49. Foster, S. y Elzinga, D. (2022). El papel de los combustibles fósiles en un sistema energético sostenible. Recuperado de: http://webcache.googleusercontent.com/search?q=cache:U1J nneZwCZcJ:https://www.un.org/es/chronicle/article/el-papelde-los-combustibles-fosiles-en-un-sistema-energeticosostenible&hl=es&gl=ec&strip=1&vwsrc=0 (Marzo, 2022)
- 50. Galarza, G. (2009). Plan de inversión para el establecimiento de 300 hectáreas de madera de Balsa (Ochroma pyramidale), con fines comerciales en la parroquia de La Unión, del cantón Jipijapa. Periodo 2009. (Proyecto de tesis previo a la obtención del título de Ingeniero en Administración de Empresas Agropecuarias). Universidad Estatal del sur de Manabí, Jipijapa, Ecuador.
- 51. Gálvez, E. y García, A. (2003). Cálculo interactivo de galpones simétricos asistido por computador. Recuperado de: https://scielo.conicyt.cl/pdf/rfacing/v11n1/art07.PDF (Noviembre, 2020).
- 52. Gañan, P. (2017). Celulosa: Un polímero de siempre con mucho futuro. (1era ed.). Universidad Pontificia Bolivariana, Medellín, Colombia.
- 53. Giler, C. (2021). Cadena de suministro de la producción de madera de balsa en Manabí y su comercialización en el mercado internacional. (Trabajo de titulación previo a la obtención del título de Ingeniero Comercial). Universidad Estatal del sur de Manabí, Jipijapa, Ecuador.
- 54. Greenpack. (2021). Sacos industriales. Recuperado de: https://www. catalogodelempaque.com/ficha-producto/Sacos-industriales +128150 (Octubre 2021).
- 55. Hsin Chen. (2015). Torrefaction. (1era.ed.). National Cheng Kung University, Tainan, Taiwan.
- 56. Holcim. (2017). Memoria de sostenibilidad. Recuperado de: https://www.holcim.com.ec/sites/ecuador/files/atoms/files/201 7\_memoria\_de\_sostenibilidad\_final.pdf (Marzo,2022).
- 57. Holman, J. (1998). Transferencia de calor. (9na. Ed.). McGraw Hill, México D.F., México.
- 58. IESS. (2022). Salarios Mínimos de Aportación. Recuperado de: https://www.iess.gob.ec/es/web/empleador/salarios-deaportacion (Abril, 2021)
- 59. IFS. (2018). Ley Orgánica Reactivación de la Economía. Recuperado de: https://www.ifs-group.ec/post/2018/06/07/ley-de-reactivaci %C3%B3n-de-la-econom%C3%ADa (Abril,2022)
- 60. INAMHI (2017). Anuario Meteorológico. Recuperado de: http://www.serviciometeorologico.gob.ec/docum\_institucion/an uarios/meteorologicos/Am\_2013.pdf (Agosto, 2020).
- 61. INDURA. (2010). Manual acero inoxidable. Recuperado de: https/www.indura.com.ec/Descargar/Manual%20de%20Acero s%20Inoxidables?path=%2Fcontent%2Fstorage%2Fec%2Fbi blioteca%2F76c04d6268cc493f8a071902e5baeab5.pdf (Abril, 2021)
- 62. Informacionecuador. (2022). Lista de precios de materiales para la construcción del Ecuador. Recuperado de: https://información ecuador.com/precios-de-materiales-de-construccion-en-ecua dor-catalogo/ (Abril, 2022)
- 63. Innovaviondigital. (2022). Reparación de computadoras. Recuperado de: https://innovaciondigital.ec/reparacion-de-computadorasquito/ (Abril, 2022)
- 64. INSST. (2018). Almidón. Recuperado de:<https://www.ilo.org/dyn/icsc> /showcard.display?p\_lang=es&p\_card\_id=1553&p\_version=2 (Septiembre, 2021).
- 65. Interagua. (2022). Facturación de los servicios de agua potable y alcantarillado para la ciudad de guayaquil. Recuperado de: https://www.interagua.com.ec/preguntas-frecuentes (Abril,2022)
- 66. IPAC. (2022). Plancha laminada. Recuperado de: http://www.ipacacero.com/producto-detalle.php?id=20 (Abril,2022)
- 67. ITEA. (2016). Sistemas estructurales: Tomo 19. Recuperado de: http:// www.webaero.net/ iodiesel/estructuras/metalica/iodiesel ía\_documentacion/itea/TOMO19.pdf (Enero, 2021).
- 68. Javier, R. (2021). Validación de la metodología para la determinación de lignina celulosa y hemicelulosa por espectroscopia infrarroja

en árboles. (Tesis de grado para optar el título de Bióloga). Universidad Nacional Agraria La Molina, Lima, Perú.

- 69. Jiménez, S. (2016). "Estudio técnico-económico para la creación de una planta productora de compotas de origen orgánico a base de fruta (camu-camu con manzana) en la ciudad de Guayaquil. (Trabajo de tesis previo a la obtención del título de ingeniero industrial). Universidad de Guayaquil, Guayaquil, Ecuador.
- 70. Kingoro. (2021). Biomass Pellet Machine. Recuperado de: https://www.kingoropelletmill.com/ iod-pellet-machine-product/ ?gclid=CjwKCAjwk6-LBhBZEiwAOUUDp35jSFW\_-wkOxTx8er 21Aiq1qObfZcdkCxeXn-UE8l0XlwmlXI34lRoCszYQAvD\_BwE (Octubre, 2021).
- 71. Kunii, D. y Levenspiel, O. (1991). Fluidization Engineering. (2da. Ed.). MIT, Massachusettts, Estados Unidos.
- 72. León, C. (2007). Evaluación de Inversiones: Un enfoque privado y social. (1era. ed.) USAT, Chiclayo, Perú.
- 73. MAE. (2014). Propiedades anatómicas, físicas y mecánicas de 93 especies forestales. Recuperado de: http://www.fao.org/3/ i4407s/i4407s.pdf (Julio,2021)
- 74. Mamani, M. (2015). Efecto del contenido de humedad sobre el coeficiente de fricción estático y ángulo de reposo de cuatro variedades de quinua (chenopodium quinoa willd.) cultivada en Puno. (Tesis para optar al título profesional de ingeniero agroindustrial). Universidad Nacional del Altiplano
- 75. Martin, I. (2011). Mecánica de Fluidos Tema 1: Flujo interno de fluidos

 incompresibles y compresibles. Universidad de Alicante, Alicante, España.

- 76. Massa, J., Giro, J. y Giudici, A. (2015). Compendio de Cálculo Estructural II. (1era. Ed.). Universidad Nacional de Córdoba, Córdoba, Argentina.
- 77. Mavila, D. y Polar, E. (2005). Flujo de caja y tasa de corte para la evaluación de proyectos de inversión. Recuperado de: https://www.redalyc.org/pdf/816/81680204.pdf (Abril, 2022).
- 78. McCabe, W. (2007). Operaciones unitarias en ingeniería química. (7ma. Ed.). McGraw Hill, Bogotá, Colombia.
- 79. Medrano A., y Pallasco V. (2015). Estudio de factibilidad para la elaboración de inciensos en base a aserrín generado por el gremio de maestros artesanos de la madera y conexos de Pichincha y su distribución en la ciudad de Quito. (Trabajo de tesis para la obtención del título de ingenieras comerciales). Universidad Politécnica Salesiana, Quito, Ecuador.
- 80. MF Techno. (2016). Ensacadora automática. Recuperado de: https://pdf.directindustry.es/pdf/mf-tecno-srl/iaba-600-f/96489- 758813.html (Octubre, 2021).
- 81. Mills, A. (1997). Transferencia de calor. (1era. Ed.). McGraw Hill, Bogotá, Colombia.
- 82. Ministerio de Electricidad y Energía Renovable. (2014). Atlas Bioenergético del Ecuador. (1era. Ed). ESIN Consultora S.A., Quito, Ecuador.
- 83. Ministerio de Energía y Recursos Naturales No Renovables. (2020). Balance Energético Nacional. (1era. Ed.). DAPE, Quito, Ecuador.
- 84. Ministerio de Trabajo. (2022). Reglamento para el pago y legalización de las décimo tercera y décimo cuarta remuneraciones. Recuperado de: http://salarios.trabajo.gob.ec/documentos/ base %20legal.pdf (Abril,2022)
- 85. Ministerio de Transporte y Obras Públicas. (2018). Importación de carbón mineral se realiza con éxito por el Puerto de Esmeraldas. Recuperado de: https://www.obraspublicas.gob. ec/importacion-de-carbon-mineral-se-realiza-con-exito-por-elpuerto-de-esmeraldas/ (Agosto, 2020).
- 86. Mitula. (2022). Lotes en venta. Recuperado de: https://casas.mitula.ec/ (Abril, 2022).
- 87. Morillo, M. (2007). Los Costos del Marketing. Recuperado de: Recuperado de: https://biblat.unam.mx/es/revista/actualidadcontable-faces/articulo/los-costos-del-marketing (Abril,2022).
- 88. Mott, R. (2006). Mecánica de Fluidos. (6ta. ed.). CDMX, México: Pearson.
- 89. NKS. (2021). Aceros Inoxidable 309 y 309S. Recuperado de: https: // nks.com/es/distribuidor-de-acero-inoxidable/acero-inoxidable-309-y-309s/ (Abril, 2021).
- 90. Onofre, M. (2012). Metodología para la determinación indirecta del índice de Bond en tamaños de partículas ultrafinos. (Programa

de doctorado: minería, obra civil y medio ambiente). Universidad de Oviedo, Oviedo, España.

- 91. Ortega, D y Torres, F. (2016). Diseño de un silo de fondo cónico para almacenar maíz con capacidad de 25 toneladas con carga y descarga. (Trabajo de titulación previo a la obtención del título de ingeniería mecánica). Universidad Politécnica Salesiana, Quito, Ecuador.
- 92. Ortiz, M. (2018). Caracterización de la densidad de madera de balsa (Ochroma pyramidale) en dos zonas edafoclimáticas de la costa ecuatoriana. (Proyecto especial de graduación presentado como requisito parcial para optar al título de Ingeniera en Ambiente y Desarrollo en el Grado Académico de Licenciatura). Escuela Agrícola Panamericana, Zamorano, San Antonio de Oriente, Honduras.
- 93. OTE. (2016a). Martillo triturador 670. Recuperado de: https://www.ottevanger.com/wp-content/uploads/2016/06/Fact sheet-Hammermill-670-OTT.F.HM670.SP\_.V3.0-D.pdf (Enero, 2021).
- 94. OTE. (2016b). Tornillo de dispensador. Recuperado de: https://www.ottevanger.com/wp-content/uploads/2016/08/Fact sheet-Feeder-screw-OTT.F.DSC\_.ESP\_.V3.0-D.pdf (Junio, 2021).
- 95. OZB. (2013). ICE SCREW CONVEYOR CATALOGUE. Recuperado de: https://www.cotecno.cl/wp-content/uploads/2021/07/Trans portadores-De-Tornillo-Manual.pdf (Enero, 2022).
- 96. Parra, P. (2015). La balsa, la apuesta del sector maderero. Revista

 Gestión, 42-44 Recuperado de: http://www.revistalideres.ec /lideres/rutacomercio-productos-exportacion-ecuador.html. (Enero, 2022).

- 97. Paz, F. (2008). Determinación de la composición química de la madera obtenida del primer clareo en árboles de melina (gmelina arborea roxb.), de una plantación proveniente del departamento de Izabal. (Trabajo de graduación previo a la obtención del título de Ingeniero Químico). USAC, Guatemala, Guatemala.
- 98. PDVSA. (1995). Temperatura y presión de diseño. (1era . ed.). PDVSA, Maracaibo, Venezuela.
- 99. Peña, C. y Yánez, M. (2011). Diseño de un reactor para la torrefacción de aserrín de pino con fines energéticos a escala laboratorio. (Proyecto de grado previo a la obtención de título de ingeniero en electromecánica). Unidad Académica de Ciencias de la Ingeniería y Aplicadas: Latacunga, Ecuador.
- 100. Perry, R. (2008). Manual del ingeniero químico. (8va.ed.). McGraw Hill, México D.F., México.
- 101. Pesca y medio ambiente. (2017). Pasos claves para el montaje de una planta procesadora. Recuperado de: https://pescay medioambiente.com/pasos-claves-para-el-montaje-de-unaplanta-procesadora/ (Abril, 2022).
- 102. Pino, E. (2005). Software para diseño de transportadores de tornillo sin fin. (Tesis de grado previo a la obtención de título de ingeniero mecánico). Escuela Superior Politécnica del Litoral. Guayaquil, Ecuador.
- 103. Prefectura del Guayas. (2022). Servicios básicos. Recuperado de: https://guayas.gob.ec/ (Abril, 2022).
- 104. Présiga-López, D., Rubio-Clemente, A., Pérez, J. F. (2020). Uso del biocarbón como material alternativo para el tratamiento de aguas residuales contaminadas. Revista UIS Ingenierías, 20(1), 121–134.
- 105. PRODUQUIMIC. (2022). Catálogo de productos. Recuperado de: https://produquimic.com.ec/productos/#page-content (Abril,2022).
- 106. Pujos, M. (2015). Diseño de un sistema de fluidización por lotes para granos a escala de planta piloto. Proyecto precio a la obtención del título de ingeniera química. Escuela Politécnica Nacional, Quito, Ecuador.
- 107. Quinchuela, D. (2018). Estimación De Los Residuos Forestales En Los Aserraderos De Tres Cantones, Zona 3 Interandina, Ecuador. (Tesis de grado previo a la obtención de título de ingeniero forestal). Escuela Politécnica de Chimborazo. Riobamba, Ecuador.
- 108. Rebolledo, A. E., González, G. P., Moreno, C. H., Collado, J. L., Alves, J. C., Valtierra, E., y Etchevers, J. D. (2016). Biocarbón (biochar) I: Naturaleza, historia, fabricación y uso en el suelo. 367–382.
- 109. Rincón, C. y Vásquez, F. (2018). Costos, Decisiones empresariales. (1.era ed.). Eco Ediciones, Bogotá, Colombia.
- 110. Rocha, M. (2005). Evaluación de Coeficientes de Fricción en el

 Transporte de Fluidos No-Newtonianos. (1.era ed.). Universidad de la Américas, Puebla, México.

- 111. Rodríguez, M., Palacios, L., Saucedo, M., López V. y Ávila, E. (2013). Precipitados en un acero inoxidable austenítico tipo 310 con nitrógeno. (1era. Ed.). Instituto Tecnológico de Pachuca, Hidalgo, México.
- 112. Salcedo, M. y Font, R. (2011). Mecánica de fluidos: Impulsión de fluidos. Recuperado de: https://rua.ua.es/dspace/bitstream/10 045/20299/4/tema2\_impulsion.pdf (Julio, 2021)
- 113. SANME. (2020). Criba vibratoria lineal serie ZK. Recuperado de: http://es.sanmecrusher.com/products/feeding/linear-vibratingscreen.html (Febrero 2021).
- 114. SENAE. (2022). Procedimiento para importar. Recuperado de: https://www.aduana.gob.ec/para-importar/#:~:text=IVA%20(Im puesto%20al%20Valor%20Agregado,%2B%20ADVALOREM %20%2B%20FODINFA%20%2B%20ICE. (Abril,2022)
- 115. Smurfit Kappa. (2021). Sacos boca abierta. Recuperado de: https://www.smurfitkappa.com/ec/products-and-services/pack aging/open-mouth-sacks (Octubre, 2021).
- 116. SRI. (2022). Impuesto al valor agregado (IVA). Recuperado de: https://www.sri.gob.ec/impuesto-al-valor-agregado-iva (Abril, 2022).
- 117. SSC. (2014). Specification Sheet: Alloy 309/309S/309H. Recuperado de: https://www.sandmeyersteel.com/images/Alloy309-Spec Sheet.pdf (Abril, 2021).
- 118. Stelt, V., Gerhauser, H., Kiel, J. y Ptasinski, K. (2011). Biomass upgrading by torrefaction for the production of biofuels: A review. (1era. Ed.). Eindhoven University of Technology, Eindhoven,The Netherlands.
- 119. Stolz. (2021). Mezcla y Recubrimiento. Recuperado de: http://www.stolzsa.com/sites/default/files/catalogos/es/proceso s/es\_mezcla\_y\_recubrimiento.pdf (Octubre, 2021).
- 120. Sucoshañay, D. (2009). Propuesta de un plan de acciones para el aprovechamiento integral del aserrín y la rehabilitación ambiental del sector barrio del chofer. Recuperado de: https://repositorio.uea.edu.ec/bitstream/123456789/99/1/T.AM B.B.UEA.%203012 (Febrero, 2022).
- 121. Sullair. (2018). Compresores de aire de tornillo lubricado Serie ST. Recuperado de: https://america.sullair.com/sites/default/files /2018-07/LIT%20Sullair%20ShopTek%20LA%205-100%20hp %20SAPSTLAES201805-1\_es.pdf (Diciembre, 2021).
- 122. Sullair. (2021). Compresores de aire de tornillo lubricado Serie LS. Recuperado de: https://america.sullair.com/sites/default/files /2021-09/LIT%20Sullair%20LS%20Series%20Brochure\_SAP LSSeriesES202109-8 ES.pdf (Diciembre, 2021).
- 123. TAMA. (2021). Separadores ciclónicos. Recuperado de: https://www.tamaaernova.com/es/33ciclonseparador#prod=cic l%C3%B3n-ht-aren (Agosto,2021).
- 124. Tojes, J. (2015). Caracterización energética del densificado de aserrín como un biocombustible, pellet, utilizando tres diferentes aglutinantes: arcilla, almidón y yeso. (Trabajo de graduación

previo a la obtención del título de Ingeniero Químico). USAC, Guatemala, Guatemala.

- 125 Torres, X. (2006). Diseño de banco de pruebas para analizar el desgaste en materiales por fricción. (Proyecto de grado para optar al título de Ingeniera Mecánics). Universidad de los Andes, Bogotá, Colombia
- 126. Trade Map. (2019). Lista de los mercados proveedores para un producto importado por Ecuador en 2019.Producto: 2713 Coque de petróleo, betún de petróleo y demás residuos de los aceites de petróleo o de mineral bituminoso, n.c.o.p. Recuperado de: https://www.trademap.org/Country\_SelPro ductCountry.aspx?nvpm=3%7C218%7C%7C%7C%7C44072 %7C%7C%7C6%7C1%7C1%7C2%7C1%7C1%7C2%7C1%7 C1%7C1 (Marzo, 2022).
- 127. Trade Map. (2020a). Lista de los mercados proveedores para un producto importado por Ecuador en 2020.Producto: 2713 Coque de petróleo, betún de petróleo y demás residuos de los aceites de petróleo o de mineral bituminoso, n.c.o.p. Recuperado de: https://www.trademap.org/Country\_SelPro ductCountry.aspx?nvpm=3%7c218%7c%7c%7c%7c2713%7 %7c%7c4%7c1%7c1%7c1%7c1%7c1%7c2%7c1%7c%7c1 (Marzo, 2022).
- 128. Trade Map. (2020b). Lista de los mercados importadores para un producto exportado por Ecuador en 2019.Producto: 440722 Virola, imbuia y balsa, cortadas o desenrolladas, de espesor > 6 mm. Recuperado de: https://www.trademap.org/Product \_SelCountry\_TS.aspx?nvpm=3%7c218%7c%7c%7c%7c4407

22%7c%7c%7c8%7c1%7c1%7c2%7c2%7c1%7c1%7c1%7c1 %7c1 (Marzo, 2022).

- 129. Trasobares, J. (2011). Torrefacción de biomasa: diseño y propuesta económica de un reactor experimental. Recuperado de: https://zaguan.unizar.es/record/5612/files/TAZ-PFC-2011- 064.pdf (Marzo, 2021).
- 130. UCEM. (2016). Estudio de impacto ambiental complementario y plan de manejo ambiental. Recuperado de: http://www.industrias guapan.com.ec/imagenes/uploads/File/EIA/EIA%20Coproces. pdf (Marzo, 2022).
- 131. UNACEM. (2019). Reporte de sostenibilidad. Recuperado de: http://unacem.com.ec/wp-content/uploads/2020/08/reporte-desostenibilidad-2019.pdf (Marzo, 2022).
- 132. UNE EN1991. (2011): Acciones en estructuras. Parte 4: Silos y depósitos. Recuperado de: https://www.une.org/encuentra-tunorma/busca-tu-norma/norma?c=N0048529 (Diciembre, 2020)
- 133. Valencia, W. (2010). Fabricación de accesorios de acero inoxidable austenítico para unión fuerte en tubería de ½" (12,7 mm). (Tesis para optar al título de Ingeniero Mecánico). Escuela Politécnica Nacional, Quito, Ecuador.
- 134. Vélez, J. (2013). Construcción de galpones. (1.era ed). Universidad de Caldas, Bogotá, Colombia.
- 135. Williams, O., Eastwick, C., Kingman, S., Giddings, D., Lormor, S. y Les, E. (2015). Investigation into the applicability of Bond Work Index (BWI) and Hardgrove Grindability Index (HGI) tests for

several biomasses compared to Colombian La Loma coal. Recuperado de: https://core.ac.uk/download/pdf/82417082.pdf (Enero, 2021).

**ANEXOS** 

# **ÍNDICE DE ANEXOS**

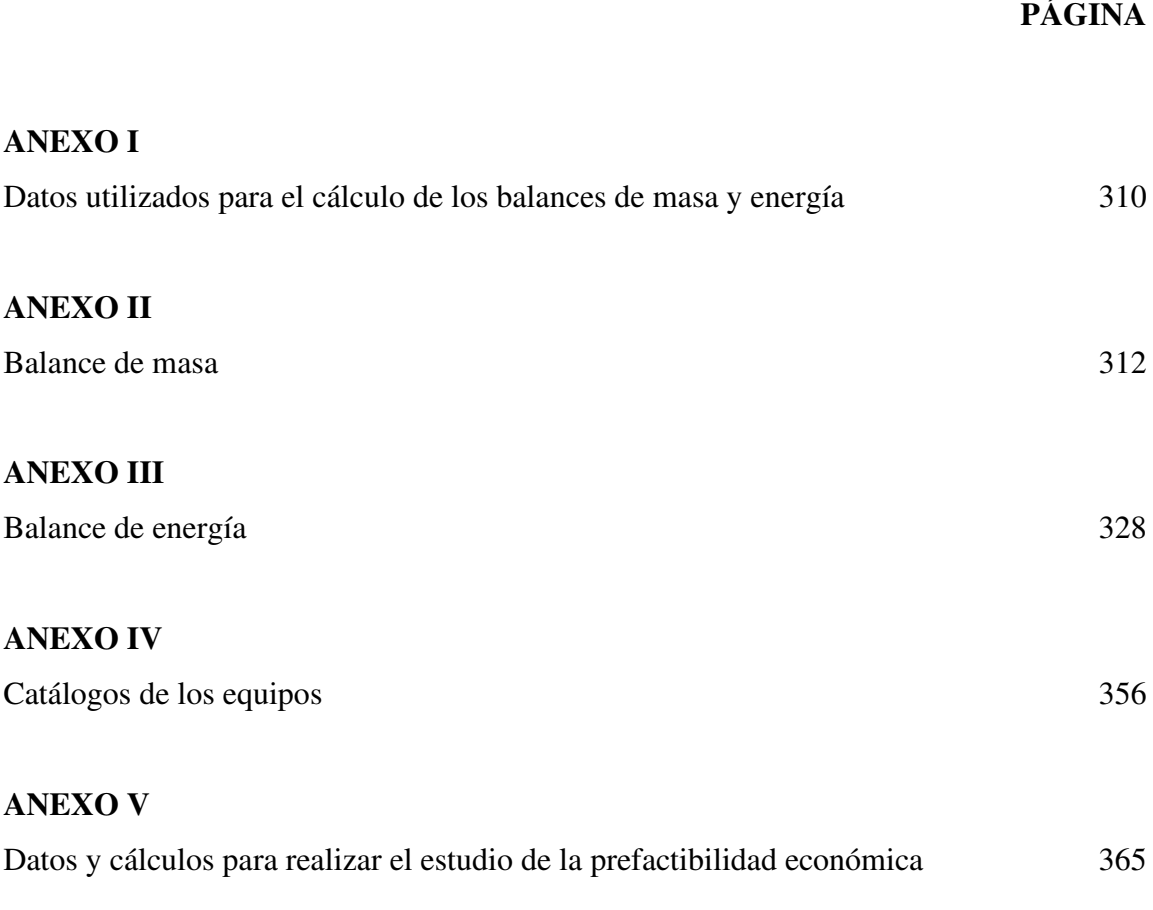

#### **ANEXO I**

# **DATOS UTILIZADOS PARA LOS CÁLCULOS EN LOS BALANCES DE MASA Y ENERGÍA**

En la Tabla AI.1 se presenta las propiedades del nitrógeno gaseoso a la temperatura de torrefacción y del agua de enfriamiento que son utilizados en el cálculo del número de Reynolds y Nusselt.

| Propiedad                                        | Nitrógeno gaseoso     | Agua de enfriamiento  |
|--------------------------------------------------|-----------------------|-----------------------|
| Temperatura $(T)$ (K)                            | 493,00                | 308,50                |
| Conductividad (k)<br>$(W/m \times K)$            | 0,0358                | 0,6256                |
| Densidad ( $\delta$ ) (kg/m <sup>3</sup> )       | 0,6739                | 993,42                |
| Viscosidad dinámica<br>$(\mu)$ (kg/m $\times$ s) | $2,58 \times 10^{-5}$ | $7,20 \times 10^{-4}$ |
| Prandtl (Pr)                                     | 0.70                  | 4.78                  |

**Tabla AI.1.** Propiedades del nitrógeno gaseoso y agua de enfriamiento

Fuente: (Mills, 1997, p. 870, p.874)

Por otro lado, en la Tabla AI.2. se presentan las fracciones másicas de los gases producidos en el proceso de torrefacción de aserrín de madera de balsa.

**Tabla AI.2.** Fracciones másicas de gases generados durante la torrefacción de aserrín de balsa

| <b>Compuesto</b>                   | Fracción másica |
|------------------------------------|-----------------|
| Vapor de agua                      | 0,445           |
| Ácido acético                      | 0,164           |
| Orgánicos (metanol principalmente) | 0,141           |
| Dióxido de carbono                 | 0,226           |
| Monóxido de carbono                | 0,023           |
| Hidrógeno                          | 0,001           |

Fuente: (Stelt et al., 2011, p.3754)

En la Tabla AI.3 se presentan las propiedades de los compuestos presentes en los gases generados en el proceso de torrefacción, así como también las propiedades de la mezcla total gaseosa.

| <b>Compuesto</b>                    | Calor específico (J/kg×<br>$\rm ^{\circ}C$ | Densidad $(kg/m3)$ |  |  |
|-------------------------------------|--------------------------------------------|--------------------|--|--|
| Vapor de agua                       | 1916,43                                    | 0,515              |  |  |
| Ácido acético                       | 1 189,28                                   | 1,049              |  |  |
| Orgánicos (metanol principalmente)  | 1 613,85                                   | 21,460             |  |  |
| Dióxido de carbono                  | 962,86                                     | 1,247              |  |  |
| Monóxido de carbono                 | 1 096,37                                   | 0,781              |  |  |
| Hidrógeno                           | 14 382,50                                  | 0,057              |  |  |
| Mezcla                              | 1 532,61                                   | 3,727              |  |  |
| Mezcla total (gases $+ N_2$ )       |                                            |                    |  |  |
| Densidad $(kg/m3)$                  | 0,914                                      |                    |  |  |
| Viscosidad (kg/ms)                  | $16,93x10^{-5}$                            |                    |  |  |
| Calor específico (J/kg $\times$ °C) | 1 532,61                                   |                    |  |  |
| Peso molecular (kg/kmol)            | 32,62                                      |                    |  |  |

**Tabla AI.3.** Propiedades másicas de cada componente y de la mezcla gaseosa

Fuente:(\*Mills, 1997, pp.869-871; \*\*Perry, 2008, pp.2-28, 2-176, 2-242, 2-298)

### **ANEXO II**

### **BALANCE DE MASA**

# **AII.1 BALANCE DE MASA EN EL PROCESO DE RECEPCIÓN DE RESIDUOS DE MADERA DE BALSA**

La planta está diseñada para ser alimentada con un flujo de 5,75 t/h de residuos de madera de balsa que corresponde a la corriente 1; por lo que en la Figura AII.1 se presenta el Diagrama del proceso de recepción de materia prima.

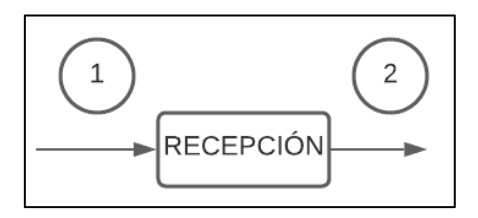

**Figura AII.1.** Diagrama del proceso recepción de materia prima

Para determinar el valor de la corriente 2 se utiliza la Ecuación A2.1.

$$
Corriente 1 = Corriente 2
$$
 [A2.1]

Donde:

Corriente 1: Flujo másico de residuos de madera de balsa a la entrada de recepción =  $5,75$  t/h

Corriente 2: Flujo másico de residuos de balsa a la salida de recepción (t/h)

Corriente  $1 = 5,75$  t/h

Corriente 1 = Corriente 2

Corriente  $2 = 5,75$  t/h

# **AII.2 BALANCE DE MASA EN EL PROCESO DE MOLIDO Y CRIBADO**

En la Figura AII.2 se presentan los diagramas de proceso para el molido y cribado de los residuos de madera de balsa con sus respectivas corrientes (2, 3, 4, 5). Para ello se considera que el valor de recirculación para el material es 10 % de la corriente que pasa por el cribado, debido a que se asume que la molienda trabaja con una eficiencia del 90 % (Arpi y Calderón, 2010, p.191).

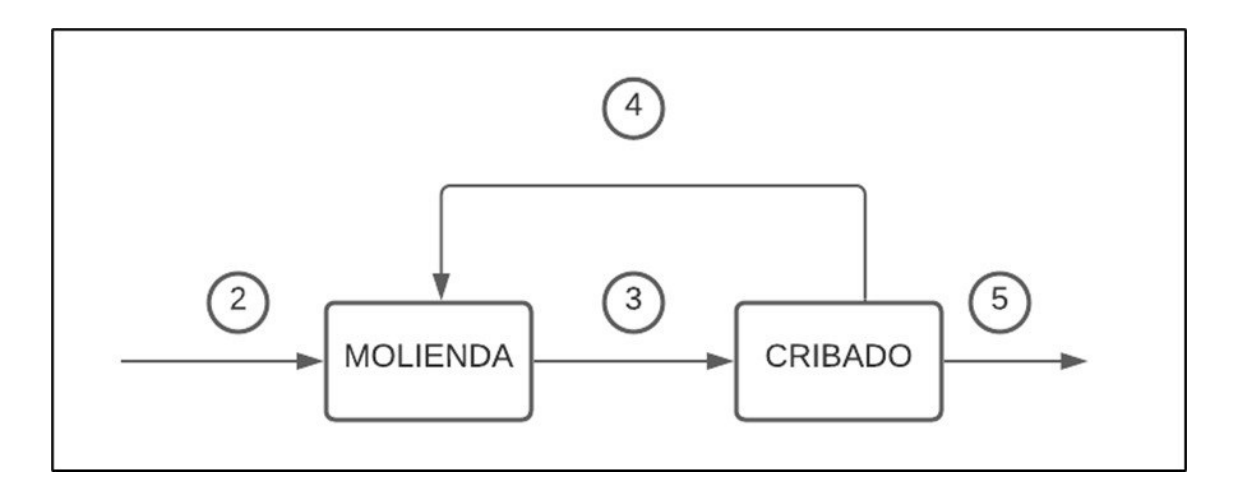

**Figura AII.2.** Diagrama del proceso de molienda y cribado

Para determinar el valor de las corrientes 3, 4 y 5, se utilizan las Ecuaciones A2.2, A2.3 y A2.4.

$$
Corriente 4 = 0,10 \times Corriente 2
$$
 [A2.2]

$$
Corriente 3 = Corriente 4 + Corriente 2
$$
 [A2.3]

$$
Corriente 2 = Corriente 5
$$
 [A2.5]

Donde:

Corriente 2: Flujo másico de residuos de balsa que entran al molino = 5 750,00 kg/h

Corriente 3: Flujo másico de residuos de balsa que entran a la criba (kg/h)

Corriente 4: Flujo másico de residuos de balsa que recirculan al molino (kg/h)

Corriente 5: Flujo másico de residuos de balsa que salen de la criba (kg/h)

Corriente  $4 = 0,10 \times 5,750,00$  kg/h = 575,00 kg/h

Corriente 3 = 575,00 kg/h + 5 750,00 kg/h = 6 325,00 kg/h

Corriente  $5 = 5750,00$  kg/h

# **AII.3 BALANCE DE MASA EN EL PROCESO DE TORREFACCIÓN DE ASERRÍN DE BALSA**

En la Figura AII.3 se presenta el diagrama del proceso de torrefacción del aserrín de balsa, en donde se detalla y se calcula los flujos másicos correspondientes para el mismo.

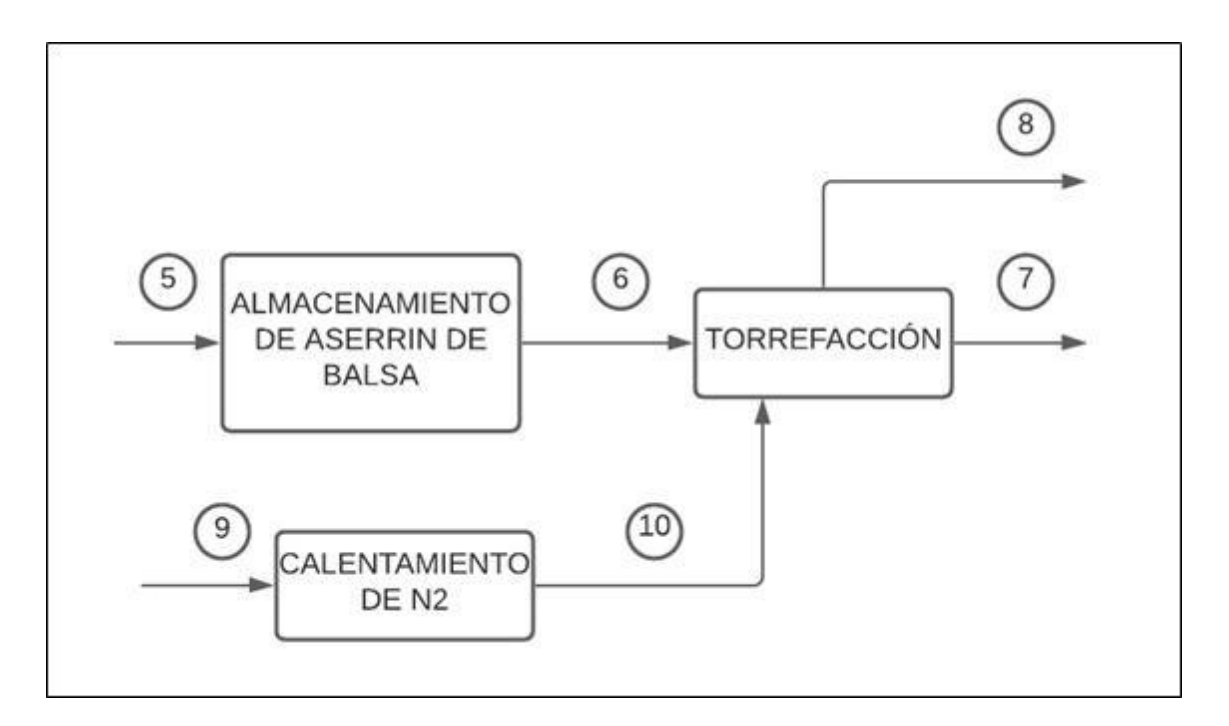

**Figura AII.3.** Diagrama del proceso de torrefacción

Para el almacenamiento de la biomasa molida (aserrín de balsa) proveniente de la corriente 5, se emplearán silos de alimentación. De igual manera, la alimentación

hacia el reactor de torrefacción se realizará por medio de lotes, por lo que parte del flujo de aserrín de balsa se alimentará hacia el reactor, mientras que otra parte se retendrá en los silos alimentación. Para ello se consideró alimentar 1,85 t de aserrín balsa cada 30 minutos mediante la corriente 6.

*Corriente* 6 = 1,85 × 
$$
\frac{t}{30 min} \times \frac{60 min}{1 h} = 3,70 t/h
$$

Para el balance de masa en el reactor se debe tomar en cuenta el rendimiento másico durante el proceso de torrefacción cuyo valor es de 56,58 % (Bermeo, 2018, p.74), así mismo, se tiene en consideración que los gases generados arrastrarán material particulado, por lo que se asumirá un valor del 5 % de biocarbón que será trasportado por los gases hacia el separador ciclónico (Trasobares, 2011, p.63). Para determinar el valor de la corriente 7 se utiliza la Ecuación A2.6.

*Corriente* 7 = *Corriente* 6 × 
$$
\eta_m
$$
 × (1 – 0,05) [A2.6]

Donde:

Corriente 7: Flujo másico de biocarbón que sale del reactor (t/h) Corriente 6: Flujo másico de aserrín de balsa que entra al reactor = 3,70 t/h

 $\eta_{\rm m}$  : Rendimiento másico del proceso de torrefacción de balsa = 56,58 % (Bermeo, 2018, p.74)

*C* orriente 7 = 3,70 
$$
\frac{t}{h}
$$
 × 0,5658 × 0,95 = 1,99  $\frac{t}{h}$ 

Para determinar el valor de las corrientes 9 y 10 se requiere calcular la cantidad de nitrógeno gaseoso requerido para la realización de la torrefacción de un lote de producción, es decir 1,85 t/h de aserrín de madera de balsa. Para ello se toma en cuenta la velocidad mínima de fluidización del aserrín cuyo valor es 0,30 m/s; además se considera el uso de tubería ASTM A53 NPS 26, clase estándar, para la alimentación y transporte de nitrógeno gaseoso de diámetro externo de 660 mm (ASTM A53, 2020, p15). Para determinar el flujo másico del nitrogeno gaseoso se utilizan las Ecuaciones A2.7 A2.8 y A2. 9.

$$
A_{N2} = \frac{\pi}{4} \times \left. d_{N2} \right|^2 \tag{A2.7}
$$

$$
Q_{N2} = A_{N2} \times \; Uf \tag{A2.8}
$$

$$
Pro \times Q_{N2} = \frac{m_{N2}}{PM_{N2}} \times R \times T_{N2}
$$
 [A2.9]

Donde:

- P<sub>rc</sub> : Presión del reactor Torbed 1,013 x 10<sup>5</sup> Pa
- $Q_{N2}$ : Flujo volumétrico del nitrógeno gaseoso (m $3$ /s)
- Uf : Velocidad mínima de fluidización de la biomasa 0,30 m/s
- A<sub>N2</sub> : Área de flujo del nitrógeno gaseoso m<sup>2</sup>
- d<sub>N2</sub> : Diámetro de tubería por la que circula el nitrógeno gaseoso = 0,64 m (ASTM A53, 2020, p15).
- R : Constante de los gases ideales =  $8,314$  J/mol.k.
- $T_{N2}$ : Temperatura media del nitrógeno en el reactor = 493 K.
- PM<sub>N2</sub>: Peso molecular del nitrógeno gaseoso = 28 g/gmol

m<sub>N2</sub> : Flujo másico del nitrógeno gaseoso (g/s)

$$
A_{N2} = \frac{\pi}{4} \times (0.64 \text{ m})^2
$$

$$
A_{N2}=0.322\ m^2
$$

$$
Q_{N2}=A_{N2}\times\;Uf
$$

$$
Q_{N2} = 0.322 \, m^2 \times \, 0.30 \, \frac{m}{s}
$$

$$
Q_{N2}=0.096\;\frac{m^3}{s}
$$

$$
m_{N2} = \frac{Pro \times Q_{N2} \times PM_{N2}}{R \times T_{N2}}
$$
  

$$
m_{N2} = \frac{1,013 \times 10^5 Pa \times 0,096 \frac{m^3}{s} \times 28,00 \frac{g}{gmol}}{8,314 \frac{J}{mol K} \times 493 \text{ K}}
$$

$$
m_{N2} = 66,43 \frac{g}{s} \times \frac{3600 s}{1 h} \times \frac{1 kg}{1000 g}
$$

$$
m_{N2}=239.15\ kg/h
$$

Debido a que el proceso de torrefacción por cada lote dura 15 min (0,25 h), se debe calcular el flujo másico al tiempo de operación, por lo que:

$$
m_{N2} = 239,15 \frac{kg}{h} \times 0.25
$$
  

$$
m_{N2} = 59,79 \frac{kg}{h}
$$

De igual manera, en una hora de operación se logra realizar dos lotes de producción, por lo que se debe tomar en cuenta este criterio para el cálculo de las corrientes 9 y 10. Para ello se utilizan las Ecuaciones A2.10 y A2.11.

$$
Corriente 9 = m_{N2} \times 2 \qquad [A2.10]
$$

$$
Corriente 9 = Corriente 10
$$
 [A2.11]

Donde:

Corriente 9: Flujo másico de nitrógeno gaseoso que ingresa al intercambiador de calor (kg/h)

m<sub>N2</sub> : Flujo másico del nitrógeno gaseoso por lote de producción de biocarbón =  $59,79$  kg/h

 $\text{Corriente } 9 = 59,79 \text{ kg/h} \times 2 = 119,58 \text{ kg/h}$ 

 $\textit{Corriente } 9 = 119,58 \textit{kg/h}$ 

 $\textit{Corriente} \ 10 \ = \ 119,58 \ \textit{kg/h}$ 

La corriente 8 corresponde a los gases condensables e incondensables generados durante la torrefacción tales como dióxido de carbono, monóxido de carbono, ácido acético, vapor de agua, otros orgánicos (en su mayoría metanol) y trazas de hidrógeno, además se debe adicionar la cantidad de nitrógeno gaseoso y la cantidad de biocarbón que será arrastrado por los mismos gases. Para determinar la corriente 8 se utiliza la Ecuación A2.12.

Corriente 8 = Corriente 6  $\times$  (1- $\Gamma$ ) + Corriente 10 + Corriente 7  $\times$  (0,05) [A2.12]

Donde:

Corriente 8 : Flujo másico de los gases totales generados en la torrefaccion (kg/h) Corriente 10: Flujo másico de nitrógeno gaseoso que entra al reactor = 119,58 kg/h Corriente 7 : Flujo másico de biocarbón generado en el reactor = 1 990,00 kg/h Corriente 6 : Flujo másico de biomasa que entra al reactor = 3 700,00 kg/h  $\Gamma_{\rm m}$  : Rendimiento másico del proceso de torrefacción de balsa = 56,58 %

*Corriente* 8 = 3 700,00 
$$
\frac{kg}{h}
$$
 × (1 – 0,5658) + 119,58  $\frac{kg}{h}$  + 1 990,00  $\frac{kg}{h}$  × (0,05)

$$
Corriente 8 = 1825,62 \frac{kg}{h}
$$

Para determinar los flujos másicos de los gases generados se requiere de las fracciones másicas de cada componente de la corriente de los gases generados en el proceso de torrefacción presentados en la Tabla AI.2. Por llo que se utilizan las Ecuaciones A2.13 a A2.19.

= 6 × (1 − 0,5658) [A2. 13]

$$
mH_2O = mgtor \times yH_2O \qquad [A2.14]
$$

$$
maac = mgtor \times yacc
$$
 [A2.15]

$$
mor = mgtor \times yor
$$
 [A2.16]

$$
mCO_2 = mgtor \times yCO_2 \tag{A2.17}
$$

$$
mCO = mgtor \times yCO
$$
 [A2.18]

$$
mH_2 = mgtor \times yH_2 \tag{A2.19}
$$

Donde:

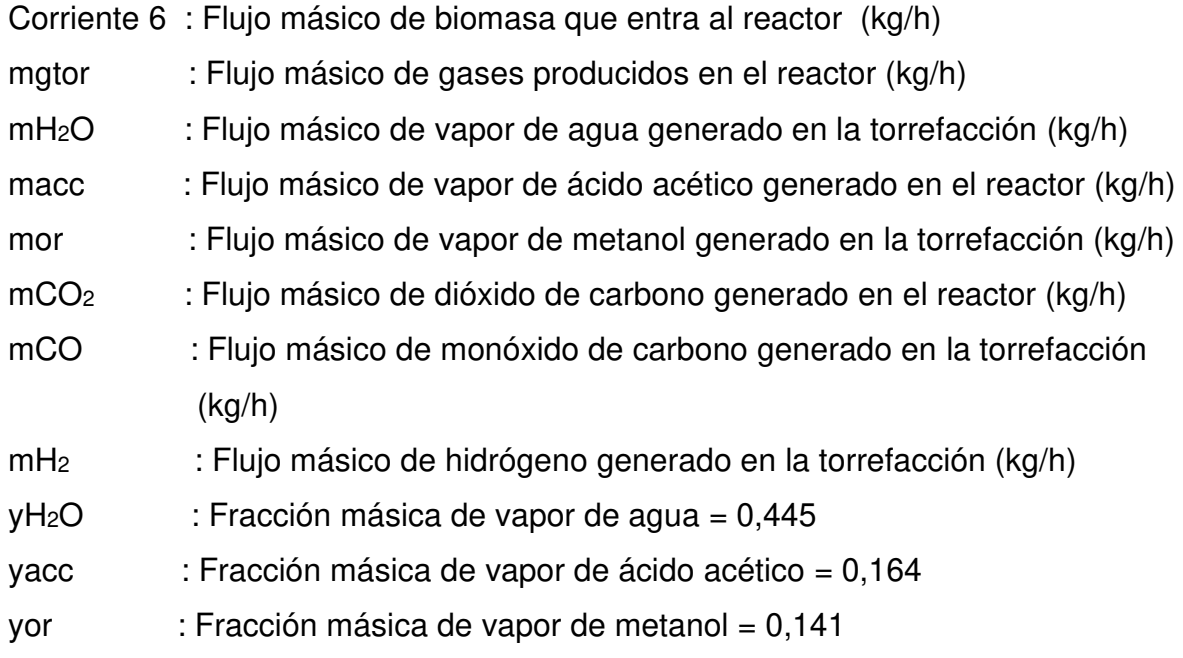

- yCO2 : Fracción másica de dióxido de carbono = 0,226
- yCO : Fracción másica de monóxido de carbono = 0,023
- yH<sub>2</sub> : Fracción másica de hidrógeno = 0,001

$$
mgtor = 3\,700,00\,\frac{kg}{h} \times (1 - 0.5658)
$$

$$
mgtor = 1\,606,54\,\frac{kg}{h}
$$

$$
mH_2O = 1\,606.54 \frac{kg}{h} \times 0.445
$$

$$
mH_2O = 714.91 \frac{kg}{h}
$$

$$
maac = 1\ 606.54 \ \frac{kg}{h} \times \ 0.164
$$

$$
maac = 263.47 \frac{kg}{h}
$$

$$
mor = 1\,606,54\,\frac{kg}{h} \times \,0.141
$$

$$
mor = 226,52 \frac{kg}{h}
$$

$$
mCO_2 = 1\,606.54 \,\frac{kg}{h} \times \,0.226
$$

$$
mCO_2 = 363,08 \frac{kg}{h}
$$

$$
mCO = 1\,606,54\,\frac{kg}{h} \times \,0.023
$$

$$
mCO = 36,95 \frac{kg}{h}
$$

$$
mH_2 = 1606,54 \frac{kg}{h} \times 0,001
$$

$$
mH_2 = 1,61 \frac{kg}{h}
$$

En la Figura AII.4 se presenta el diagrama del proceso del separador ciclónico con las corrientes 8, 11 y 12.

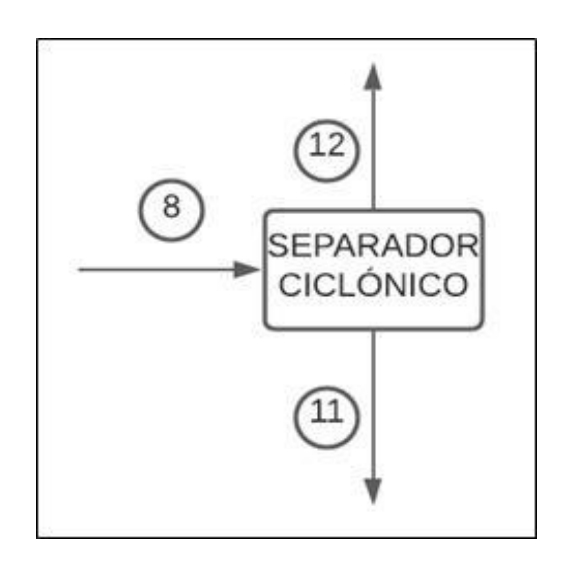

**Figura AII.4.** Diagrama del proceso de separación

Las corrientes 11 y 12 corresponden a los flujos másicos del material particulado y los gases a la salida del separador ciclónico, para el cálculo de estas se utilizan las Ecuaciones A2.20 y A2.21.

*Corriente* 
$$
11 = Corriente
$$
 7 × 0,05 [A2.20]

12 = 6 × (1 − 0,5658) + 10 [A2.21]

Donde:

Corriente 11: Flujo másico de biocarbón recuperado (kg/h)

Corriente 12: Flujo másico de gases a la salida de del ciclón (kg/h) Corriente 8 : Flujo másico de gases generados en la torrefacción (kg/h) Corriente 10: Flujo másico de nitrógeno gaseoso que entra al reactor = 119,58 kg/h

*Corriente* 11 = 1,99 
$$
\frac{t}{h}
$$
 × (0,05) = 0,10  $\frac{t}{h}$  = 100,00 kg/h

*Corriente* 12 = 3 700,00 
$$
\frac{kg}{h}
$$
 × (1 – 0,5658) + 119,54  $\frac{kg}{h}$  = 1 726,08  $\frac{kg}{h}$ 

### **AII.4 BALANCE DE MASA EN EL PROCESO DE ENFRIAMIENTO**

En la Figura AII.5 se puede observar el diagrama del proceso de enfriamiento del biocarbón mediante el uso de agua, en donde se indican las respectivas corrientes de entrada y salida.

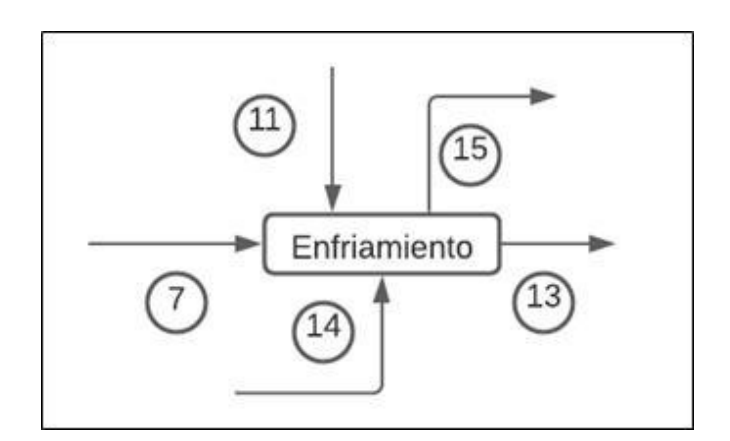

**Figura AII.5.** Diagrama del proceso de enfriamiento

Las corrientes 7 y 11 son los flujos de entrada de biocarbón al tanque de enfriamiento, mientras que la corriente 13 corresponde al flujo de salida del mismo. Por otro lado, las corrientes de 14 y 15 corresponden a la entrada y salida respectivamente del agua en la chaqueta de enfriamiento.

Para determinar la corriente 13 se utiliza la Ecuación A2.22.

*Corriente* 
$$
13 = Corriente
$$
  $7 + Corriente$   $11$   $[A2.22]$ 

Donde:

Corriente 13: Flujo másico de biocarbón que sale del tanque de enfriamiento (kg/h) Corriente 7 : Flujo másico de biocarbón que entra al tanque de enfriamiento (kg/h) Corriente 11: Flujo másico de biocarbón recuperado que entra al tanque de enfriamiento (kg/h)

*Corriente* 13 = 1 990,00
$$
\frac{kg}{h}
$$
 + 100,00  $\frac{kg}{h}$  = 2 090,00  $\frac{kg}{h}$ 

De igual manera que en el reactor de torrefacción, el tanque de enfriamiento trabaja por medio de lotes, es decir 2 lotes producción de biocarbón en una hora, con una carga de 1 045,00 kg de biocarbón cada media hora.

Por otro lado, para calcular las corrientes 14 y 15 se requiere del flujo másico de agua de enfriamiento, el cual fue determinado en la Sección AIII.4 del Anexo III, cuyo valor es 2,49 t por cada lote. Para ellos se utilizan las Ecuaciones A2.23 y A2.24.

$$
Corriente 14 = m_{we} \times 2
$$
 [A2.23]

$$
Corriente 14 = Corriente 15
$$
 [A2.24]

Donde:

Corriente 14: Flujo másico de agua de enfriamiento que entra a la chaqueta de enfriamiento (t/h)

Corriente 15: Flujo másico de agua de enfriamiento que sale de la chaqueta (t/h)

mwe : Flujo másico de agua de enfriamiento por lote de producción 2,49 t/h

Corriente  $14 = 2 \times 2,49 = 4,98$  t/h = 4 980,00 kg/h

Corriente 15 = 4,98 t/h= 4 980,00 kg/h

## **AII.5 BALANCE DE MASA EN EL PROCESO DE MEZCLADO**

En la Figura AII.6 se presenta el diagrama de flujo para el proceso de mezclado en donde se puede observar la corriente 13, entrada de biocarbón proveniente del proceso de enfriado, las corrientes 16 y 17 que corresponden a las corrientes de entrada de almidón de trigo y de agua para la posterior formación del aglutinante, y la corriente 18 que corresponde a la corriente de salida de la mezcla conformada por el biocarbón y el aglutinante.

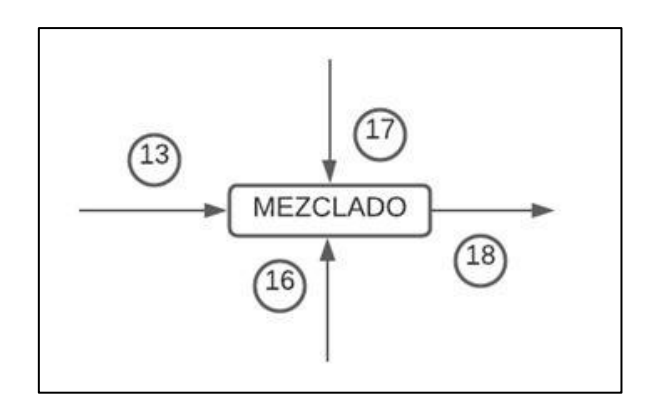

**Figura AII.6.** Diagrama del proceso de mezclado

Así mismo que los anteriores procesos, el equipo de mezclado trabaja con dos lotes por cada hora de producción, por lo que el flujo másico por cada lote de biocarbón, agua y almidón de trigo a la entrada del mezclador es 1 045,00 kg/h, 389,00 kg/h y 43,00 kg/h respectivamente. Por consiguiente, los flujos másicos de biocarbón, agua y almidón durante la hora de producción, correspondientes a las corrientes 13, 16 y 17 son 2 090,00 kg/h; 778,00 kg/h y 86,00 kg/h. Por lo que el valor de la corriente 18 se determina con la Ecuación A2.25.

18 = 13 + 16 + 17 [A2.25]

#### Donde:

Corriente 13: Flujo másico de biocarbón que entra al mezclador = 2 090,00 kg/h Corriente 16: Flujo másico de agua que entra al mezclador = 778,00 kg/h Corriente 17: Flujo másico de almidón de trigo que entra al mezclador = 86,00 kg/h

*Corriente* 18 = 2 090,00 
$$
\frac{kg}{h}
$$
 + 778,00  $\frac{kg}{h}$  + 86,00  $\frac{kg}{h}$  = 2 954,00  $\frac{kg}{h}$ 

### **AII.6 BALANCE DE MASA EN EL PROCESO DE PELETIZADO**

En la Figura AII.7 se presenta el diagrama de flujo para el proceso de peletizado para el biocarbón torrefactado

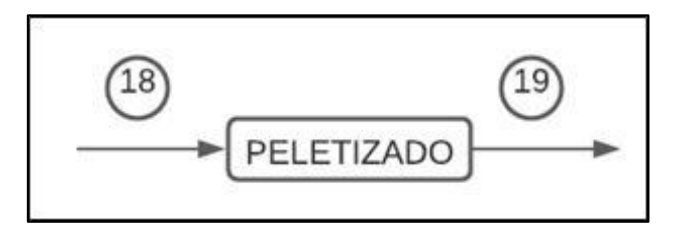

**Figura AII.7.** Diagrama del proceso de peletizado

Como se puede observar en el Diagrama del proceso de peletizado, la corriente 18 corresponde al flujo másico de entrada de biocarbón junto con el aglutinante, mientras que la corriente 19 corresponde al flujo de biocarbón convertido en pellets. Para lo cual se utiliza la Ecuación A.2.26.

$$
Corriente 18 = Corriente 19
$$
 [A2.26]

Donde:

Corriente 18: Flujo másico de la mezcla biocarbón con aglutinante = 2 954,00 kg/h Corriente 19: Flujo másico de pellets de biocarbón (kg/h)

$$
Corriente 19 = 2 954,00 \frac{kg}{h}
$$

### **AII.7 BALANCE DE MASA EN EL PROCESO DE ENSACADO**

En la Figura AII.8 se indica el diagrama de flujo en el proceso de ensacado.

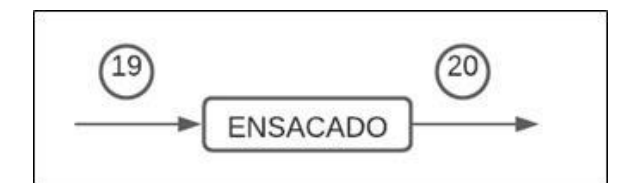

**Figura AII.8.** Diagrama del proceso de ensacado

Para determinar el valor de la corriente 20 se utiliza la Ecuación A2.27.

$$
Corriente 19 = Corriente 20
$$
 [A2.27]

Donde:

Corriente 19: Flujo de másico de pellets de biocarbón que entra a la ensacadora = 2 954,00 (kg/h)

Corriente 20: Flujo de másico de pellets de biocarbón que sale del proceso de ensacado (kg/h)

Corriente 20 = 2 954,00 
$$
\frac{kg}{h}
$$

### **AII.8 BALANCE DE MASA EN EL GENERADOR DE NITRÓGENO**

En la Figura AII.9 se puede observar el diagrama de flujo en la generación de nitrógeno gaseoso.

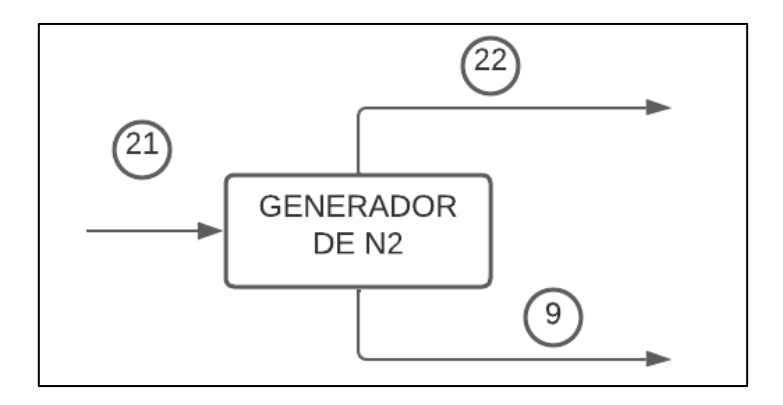

**Figura AII.9.** Diagrama del proceso de generación de nitrógeno

La corriente 9 es el flujo másico de nitrógeno gaseoso que se dirige hacia el intercambiador de calor cuyo valor es 119,58 kg/h. Por otro lado, la corriente 21 corresponde al flujo másico de aire que entra al equipo, mientras que la corriente 22 es la corriente de oxígeno y otros gases que fueron separados del nitrógeno. Para determinar el valor de las corrientes se debe tener en consideración que el nitrógeno equivale el 79 % v/v del aire, mientras que el oxígeno el 21 % (Torres, 2006. P.9). Para ello se emplea las Ecuaciones A2.28 y A2.29.

$$
Corriente 22 = \frac{Corriente 9 \times 21\% \times \delta O_2}{\delta N_2 \times 79\%}
$$
 [A2.28]

21 = 9 + 22 [A2.29]

Donde:

Corriente 9 : Flujo másico del nitrógeno gaseoso = 119,58 kg/h

Corriente 21: Flujo másico del oxígeno (kg/h)

Corriente 22: Flujo másico del aire (kg/h)

N2 : Densidad del nitrógeno gaseoso a la temperatura ambiente de 299,20 K = 1,138 kg/m<sup>3</sup> (Mills, 1997, p.870)

 $\delta$ <sub>2</sub> : Densidad del oxígeno a la temperatura ambiente de 299,20 K = 1,299 kg/m<sup>3</sup> (Mills, 1997, p.871)

$$
Corriente 22 = \frac{119,58 \frac{kg}{h} \times 21 \% \times 1,299 \frac{kg}{m^3}}{1,138 \frac{kg}{m^3} \times 79 \%}
$$

$$
Corriente 22 = 36,28 \frac{kg}{h}
$$

$$
Corriente 21 = 119,58 \frac{kg}{h} + 36,28 \frac{kg}{h}
$$

$$
Corriente 21 = 155,86 \frac{kg}{h}
$$

#### **ANEXO III**

### **BALANCE DE ENERGÍA**

Para realizar el balance de energía es necesario determinar el valor de los flujos de entalpías de las corrientes de entrada y salida correspondientes a cada proceso, con la Ecuación A3.1.

$$
Hn = \min \times \, cpn \times (Tn - Tref) \tag{A3.1}
$$

Donde:

- n : Número de la corriente
- Hn : Flujo de entalpía correspondiente a la corriente n (kJ/h)
- ṁn : Flujo másico correspondiente a la corriente n (kg/h)
- cpn: Calor específico del material correspondiente n (kJ/kg °C)
- Tn : Temperatura correspondiente a la corriente n (°C)
- Tn : Temperatura de referencia =  $0,00$  °C

# **AIII.1 BALANCE DE ENERGÍA EN EL PROCESO DE RECEPCIÓN DE RESIDUOS DE MADERA DE BALSA**

Las corrientes de entrada y salida para el proceso de recepción de materia prima corresponden a las corrientes 1 y 2 respectivamente presentadas en la Figura AII.1; y el balance de energía se aplica mediante la Ecuación A3.1.

 $H1 = m1 \times cp1 \times (T1 - Tref)$ 

$$
H2 = m2 \times cp2 \times (T2 - Tref)
$$

 $H1 = H2$ 

Donde:

- Ḣ1 : Flujo de entalpía de la corriente 1 (J/h)
- $m1$  : Flujo másico de la corriente  $1 = 5,75$  t/h = 5 750,00 kg/h
- cp1: Calor específico de la biomasa (J/kg °C), cuyo valor para residuos de madera de balsa es 0,58 cal/g  $°C = 2$  424,4 J/kg  $°C$  (MAE, 2014, p.41)
- T1 : Temperatura de la corriente  $1 = 26,20$  °C

Tref: Temperatura de referencia = 0,00 °C

$$
\dot{H}1 = 5750,00 \frac{kg}{h} \times 2424,4 \frac{J}{kg \text{°C}} \times (26,20 - 0,00) \text{°C}
$$

$$
\text{H1} = 3,65 \times 10^8 \frac{J}{h} = 101\,454,40\,W
$$

$$
\dot{H}1 = 101\,454.40\,W
$$

$$
\text{H2} = 3.65 \times 10^8 \frac{J}{h} = 101\,454.40\,W
$$

# **AIII.2 BALANCE DE ENERGÍA EN EL PROCESO DE MOLIENDA Y CRIBADO**

Para el balance de energía en el proceso de molienda y cribado se requiere calcular los flujos de entalpías que corresponden a las corrientes 3, 4, y 5 presentadas en la Figura AII.2. Por lo que los flujos de entalpía para cada corriente calculan con la EcuaciónA3.1.

> $\dot{H}3 = \dot{m}3 \times cp \times (T - Tref)$  $\dot{H} = \dot{m}4 \times cp \times (T - Tref)$  $\dot{H}5 = \dot{m}5 \times cp \times (T - Tref)$

Donde:

- Ḣ2 : Flujo de entalpía de la corriente 2 (J/h)
- Ḣ3 : Flujo de entalpía de la corriente 3 (J/h)
- $m2$ : Flujo másico de la corriente  $2 = 5,75$  t/h = 5 750,00 kg/h
- m3: Flujo másico de la corriente  $3 = 6,325$  t/h = 6 325,00 kg/h
- Ḣ4 : Flujo de entalpía de la corriente 4 (J/h)
- $m4$  : Flujo másico de la corriente  $4 = 0,575$  t/h = 575,00 kg/h
- Ḣ5 : Flujo de entalpía de la corriente 5 (J/h)
- $m5$  : Flujo másico de la corriente  $5 = 5,75$  t/h = 5 750,00 kg/h
- cp : Calor específico de la biomasa (J/kg °C), cuyo valor para residuos de madera de balsa es 0,58 cal/g  $\degree$ C = 2 424,4 J/kg  $\degree$ C (MAE, 2014, p.41)
- T : Temperatura de la corriente =  $26,20$  °C

$$
\text{H3} = 6325,00 \frac{kg}{h} \times 2424,4 \frac{J}{kg \text{°C}} \times (26,20 - 0,00) \text{°C}
$$

$$
\text{H3} = 4,02 \times 10^8 \frac{J}{h} = 111\,599,85\,W
$$

$$
\dot{\rm H}3 = 111\,599.85\,W
$$

$$
\dot{H}4 = 575,00 \frac{kg}{h} \times 2424,4 \frac{J}{kg \text{°C}} \times (26,20 - 0,00) \text{°C}
$$

$$
\dot{\mathbf{H}}4 = 3.65 \times 10^7 \frac{J}{h} = 10 \ 145,40 \ W
$$

$$
\text{H5} = 5750,00 \, \frac{kg}{h} \times 2424,4 \, \frac{J}{kg \, ^\circ \text{C}} \times (26,20 - 0,00) \, ^\circ \text{C}
$$

$$
\text{H5} = 3,65 \times 10^8 \frac{J}{h} = 101\,454,40\,\text{W}
$$

# **AIII.3 BALANCE DE ENERGÍA EN EL PROCESO DE TORREFACCIÓN DE ASERRÍN DE BALSA**

Para realizar el balance de energía en el proceso de torrefacción se requiere determinar la temperatura de entrada y de salida de nitrógeno gaseoso (N2) al reactor de lecho fluidizado Torbed. Debido a que la operación del reactor es por medio de lotes, se considerará este criterio para el cálculo de las temperaturas. Para ello se utilizan las Ecuaciones A3.2 a A3.5.

$$
Qtor = QN_2 \tag{A3.2}
$$

$$
Qtor = mbm \times cpbm \times (Ttor - Tamb) + mbm \times \Delta Htor
$$
 [A3.3]

$$
QN_2 = hN_2 \times Al \times (TeN_2 - TsN_2)
$$
 [A3.4]

$$
TmN_2 = \frac{(TeN_2 + TsN_2)}{2}
$$
 [A3.5]

Donde:

- Qtor : Flujo de energía necesaria para la torrefacción de aserrín de balsa (W)
- QN2 : Flujo de energía del gas nitrógeno para realizar la torrefacción (W)
- mbm: Flujo másico de aserrín de balsa que entra al reactor Torbed por lote de  $production = 1850,00 kg/h$
- cpbm: Calor específico de la biomasa = 2 424,40 J/kg °C (MAE, 2014, p.41)
- Ttor : Temperatura a la que se realiza la torrefacción, cuyo valor es 220 °C (Bermeo, 2018, p.74)
- Tamb: Temperatura ambiente, cuyo valor es 26,20 °C
- ∆Htor: Entalpía específica de reacción de torrefacción de aserrín, la cual tiene un valor de 21,5 kJ/kg (Hsin Chen, 2015, p.177).
- TeN2 : Temperatura del gas nitrógeno al entrar al reactor (°C)
- TsN2 : Temperatura del gas nitrógeno a la salida del reactor (°C)

TmN2: Temperatura media del gas nitrógeno dentro del reactor (°C)

$$
Qtor = 1850,00 \frac{kg}{h} \times 2424,40 \frac{J}{kg \text{°c}} \times (220,00 - 26,20) \text{°C} + 1850,00 \frac{kg}{h} \times 21500 \frac{J}{kg}
$$
  

$$
Qtor = 9,09 \times 10^8 \frac{J}{h} = 252498,60 W
$$

El flujo entalpía de la corriente del aserrín de balsa que ingresa al reactor se calcula mediante la Ecuación A3.1.

$$
H_6 = 1850,00 \frac{kg}{h} \times 2424,40 \frac{J}{kg^{\circ}C} \times (26,20 - 0,00)^{\circ}C
$$
  

$$
H_6 = 1,17 \times 10^8 \frac{J}{h} = 32641,85 W
$$

 De igual manera, para calcular la energía del nitrógeno gaseoso durante la torrefacción se requiere obtener los valores del área lateral del reactor, la longitud característica, el número de Nusselt, el valor del parámetro Reynolds, y el coeficiente de convección del nitrógeno en el reactor.

## **AIII.3.1 CÁLCULO DEL ÁREA LATERAL DEL REACTOR**

Para determinar el valor del área lateral del reactor de lecho fluidizado Torbed se emplea la Ecuación A3.6.

$$
Al = \pi \times \left(\frac{D+d}{2}\right) \times \sqrt{hr^2 + \left(\frac{D}{2} - \frac{d}{2}\right)^2}
$$
 [A3.6]

Donde:

AI: Área lateral del reactor Torbed  $(m^2)$ 

D : Diámetro mayor del tronco de cono de la cámara del reactor = 4,40 m

d : Diámetro menor del tronco de cono de la cámara del reactor = 2,20 m hr: Altura de la cámara del reactor = 4,40 m

$$
Al = \pi \times \left(\frac{4,40 \, m + 2,20 \, m}{2}\right) \times \sqrt{(4,40 \, m)^2 + \left(\frac{4,40 \, m}{2} - \frac{2,20 \, m}{2}\right)^2}
$$
\n
$$
Al = 47,02 \, m^2
$$

### **AIII.3.2 CÁLCULO DE LA LONGITUD CARACTERÍSTICA**

Para el cálculo de la longitud característica cuando se trabaja con lecho fluidizado se requiere determinar dos parámetros los cuales son la fracción de vacío del lecho (εv) y el área específica, el cual es el área de transferencia por unidad de volumen del lecho (Mills, 1997, p.336). Para ello se emplean las Ecuaciones A3.7, A3.8 y A3.9.

$$
\varepsilon v = \frac{V lecho - Vb}{V lecho} \tag{A3.7}
$$

$$
a = \frac{6 \times (1 - \varepsilon v)}{dp}
$$
 [A3.8]

$$
L^* = 6 \times \frac{ev}{a} \tag{A3.9}
$$

Donde:

Vlecho: Volumen que ocupa el lecho =  $23,13 \text{ m}^3$ 

- Vb : Volumen que ocupa la biomasa =  $9,25 \text{ m}^3$
- dp : Diámetro de partícula = 0,0017 m
- εv : Fracción de vacío del lecho
- a  $\therefore$  Área específica del lecho (m<sup>-1</sup>)
- L<sup>\*</sup> : Longitud característica de para lecho fluidizado (m)

$$
\varepsilon v = \frac{23,13 \, m^3 - 9,250 \, m^3}{23,125 \, m^3} = 0,6
$$
\n
$$
a = \frac{6 \times (1 - 0,6)}{0,0017}
$$
\n
$$
a = 1\,411,76 \, m^{-1}
$$
\n
$$
L^* = 6 \times \frac{0,6}{1\,411,76 \, m^{-1}}
$$
\n
$$
L^* = 2,55 \times 10^{-3} \, m
$$

## **AIII.3.3 CÁLCULO DEL NÚMERO DE REYNOLDS**

El valor del número de Reynolds se determina mediante la Ecuación A3.10.

$$
Re = \frac{uf \times \delta_{N2} \times L^*}{\mu_{N2}}
$$
 [A3.10]

Donde:

- uf : Velocidad mínima de fluidización (m/s) = 0,30 m/s
- δN<sub>2</sub>: Densidad del nitrógeno gaseoso, cuyo valor es 0,6739 kg/m<sup>3</sup> (Mills, 1997, p.870)
- µN2: Viscosidad dinámica del nitrógeno gaseoso = 2,577 x 10-5 kg/m s (Mills, 1997, p.870)
- L<sup>\*</sup> : Longitud característica de para lecho fluidizado =  $2,55 \times 10^{-3}$  m

$$
Re = \frac{0.30 \frac{m}{s} \times 0.6739 \frac{kg}{m^3} \times 2.55 \times 10^{-3} m}{2.577 \times 10^{-5} \frac{kg}{m s}} = 20.005
$$

## **AIII.3.4 CÁLCULO DEL NÚMERO DE NUSSELT**

Para el cálculo de Nusselt se requiere del valor de Reynolds ya que para el flujo a través del lecho se utiliza la Ecuación A3.11 (Mills, 1997, p.362):

$$
Nu = (0.5 \times Re^{1/2} + 0.2 \times Re^{2/3}) \times Pr^{1/3}
$$
 [A3.11]

Solo si:

$$
20 < \text{Re} < 10^4 \,\text{y} \,\, 0.5 < \text{Pr} < 20
$$

Donde:

- Re: Número de Reynolds = 20,005
- Pr : Número de Prandtl de nitrógeno gaseoso, el cual tiene un valor de 0,7 (Mills, 1997, p.870)

Nu: Número de Nusselt

$$
Nu = (0.5 \times 20.005^{1/2} + 0.2 \times 20.005^{2/3}) \times 0.7^{1/3}
$$

$$
Nu=3.294
$$

# **AIII.3.5 CÁLCULO DEL COEFICIENTE DE CONVECCIÓN DEL NITRÓGENO GASEOSO**

Para el cálculo del coeficiente de convección del nitrógeno gaseoso se utiliza la Ecuación A3.12.

$$
hN_2 = \frac{Nu \times k_{N2}}{L^*} \tag{A3.12}
$$

Donde:

hN<sub>2</sub>: Coeficiente de convección para el gas nitrógeno (W/m<sup>2</sup> K)

- Nu : Número de Nusselt = 3,294
- kN2: Conductividad del gas nitrógeno, cuyo valor es 0,0358 W/m K (Mills, 1997, p.870)
- L<sup>\*</sup> : Longitud característica para EL lecho fluidizado =  $2,55 \times 10^{-3}$  m

$$
hN_2 = \frac{3,294 \times 0,0358 \frac{W}{m \text{ K}}}{2,55 \times 10^{-3} \text{ m}}
$$
  

$$
hN = 46.25 \frac{W}{m}
$$

 $m<sup>2</sup> K$ 

 $h_2 = 46,25$ 

# **AIII.3.6 TEMPERATURAS DE ENTRADA Y SALIDA DE NITRÓGENO DEL REACTOR**

Para el cálculo de las temperaturas de las corrientes de entrada y salida de nitrógeno del reactor se utilizan las Ecuaciones A3.4 y A3.5.

$$
QN_2 = hN_2 \times Al \times (TeV_2 - TsN_2)
$$

Al despejar:

$$
(TeV_2 - TsN_2) = \frac{QN_2}{hN_2 \times Al}
$$

$$
(TeV2 - TsN2) = \frac{252\ 498,60\ W}{46,25\ \frac{W}{m^2\ K} \times 47,02\ m^2}
$$

$$
(TeV_2 - TsN_2) = 116,109\,^{\circ}C
$$

Por otro lado, con la Ecuación A3.5:

$$
TmN_2 = \frac{(TeV_2 + TsN_2)}{2}
$$

Al despejar:

$$
TeV_2 + TsN_2 = 2 \times TmN_2
$$
  

$$
TeV_2 + TsN_2 = 2 \times 220,00 \text{ °C}
$$
  

$$
TeV_2 + TsN_2 = 440,00 \text{ °C}
$$

Al resolver el sistema de ecuaciones se tiene:

$$
TeV_2 = 278,06 °C
$$
  

$$
TsN_2 = 161,95 °C \approx 162,00 °C
$$

## **AIII.3.7 CÁLCULO DEL FLUJO DE ENTALPÍA DE LOS GASES DE SALIDA**

Para el cálculo del flujo de entalpía se requiere del flujo másico por lote producido de los gases generados durante la torrefacción, calor específico de la mezcla y la temperatura de salida de los gases, la cual es el mismo valor de la temperatura de salida del nitrógeno gaseoso. Para ello se utilizan las Ecuaciones A3.13 y A3.14.

$$
\dot{H}_{gases} = \dot{m}_{gases} \times cp_{gases} \times (T_{gases} - T_{ref})
$$
\n[A3.13]

$$
\dot{H}_{N2} = \dot{m}_{N2} \times cp_{N2} \times (T_{N2} - T_{ref})
$$
 [A3.14]

Donde:

H<sub>gases</sub>: Flujo de entalpía de gases de salida del reactor (J/h)

- ṁgases: Flujo másico de gases de salida del reactor Torbed por lote de producción = 852,71 kg/h
- cpgases: Calor específico de mezcla de la corriente de salida de los gases del reactor  $= 1$  532,61 J/kg°C (Mills, 1997, pp.869-871)
- $T_{\text{gases}}$ : Temperatura de salida de los gases = 162,00 °C
- H<sub>N2</sub> : Flujo de entalpía del nitrógeno gaseoso a la salida del reactor (J/h)
- ṁN2 : Flujo másico del nitrógeno gaseoso a la salida del reactor por lote de producción = 59,79 kg/h
- cpN2 : Calor específico del nitrógeno = 1 047,50 (J/kg°C) (Mills, 1997, p.870)
- $T_{N2}$ : Temperatura del nitrógeno gaseoso a la salida del reactor de lecho fluidizado  $= 162,00 °C$
- T<sub>ref</sub> : Temperatura de referencia =  $0.00$  °C

$$
\dot{H}_{gases} = 852,71 \frac{kg}{h} \times 1532,61 \frac{J}{kg^{\circ}C} \times (162,00 - 0,00)^{\circ}C
$$

$$
\dot{H}_{gases} = 2.12 \times 10^8 \frac{J}{h} = 58\,809.20\,W
$$

$$
\dot{H}_{N2} = 59,79 \frac{kg}{h} \times 1047,50 \frac{J}{kg^{\circ}C} \times (162,00 - 0,00)^{\circ}C
$$

$$
\dot{H}_{N2} = 1.01 \times 10^7 \frac{J}{h} = 2.817,48 W
$$

Al sumar los dos flujos de entalpía se tiene el valor del flujo de entalpía de la corriente 8, el cual corresponde al flujo de entalpía de todos los gases que salen del reactor.

 $\dot{H}_8 = 2817,48 W + 58809,20 W = 61626,71 W$ 

$$
\dot{H}_8 = 61\,626.71\,W
$$

### **AIII.3.8 BALANCE DE ENERGÍA EN EL INTERCAMBIADOR DE CALOR**

Una vez determinadas las temperaturas del gas nitrógeno en el reactor de lecho fluidizado, se puede determinar la energía necesaria para elevar la temperatura del gas desde temperatura ambiente hasta la temperatura a la que entra al reactor mediante las Ecuaciones A3.15, A3.16 y A3.17.

$$
\dot{H}_9 = \dot{m}_{N2} \times cp_{N2} \times (T_9 - T_{ref})
$$
 [A3.15]

$$
\dot{H}_{10} = \dot{m}_{N2} \times cp_{N2} \times (T_{10} - T_{ref})
$$
 [A3.16]

$$
Q_{IQN2} = \dot{H}_{10} - \dot{H}_9 \tag{A3.17}
$$

Donde:

- Q<sub>IQN2</sub>: Flujo de energía producida dentro del intercambiador de calor (J/h)
- $\dot{m}_{N2}$ : Flujo másico de nitrógeno durante lote de producción = 59,79 kg/h
- cp<sub>N2</sub> : Calor específico del nitrógeno = 1 047,50 (J/kg $\times$  °C) (Mills, 1997, p.870)
- T9 : Temperatura ambiente =  $26,20$  °C
- T10 : Temperatura del gas nitrógeno al entrar al reactor = 278,06 °C
- Ḣ9 : Flujo de entalpía del nitrógeno gaseoso a la entrada del intercambiador de calor (W)
- Ḣ10 : Flujo de entalpía del nitrógeno gaseoso a la entrada del reactor (W)
- T<sub>ref</sub> : Temperatura de referencia =  $0,00$  °C

$$
\dot{H}_{10} = 59,79 \frac{kg}{h} \times 1047,50 \frac{J}{kg^{\circ}C} \times (278,06 - 0,00)^{\circ}C
$$

$$
\dot{H}_{10} = 1.74 \times 10^7 \frac{J}{h} = 4837,47 W
$$

$$
\dot{H}_9 = 59.79 \frac{kg}{h} \times 1047.50 \frac{J}{kg^{\circ}C} \times (26.20 - 0.00)^{\circ}C
$$
$$
\dot{H}_9 = 1.64 \times 10^6 \frac{J}{h} = 455.81 W
$$

$$
Q_{IQN2} = 4\,837.47\,W - 455.81\,W = 4\,381.66\,W
$$

#### **AIII.3.9 BALANCE DE ENERGÍA EN EL SEPARADOR CICLÓNICO**

Para realizar el balance de energía en el ciclón se considerar que los flujos de entalpía de las corrientes 8, 11 y 12 presentadas en la Figura AII.4. Además, se tiene que tomar en cuenta los datos de los flujos de entalpía de los gases. Para el balance de energía en el ciclón se utilizan las Ecuaciones A3.18, A3.19 y A3.20.

$$
\dot{H}_{11} = \dot{m}_{11} \times cp_{11} \times (T - T_{ref})
$$
 [A3.18]

$$
\dot{H}_8 = \dot{H}_{gases} + \dot{H}_{N2} \tag{A3.19}
$$

$$
\dot{H}_8 = \dot{H}_{11} + \dot{H}_{12} \tag{A3.20}
$$

Donde:

- H<sup>11</sup> : Flujo de entalpía del biocarbón a la entrada del ciclón (J/h)
- $m<sub>11</sub>$ : Flujo másico del biocarbón a la entrada del ciclón por lote de producción = 50,00 kg/h
- cp<sub>11</sub>: Calor específico del biocarbón a la entrada del ciclón = 2 424,40 J/kg °C (MAE, 2014, p.41)

T : Temperatura del biocarbón a la entrada del ciclón = 162,00 °C

T<sub>ref</sub> : Temperatura de referencia =  $0.00$  °C

$$
\dot{H}_{11} = 50,00 \frac{kg}{h} \times 2424,40 \frac{J}{kg^{\circ}C} \times (162,00 - 0,00)^{\circ}C
$$

$$
\dot{H}_{11} = 1.96 \times 10^7 \frac{J}{h} = 5\ 454.90\ W
$$

Para determinar el flujo de entalpía de la corriente 8 se considera el flujo de entalpía de gases y nitrógeno que fueron calculados en la Sección AIII.3.7.

$$
\dot{H}_8 = \dot{H}_{gases} + \dot{H}_{N2}
$$
\n
$$
\dot{H}_{gases} = 2,11 \times 10^8 \frac{J}{h} = 58\,809,23 \, W
$$
\n
$$
\dot{H}_{N2} = 1,01 \times 10^7 \frac{J}{h} = 2\,817,48 \, W
$$

$$
\dot{H}_8 = 61\,626,71\,W
$$

$$
\dot{H}_{12} = \dot{H}_8 - \dot{H}_{11}
$$

$$
\dot{H}_{12} = 61\,626,71\,W - 5\,454,90\,W = 56\,171,8\,W
$$

# **AIII.4 BALANCE DE ENERGÍA EN EL PROCESO DE ENFRIAMIENTO**

### **AIII.4.1 CÁLCULO DEL FLUJO MÁSICO DEL AGUA DE ENFRIAMIENTO**

El biocarbón se debe enfriar desde la temperatura de 162,00 hasta 85,00 °C aproximadamente, para lo cual se empleará agua en este proceso. Por lo que para determinar la cantidad de agua se aplica el balance de energía en el tanque de enfriamiento, como resultado se tiene la Ecuación A3.21.

$$
\dot{m}_{bc} \times cp_{bc} \times (Te_{bc} - Ts_{bc}) = \dot{m}_{we} \times cp_{we} \times (Ts_{we} - Te_{we})
$$
 [A3.21]

Donde:

ṁbc : Flujo másico del biocarbón a la entrada del tanque de enfriamiento por lote de producción = 1 045,00 kg/h

cp<sub>bc</sub>: Calor específico del biocarbón = 2 424,4 J/kg °C (MAE, 2014, p.41)

Te<sub>bc</sub>: Temperatura del biocarbón al ingreso del tanque de enfriamiento = 162,00 °C  $T_{\text{Sbc}}$ : Temperatura del biocarbón a la salida del tanque de enfriamiento = 85,00 °C cp<sub>we</sub>: Calor específico del agua de enfriamiento = 4 174,00 J/kg  $\degree$ C (Mills, 1997, p.874)

Te<sub>we</sub>: Temperatura del agua de enfriamiento al ingreso de la chaqueta = 26,20 °C Ts<sub>we</sub>: Temperatura del agua de enfriamiento a la salida de la chaqueta =  $45,00$  °C ṁwe : Flujo másico de agua de enfriamiento por lote de producción (kg/h)

$$
1\ 045,00\ \frac{kg}{h} \times 2\ 424,40\ \frac{J}{kg^{\circ}C} \times (162,00 - 85,00)^{\circ}C
$$

$$
= m_{we} \times 4\ 174,00\ \frac{J}{kg^{\circ}C} \times (45,00 - 26,20)^{\circ}C
$$

$$
\dot{m}_{we} = 2\ 486,00\ \frac{kg}{h}
$$

ℎ

### **AIII.4.2 CÁLCULO DEL TIEMPO DE ENFRIAMIENTO DEL BIOCARBÓN**

Para el cálculo del tiempo de enfriamiento para el biocarbón dentro del tanque desde la temperatura entrada al mismo hasta 85,00 °C se requiere realizar los siguientes cálculos.

#### **AIII.4.2.1 Cálculo de longitud característica para la chaqueta de enfriamiento**

Para el cálculo de la longitud de la característica de la chaqueta de enfriamiento se emplea la Ecuación A3.22 (Holman, 1998, p.248).

$$
L^* = \frac{DI^2 - de^2}{de}
$$
 [A3.22]

Donde:

L\*: Longitud característica de la sección anular del tanque de enfriamiento (m)

DI: Diámetro interno de la chaqueta de enfriamiento = 1,50 m de: Diámetro externo del tanque de enfriamiento = 1,26 m

$$
L^* = \frac{(1,50 \, m)^2 - (1,26 \, m)^2}{1,26 \, m}
$$
\n
$$
L^* = 0,53 \, m
$$

#### **AIII.4.2.2 Cálculo de Reynolds**

El número adimensional Reynolds se calcula mediante la Ecuación A3.10, con las respectivas propiedades del agua de la chaqueta de enfriamiento, a la temperatura media del fluido.

$$
Re = \frac{\nu w \times \delta_w \times L^*}{\mu_w} \tag{A3.10}
$$

Donde:

Re: Número de Reynolds para el agua de enfriamiento

vw: Velocidad del agua de enfriamiento = 1,50 m/s. (McCabe, 2007, p. 209)

- δw: Densidad del agua a la temperatura media = 993,42 kg/m $3$  (Mills, 1997, p.874)
- $\mu$ w: Viscosidad dinámica del agua a la temperatura media = 7,2 x 10<sup>-4</sup> kg/m s (Mills, 1997, p.874)
- L\*: Longitud característica de la sección anular para la chaqueta de enfriamiento  $= 0,53 \, \text{m}$

$$
Re = \frac{1,50\frac{m}{s} \times 993,42 \frac{kg}{m^3} \times 0.53 m}{7,20 \times 10^{-4} \frac{kg}{m s}}
$$

$$
Re = 1,097 \times 10^6
$$

#### **AIII.4.2.3 Cálculo del número de Nusselt**

Para el cálculo de Nusselt se requiere de la Ecuación A3.23 del modelo de flujo alrededor de un cilindro (Mills, 1997, p.298), tal como se expresa a continuación:

$$
Nu = 0.3 + \frac{0.62 \times Re^{1/2} \times Pr^{1/3}}{\left[1 + \left(\frac{0.4}{Pr}\right)^{\frac{2}{3}}\right]^{\frac{1}{4}}} \times \left[1 + \left(\frac{Re}{2.82 \times 10^5}\right)^{\frac{5}{8}}\right]^{\frac{4}{5}}
$$
 [A3.23]

Para lo cual:

$$
4 \times 10^5 < Re < 5 \times 10^6
$$

 $Pr > 0.5$ 

Donde:

Nu: Número de Nusselt

Re: Número de Reynols para el agua de enfriamiento =  $1,097 \times 10^6$ 

Pr: Número de Prandtl para el agua de enfriamiento = 4,78 (Mills, 1997, p.874)

$$
Nu = 0.3 + \frac{0.62 \times (1.097 \times 10^6)^{1/2} \times 4.78^{1/3}}{\left[1 + \left(\frac{0.4}{4.78}\right)^{\frac{2}{3}}\right]^{\frac{1}{4}}} \times \left[1 + \left(\frac{1.097 \times 10^6}{2.82 \times 10^5}\right)^{\frac{5}{8}}\right]^{\frac{4}{5}}
$$

 $Nu = 2746,20$ 

#### **AIII.4.2.4 Cálculo del coeficiente de convección del agua de enfriamiento**

El coeficiente de convección del agua de enfriamiento se calcula con la Ecuación A3.12.

$$
hw = \frac{Nu \times k_w}{L^*}
$$

Donde:

- hw: Coeficiente de convección para el agua de enfriamiento (W/m<sup>2</sup> K)
- Nu: Número de Nusselt = 2 746,20
- kw : Conductividad del agua de enfriamiento = 0,6256 W/m K (Mills, 1997, p.874)
- L\* : Longitud característica de la sección anular para la chaqueta de enfriamiento  $= 0,53 m$

$$
hw = \frac{2746,20 \times 0,6256 \frac{W}{m \cdot K}}{0,53 \cdot m}
$$

$$
hw = 3241,55 \frac{W}{m^2 \cdot K}
$$

#### **AIII.4.2.5 Cálculo del área de transferencia**

Para calcular el área de transferencia se debe determinar el área lateral de la sección cónica y el área lateral de la sección cilíndrica del tanque de enfriamiento con las Ecuaciones A3.24, A3.25 y A3.26.

$$
Alcn = \pi \times \frac{(Dte + dte)}{2} \times \sqrt{hcn^2 + \left(\frac{Dte - dte}{2}\right)^2}
$$
 [A3.24]

 $m<sup>2</sup> K$ 

$$
Alcl = \pi \times Dte \times hcl
$$
 [A3.25]

$$
Atr = Alcn + Alcl
$$
 [A3.26]

Donde:

Alcn: Área lateral de la sección cónica  $(m^2)$ 

Alcl : Área lateral de la sección cilíndrica  $(m^2)$ 

Atr: Area de transferencia (m<sup>2</sup>)

Dte : Diámetro de cilindro del tanque de enfriamiento = 1,25 m

dte : Diámetro inferior de la sección cónica del tanque de enfriamiento = 0,30 m

hcn : Altura de la sección cónica = 0,75 m

hcl : Altura de la sección cilíndrica = 2,40 m

$$
Alcn = \pi \times \frac{(1,25 + 0,30)}{2} \times \sqrt{0,75^2 + (\frac{1,25 - 0,30}{2})^2}
$$
  
Alcn = 2,16 m<sup>2</sup>  
Alcl =  $\pi \times 1,25 \times 2,40$   
Alcl = 9,43 m<sup>2</sup>  
Atr = 2,16 m<sup>2</sup> + 9,43 m<sup>2</sup>  
Atr = 11,59 m<sup>2</sup>

#### **AIII.4.2.6 Determinación del tiempo de enfriamiento**

El tiempo necesario de enfriamiento será calculado mediante el balance de energía, en donde se determina la temperatura en función del tiempo, tal como se indica en la Ecuación 3.27.

$$
hw \times Art \times (Tm_{we} - Tm_{bc}) = m_{bc} \times cp_{bc} \times \frac{dT_{bc}}{dt}
$$
 [A3.27]

Donde:

Atr : Área de transferencia =  $11,59$  m<sup>2</sup>

hw : Coeficiente de convección para el agua de enfriamiento =  $3241,55$  W/m<sup>2</sup>K

Tm<sub>we</sub>: Temperatura media del agua de enfriamiento en la chaqueta = 35,50 °C

- Tmbc: Temperatura media del biocarbón en el tanque de enfriamiento (°C)
- mbc : Flujo másico del biocarbón a la entrada del tanque de enfriamiento por lote de producción =  $1045,00$  kg/h
- $c p_{bc}$ : Calor específico del biocarbón = 2 424,40 J/kg °C (MAE, 2014, p.41)
- $\frac{aT_{bc}}{aT_{bc}}$  $\frac{dE}{dt}$ : Diferencial de temperatura del biocarbón con respecto al tiempo (°C/h)

$$
11\,669\,588,29\,\frac{J}{hm^2K} \times 11,59\,m^2 \times (35,50 - Tm_{bc})^\circ C
$$
\n
$$
= 1\,045\,00\,\frac{kg}{h} \times 2\,424,40\,\frac{J}{kg^\circ C} \times \frac{dT_{bc}}{dt}
$$

Al despejar se tiene la Ecuación A3.28.

$$
\frac{dT_{bc}}{dt} = 53,39 \times (35,50 - Tm_{bc})^{\circ}C
$$
 [A3.28]

Por lo que al ingresar los datos y ecuaciones en el Software Matlab se obtiene la gráfica de la temperatura del biocarbón con respecto al tiempo durante el proceso de enfriamiento presentado en la Figura AIII.1.

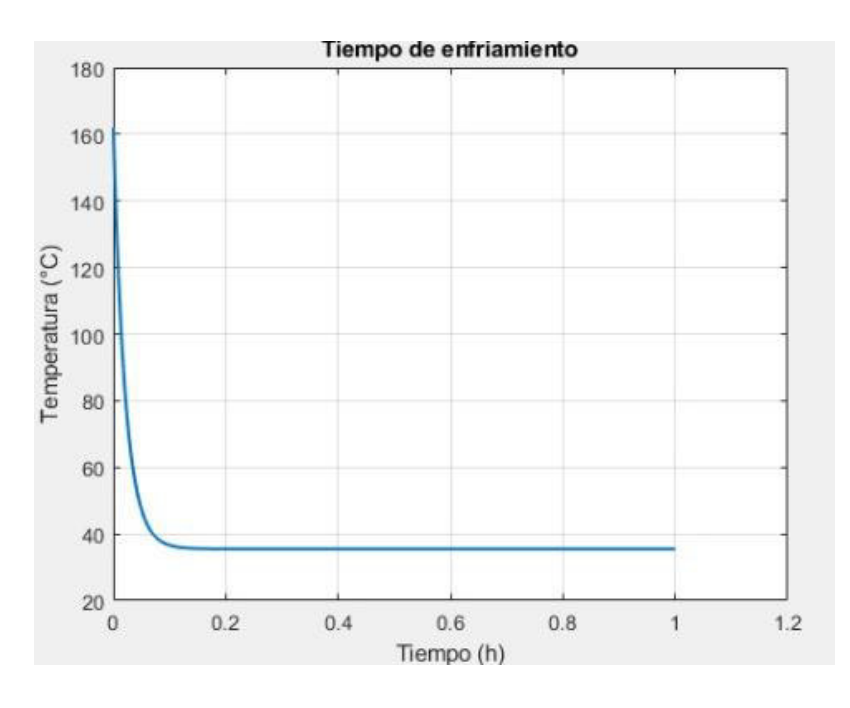

**Figura AIII.1** Variación de temperatura del biocarbón durante el proceso de enfriamiento

Como se puede apreciar en la Figura A.III.1, la temperatura del biocarbón esperada de 85,00 °C se alcanza en alrededor de 0,1 h.

## **AIII.4.3 CÁLCULO DE LAS ENTALPÍAS DEL PROCESO DE ENFRIAMIENTO DEL BIOCARBÓN**

#### **AIII.4.3.1 Cálculo de los flujos de entalpías en la chaqueta de enfriamiento**

Para determinar el valor de los flujos de entalpía por lote de producción del fluido de enfriamiento a la entrada y salida de la chaqueta, se requiere de los flujos másicos de la corriente 14 y 15. Para ello se utilizan las Ecuaciones A3.29 y A3.30.

$$
H14 = \dot{m}_{we} \times cp_{we} \times (Te_{we} - T_{ref})
$$
 [A3.29]

$$
\dot{H}15 = \dot{m}_{we} \times cp_{we} \times (Ts_{we} - T_{ref})
$$
 [A3.30]

Donde:

mwe : Flujo másico de agua de enfriamiento por lote de producción = 2 486,00 kg/h cpwe: Calor específico del agua de enfriamiento = 4 174,00 J/kg  $\degree$ C (Mills, 1997, p.874)

Tewe: Temperatura del agua de enfriamiento al ingreso a la chaqueta = 26,20 °C Ts<sub>we</sub>: Temperatura del agua de enfriamiento a la salida de la chaqueta =  $45,00$  °C T<sub>ref</sub> : Temperatura de referencia =  $0.00$  °C

H<sub>14</sub> : Flujo de entalpía del agua de enfriamiento al ingreso a la chaqueta (W)

 $\dot{H}_{15}$ : Flujo de entalpía del agua de enfriamiento a la salida de la chaqueta (W)

$$
H14 = 2\ 486,00\ \frac{kg}{h} \times 4\ 174,00\ \frac{J}{kg\ ^{\circ}C} \times \ (26,20-0,00)\ ^{\circ}C
$$

$$
H14 = 2,718 \times 10^8 \frac{J}{h} = 75\,518,31\,W
$$

$$
H15 = 2\ 486,00\ \frac{kg}{h} \times 4\ 174,00\ \frac{J}{kg \text{°C}} \times (45,00 - 0,00) \text{°C}
$$
\n
$$
H15 = 4,67 \times 10^8 \frac{J}{h} = 129\ 707,01\ W
$$

#### **AIII.4.3.2 Cálculo de entalpías en el tanque de enfriamiento**

Para encontrar los valores de los flujos de entalpía por lote de producción de las corrientes de biocarbón involucradas en el tanque de enfriamiento, tal como se presentó en la Figura AII.5, se requiere de los flujos másicos de entrada y de salida al equipo por lote producción del material con sus respectivas temperaturas. Cabe recalcar que el flujo de entalpía de la corriente de biocarbón que viene del ciclón fue calculada en la Sección AIII.3.9.

$$
H11 = 5\,454,90\,W
$$

$$
\dot{H}7 = \dot{m}e_{bc} \times cp_{bc} \times (Te_{bc} - T_{ref})
$$
 [A3.31]

$$
\text{H13} = \text{m} s_{bc} \times c p_{bc} \times (Ts_{bc} - T_{ref}) \tag{A3.32}
$$

Donde:

- ṁebc: Flujo másico del biocarbón a la entrada del tanque de enfriamiento por lote de producción, proveniente del reactor = 995,00 kg/h
- ṁsbc: Flujo másico del biocarbón a la salida del tanque de enfriamiento por lote de producción = 1 045,00 kg/h
- $c p_{bc}$ : Calor específico del biocarbón = 2 424,40 J/kg °C (MAE, 2014, p.41)
- Te<sub>bc</sub>: Temperatura del biocarbón al ingreso al tanque de enfriamiento = 162,00 °C
- $T_{\text{Sbc}}$ : Temperatura del biocarbón a la salida del tanque de enfriamiento = 85,00 °C

T<sub>ref</sub> : Temperatura de referencia =  $0.00$  °C

- $\dot{H}_{14}$  : Flujo de entalpía del biocarbón a la entrada del tanque de enfriamiento (W)
- $\dot{H}_{15}$  : Flujo de entalpía del biocarbón a la salida del tanque de enfriamiento (W)

$$
\dot{H}7 = 995,00 \frac{kg}{h} \times 2424,40 \frac{J}{kg \text{°C}} \times (162,00 - 0,00) \text{°C}
$$
\n
$$
\dot{H}7 = 3,91 \times 10^8 \frac{J}{h}
$$
\n
$$
\dot{H}7 = 108552,51 W
$$
\n
$$
\dot{H}13 = 1045,00 \frac{kg}{h} \times 2424,40 \frac{J}{kg \text{°C}} \times (85,00 - 0,00) \text{°C}
$$
\n
$$
\dot{H}13 = 2,15 \times 10^8 \frac{J}{h}
$$

 $\dot{H}$ 13 = 59 818,70 W

### **AIII.5 BALANCE DE ENERGÍA EN EL PROCESO DE MEZCLADO**

Para realizar el balance de energía en el proceso de mezclado se requiere calcular la temperatura de la corriente de salida. Para ello se tomará en cuenta el flujo másico por lote de producción, la potencia de agitación y las pérdidas de energía all ambiente. Además, para los cálculos se debe incluir el calor específico promedio para la corriente que sale del equipo. Para ello se utiliza las Ecuaciones A3.33, A3.34 y A3.35.

$$
\dot{H}13 + \dot{H}16 + \dot{H}17 + Ep = \dot{H}18 + Qp
$$
 [A3.33]

$$
cp_{mz} = X_{bc} \times cp_{bc} + X_{we} \times cp_{we} + X_{al} \times cp_{al}
$$
 [A3.34]

$$
X_i = \frac{\dot{m}_i}{\dot{m}_{mz}} \tag{A3.35}
$$

Al reemplazar:

$$
\dot{m}_{bc} \times cp_{bc} \times (Te_{bc} - T_{ref}) + \dot{m}_{we} \times cp_{we} \times (Te - T_{ref}) + \dot{m}_{al} \times cp_{al} \times (Te - T_{ref}) + Ep
$$

$$
= \dot{m}_{mz} \times cp_{mz} \times (Ts - T_{ref}) + hconv \times Amz \times (Te_{bc} - T_{amb})
$$

Donde:

- Ḣ13 : Flujo de entalpía de la corriente de biocarbón que ingresa al equipo mezclador (J/h)
- Ḣ16 : Flujo de entalpía de la corriente de agua que entra al mezclador (J/h)
- Ḣ17 : Flujo de entalpía de la corriente de almidón que entra al mezclador (J/h)
- Ḣ18 : Flujo de entalpía de la corriente de la mezcla que sale del mezclador (J/h)
- ṁmz : Flujo másico de la corriente de mezcla en el proceso de mezclado por lote de producción =  $1,477,40$  kg/h
- $cp_{mz}$  : Calor específico de la mezcla (J/kg  $°C$ )
- ṁbc : Flujo másico de biocarbón que ingresa al proceso de mezclado por lote de producción =  $1,045,00$  kg/h
- $cp_{bc}$  : Calor específico del biocarbón = 2 424,40 J/kg °C
- $Te<sub>bc</sub>$ : Temperatura del biocarbón a la entrada del equipo = 85 $\degree$ C
- ṁwe : Flujo másico de agua en el mezclado por lote de producción = 389,16 kg/h
- $c p_{we}$ : Calor específico del agua = 4 174,00 J/kg °C
- ṁal : Flujo másico del almidón de trigo que ingresa en el equipo de mezclado por lote de producción = 43,26 kg/h
- cp<sub>al</sub> : Calor específico del almidón = 1 673,60 J/kg °C (Fonseca, 2009, p.178)
- Te : Temperatura de entrada de agua y almidón de trigo =  $26,20$  °C
- $Ep$  : Energía aportada por el agitador en el mezclador = 15 000 W (Stolz, 2021, p.7)
- Ts : Temperatura de la mezcla a la salida del equipo de ensacado (°C)

hconv: Coeficiente de convección natural para el aire = 25  $\frac{W}{m^{2\circ}c}$  (Dassault

Systemes, 2021).

- Amz : Área lateral del mezclador =  $0.97$  m<sup>2</sup> (Stolz, 2021, p.7)
- Qp : Flujo de calor debido a pérdidas al ambiente (W)
- $T_{ref}$  : Temperatura de referencia = 0,00 °C

$$
X_{bc} = \frac{1.045,00 \frac{kg}{h}}{1.477,40 \frac{kg}{h}} = 0.71
$$

$$
X_{we} = \frac{389,16\frac{kg}{h}}{1\ 477,40\ \frac{kg}{h}} = 0.26
$$

$$
X_{al} = \frac{43,26 \frac{kg}{h}}{1\,477,40 \frac{kg}{h}} = 0.03
$$

$$
cp_{mz} = 0.71 \times 2\,424.40 \frac{J}{kg \text{°C}} + 0.26 \times 4\,174.00 \frac{J}{kg \text{°C}} + 0.03 \times 1\,673.60 \frac{J}{kg \text{°C}}
$$

$$
cp_{mz} = 2856.77 \frac{J}{kg \text{°C}}
$$

$$
\left(1\ 045,00\ \frac{kg}{h} \times 2\ 424,40\ \frac{J}{kg\ ^{\circ}C} \times (85,00-0,00)^{\circ}C\right.\n\n+ 389,16\ \frac{kg}{h} \times 4\ 174,00\ \frac{J}{kg\ ^{\circ}C} \times (26,20-0,00)\ ^{\circ}C\right.\n\n+ 43,26\ \frac{kg}{h} \times 1\ 673,60\ \frac{J}{kg\ ^{\circ}C} \times (26,20-0,00)\ ^{\circ}C\right)\frac{h}{3\ 600\ s}\n\n+ 15\ 000\ W\n\n= 1\ 477,40\ \frac{kg}{h} \times 2\ 856,77\ \frac{J}{kg\ ^{\circ}C} \times Ts \times \frac{h}{3\ 600\ s}\n\n+ 25\ \frac{W}{m^{2\circ}C} \times 0,97\ m^2 \times (85,00-26,20)^{\circ}C
$$

$$
Ts=73,00\,\mathrm{°C}
$$

$$
\text{H18} = 1\,477,40\,\frac{kg}{h} \times 2\,856,77\,\frac{J}{kg\,^{\circ}\text{C}} \times (73,00 - 0,00)\,^{\circ}\text{C}
$$

$$
\text{H13} = 3,08 \times 10^8 \frac{J}{h} = 85\,584,20\,\text{W}
$$

## **AIII.6 BALANCE DE ENERGÍA EN EL PROCESO DE PELETIZADO**

En cuanto a la realización del balance de energía dentro del proceso de peletizado de biocarbón se debe tener los valores de los flujos de entalpía de entrada y salida del equipo, tal como se presentó en la Figura AII.7; por lo que para el cálculo del flujo de entalpía de salida se debe tener en consideración que el proceso de realiza a una temperatura de 80,00 ºC. Para ello se utiliza la Ecuación A3.36.

$$
\dot{H}19 = \dot{m}_{bc} \times cp_{bc} \times (Ts_{bc} - T_{ref})
$$
 [A3.36]

Donde:

- msbc: Flujo másico de pellets de biocarbón a la salida del proceso de peletizado por lote de producción =  $1477,00$  kg/h
- $cpc$ : Calor específico del pellet de biocarbón = 2 856,77 J/kg °C (Bermeo, 2018, p.74)
- $T_{\text{Sbc}}$ : Temperatura del biocarbón a la salida del equipo de peletizado = 80,00 °C T<sub>ref</sub> : Temperatura de referencia =  $0.00$  °C

$$
\text{H19} = 1\,477,00\,\frac{kg}{h} \times 2\,856,77\,\frac{J}{kg\,^{\circ}\text{C}} \times (80,00 - 0,00)\,^{\circ}\text{C}
$$

$$
\text{H19} = 3,38 \times 10^8 \frac{J}{h} = 93\,765,54\,W
$$

### **AIII.7 BALANCE DE ENERGÍA EN EL PROCESO DE ENSACADO**

Tal como se presentó en la Figura AII.8, para realizar el balance de energía dentro del proceso de ensacado se considera el flujo de calor por pérdidas al ambiente; con el fin de determinar la temperatura a la que sale el material. Por lo que se usa la Ecuación A3.37.

$$
\dot{H}19 = \dot{H}20 + Qp \tag{A3.37}
$$

$$
\dot{m}_{bc} \times cp_{bc} \times (Te_{bc} - T_{ref})
$$
  
=  $\dot{m}_{bc} \times cp_{bc} \times (Ts_{bc} - T_{ref}) + hconv \times Aen \times (Te_{bc} - T_{amb})$ 

Donde:

- ṁbc : Flujo másico de pellets de biocarbón en el proceso de ensacado por lote de producción =  $1477,00$  kg/h
- cpbc : Calor específico del biocarbón = 2 856,77 J/kg °C (Bermeo, 2018, p.74)
- Te<sub>bc</sub>: Temperatura del biocarbón a la entrada del equipo de ensacado = 80,00 °C
- Tsbc : Temperatura del biocarbón a la salida del equipo de ensacado (°C)

hconv: Coeficiente de convección natural para el aire = 25  $\frac{w}{m^{2\circ}c}$  (Dassault Systemes, 2021).

Aen : Área de la ensacadora = 3,31 m<sup>2</sup> (MF Techno, 2016, p.9). Tamb: Temperatura ambiente =  $26,20$  °C

$$
1\ 477,00\ \frac{kg}{h} \times 2\ 856,77\ \frac{J}{kg\ ^{\circ}C} \times (80,00 - 0,00)\ ^{\circ}C
$$
\n
$$
= 1\ 477,00\ \frac{kg}{h} \times 2\ 856,77\ \frac{J}{kg\ ^{\circ}C} \times (Ts_{bc} - 0,00)
$$
\n
$$
+ 25\ \frac{J}{m^{2}s\ ^{\circ}C} \times \ \frac{3\ 600\ s}{1\ h} \times 3,313\ m^{2} \times (80,00 - 26,20)\ ^{\circ}C
$$

$$
Ts_{bc}=76.20\,{}^{\circ}C
$$

Por lo que se puede calcular el flujo de entalpía de la corriente 20

$$
\text{H20} = 1\,477,00\,\frac{kg}{h} \times 2\,856,77\,\frac{J}{kg\,^{\circ}\text{C}} \times (76,20 - 0,00)\,^{\circ}\text{C}
$$

$$
\text{H20} = 3,22 \times 10^8 \frac{J}{h} = 89\,311,68 \,W
$$

# **AIII.8 BALANCE DE ENERGÍA EN EL GENERADOR DEL NITRÓGENO**

El flujo de entalpía por lote de producción del oxígeno y el aire en el generador de nitrógeno se determina con las Ecuaciones A3.38 y A3.39.

$$
\dot{H}21 = \dot{m}_{aire} \times cp_{aire} \times (T - T_{ref})
$$
 [A3.38]

$$
\dot{H}22 = \dot{m}_{02} \times cp_{02} \times (T - T_{ref})
$$
 [A3.39]

Donde:

ṁaire : Flujo másico del aire por lote de producción = 77,93 kg/h cpaire: Calor específico del aire = 1 005,00 J/kg °C (Mills, 1997, p.868)  $m<sub>O2</sub>$ : Flujo másico del oxígeno por lote de producción = 18,14 kg/h cpO2 : Calor específico del oxígeno = 920,00 J/kg °C (Mills, 1997, p.871) T : Temperatura de operación del generador de nitrógeno = 26,20 °C

$$
\text{H21} = 77,93 \frac{kg}{h} \times 1005,00 \frac{J}{kg \text{ °C}} \times (26,20 - 0,00) \text{ °C}
$$

$$
\text{H21} = 2.05 \times 10^6 \frac{J}{h} = 569.99 \text{ W}
$$

$$
\text{H21} = 18,14 \frac{kg}{h} \times 920,00 \frac{J}{kg \text{°C}} \times (26,20 - 0,00) \text{°C}
$$

$$
\text{H21} = 4.37 \times 10^5 \frac{J}{h} = 121.46 \text{ W}
$$

355

### **ANEXO IV**

## **CATÁLOGOS DE LOS EQUIPOS**

## **AIV.1 CATÁLOGO DEL MOLINO DE MARTILLOS**

En la Figura A.IV.1 se presenta el catálogo seleccionado del molino de martillos, cuyo modelo es 670 -1150.

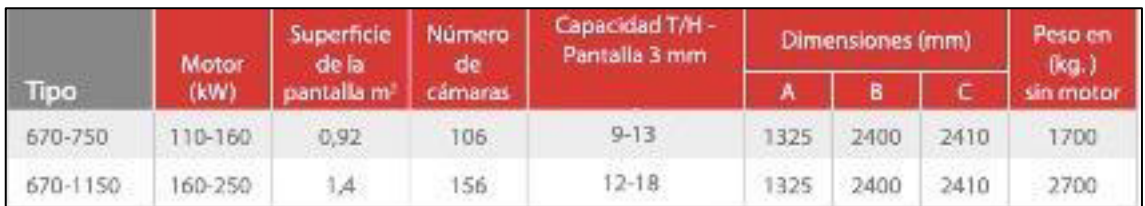

**Figura AIV.1.** Especificaciones del molino de martillos (OTE, 2016a)

## **AIV.2 CATÁLOGO DE LA CRIBA VIBRATORIA**

En la Figura A.IV.2 se muestra el catálogo seleccionado de la criba vibratoria modelo ZK1022

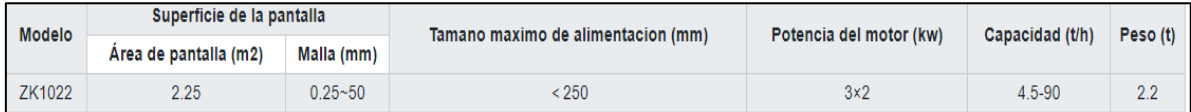

**Figura AIV.2.** Especificaciones de la criba vibratoria (SANME, 2020)

## **AIV.3 CATÁLOGO DEL SEPARADOR CICLÓNICO**

En la Figura A.IV.3 se presenta el catálogo seleccionado del separador ciclónico modelo AREN 320

|           |                 |        |      |       | <b>TECHNICAL SPECIFICATIONS</b> |      |      |             |                   |      |                          |
|-----------|-----------------|--------|------|-------|---------------------------------|------|------|-------------|-------------------|------|--------------------------|
|           |                 |        |      |       | Pressure drop: 1200 - 1400 Pa   |      |      |             |                   |      |                          |
|           |                 |        |      |       |                                 |      |      |             | <b>DIMENSIONS</b> |      | S                        |
|           |                 | flow   | Ø    | Ø Out | H                               | H In | A    | B           | C                 | D    | E                        |
|           | Model           | Im3/h1 | [mm] | [mm]  | [mm]                            | [mm] | [mm] | <i>[mm]</i> | <i>[mm]</i>       | [mm] | [mm]                     |
|           | <b>AREN 180</b> | 330    | 180  | 101   | 1314                            | 1187 | 108  | 108         | 114               | 52   | $\frac{1}{2}$            |
| <b>KO</b> | <b>AREN 220</b> | 500    | 220  | 123   | 1452                            | 1308 | 132  | 132         | 140               | 62   | a,                       |
|           | <b>AREN 250</b> | 650    | 250  | 140   | 1556                            | 1399 | 150  | 150         | 160               | 71   | $\qquad \qquad =\qquad$  |
|           | <b>AREN 290</b> | 850    | 290  | 163   | 1695                            | 1521 | 174  | 174         | 184               | 82   | ÷                        |
|           | <b>AREN 320</b> | 1100   | 320  | 180   | 1799                            | 1611 | 192  | 192         | 204               | 91   | $\overline{\phantom{a}}$ |
|           | <b>AREN 360</b> | 1400   | 360  | 202   | 1939                            | 1735 | 216  | 216         | 228               | 104  | ÷                        |
|           | <b>AREN 400</b> | 1680   | 400  | 224   | 2077                            | 1856 | 240  | 240         | 254               | 114  | $\overline{\phantom{a}}$ |
|           | <b>AREN 420</b> | 1800   | 420  | 236   | 2144                            | 1915 | 252  | 252         | 266               | 120  | ÷                        |
|           | AREN 440        | 2000   | 440  | 246   | 2215                            | 1977 | 264  | 264         | 280               | 124  | $\frac{1}{2}$            |
|           | <b>AREN 460</b> | 2200   | 460  | 258   | 2287                            | 2041 | 276  | 276         | 292               | 131  | $\sim$                   |
|           | <b>AREN 480</b> | 2400   | 480  | 270   | 2355                            | 2101 | 288  | 288         | 305               | 137  | $\qquad \qquad -$        |
|           | <b>AREN 500</b> | 2600   | 500  | 280   | 2423                            | 2159 | 300  | 300         | 320               | 142  | ÷                        |
|           | <b>AREN 525</b> | 2800   | 525  | 294   | 2509                            | 2235 | 315  | 315         | 335               | 150  | $\sim$                   |
|           | <b>AREN 550</b> | 3000   | 550  | 308   | 2597                            | 2312 | 330  | 330         | 350               | 157  | ۰.                       |
|           | <b>AREN 575</b> | 3500   | 575  | 322   | 2683                            | 2388 | 345  | 345         | 365               | 165  | $\frac{1}{2}$            |
|           | <b>AREN 625</b> | 4000   | 625  | 350   | 2859                            | 2542 | 375  | 375         | 396               | 179  | ÷                        |
|           | <b>AREN 675</b> | 4500   | 675  | 378   | 3032                            | 2693 | 405  | 405         | 428               | 193  | $\sim$                   |
|           | <b>AREN 700</b> | 5000   | 700  | 392   | 3118                            | 2769 | 420  | 420         | 444               | 200  | ÷                        |
|           | <b>AREN 725</b> | 5200   | 725  | 406   | 3206                            | 2846 | 435  | 435         | 460               | 207  | $\overline{\phantom{a}}$ |
|           | <b>AREN 800</b> | 6500   | 800  | 448   | 3465                            | 3072 | 480  | 480         | 508               | 228  | ÷                        |
|           | <b>AREN 850</b> | 7500   | R50  | 175   | 3638                            | 3225 | 510  | 510         | 541               | 212  |                          |

**Figura AIV.3.** Especificaciones del separador ciclónico (TAMA, 2021)

## **AIV.4 CATÁLOGO DEL INTERCAMBIADOR DE CALOR**

En la Figura A.IV.4 se presenta el catálogo seleccionado para el intercambiador de calor eléctrico PEGH Short option de diametro de 10 pulgadas.

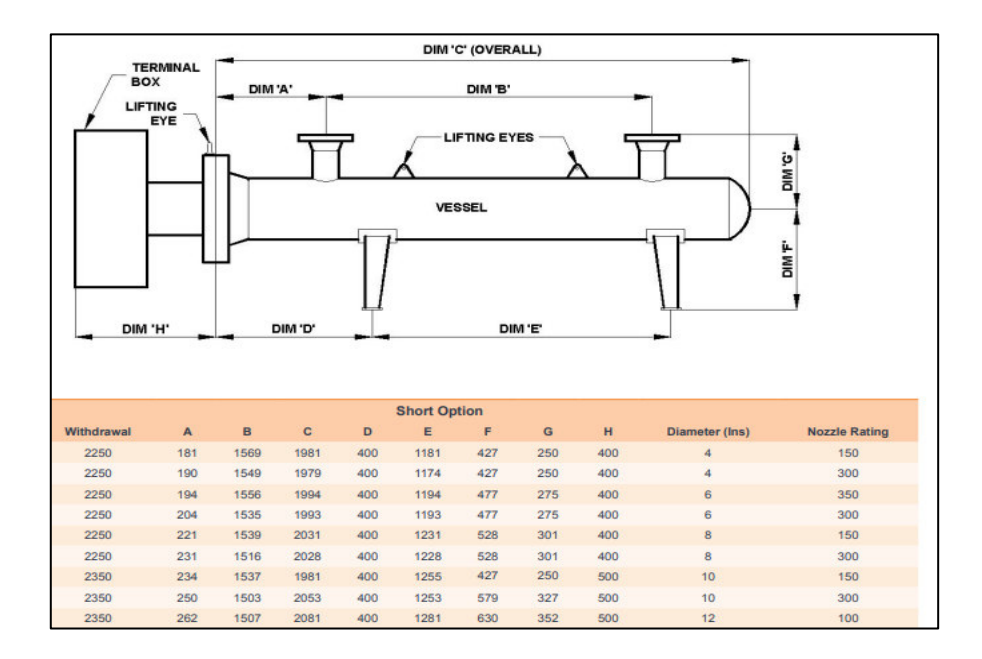

**Figura AIV.4.** Especificaciones del intercambiador de calor (EXHEAT, 2021)

# **AIV.5 CATÁLOGO DEL MEZCLADOR DE CINTA HELICOIDAL**

En la Figura A.IV.5 se muestra el catálogo seleccionado para el mezclador horizontal de cinta helicoidal.

|               |              | А                |      |                        | B    |     |
|---------------|--------------|------------------|------|------------------------|------|-----|
| Modelo        | Volumen útil | Dimensiones (mm) | Peso | Potencia<br>instalada* |      |     |
|               | L.           | $\mathbf{A}$     | в    | c                      | kg   | kW  |
| <b>MH1</b>    | 100          | 1480             | 690  | 655                    | 470  | 2,2 |
| <b>MH2</b>    | 200          | 1680             | 800  | 760                    | 500  | 2,2 |
| <b>MH4</b>    | 400          | 2190             | 900  | 905                    | 620  | 3   |
| <b>MH8</b>    | 800          | 2875             | 1000 | 1000                   | 900  | 4   |
| <b>MH 10</b>  | 1000         | 3200             | 1100 | 1235                   | 1100 | 5,5 |
| <b>MH 15</b>  | 1500         | 3245             | 1200 | 1205                   | 1300 | 5,5 |
| <b>MH 20</b>  | 2000         | 3300             | 1500 | 1360                   | 1400 | 7,5 |
| <b>MH 25</b>  | 2500         | 4520             | 1400 | 1500                   | 1600 | 11  |
| <b>MH30</b>   | 3000         | 4500             | 1500 | 1360                   | 1780 | 11  |
| <b>MH 40</b>  | 4000         | 4225             | 1650 | 1485                   | 2350 | 15  |
| <b>MH 50</b>  | 5000         | 5025             | 1650 | 1485                   | 2660 | 22  |
| <b>MH 60</b>  | 6000         | 5025             | 1850 | 1755                   | 2920 | 22  |
| <b>MH 80</b>  | 8000         | 4460             | 2200 | 2005                   | 3780 | 30  |
| <b>MH 100</b> | 10 000       | 5260             | 2200 | 2005                   | 4310 | 30  |
| <b>MH 120</b> | 12 000       | 6160             | 2200 | 2005                   | 5580 | 37  |

**Figura AIV.5.** Especificaciones del mezclador de cinta helicoidal (Stolz, 2021, p.7)

## **AIV.6 CATÁLOGO DEL EQUIPO DE PELETIZACIÓN**

En la Figura A.IV.6 se muestra el catálogo seleccionado para el equipo de peletización, modelo SZLH50.

| Model                          | SZLH850                                                                                   |  |
|--------------------------------|-------------------------------------------------------------------------------------------|--|
| Power                          | 220 <sub>kw</sub>                                                                         |  |
| Capacity                       | $2.5 - 3.5$ t/h                                                                           |  |
| Weight                         | 13t                                                                                       |  |
| <b>Size</b>                    | 3780x1700x2950mm                                                                          |  |
| <b>Additional</b><br>equipment | Screw conveyor, grease pump, double<br>bag type dust remover, electric control<br>cabinet |  |

**Figura AIV.6.** Especificaciones del equipo de peletización (Kingoro, 2021)

## **AIV.7 CATÁLOGO DEL EQUIPO DE ENSACADO**

En la Figura A.IV.7 se puede observar el catálogo seleccionado del equipo de ensacado, modelo IABA 600.

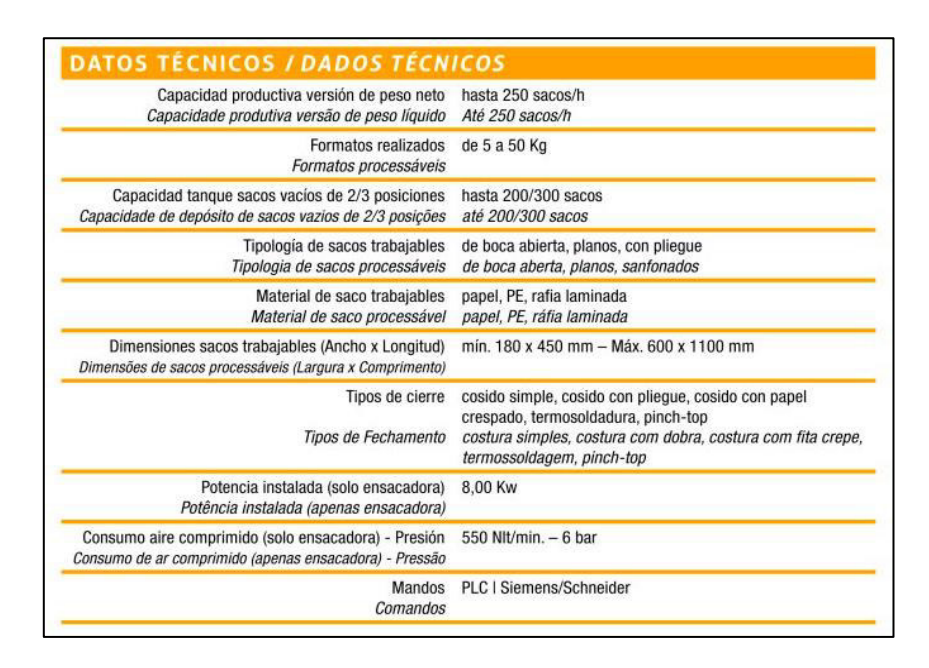

**Figura AIV.7.** Especificaciones del equipo de ensacado (MF Techno, 2016, p.9)

## **AIV.8 CATÁLOGO DEL COMPRESOR CENTRÍFUGO ST 712**

En la Figura A.IV.8 se muestra el catálogo del compresor centrífugo modelo ST 712.

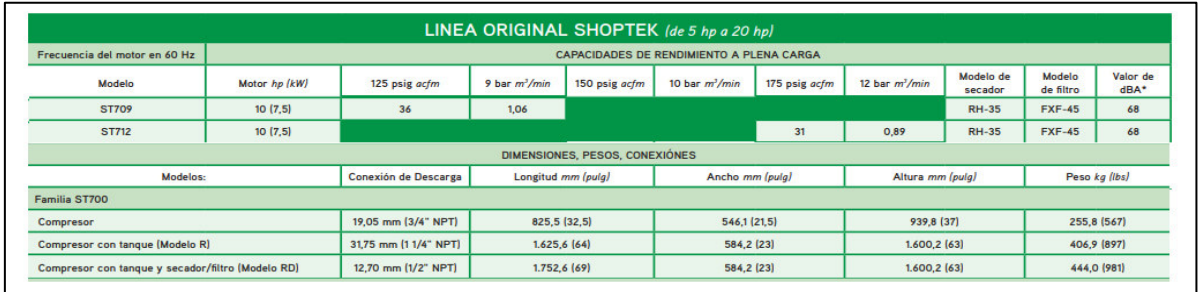

**Figura AIV.8.** Especificaciones del compresor centrífugo ST 712 (Sullair, 2018, p.4)

# **AIV.9 CATÁLOGO DEL COMPRESOR CENTRÍFUGO ST 1109**

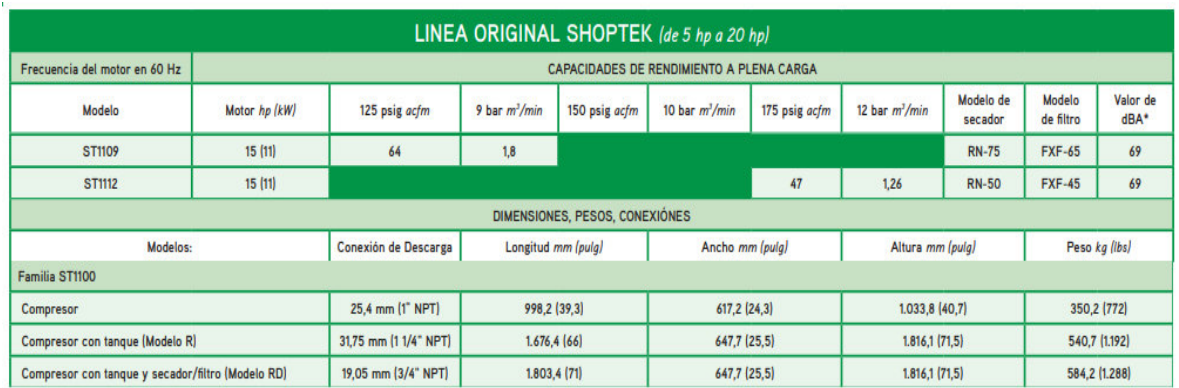

En la Figura A.IV.9 se presenta catálogo del compresor centrifugo modelo ST 1109.

**Figura AIV.9.** Especificaciones del compresor centrífugo ST 11009 (Sullair, 2018, p.4)

## **AIV.10 CATÁLOGO DEL COMPRESOR CENTRÍFUGO LS 110**

En la Figura A.IV.10 se indica el catálogo del compresor centrifugo modelo LS 110.

| <b>MODELO</b>                                                                         |     | <b>Motor</b> | 100 psi                  | <b>7,0 bar</b>      | 110 psi | 7,6 bar                                                       | <b>125 psi</b> | 8,6 bar             | 150 psi       | 10,3 bar            | <b>175 psi</b> | <b>12.0 bar</b>     | <b>200 psi</b>           | 13,8 bar                 |
|---------------------------------------------------------------------------------------|-----|--------------|--------------------------|---------------------|---------|---------------------------------------------------------------|----------------|---------------------|---------------|---------------------|----------------|---------------------|--------------------------|--------------------------|
|                                                                                       | hp  | kW           | acfm                     | m <sup>3</sup> /min | acfm    | m <sup>3</sup> /min                                           | acfm           | m <sup>3</sup> /min | acfm          | m <sup>3</sup> /min | acfm           | m <sup>3</sup> /min | acfm                     | m <sup>3</sup> /min      |
| <b>LS90</b>                                                                           | 125 | 90           | -                        | -                   | 634     | 18,0                                                          | 594            | 16.8                | 523           | 14.8                | 469            | 13,3                | -                        |                          |
| <b>LS90S</b>                                                                          | 125 | 90           | $\overline{\phantom{a}}$ | ļ                   | 634     | 18,0                                                          | 594            | 16.8                | 523           | 14,8                | 469            | 13,3                | $\overline{\phantom{a}}$ | $\overline{\phantom{a}}$ |
| <b>LS90V</b>                                                                          | 125 | 90           | -                        | -                   | 625     | 17.7                                                          | 594            | 16.8                | 512           | 14,5                | 459            | 13.0                | -                        | -                        |
| <b>LS110</b>                                                                          | 150 | 110          | -                        | I                   | 763     | 21.6                                                          | 702            | 19.9                | 622           | 17,6                | 568            | 16,1                | I                        |                          |
| <b>LS110S</b>                                                                         | 150 | 110          | -                        | -                   | 763     | 216                                                           | 702            | 19.9                | 622           | 17.6                | 568            | 16.1                | -                        |                          |
| <b>LS110V</b>                                                                         | 150 | 110          | $\overline{\phantom{a}}$ | -                   | 743     | 21.1                                                          | 702            | 19.9                | 617           | 17,5                | 559            | 15,8                | ļ                        | l                        |
| LS160                                                                                 | 200 | 160          | 1070                     | 30.3                | 1025    | 29.0                                                          | 985            | 27.9                | 875           | 24.8                | -              | -                   | 734                      | 20,8                     |
| <b>LS160S</b>                                                                         | 200 | 160          | 1070                     | 30,3                | 1025    | 29.0                                                          | 985            | 27.9                | 875           | 24,8                | I              | I                   | 734                      | 20,8                     |
| <b>LS1160V</b>                                                                        | 200 | 160          | 1070                     | 30.3                | 1025    | 29.0                                                          | 985            | 27,9                | 869           | 24,6                | -              | -                   | 729                      | 20,6                     |
| Los modelos señalados cuentan con un perfil de rotor de 260 mm.<br><b>BIMENSIONES</b> |     |              |                          |                     |         | ** Los acfm se miden de acuerdo con la norma ISO1217, Anexo C |                |                     |               |                     |                |                     |                          |                          |
| <b>MODELO</b>                                                                         |     |              | <b>LONGITUD</b>          |                     |         | <b>ANCHO</b>                                                  |                |                     | <b>ALTURA</b> |                     |                |                     | <b>PESO</b>              |                          |
|                                                                                       |     | pul          | mm                       |                     | pul     |                                                               | mm             | pul                 |               | mm                  |                | lbs                 |                          | kg                       |
| <b>LS90</b>                                                                           |     | 99           | 2509                     |                     | 69      |                                                               | 1760           | 70                  |               | 1773                |                | 5830                |                          | 2650                     |
| <b>LS110</b>                                                                          |     | 99           | 2509                     |                     | 69      |                                                               | 1760           |                     | 70<br>1773    |                     |                | 6007                | 2730                     |                          |
|                                                                                       |     |              |                          |                     |         |                                                               |                |                     |               |                     |                |                     |                          |                          |

**Figura AIV.10.** Especificaciones del compresor centrífugo LS 110 (Sullair, 2021, p.20)

## **AIV.11 CATÁLOGO DEL TORNILLO SIN FIN 300 x 1 500**

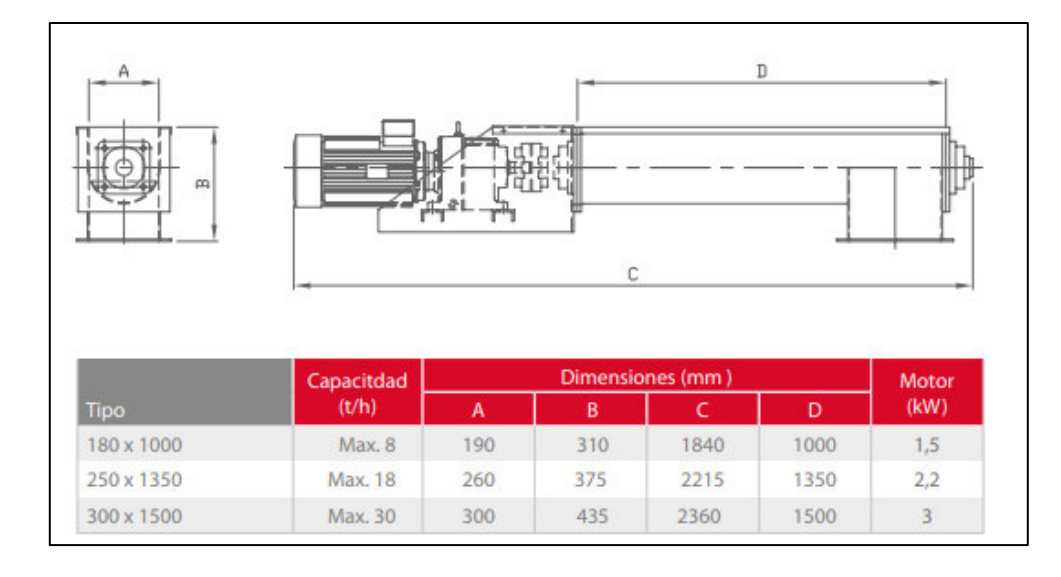

En la Figura A.IV.11, se presenta el catálogo del tornillo sin fin modelo 300 x 1 500.

**Figura AIV.11.** Especificaciones del tornillo sin modelo 300 x1 500 (OTE, 2016b)

## **AIV.12 CATÁLOGO DEL TORNILLO SIN FIN MODELO HBR 162**

En la Figura A.IV.12 se presenta el catálogo del tornillo sin fin modelo HBR 162.

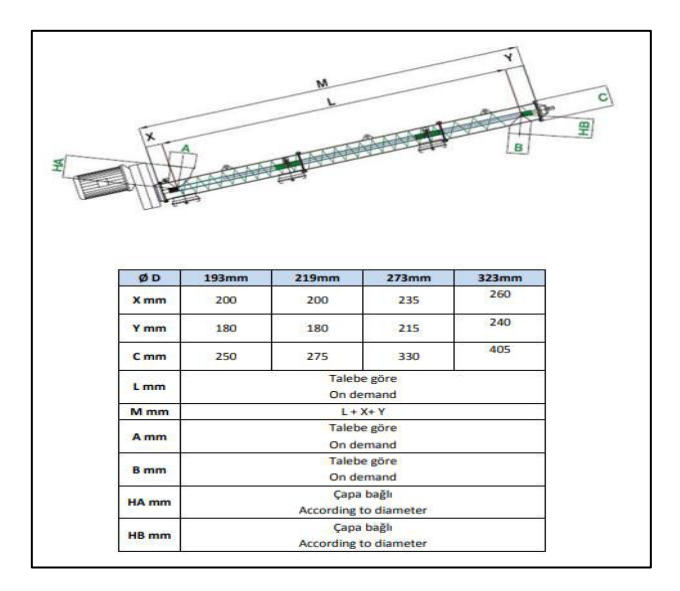

**Figura AIV.12.** Especificaciones del tornillo sin fin modelo HBR 162 (OZB, 2013, p.13)

## **AIV.13 CATÁLOGO DEL TORNILLO SIN FIN HBR 162 - 10**

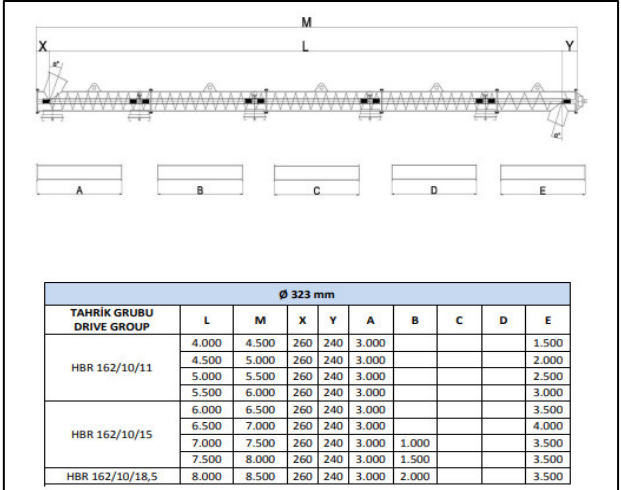

En la Figura A.IV.13 se indica el catálogo del tornillo sin fin modelo HBR 162 -10.

**Figura AIV.13.** Especificaciones del tornillo sin fin modelo HBR 162 -10 (OZB, 2013, p.17)

## **AIV.14 CATÁLOGO DEL TORNILLO SIN FIN HBRD 82**

En la Figura A.IV.14 se presenta el catálogo del tornillo sin fin modelo HBRD 82.

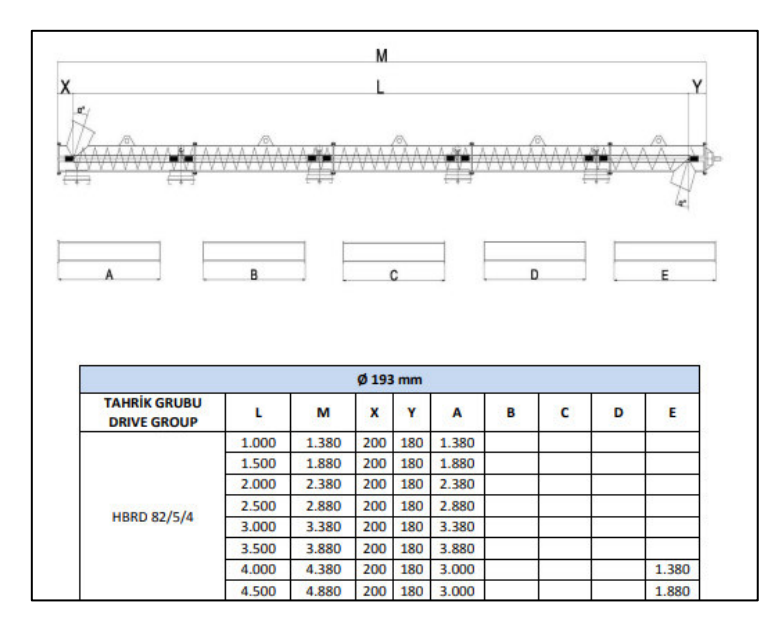

**Figura AIV.14.** Especificaciones del tornillo sin fin HBRD 82 (OZB, 2013, p.14)

# **AIV.15 CATÁLOGO DEL TORNILLO SIN FIN HBRD 130**

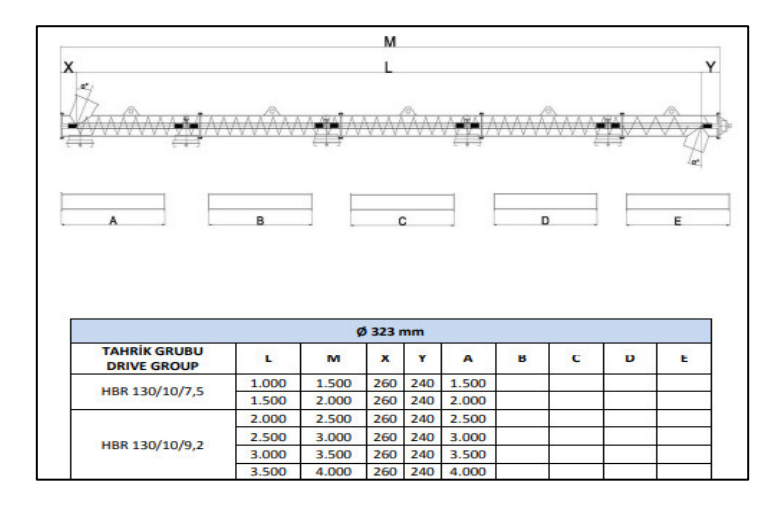

En la Figura A.IV.15 se indica el catálogo del tornillo sin fin modelo HBRD 130.

**Figura AIV.15.** Especificaciones del tornillo sin fin HBRD 130 (OZB, 2013, p.17)

## **AIV.16 CATÁLOGO DEL GENERADOR DE NITRÓGENO**

En la Figura A.IV.16 se presenta el catálogo seleccionado del generador de nitrogeno modelo CN2-80P.

|                                    | Caudal de nitrógeno vs, pureza (contenido de oxígeno) |     |                   |      |                     |      |                          |      |                                               |           |           |               |                                              |                      |           |            |                                              |      |             |      |                                                                                               |           |            |              |                                             |             |
|------------------------------------|-------------------------------------------------------|-----|-------------------|------|---------------------|------|--------------------------|------|-----------------------------------------------|-----------|-----------|---------------|----------------------------------------------|----------------------|-----------|------------|----------------------------------------------|------|-------------|------|-----------------------------------------------------------------------------------------------|-----------|------------|--------------|---------------------------------------------|-------------|
| <b>Referencia</b><br>del modelo    | <b>5ppm</b>                                           |     | 10 <sub>ppm</sub> |      | 50 <sub>ppm</sub>   |      | 100ppm                   |      |                                               | $250$ ppm | 500ppm    |               | 0.10%                                        |                      |           | 0.50%      | 1%                                           |      | 2%          |      | 3%                                                                                            |           |            | 4%           |                                             | 5%          |
|                                    | $ m^3/hr $ cfm                                        |     | $ m^3/hr $        | cfm  | $m^3/hr$ cfm        |      | $ m^3/hr $               |      |                                               |           |           |               | cfm $ m^3/hr $ cfm $ m^3/hr $ cfm $ m^3/hr $ |                      |           |            | cfm $ m^3/hr $ cfm $ m^3/hr $ cfm $ m^3/hr $ |      |             |      | $cfm$ $ m^3/hr $ $cfm$                                                                        |           | $ m^3/hr $ |              | $\text{cfm}$   $\text{m}^3/\text{hr}$   cfm |             |
| CN20110                            |                                                       |     | 3,38              | 2.0  |                     |      | 5,89                     | 3,5  |                                               |           |           |               | 10.24                                        | 6.0                  | 14,86     | 8.7        | $18,0^{-}$                                   |      | 10.6 24.02  | 14.1 | 29.33                                                                                         | 17.3      | 33.93      | 20.0 37.81   |                                             | 22.3        |
| <b>CN2-20P</b>                     | 3,5                                                   | 2,1 | 4,5               | 2,6  | 6.7                 | 3.9  | 8.0                      | 4.7  | 9.7                                           | 5.7       | 11.1      | 6.5           | 12.4                                         | 7,3                  | 17.7      |            | $10,4$ 21.3                                  |      | $12,5$ 25,3 |      | 14.9 29.8 17.5 30.9                                                                           |           |            | 18,2         |                                             | $33.7$ 19.8 |
| <b>CN2-25P</b>                     | 5.3                                                   | 3.1 | 68                | 4.0  | 10.7                | 5.9  | 12.0                     | 7,1  | 14.6                                          | 8.6       | 16.7      | 9.8           | 18.6                                         | 10.9                 | 26.6      | 15.7       | 320                                          | 18.8 | 38.0        | 22,4 | 44.7                                                                                          | 26.3      | 46.4       | 27.3         | 50.6                                        | 29 B        |
| CN <sub>2</sub> -35P               | 7.0                                                   | 4.1 | 9.0               | 5.3  | 13.4                | 7.9  | 16.0                     | 9.4  | 19.4                                          |           | 11.4 22.2 | 13.1          | 24.8                                         | 14.6                 | 35.4      |            | 20.8 42.6                                    |      | 25.1 50.6   |      | 29.8 59.6                                                                                     | 35.1      | 61.8       | 36.4         | 67.4                                        | 39.7        |
| <b>CN2-45P</b>                     | 8.8                                                   | 52  | 11.3              | 6.7  | 16.8                | 99   | 20.0                     | 11.8 | 24.3                                          | 14,3      | 27,8      | 16.4          | 31.0                                         |                      | 18.2 44.3 | 26.1       | 53,3                                         | 31.4 | 63.3        | 37.3 | 74,5                                                                                          | 43.9      | 77.3       | 45.5         | 84,3                                        | 49,6        |
| CN <sub>2-55</sub> P               | 10.5                                                  | 6.2 | 13.5              | 7.9  | 20.1                |      | 11.8 24.0                | 14.1 | 29.1                                          | 17.1      |           |               | 33,3 19,6 37,2 21,9                          |                      | 53.1      |            | 31.3 63.9 37.6 75.9                          |      |             |      | 44.7 89.4 52.6 92.7                                                                           |           |            |              | 54.6 101.1 59.5                             |             |
| <b>CN2-60P</b>                     | 11.6                                                  | 6.8 | 15.0              | 8.8  | 22.3                | 13.1 | 26.6                     | 15.7 | 32.3                                          | 19.0      | 36.9 21.7 |               | $141.2$ 24.3                                 |                      | 58.9      | 34.7       | 70.8                                         | 41.7 | 84.1        | 49.5 | 99.1                                                                                          | 58.3      | 102.7      | 60.4         | 112.1                                       | 66.0        |
| CN <sub>2-60</sub> P               | 13.3                                                  | 7.8 | 17.1              | 10.1 | 25.5                | 15.0 | 30.4                     | 17.9 | 36.9                                          | 21,7      |           |               | 42.2 24.8 47.1                               | 27,7                 |           |            | 67.3 39.6 80.9 47.6 96.1                     |      |             |      | 56.6 113.2 66.6 117.4 69.1 128.1 75.4                                                         |           |            |              |                                             |             |
| <b>CN2-75P</b>                     | 14.5                                                  | 8,5 | 18,6              | 10.9 | 27.7                | 16,3 | 33.1                     | 19,5 | 40,2                                          | 12.7      | 46,0      | 27.1          | 51.3                                         | 30.2                 | 73,3      | 43,1       | 88.2                                         |      | 51,9 104.7  |      | 61,6 123,4                                                                                    | 172.6     | 127,9      | 75.3         | 139,5                                       | 82.1        |
| <b>CN2-80P</b>                     | 16.1                                                  | 9.5 | 20.7              |      |                     |      | 12,2 30,8 18,1 36,8 21,7 |      |                                               |           |           |               |                                              |                      |           |            |                                              |      |             |      | 44,6 26,3 51,1 30,1 57,0 33,6 81,4 47,9 98,0 57,7 116,4 68,5 137,1 80,7 142,1 83,6 155,0 91,2 |           |            |              |                                             |             |
| Parámetros Eléctricos              |                                                       |     |                   |      |                     |      |                          |      |                                               |           |           |               |                                              |                      |           | Altura (H) |                                              |      | Ancho (A)   |      |                                                                                               | Largo (L) |            |              | Peso                                        |             |
| <b>Tensión de</b>                  |                                                       |     |                   |      |                     |      |                          |      |                                               |           |           | <b>Modelo</b> |                                              | mm                   | in        | mm         |                                              | in   | mm          |      | in.                                                                                           | kq        |            | $\mathbf{I}$ |                                             |             |
| alimentación                       |                                                       |     |                   |      | <b>Potencia</b>     |      |                          |      | <b>Fusible</b>                                |           |           |               |                                              | <b>CN2-20P</b>       |           | 729        | 29                                           | 2000 |             | 80   | 1090                                                                                          |           | 44         | 399          |                                             | 879         |
|                                    |                                                       |     |                   |      | CN20033-100<br>80 W |      |                          |      | 3,15A (Anti surge (T),2<br>50v. 5 x 20mm HBC. |           |           |               |                                              | <b>CN2-25P</b>       |           | 729        | 29                                           | 2000 |             | 80   | 1260                                                                                          |           | 50         | 496          |                                             | 1093        |
| $100/240 \pm 10\%$ V<br>ac 50/60Hz |                                                       |     |                   |      | CN2-20P - CN2-80P   |      |                          |      | <b>Breaking Capacity</b><br>500A @ 250v.      |           |           |               |                                              | <b>CN2-35P</b>       |           | 729        | 29                                           | 2000 |             | 80   | 1430                                                                                          |           | 57         | 580          |                                             | 1278        |
|                                    |                                                       |     |                   |      | 55 W                |      |                          |      | <b>UL Listed</b>                              |           |           |               |                                              | <b>CN2-45P</b>       |           | 729        | 29                                           | 2000 |             | 80   | 832                                                                                           |           | 33         | 686          |                                             | 1512        |
|                                    |                                                       |     |                   |      |                     |      |                          |      |                                               |           |           |               |                                              | CN <sub>2</sub> -55P |           | 729        | 29                                           | 2000 |             | 80   | 1770                                                                                          |           | 71         | 782          |                                             | 1724        |
|                                    |                                                       |     |                   |      |                     |      |                          |      |                                               |           |           |               |                                              | <b>CN2-60P</b>       |           | 729        | 29                                           | 2000 |             | 80   | 1935                                                                                          |           | 77         | 897          |                                             | 1977        |
|                                    |                                                       |     |                   |      |                     |      |                          |      |                                               |           |           |               |                                              | <b>CN2-65P</b>       |           | 729        | 29                                           | 2000 |             | 80   | 2100                                                                                          |           | 84         | 997          |                                             | 2197        |
|                                    |                                                       |     |                   |      |                     |      |                          |      |                                               |           |           |               |                                              | <b>CN2-75P</b>       |           | 729        | 29                                           | 2000 |             | 80   | 2275                                                                                          |           | 91         | 1093         |                                             | 2409        |
|                                    |                                                       |     |                   |      |                     |      |                          |      |                                               |           |           |               |                                              | <b>CN2-80P</b>       |           | 729        | 29                                           | 2000 |             | 80   | 2445                                                                                          |           | 98         | 1186         |                                             | 2614        |

**Figura AIV.16.** Especificaciones del generador de nitrógeno (CompAir, 2022)

### **ANEXO V**

# **DATOS Y CÁLCULOS PARA REALIZAR EL ESTUDIO DE LA PREFACTIBILIDAD ECONÓMICA**

### **V.1. PRECIO DE LOS EQUIPOS**

Para los equipos que requieren de importación se consideró el costo del envió (ASEACI, 2022), el impuesto FODINFA (Fondo de desarrollo para la infancia), que corresponde al 0,5 % del costo del equipo sumado el costo del envío; y el impuesto IVA (impuesto al valor agregado), el cual constituye el 12 % del valor total (SENAE, 2022). En la Tabla AV.1 se detalla el costo de los equipos importados.

| <b>Rubro</b><br><b>Equipo</b><br>(Cantidad)                                                                                 | <b>FOB</b><br>(USD) | Envío<br>(USD) | <b>Precio FOB</b><br>$+$ Envío $+$<br><b>FODINFA</b><br>(USD) | Precio<br>unitario<br>con IVA<br>(USD) | <b>Total</b><br>(USD) |
|----------------------------------------------------------------------------------------------------|---------------------|----------------|---------------------------------------------------------------|----------------------------------------|-----------------------|
| Molino(1)                                                                                                    | 29 600,00           | 1 000,90       | 30 753,90                                                     | 34 444,37                              | 34 444,37             |
| Criba vibratoria (1)                                                                                                    | 10 800,00           | 815,90         | 11 673,98                                                     | 13 074,86                              | 13 074,86             |
| Separador ciclónico (1)                                                                                                    | 4 300,00            | 187,00         | 4 509,44                                                      | 5 0 5 0 5 7                            | 5 0 5 0 5 7           |
| Mezclador horizontal helicoidal (1)                                                                                         | 74 800,00           | 871,40         | 76 049,76                                                     | 85 175,73                              | 85 175,73             |
| Peletizador (1)                                                                                                    | 61 800,00           | 2 400,00       | 64 521,00                                                     | 72 263,52                              | 72 263,52             |
| Ensacadora (1)                                                                                                    | 63 000,00           | 1 350,00       | 64 671,75                                                     | 72 432,36                              | 72 432,36             |
| Intercambiador de calor (1)                                                                                                 | 32 300,00           | 371,90         | 32 835,26                                                     | 36 775,49                              | 36 775,49             |
| Tornillo sin fin molino-criba (1)                                                                                           | 3 088,00            | 149,90         | 3 254,09                                                      | 3 644,58                               | 3 644,58              |
| Tornillo sin fin criba vibratoria -<br>silos de alimentación y silos de<br>alimentación – reactor $(2)$                     | 11 600,00           | 600,00         | 12 261,00                                                     | 13 732,32                              | 27 464,64             |
| Tornillo sin fin reactor - tanque de<br>enfriamiento, mezclador -<br>peletizador; y peletizador - equipo<br>de ensacado (3) | 4 500,00            | 200,00         | 4 723,50                                                      | 5 290,32                               | 15 870,96             |
| Tornillo sin fin separador ciclónico<br>- tanque de enfriamiento y silo de<br>almacenamiento de almidón -<br>mezclador(2)   | 3 200,00            | 177,00         | 3 393,89                                                      | 3 801,15                               | 7 602,30              |
| Tornillo sin fin tanque de<br>enfriamiento – mezclador $(1)$                                                                | 3 400,00            | 177,00         | 3 594,89                                                      | 4 0 26, 27                             | 4 0 26, 27            |
| Compresor centrífugo reactor -<br>ciclón(1)                                                                                 | 21 400,00           | 1 000,00       | 2 2 5 1 2,00                                                  | 25 213,44                              | 25 213,44             |

**Tabla AV.1.** Costo de los equipos de importación

| Rubro<br>Equipo<br>(Cantidad)                                    | <b>FOB</b><br>(USD) | Envío<br>(USD) | <b>Precio FOB</b><br>+ Envío +<br><b>FODINFA</b><br>(USD) | Precio<br>unitario con<br><b>IVA (USD)</b> | <b>Total</b><br>(USD) |  |  |  |  |  |
|------------------------------------------------------------------|---------------------|----------------|-----------------------------------------------------------|--------------------------------------------|-----------------------|--|--|--|--|--|
| Compresor centrífugo<br>intercambiador de calor – reactor<br>(1) | 4 400,00            | 85,52          | 4 5 0 7,95                                                | 5 048,90                                   | 5 048,90              |  |  |  |  |  |
| Compresor centrífugo entrada<br>intercambiador de calor (1)      | 4 400,00            | 131,40         | 4 5 5 4 0 6                                               | 5 100.54                                   | 5 100.54              |  |  |  |  |  |
| Generador de nitrógeno (1)                                       | 57 890,00           | 446.12         | 58 627,80                                                 | 65 663.14                                  | 65 663.14             |  |  |  |  |  |
| <b>TOTAL (USD)</b>                                               |                     |                |                                                           |                                            |                       |  |  |  |  |  |

**Tabla AV.1.** Costo de los equipos de importación **(continuación …)**

Fuente:(OTE, 2016a; SANME, 2020; TAMA, 2021, p.2; Stolz, 2021, p.7; Kingoro, 2021; MF Techno, 2016, p.9; EXHEAT, 2021, p.3; OZB, 2013, p.17; OTE, 2016b; OZB, 2013; Sullair, 2018; Sullair, 2021; CompAir, 2022)

En la Tabla AV.2 se indica de manera detallada los costos en los equipos que requieren de construcción de acuerdo con los diseños planteados en la Sección 4.3 del Capítulo 4. Para estimar sus valores se consideró el precio del envío (ASEACI, 2022); además del impuesto al valor agregado de los mismos (SRI, 2022).

| <b>Rubro</b><br><b>Equipo</b>           | Precio<br>(USD) | Envío<br>(USD) | <b>Precio</b><br>sin IVA | <b>Precio</b><br>unitario con<br><b>IVA</b> (USD) | <b>Cantidad</b> | <b>Total</b><br>(USD) |  |  |  |  |
|-----------------------------------------|-----------------|----------------|--------------------------|---------------------------------------------------|-----------------|-----------------------|--|--|--|--|
| Silo de<br>alimentación                 | 9 800,00        | 198,72         | 9 9 9 8 , 7 2            | 11 198,57                                         | $\overline{4}$  | 44 794,27             |  |  |  |  |
| Silo de<br>almacenamiento<br>de almidón | 2 050,00        | 30,90          | 2 080,90                 | 2 3 3 0 , 6 1                                     | $\mathbf{1}$    | 2 3 3 0 , 6 1         |  |  |  |  |
| Reactor de<br>torrefacción              | 5 250,00        | 102,72         | 5 3 5 2 , 7 2            | 5 9 9 5 , 0 5                                     | 1               | 5 9 9 5 , 0 5         |  |  |  |  |
| Tanque de<br>enfriamiento               | 2 450,00        | 42,45          | 2 4 9 2 4 5              | 2 791,54                                          | 1               | 2 791,54              |  |  |  |  |
| <b>TOTAL (USD)</b>                      |                 |                |                          |                                                   |                 |                       |  |  |  |  |

**Tabla AV.2.** Costos de equipos que requieren construcción

Fuente: (COMEDU, 2022; IPAC, 2022)

#### **V.2. INDICADORES FINANCIEROS**

Para determinar el valor actual neto, se requiere calcular previamente el valor actual (VA), para ello es necesario considerar la tasa efectiva de descuento para PYMES, cuyo valor es 11,26 % (BCE, 2022). Por lo que, el Valor Actual (VA) y el Valor Actual Neto se calculan mediante las Ecuaciones AV.1 y AV2.

$$
VA = \frac{F}{(1+t)^n} \tag{AV.1}
$$

$$
VAN = \sum \frac{F_n}{(1+t)^n} = Fo + \frac{F_1}{(1+t)^1} + \frac{F_2}{(1+t)^2} + ... + \frac{F_n}{(1+t)^n}
$$
 [AV.2]

Donde:

VA : Valor actual para cada año (USD/año)

F : Flujo de caja de cada año (USD/año)

t : Tasa efectiva de descuento: 0,1126

n : Número de año del proyecto

VAN: Valor actual neto (USD)

Por lo que para el año 1 el valor actual es:

 $VA =$ 877 970,56 USD/año  $(1+0,1126)^1$ 

VA = 789 116,09 USD/año

 $VAN = -1$  700 465,77+ 877 970,56  $\frac{(1+0.1126)^1}{ }$ 877 970,56  $\frac{(1+0.1126)^2}{ }$ 877 970,56  $\frac{(1+0.1126)^3}{ }$ 877 970,56  $\frac{(1+0.1126)^4}{(1+0.1126)^4}$ 877 970,56  $\frac{(1+0.1126)^5}{(1+0.1126)^5}$ 877 970,56  $\frac{(1+0.1126)^6}{(1+0.1126)^6}$ 877 970,56  $\frac{(1+0.1126)^7}{ }$ 877 970,56  $\frac{(1+0.1126)^8}{(1+0.1126)^8}$ 877 970,56  $\frac{(1+0.1126)^9}{(1+0.1126)^9}$ 877 970,56  $\sqrt{(1+0.1126)^{10}}$ 

Por otro lado, para determinar la Tasa interna de retorno (TIR) se realiza mediante el despeje de la Ecuación AV.3.

$$
0 = \sum \frac{F_n}{(1+TIR)^n} = Fo + \frac{F_1}{(1+TIR)^1} + \frac{F_2}{(1+TIR)^2} + ... + \frac{F_n}{(1+TIR)^n}
$$
 [AV.3]

Donde:

F : Flujo de caja de cada año (USD/año)

TIR: Tasa Interna de Retorno

n : Número de año del proyecto

$$
0 = -1700465,77 + \frac{877970,56}{(1+TIR)^1} + \frac{877970,56}{(1+TIR)^2} + \frac{877970,56}{(1+TIR)^3} + \frac{877970,56}{(1+TIR)^4} + \frac{877970,56}{(1+TIR)^5} + \frac{877970,56}{(1+TIR)^6} + \frac{877970,56}{(1+TIR)^7} + \frac{877970,56}{(1+TIR)^8} + \frac{877970,56}{(1+TIR)^9} + \frac{877970,56}{(1+TIR)^10}
$$

 $TIR = 0.5078 = 50.78\%$